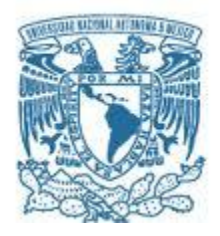

# **UNIVERSIDAD NACIONAL AUTÓNOMA DE MÉXICO** PROGRAMA DE MAESTRÍA Y DOCTORADO EN INGENIERÍA INGENIERÍA CIVIL – HIDRÁULICA

# GASTOS MÁXIMOS DE TRES SUBCUENCAS DE LA ZONA PONIENTE DEL VALLE DE MÉXICO, CALCULADOS A PARTIR DE MODELOS DE PARÁMETROS CONCENTRADOS Y EL MODELO DISTRIBUIDO MPE

**TESIS** QUE PARA OPTAR POR EL GRADO DE: MAESTRA EN INGENIERÍA

# PRESENTA: CAROL PAOLA ESTEBAN CALDERÓN

TUTOR PRINCIPAL DR. RAMÓN DOMÍNGUEZ MORA, INSTITUTO DE INGENIERÍA UNAM

MÉXICO, D. F. MAYO 2013

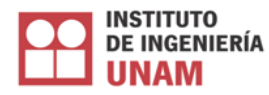

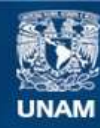

Universidad Nacional Autónoma de México

**UNAM – Dirección General de Bibliotecas Tesis Digitales Restricciones de uso**

# **DERECHOS RESERVADOS © PROHIBIDA SU REPRODUCCIÓN TOTAL O PARCIAL**

Todo el material contenido en esta tesis esta protegido por la Ley Federal del Derecho de Autor (LFDA) de los Estados Unidos Mexicanos (México).

**Biblioteca Central** 

Dirección General de Bibliotecas de la UNAM

El uso de imágenes, fragmentos de videos, y demás material que sea objeto de protección de los derechos de autor, será exclusivamente para fines educativos e informativos y deberá citar la fuente donde la obtuvo mencionando el autor o autores. Cualquier uso distinto como el lucro, reproducción, edición o modificación, será perseguido y sancionado por el respectivo titular de los Derechos de Autor.

# **JURADO ASIGNADO:**

Presidente: Dr. FUENTES MARILES OSCAR Secretario: Dr. ESCALANTE SANDOVAL CARLOS A. Vocal: Dr. DOMÍNGUEZ MORA RAMÓN 1<sup>er.</sup> Suplente: M. I. FRANCO VÍCTOR 2<sup>do.</sup> Suplente: Dra. REYES CHÁVEZ LILIA

Lugar donde se realizó la tesis: INSTITUTO DE INGENIERÍA, UNAM.

# **TUTOR DE TESIS:**

DR. DOMÍNGUEZ MORA RAMÓN

------------------------------------------------------

FIRMA

*A mi papá Pedro: Por todo su amor, sus cuidados y su entrega.*

> *A mi mamá María Ruth: Por su perseverancia.*

*A mi hermano Leopoldo: Por ser siempre el ejemplo a seguir y a su nuevo bebe por representar la esperanza.*

*A mi hermana Sandra: Por mostrarme un mundo lleno de fantasía en mi niñez.*

> *A mi hermana María Ruth: Por todo su afecto incondicional.*

> > *A Sandra-Juliette: Por su alegría y dulzura.*

*A Davidcito: Quien con su sonrisa nos dio tanta felicidad y por ser el ángel que siempre nos acompaña.*

# **AGRADECIMIENTOS**

A la Universidad Nacional Autónoma de México y al Consejo Nacional de Ciencia y Tecnología CONACYT por brindarme la oportunidad de realizar mis estudios en este país.

Al Instituto de Ingeniería de la UNAM por todo el apoyo y las herramientas prestadas para el desarrollo de este trabajo.

A mis profesores de la maestría, especialmente al doctor Ramón Domínguez por la asesoría brindada en la realización de esta tesis, por sus concejos y todo su apoyo.

#### **RESUMEN**

El sistema principal de drenaje de la ciudad de México presentó una falla debido a las fuertes precipitaciones que se registraron el 6 de Septiembre de 2009 en la zona poniente del valle de México y que dieron lugar a la ruptura de 30 metros en el Túnel Emisor Poniente (TEP); esto provocó una grave inundación en la zona de Valle Dorado en Atizapán de Zaragoza, donde el agua alcanzó una altura de 1.80 m, afectando aproximadamente a dos mil quinientas viviendas.

Dada esta situación, el Instituto de Ingeniería de la UNAM ha estudiado algunas alternativas que buscan mejorar la eficiencia del sistema de drenaje; por lo tanto, es necesario determinar en las subcuencas de la zona afectada los gastos máximos asociados a la tormenta que ocasionó la falla.

En este trabajo se presentan y se comparan los resultados de la aplicación de algunos modelos de parámetros concentrados y del modelo distribuido MPE, para determinar los gastos máximos generados en las subcuencas del río Tlalnepantla, del río San Javier y del río de los Remedios; con base en la tormenta histórica y las tormentas de diseño con periodos de retorno de 2, 5, 10, 25, 50 y 100 años.

En el desarrollo de este estudio se encontró que en las cuencas que tienen características homogéneas los resultados de la aplicación de un modelo concentrado y distribuido parecen no diferir significativamente; sin embargo, cuando hay una gran variación en el uso del suelo los resultados tienen una mayor diferencia; por lo que es recomendable el uso del Modelo para el Pronóstico de Escurrimiento MPE ya que es de fácil manejo, permite tener en cuenta a mayor detalle las características de la cuenca y facilita la actualización de los parámetros hidrológicos.

### **ABSTRACT**

The main drainage system of Mexico city presented a failure on September 6, 2009 in the western part of the Valley of Mexico due to a heavy rainfall that led to the breakup of 30 meters in the West Drainage Tunnel (*Tunel Emisor Poniente,* TEP), this caused severe flooding in *Valle Dorado, Atizapán de Zaragoza* where the water reached a height of 1.80 m, affecting approximately two thousand five hundred houses.

Given this situation, the Institute of Engineering at UNAM has been studying some alternatives that seek to improve the efficiency of the drainage system, for which it is necessary to determine the maximum costs associated with that storm in the sub-basins of the affected area.

This thesis presents and compares the results of the application of some lumped parameter models and the distributed MPE (*Modelo de pronóstico de escurrimiento)* model to determine the maximum expenditures generated in *Tlalnepantla* river, *San Javier* River and *de los Remedios* river basins, based on the historic storm and design storms data with return periods of 2, 5, 10, 25, 50 and 100 years.

It was found in the course of this work that the results of the application of a lumped and distributed models on basins with similar characteristics do not differ significantly, however, when there is a large variation in land use that difference increse, in which case it is better to use the MPE model since it is easy to use, allows the consideration of the characteristics of the basin in a more detailed form and makes the updating of hydrological parameters easier.

# ÍNDICE

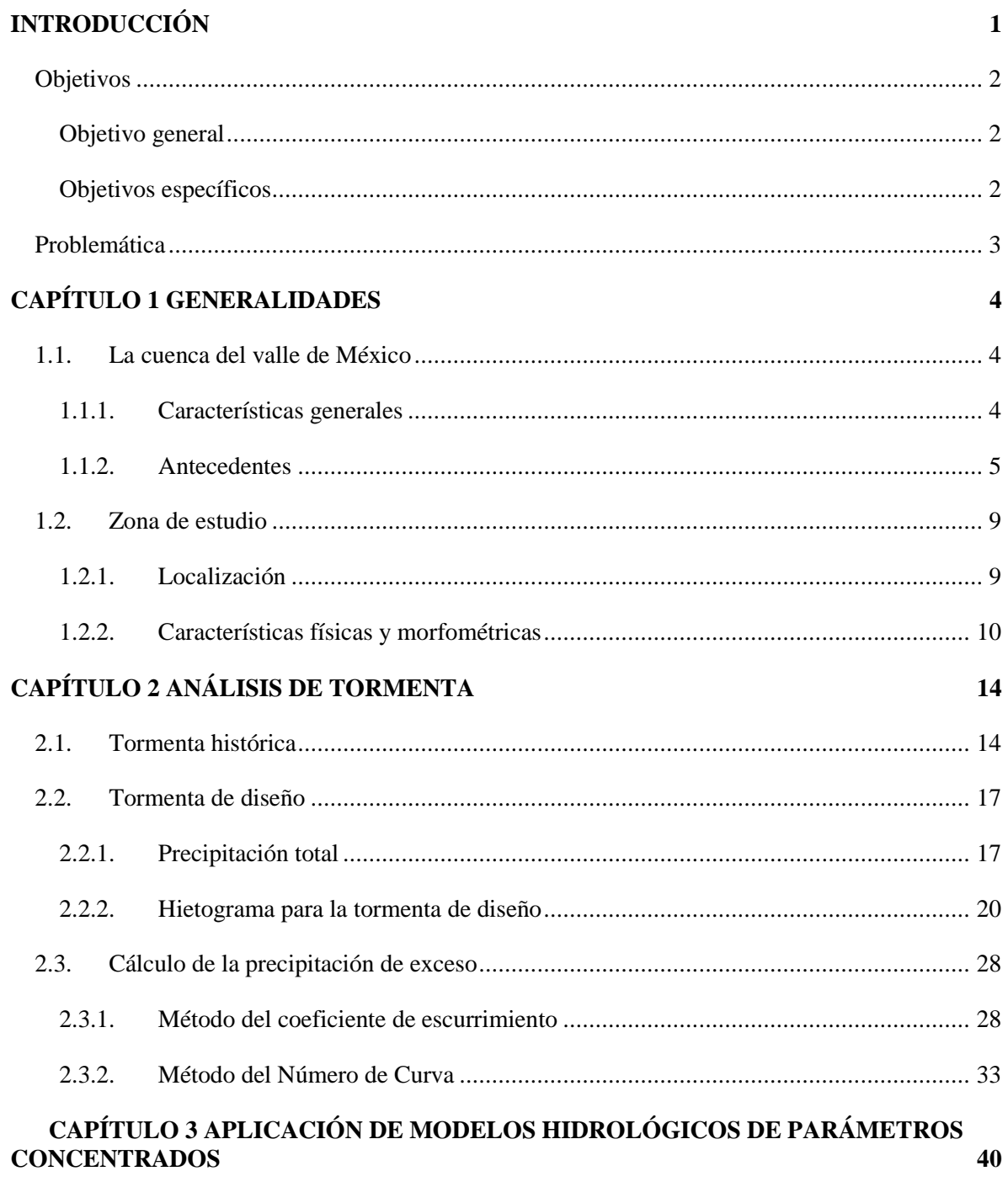

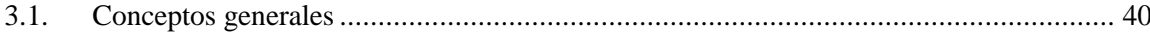

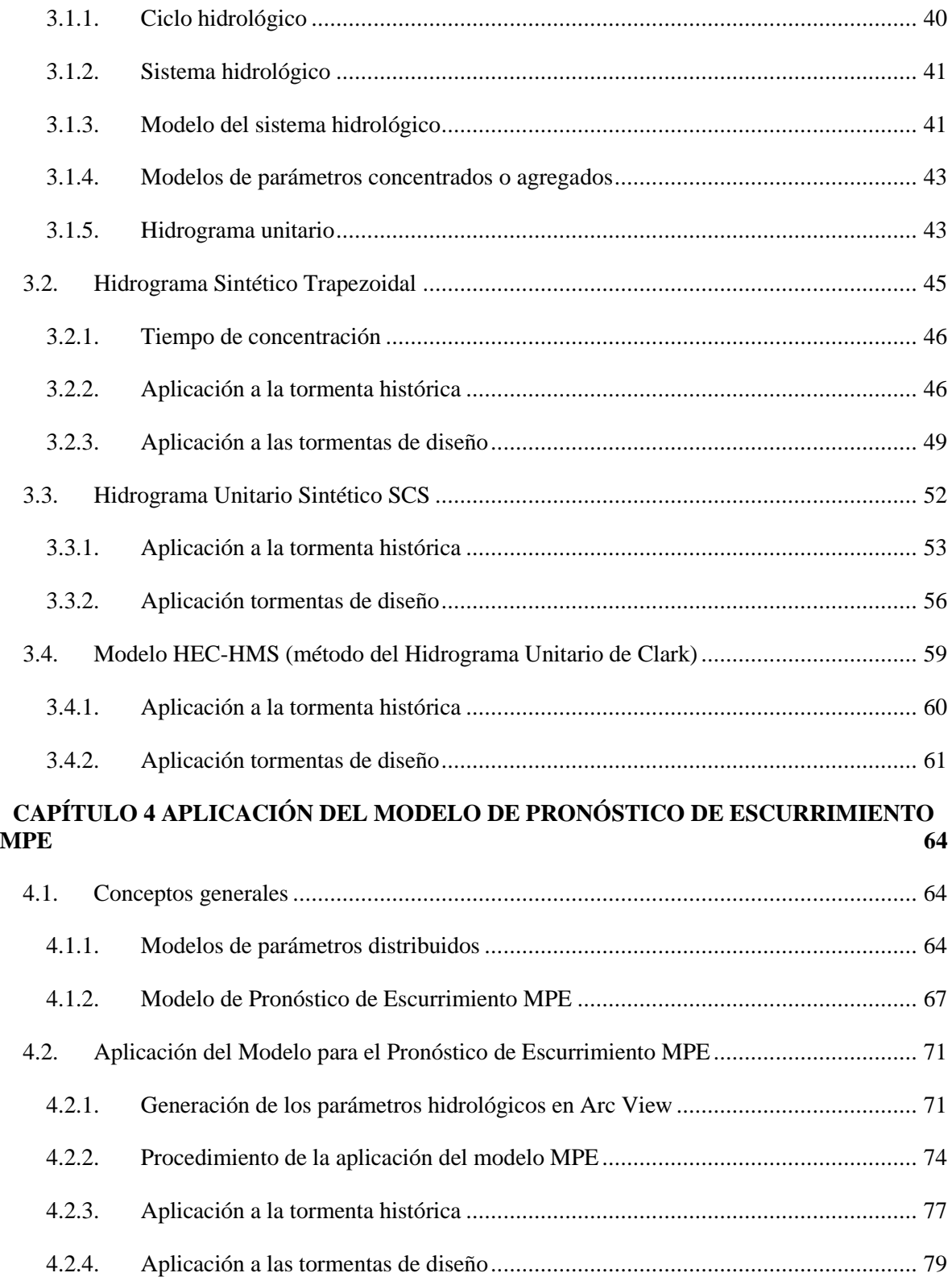

# **[CAPÍTULO 5 ANÁLISIS](#page-91-0) DE RESULTADOS 82**

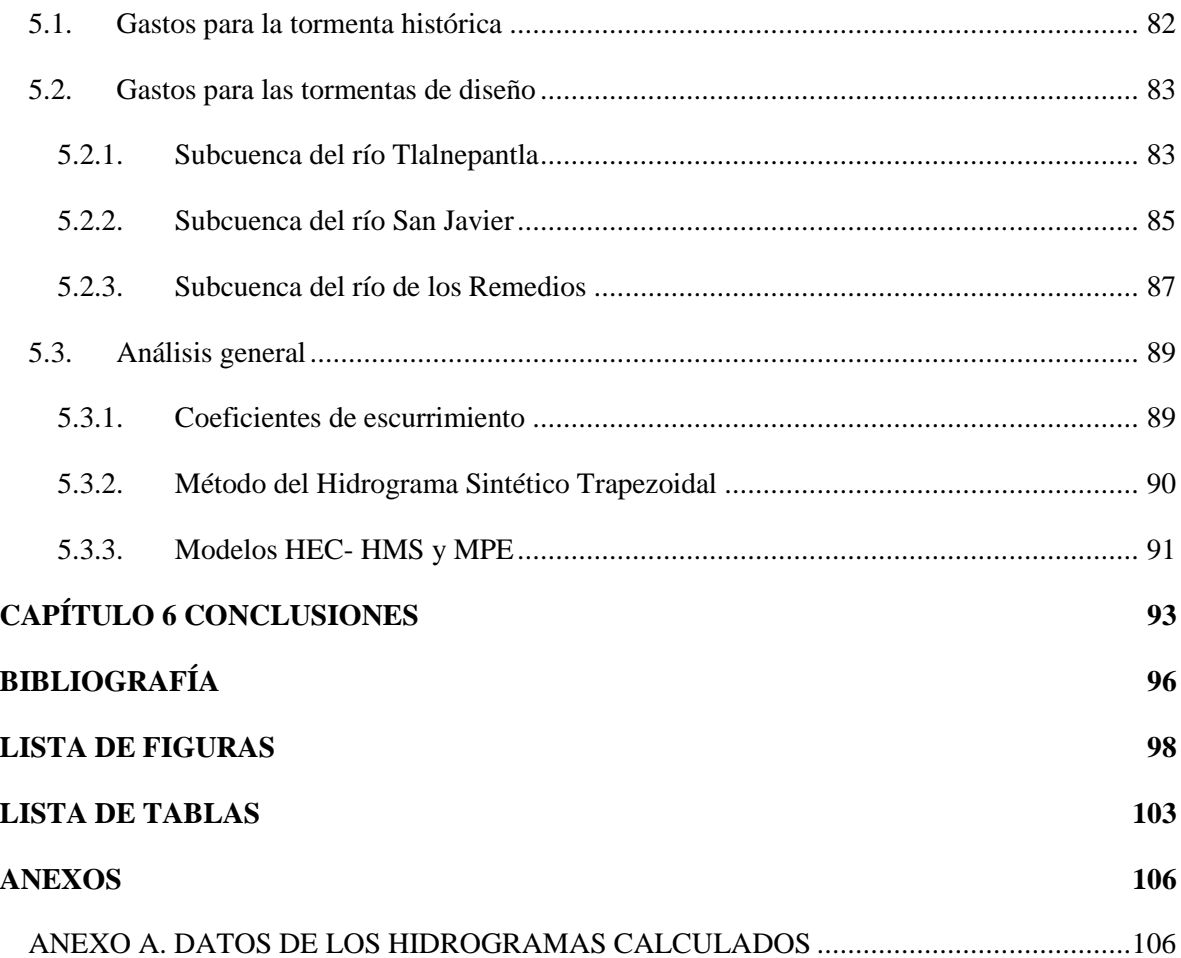

## **INTRODUCCIÓN**

<span id="page-10-0"></span>Las inundaciones se consideran como una de las amenazas ambientales que más estragos ocasiona en el mundo, tanto en pérdidas materiales como en afectación social y en número de muertes. En el valle de México, a través de los años, han ocurrido varias inundaciones con daños cuantiosos y aunque se han implementado numerosas medidas de control, éste es un problema que en la actualidad sigue afectando a la población.

La cuenca del valle de México es una unidad endorreica; es decir que el agua de precipitación de lluvia no tiene una salida natural; es por esto que antiguamente se encontraban grandes lagos en la zona donde hoy se localiza la ciudad de México. Desde la época en que los aztecas habitaron esta cuenca en la ciudad de Tenochtitlán, se construyeron diversas obras de control con el fin de evitar inundaciones y asegurar el abastecimiento de agua potable.

Con la llegada de los colonos y después de la caída de Tenochtitlán, se fundó la capital de la Nueva España; sin embargo, los nuevos habitantes del valle de México no lograron adaptarse al entorno lacustre y sufrieron numerosas inundaciones, por lo cual decidieron desecar los lagos de la cuenca. Desde entonces se han construido diversas obras hidráulicas que conducen el agua fuera de la cuenca; actualmente se emplea para tal fin, el sistema de drenaje profundo de la ciudad de México.

El 6 de Septiembre de 2009 se presentó un evento de lluvia extraordinario en la zona poniente del valle de México; éste ocasionó una falla del sistema principal de drenaje en el Túnel Emisor Poniente (TEP), debido principalmente a que el túnel trabajó como ducto a presión, para lo cual no fue diseñado. En consecuencia ocurrió una grave inundación en la zona de Valle Dorado, en Atizapán de Zaragoza, Estado de México.

Frente a lo ocurrido, el Instituto de Ingeniería de la Universidad Nacional Autónoma de México ha estudiado algunas alternativas que tienen como objetivo mejorar la eficiencia del sistema de drenaje. Para ello era necesario determinar los escurrimientos asociados a la tormenta histórica que causó la ruptura del TEP, en las subcuencas de la zona afectada.

Con el fin de determinar la magnitud de estos escurrimientos, se han utilizado tradicionalmente modelos hidrológicos de parámetros concentrados donde se considera la cuenca como una unidad con características uniformes. Ya que esto no es lo que ocurre en la realidad, existe una mayor incertidumbre. El Instituto de Ingeniería desarrolló el Modelo para el Pronóstico de Escurrimiento (MPE) que determina el hidrograma de escurrimiento de una cuenca, por medio de parámetros distribuidos. Este modelo se basa en el método de Clark modificado; para determinar la lluvia de exceso utiliza el método del Número de Curva donde aplica el denominado "Factor de Olvido", el cual permite considerar el secado del suelo después de la lluvia.

Para este estudio se aplicaron en las Subcuencas del río Tlalnepantla, del río San Javier y del río de los Remedios, algunos modelos de parámetros concentrados y el modelo distribuido MPE; con el fin de determinar los gastos máximos generados por la tormenta histórica y las tormentas de diseño correspondientes a periodos de retorno de 2, 5, 10, 25, 50 y 100 años.

Este trabajo está conformado por seis capítulos; en el primero se encuentran algunas generalidades de los antecedentes y de las principales características de la cuenca del valle de México y de la zona de estudio. En el segundo capítulo se explica cómo se determinaron la tormenta histórica y las tormentas de diseño para cada subcuenca. El tercer capítulo contiene los resultados de la aplicación de algunos modelos de parámetros concentrados, como lo son el método del Hidrograma Sintético Trapezoidal, el Hidrograma Unitario Sintético SCS y el Hidrograma Unitario de Clark, este último fue modelado con programa HEC-HMS. En el cuarto capítulo se explica el procedimiento con el que se aplicó el Modelo para el Pronóstico de Escurrimiento MPE. En el quinto capítulo se encuentra el análisis de los resultados de los diferentes métodos aplicados y finalmente se encuentran las conclusiones de este trabajo.

## <span id="page-11-0"></span>**Objetivos**

## <span id="page-11-1"></span>Objetivo general

Estimar los gastos máximos en las subcuencas del río Tlalnepantla, San Javier y río de los Remedios, por medio de la aplicación de algunos modelos de parámetros concentrados y el modelo distribuido MPE.

# <span id="page-11-2"></span>Objetivos específicos

- $\checkmark$  Determinar para cada subcuenca, la lámina de precipitación total y de exceso generada por la tormenta histórica del 6 de septiembre de 2009 y por las tormentas de diseño con periodos de retorno de 2, 5, 10,25, 50 y 100 años.
- Aplicar el método del Hidrograma Sintético Trapezoidal, el Hidrograma Unitario Sintético SCS y el modelo HEC-HMS para el método del Hidrograma Unitario de Clark.
- $\checkmark$  Aplicar el Modelo para el Pronóstico de Escurrimiento MPE.
- $\checkmark$  Estimar los gastos máximos generados por las tormentas analizadas en cada subcuenca.

# <span id="page-12-0"></span>**Problemática**

El 6 de septiembre de 2009, en la parte poniente de la ciudad de México especialmente en las cuencas del río Tlalnepantla y San Javier, se registraron fuertes precipitaciones que dieron lugar a que el Túnel Emisor Poniente (TEP) tuviera una ruptura de 30 metros en la bóveda superior, ya que se excedió su capacidad de diseño. Esta ruptura ocasionó una grave inundación en la zona de Valle Dorado en Atizapán de Zaragoza. Afectando aproximadamente a dos mil quinientas viviendas, con un nivel de agua que alcanzó una altura de 1.80 m (Pozos *et al.*, 2010).

El Instituto de Ingeniería de la UNAM ha participado en el estudio de alternativas que buscan mejorar la eficiencia del sistema de drenaje en esta zona. Entre ellas se ha contemplado la construcción del Túnel Emisor Poniente II, para aliviar las aportaciones del Emisor Poniente. Así que se le solicitó al instituto desarrollar el trabajo "Estudios complementarios del Sistema de Drenaje Profundo ante la posible incorporación del Emisor Poniente II".

Este estudio incluía el análisis del esquema conceptual del Túnel Emisor Poniente II con un nivel de plantilla que permitiera la descarga por gravedad en la zona de Valle Dorado hasta el Emisor Central. Sin embargo, esta alternativa afecta el funcionamiento del Sistema General de Drenaje del valle de México, por lo que se contempló la posibilidad de utilizar el Túnel de Recuperación del río San Javier como alivio alterno a la zona de Valle Dorado, para lo cual era necesario determinar en las subcuencas de la zona afectada los gastos máximos asociados a tormentas de diseño y a la tormenta del 6 de septiembre de 2009.

# CAPÍTULO 1 **GENERALIDADES**

# <span id="page-13-1"></span><span id="page-13-0"></span>**1.1. La cuenca del valle de México**

### <span id="page-13-2"></span>1.1.1. Características generales

La Cuenca del valle de México comprende aproximadamente 9000 kilómetros cuadrados de superficie, se encuentra ubicada en medio del eje Neovolcánico Transversal Mexicano y está conformada por las subcuencas de ciudad de México, Cuatitlán, Chalco, Churubusco, Teotihucán, Tezonco, Xochimilco y una parte de Pachuca. El valle tiene una altitud aproximada de 2400 msnm, y está rodeado por las sierras de Monte Alto, Monte Bajo, Las Cruces, Pachuca, sierra Nevada y la sierra de Chichinauhtzin.

Según la división realizada por la Comisión Nacional del Agua (CONAGUA), la Cuenca del valle de México se encuentra en la parte sur de la Región Hidrológica XIII (Figura 1.1). Comprende el Distrito Federal y porciones de los estados de México, Hidalgo y Tlaxcala. La temperatura promedio anual es de 15 grados centígrados. En el año caen aproximadamente 700 milímetros de agua de lluvia en la región, concentrados en tormentas intensas que ocurren regularmente de junio a septiembre; durante el resto del año suelen ser escasas las precipitaciones pluviales (Water Science and Technology Board *et al.*, 1995).

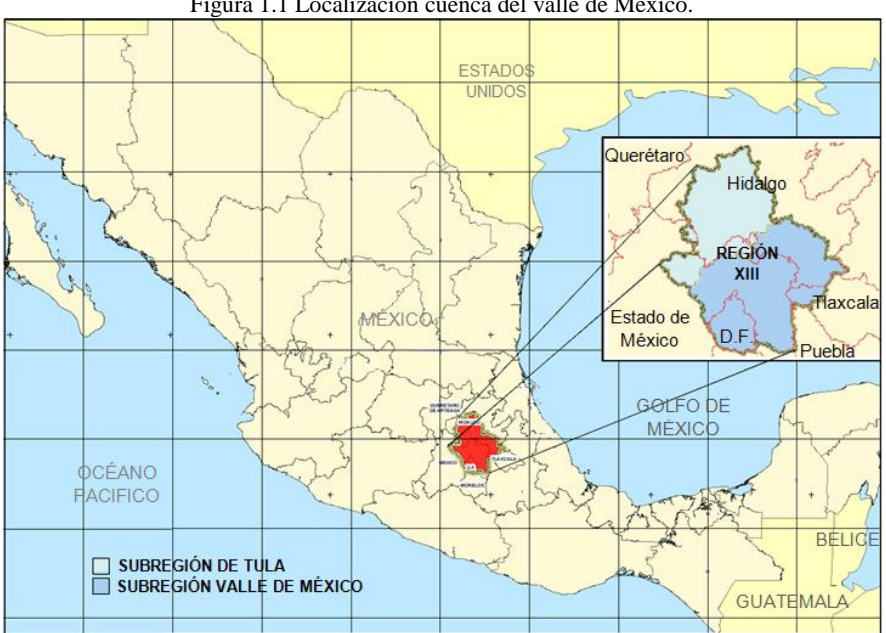

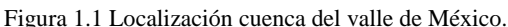

Fuente. Consejo de cuenca del valle de México.

La cuenca del valle de México se conformó durante un largo periodo de actividad volcánica; originalmente, la cuenca vertía sus aguas hacia el sur hasta el océano Pacifico, pero tras la aparición de la formación Chichinautzin, se cerró la salida natural del agua transformando la cuenca en una unidad endorreica (U.A.M., 2009). Los ríos se depositaban en la parte baja conformando un gran lago que en épocas de estiaje quedaba reducido a tres lagos de agua salada, (Xaltocan, Zumpango, Texcoco) y los lagos Chalco y Xochimilco de agua dulce.

\_\_\_\_\_\_\_\_\_\_\_\_\_\_\_\_\_\_\_\_\_\_\_\_\_\_\_\_\_\_\_\_\_\_\_\_\_\_\_\_\_\_\_\_\_\_\_\_\_\_\_\_\_\_\_\_\_\_\_\_\_\_\_\_\_\_\_\_\_\_\_\_\_\_\_\_\_\_\_\_\_\_\_\_\_\_\_\_

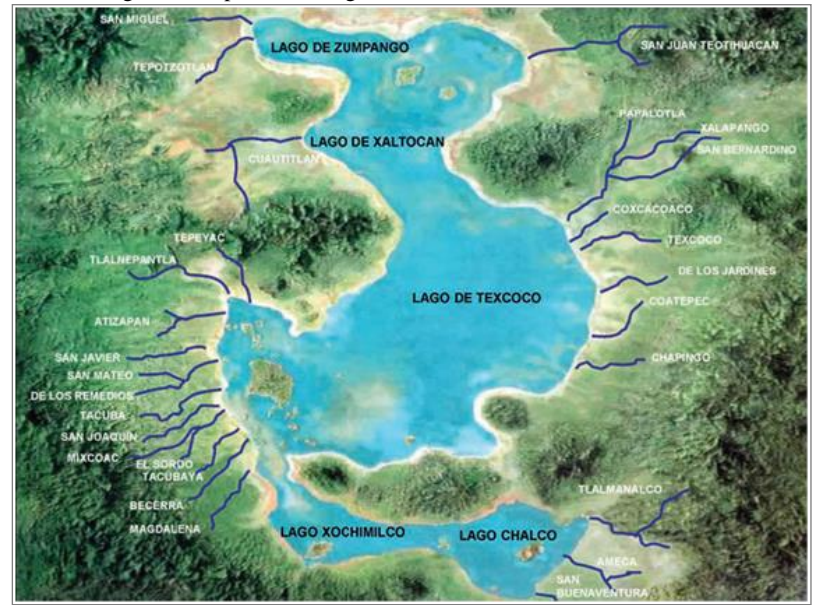

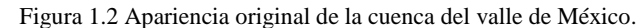

Fuente. Consejo de Cuenca del Valle de México.

En el fondo del Lago a lo largo de los años se depositó una gruesa capa de arcilla "Acuitardo", la cual tiene un grosor alrededor de los 40 metros y entre 100 a 130 metros de profundidad en el sur de la cuenca. Las arcillas de la Cuenca de México presentan una gran porosidad ya que por cada porción solida poseen entre 8 y 10 partes de agua, lo que ocasiona que esta capa sea más susceptible a compactarse y agrietarse ante la pérdida de humedad. Una construcción sobre arcilla, puede presentar normalmente contracciones de 2.5 centímetros en otras regiones del mundo, en la ciudad de México puede llegar a compactarse 25 centímetros (U.A.M., 2009).

# <span id="page-14-0"></span>1.1.2. Antecedentes

Los aztecas (mexicas) llegaron al valle de México y se establecieron en un islote localizado en uno de los lagos del valle de México. Esta ubicación y las características de la cuenca, ocasionaron un alto riesgo de inundación en épocas de Lluvia. Desde que los aztecas fundaron Tenochtitlán, en 1325, construyeron calzadas y diques, para prevenir inundaciones y evitar que los lagos de Chalco y Xochimilco se mezclaran con las aguas saladas del de Texcoco (Archivo Histórico del Agua, s/f). Una de estas obras; fue un dique de 16 Kilómetros de longitud llamado El Albarradón. De este modo, el genio de Nezahualcóyotl resolvió los problemas de abastecimiento de agua y control de inundaciones de su época (Departamento del Distrito Federal, 1975).

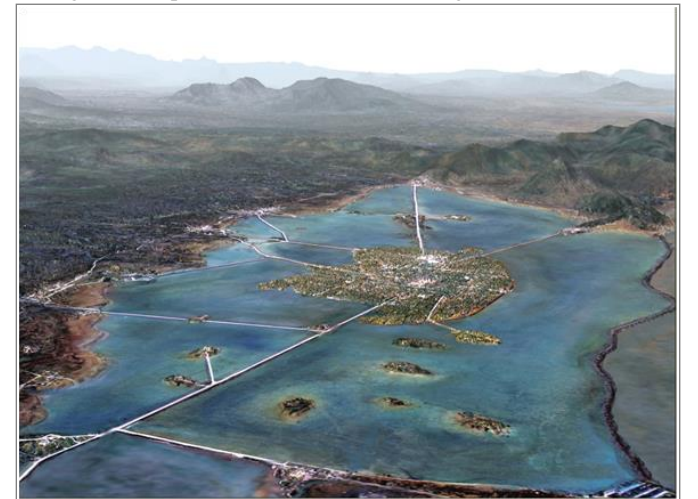

Figura 1.3 Apariencia de la cuenca a la llegada de los colonos.

Fuente: Tomás J. Filsinger.

Gracias a las obras hidráulicas construidas por los Mexicas, casi no se presentaron inundaciones en la ciudad hasta la llegada de los españoles; quienes durante el sitio a Tenochtitlán, la privaron de agua potable, cerraron los canales y destruyeron el Albarradón, algunos diques y calzadas; de este modo dejaron la ciudad sin protección contra inundaciones (Archivo Histórico del Agua, s/f).

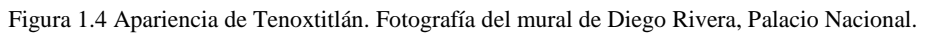

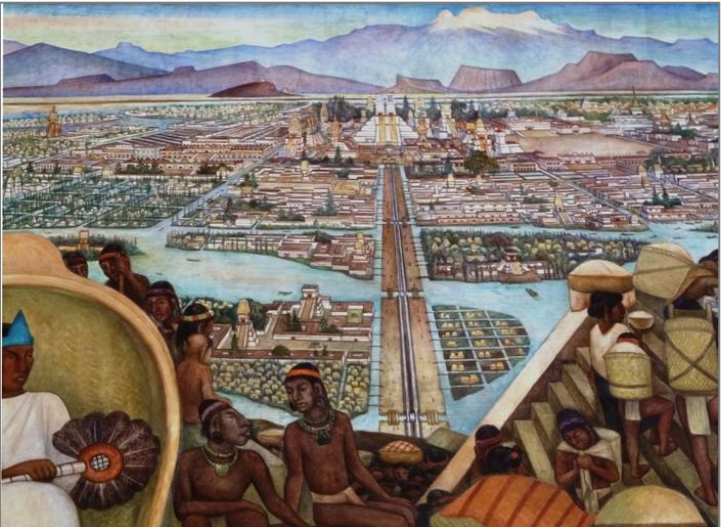

Después de la caída de Tenochtitlán los españoles decidieron fundar allí la capital de la Nueva España a pesar del peligro constante de las inundaciones. Los constructores buscaron alternativas para proteger la ciudad como la reconstrucción del Albarradón prehispánico; esto no bastó para solucionar del todo este problema debido a que a diferencia de los aztecas, los colonos no lograron integrarse al modo de vida que les imponía la cuenca; de este modo las inundaciones de 1555 y 1586 forzaron a que el gobierno del Virreinato tomara la decisión de desecar los lagos de la cuenca (U.A.M., 2009).

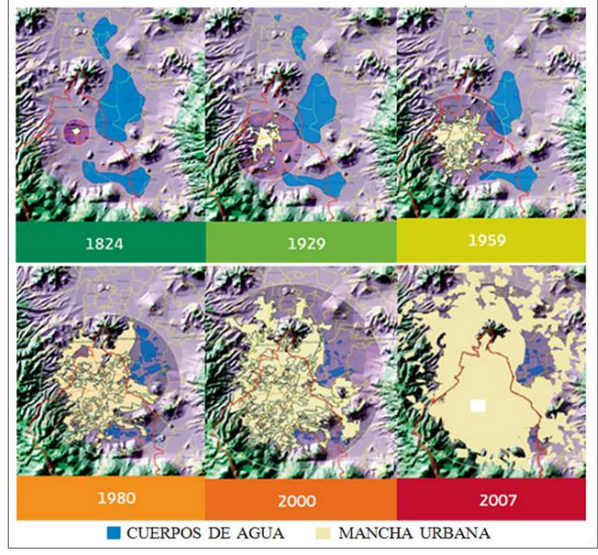

Figura 1.5 Proceso de desecación de la cuenca del valle de México.

Fuente: CONAGUA.

En 1607 el astrónomo alemán Enrico Martínez intentó desecar los lagos mediante la construcción de un Socavón en Huehuetoca, en el actual Estado de México, para drenar el agua hacia la cuenca del río Tula. Debido a la falta de revestimiento ocurrieron varios derrumbes que lo dejaron inservible por varios años(Archivo Histórico del Agua, s/f). En 1788 se culminó la construcción de un tajo a cielo abierto llamado Tajo de Nochistongo; sin embargo, las inundaciones siguieron afectando a la capital novohispana, a causa de la deficiente construcción de los canales-diques y vertederos (U.A.M., 2009).

En la época de independencia la ciudad de México aún no contaba con obras adecuadas para el desagüe, ya que éste trabajaba en ese entonces con imperfectas atarjeas y conductos con capacidad insuficiente. Este sistema conducía el agua por el canal de la Merced hasta el lago de Texcoco, donde no tenía una salida diferente a la evaporación (Archivo Histórico del Agua, s/f). En 1856 se iniciaron los trabajos para la construcción del gran canal de desagüe y el túnel de Tequixquiac; Estas obras fueron constantemente interrumpidas hasta concluirse en 1900 (Departamento del Distrito Federal, 1975).

En 1895 se puso en marcha el proyecto del alcantarillado de la ciudad de México ideado por el ingeniero Roberto Gayol. Este fue inaugurado en 1910 y se componía de cinco colectores que descargaban en los colectores Sur y Norte para dar salida a las aguas residuales por el Gran Canal del Desagüe.

El crecimiento acelerado de la población de la ciudad de México incrementó la demanda de agua potable, se recurrió entonces a perforar numerosos pozos para extraer el agua de los acuíferos. Dicha práctica aceleró el hundimiento del terreno que en algunos puntos alcanzó los 9 metros; produciéndose contrapendientes en los conductos que hasta entonces trabajaban por gravedad. A partir de 1930 la ciudad de México volvió a padecer de constantes y desastrosas inundaciones, así que el sistema de drenaje tuvo que ser reestructurado. Fue necesaria la construcción y rectificación constante de atarjeas y colectores, al mismo tiempo que se auxiliaba el sistema de desagüe con bombeo. También se decidió aliviar el gasto que soportaba el túnel de Tequixquiac, mediante la construcción de un segundo túnel, conocido como el Nuevo Túnel de Tequixquiac cuya construcción comenzó en 1937 y se inauguró después de innumerables contratiempos en 1954 (U.A.M., 2009).

\_\_\_\_\_\_\_\_\_\_\_\_\_\_\_\_\_\_\_\_\_\_\_\_\_\_\_\_\_\_\_\_\_\_\_\_\_\_\_\_\_\_\_\_\_\_\_\_\_\_\_\_\_\_\_\_\_\_\_\_\_\_\_\_\_\_\_\_\_\_\_\_\_\_\_\_\_\_\_\_\_\_\_\_\_\_\_\_

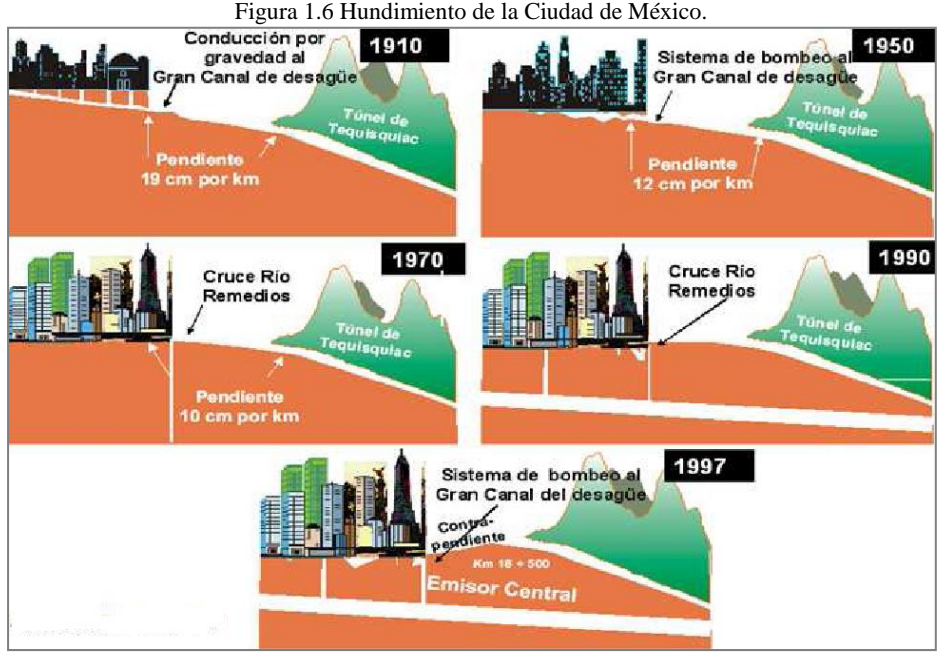

Fuente: Domínguez, 2010.

Con el fin de contener las inundaciones y la insalubridad que la expansión urbana provocaba al contaminar los cauces, se entubaron los ríos que vertían en el Lago de Texcoco. La mayoría de los cauces fueron transformados en canales de drenaje en el subsuelo y en vialidades en el exterior. A partir de 1952 se canalizaron o se entubaron los ríos La Piedad, Mixcoac, Churubusco, Consulado, San Rafael, Ameca, la Compañía, Remedios, Hondo y Tlalnepantla, entre otros.

En 1961 comenzó la construcción del Interceptor del Poniente para auxiliar al Gran Canal y a la red de colectores. Entre 1963 y 1964 fue prolongado y se aumentó su capacidad a 80 metros cúbicos por segundo. Con su construcción se evitó que los ríos de la zona poniente del valle descargaran a la ciudad sin ningún control (Archivo Histórico del Agua, s/f).

En 1970 el Gran Canal del Desagüe daba servicio a casi 8 millones de habitantes del valle de México; su capacidad era insuficiente debido a que fue diseñado para desalojar el agua residual de una ciudad de tan solo 500 mil habitantes. Con el fin de encontrar una solución para la problemática de drenaje del valle de México, en 1964 se puso en marcha el proyecto Sistema de Drenaje Profundo (U.A.M., 2009). Al principio, solo captaba las aguas pluviales, pero finalmente también se usó para conducir las aguas residuales de la ciudad. Se utilizó el Emisor Poniente, y se construyeron los interceptores Central y Oriente, que recogerían los escurrimientos a 30 m de profundidad, para conducirlos hacia el Emisor Central que con 50 km de longitud y a 220 m de profundidad los desalojaría hacia el valle del Mezquital en el estado de Hidalgo.

Los principales afluentes de la cuenca del valle de México son los ríos que bajan por las sierras del poniente. Sus gastos son regulados en un sistema de presas con el fin de ser conducidos hacia el Interceptor del Poniente. El interceptor conduce sus aguas hacia la parte baja del río Hondo, en el Vaso del Cristo, donde se regularizan de nuevo y pueden ser descargadas en el río de los Remedios hacia el oriente, o hacia el norte en el Emisor del Poniente que recibe también las descargas de los ríos Tlalnepantla, San Javier, Cuautitlán y Hondo de Tepotzotlán para conducirlas fuera del valle de México por el Tajo de Nochistongo (Domínguez, 2000).

\_\_\_\_\_\_\_\_\_\_\_\_\_\_\_\_\_\_\_\_\_\_\_\_\_\_\_\_\_\_\_\_\_\_\_\_\_\_\_\_\_\_\_\_\_\_\_\_\_\_\_\_\_\_\_\_\_\_\_\_\_\_\_\_\_\_\_\_\_\_\_\_\_\_\_\_\_\_\_\_\_\_\_\_\_\_\_\_

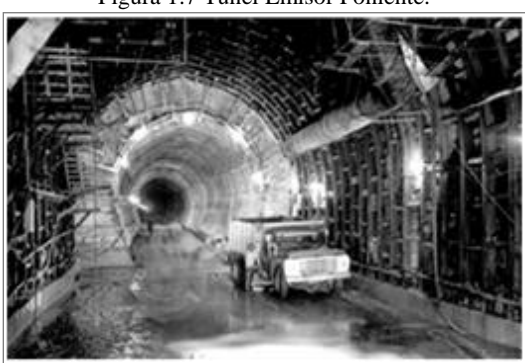

Figura 1.7 Túnel Emisor Poniente.

Fuente: CONAGUA.

La construcción del drenaje profundo permitió reducir las áreas drenadas hacia el Gran Canal, el cual, a causa de los problemas de asentamiento ha perdido pendiente: en los primeros 20 km ésta es casi nula y en los próximos años será invertida. Actualmente el Gran Canal del Desagüe necesita de doce plantas de bombeo para drenar la parte baja de la ciudad y conducir el agua hacia la cuenca del río Tula a través de los dos túneles de Tequixquiac (Archivo Histórico del Agua, s/f).

Para disminuir el riesgo de inundaciones e incrementar la disponibilidad de agua, en el 2008 se puso en marcha el Programa de Sustentabilidad Hídrica de la cuenca del valle de México. Este programa adelanta proyectos como el Túnel Emisor Oriente y el Emisor Poniente II (CONAGUA, 2011).

### <span id="page-18-0"></span>**1.2. Zona de estudio**

### <span id="page-18-1"></span>1.2.1. Localización

El área de estudio se encuentra en la zona poniente de la ciudad de México, entre las latitudes 19°29´30"N y 19°35'00"N y entre las Longitudes 99°08´00´O y 99°13´30" O. Debido a que el Túnel Emisor Poniente (TEP) capta los escurrimientos de la parte alta de las cuencas de la sierra del poniente, para este trabajo éste se considera como un parteaguas artificial; la zona de estudio se encuentra entonces delimitada por el TEP y la confluencia entre el río de los Remedios y San Javier, como se muestra en la figura 1.8.

La Subcuenca del río Tlalnepantla está delimitada por el TEP hasta el río Xochitla. Para el río San Javier se consideró una subcuenca delimitada por el TEP y un tramo rectificado del río, conocido como tramo de recuperación del río San Javier. Para la Subcuenca del río de los Remedios se consideró un área de drenaje desde el Vaso Regulador de Cristo hasta la confluencia del río de los Remedios con el San Javier.

\_\_\_\_\_\_\_\_\_\_\_\_\_\_\_\_\_\_\_\_\_\_\_\_\_\_\_\_\_\_\_\_\_\_\_\_\_\_\_\_\_\_\_\_\_\_\_\_\_\_\_\_\_\_\_\_\_\_\_\_\_\_\_\_\_\_\_\_\_\_\_\_\_\_\_\_\_\_\_\_\_\_\_\_\_\_\_\_

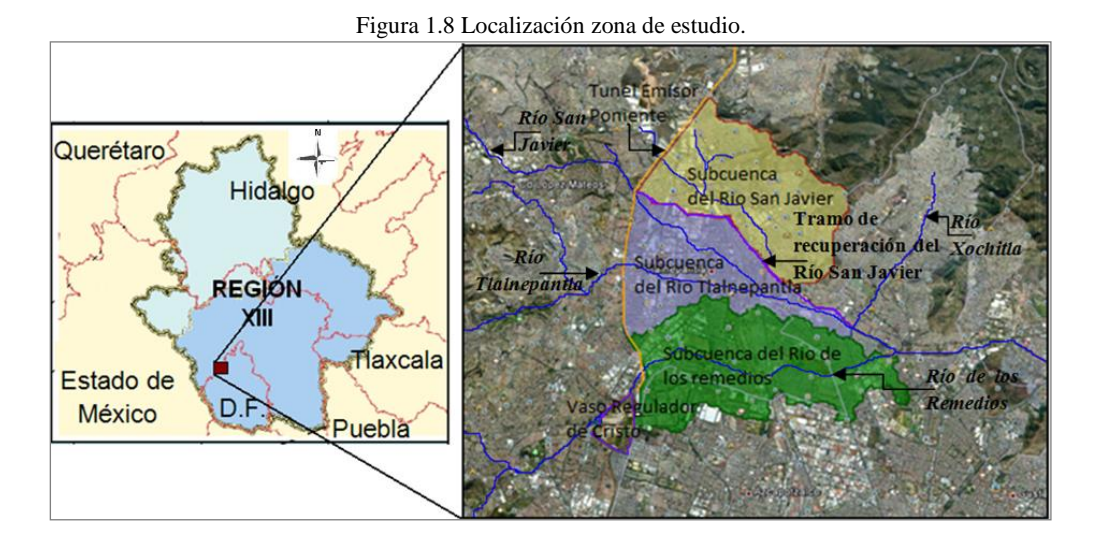

<span id="page-19-0"></span>1.2.2. Características físicas y morfométricas

Las características físicas y morfométricas dependen de la forma, el relieve y la red de drenaje, éstas deben ser analizadas para determinar la respuesta de las cuencas frente a un evento de precipitación severo.

# *Características físicas*

Las principales características físicas se determinaron mediante el uso del programa Arc View GIS 3.2, con base en un modelo digital de elevación a escala 1:50000 que se tomó de la página del Instituto Nacional de Estadística y Geografía INEGI. Las subcuencas de los ríos Tlalnepantla, San Javier y río de los Remedios se generaron como se muestra a continuación.

 $\checkmark$  Subcuenca del río Tlalnepantla

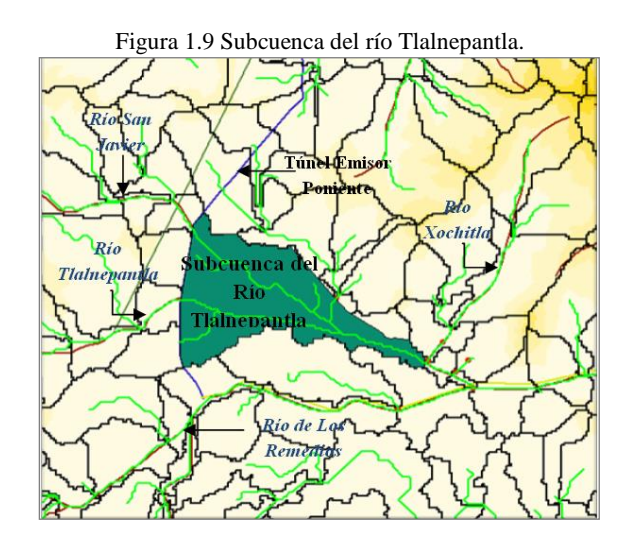

Como se mencionó anteriormente, para este trabajo se delimitó la parte baja de la cuenca del río Tlalnepantla, hasta el río Xochitla, tomando como parteaguas al túnel emisor poniente, de este modo se obtuvo un área de drenaje de 12.33 km<sup>2</sup>. El perímetro de la cuenca, su pendiente media, así como la longitud y la pendiente del cauce principal se muestran en la Tabla 1.1.

\_\_\_\_\_\_\_\_\_\_\_\_\_\_\_\_\_\_\_\_\_\_\_\_\_\_\_\_\_\_\_\_\_\_\_\_\_\_\_\_\_\_\_\_\_\_\_\_\_\_\_\_\_\_\_\_\_\_\_\_\_\_\_\_\_\_\_\_\_\_\_\_\_\_\_\_\_\_\_\_\_\_\_\_\_\_\_\_

| Tuoni 1:1 Cunuvuolisuomen uotee ja suovuvinen uvi 110–1 nimepuhtin. |       |  |  |  |
|---------------------------------------------------------------------|-------|--|--|--|
| Característica                                                      | Valor |  |  |  |
| Área (km <sup>2</sup> )                                             | 12.33 |  |  |  |
| Perímetro (km)                                                      | 24.09 |  |  |  |
| Pendiente media de la cuenca (%)                                    | 0.20  |  |  |  |
| Long. Cauce principal (km)                                          | 8.21  |  |  |  |
| Pendiente Cauce (%)                                                 | 1.10  |  |  |  |

Tabla 1.1 Características físicas de la subcuenca del río Tlalnepantla.

Subcuenca del río San Javier

Es la subcuenca que drena sus aguas en el tramo de recuperación del río San Javier, con un área de aportación de 14.65 km<sup>2</sup> y una longitud de cauce principal de 7.35 km. Esta subcuenca tiene la pendiente media más grande de la zona estudiada con un valor de 1.6% (Tabla 1.2).

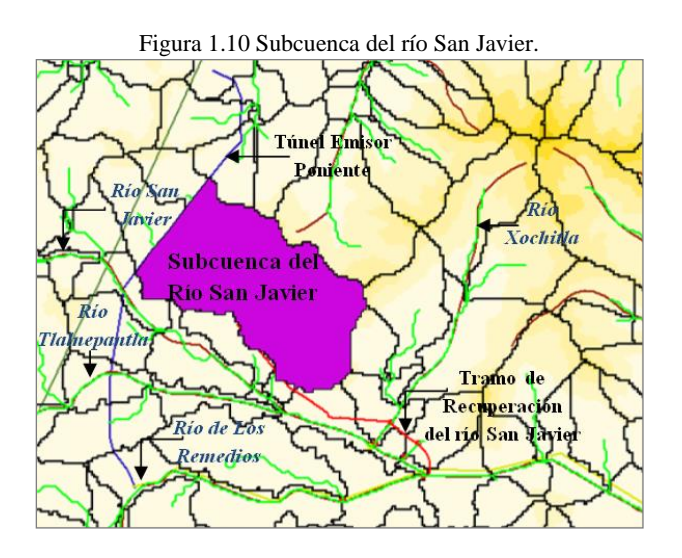

Tabla 1.2 Características físicas de la subcuenca del río San Javier.

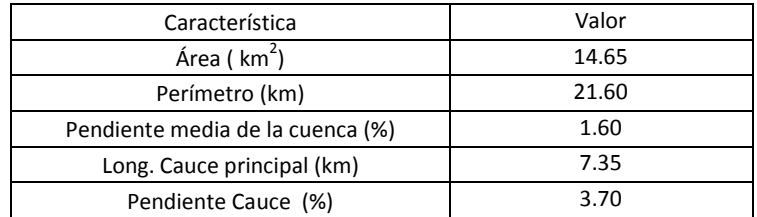

# Subcuenca del río de los Remedios

Ésta es la subcuenca más grande; tiene un área de drenaje de 17.75 km 2 desde el Vaso regulador de Cristo, hasta la confluencia del río de los remedios con el río San Javier. A continuación se muestra los valores de las principales características físicas de esta subcuenca.

\_\_\_\_\_\_\_\_\_\_\_\_\_\_\_\_\_\_\_\_\_\_\_\_\_\_\_\_\_\_\_\_\_\_\_\_\_\_\_\_\_\_\_\_\_\_\_\_\_\_\_\_\_\_\_\_\_\_\_\_\_\_\_\_\_\_\_\_\_\_\_\_\_\_\_\_\_\_\_\_\_\_\_\_\_\_\_\_

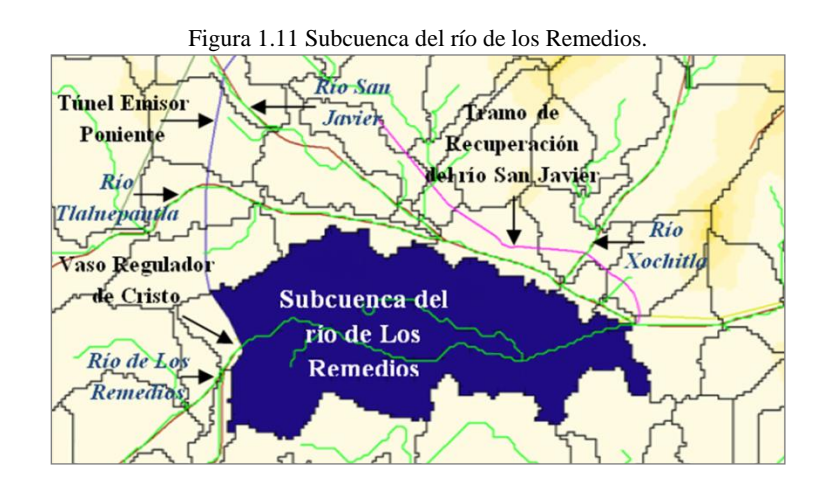

| Tubia T.S Canacteristicas históris de la subeuchea del 110 de 103 Kenieuros. |       |  |  |  |
|------------------------------------------------------------------------------|-------|--|--|--|
| Característica                                                               | Valor |  |  |  |
| Área ( km <sup>2</sup> )                                                     | 17.75 |  |  |  |
| Perímetro (km)                                                               | 31.73 |  |  |  |
| Pendiente media de la cuenca (%)                                             | 0.20  |  |  |  |
| Long. Cauce principal (km)                                                   | 9.11  |  |  |  |
| Pendiente Cauce (%)                                                          | 0.20  |  |  |  |

Tabla 1.3 Características físicas de la subcuenca del río de los Remedios.

### *Características morfométricas*

El tiempo de concentración está relacionado con la forma de la cuenca. Por esto es necesario calcular algunas características morfométricas que determinan el grado de similitud de figuras geométricas en relación con la forma de las cuencas, lo cual permite deducir la respuesta de la cuenca frente a un evento de precipitación.

 $\checkmark$  Factor de forma  $(K_f)$ 

Propuesto por Gravelius, relaciona la forma de la cuenca con la de un cuadrado. Según este factor, la subcuenca del río San Javier está más sujeta a crecientes. La subcuenca de río Tlalnepantla tiene un menor riesgo bajo este criterio.

$$
K_f = \frac{A}{L^2} \quad (1)
$$

Donde A es el área de drenaje de la cuenca y L es la longitud del cauce principal.

$$
K_f = \frac{12.33 \text{ km}^2}{(8.21 \text{ km})^2} = 0.18 \text{ (Tlahnepantla)}
$$

$$
K_f = \frac{14.65 \text{ km}^2}{(7.35 \text{ km})^2} = 0.27 \text{ (San Javier)}
$$

$$
K_f = \frac{17.75 \text{ km}^2}{(9.11 \text{ km})^2} = 0.21 \text{ (Remedios)}
$$

 $\checkmark$  findice de alargamiento  $(I_a)$ 

Este índice se calcula por medio de la Formula 2; relaciona la longitud axial de la cuenca con su ancho máximo.

$$
I_a = \frac{\text{La}}{\text{Am}} \ (2)
$$

Donde La es la longitud axial de la cuenca y Am es el Ancho máximo de ésta.

$$
I_a = \frac{8.21 \text{ km}}{4.18 \text{ km}} = 1.96 \text{ (Tlahnepantla)}
$$

$$
I_a = \frac{7.35 \text{ km}}{2.79 \text{ km}} = 2.63 \text{ (San Javier)}
$$

$$
I_a = \frac{9.11 \text{ km}}{3.00 \text{ km}} = 3.03 \text{ (Remedios)}
$$

 $\checkmark$  Coeficiente de compacidad  $(K_c)$ 

$$
K_c = 0.28 \frac{P}{\sqrt{A}}
$$
 (3)  

$$
K_c = 0.28 \frac{12.33}{\sqrt{24.09}} = 0.70 \text{ (Tlanepantla)}
$$
  

$$
K_c = 0.28 \frac{14.65}{\sqrt{21.60}} = 0.88 \text{ (San Javier)}
$$
  

$$
K_c = 0.28 \frac{17.75}{\sqrt{31.73}} = 0.88 \text{ (Remedios)}
$$

El Coeficiente de Compacidad determina si las cuencas presentan una forma redondeada a oval y se calcula por medio de la Formula 3, donde se relaciona el perímetro de la cuenca (P) con su área de drenaje (A). Según los coeficientes calculados para las subcuencas del río San Javier y del río de los Remedios, éstas tienden a tener una forma más redondeada, así que se puede presentar una mayor concentración de volúmenes de escurrimiento.

# CAPÍTULO 2 **ANÁLISIS DE TORMENTA**

<span id="page-23-0"></span>En este trabajo se consideran dos tipos de tormenta, la primera derivada de la tormenta histórica del 6 de Septiembre de 2009 y las tormentas de diseño para periodos de retorno de 2, 5, 10, 25, 50, 100 y 500 años.

# <span id="page-23-1"></span>**2.1. Tormenta histórica**

El Instituto de Ingeniería de la UNAM, realizó un análisis de la falla del Túnel Emisor Poniente, para lo cual hizo una recopilación y análisis de información de los registros pluviométricos y pluviográficos de la tormenta que se presentó el 6 de septiembre de 2009, en el valle de México y en la zona afectada. Para el estudio se requerían registros de lluvia cada 10 minutos, así que a los registros de precipitación total en 24 horas, se le aplicaron factores de proporcionalidad cada 10 minutos; dichos factores fueron calculados a partir de la información de las estaciones con pluviógrafos en la zona de estudio (Domínguez *et al*., 2010).

Para este trabajo se usó la información 15 estaciones climatológicas, que pertenecen al Sistema de Aguas de la ciudad de México (SACM) y a la Comisión Nacional de Agua (CONAGUA). El nombre de las estaciones y la precipitación total registrada el 6 de septiembre de 2009 se encuentran en la Tabla 2.1.

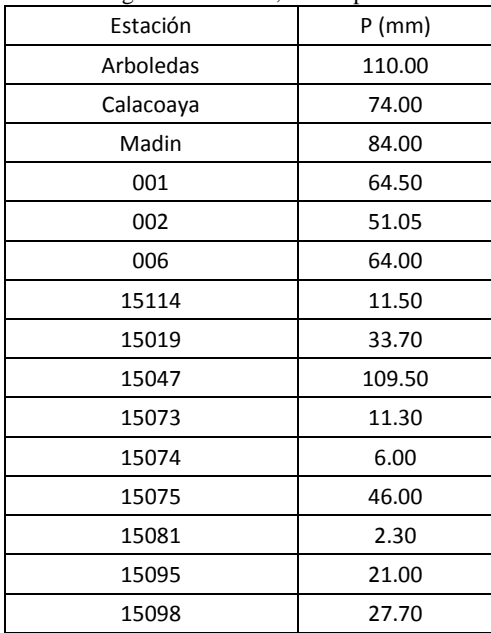

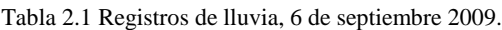

La precipitación media ( $Pm$ ) de cada subcuenca (Tabla 2.2) se determinó por medio del Modelo de Pronóstico de Escurrimiento MPE, que interpoló los registros de lluvia de las estaciones con el método de Shepard; los hietogramas generados se muestran en las figuras 2.1, 2.2 y 2.3 y en la Tabla 2.3.

\_\_\_\_\_\_\_\_\_\_\_\_\_\_\_\_\_\_\_\_\_\_\_\_\_\_\_\_\_\_\_\_\_\_\_\_\_\_\_\_\_\_\_\_\_\_\_\_\_\_\_\_\_\_\_\_\_\_\_\_\_\_\_\_\_\_\_\_\_\_\_\_\_\_\_\_\_\_\_\_\_\_\_\_\_\_\_\_

Tabla 2.2 Precipitación media para cada Cuenca.

| Cuenca                   | Tlalnepantla   San Javier   Remedios |       |       |
|--------------------------|--------------------------------------|-------|-------|
| Precipitación Media (mm) | 88.50                                | 88.53 | 59.80 |

|       | I abia 2.5 Datos de los inclograma de cada bubeuchea. |                    |            |          |  |  |  |
|-------|-------------------------------------------------------|--------------------|------------|----------|--|--|--|
| Hora  | Duración (min)                                        | Precipitación (mm) |            |          |  |  |  |
|       |                                                       | Tlalnepantla       | San Javier | Remedios |  |  |  |
| 18:00 | 0                                                     | 0.04               | 0.05       | 0.00     |  |  |  |
| 18:10 | 10                                                    | 0.00               | 0.00       | 0.00     |  |  |  |
| 18:20 | 20                                                    | 0.00               | 0.00       | 0.00     |  |  |  |
| 18:30 | 30                                                    | 0.09               | 0.17       | 0.00     |  |  |  |
| 18:40 | 40                                                    | 0.22               | 0.29       | 0.09     |  |  |  |
| 18:50 | 50                                                    | 3.68               | 3.52       | 2.25     |  |  |  |
| 19:00 | 60                                                    | 0.39               | 0.35       | 0.26     |  |  |  |
| 19:10 | 70                                                    | 0.42               | 0.32       | 0.34     |  |  |  |
| 19:20 | 80                                                    | 1.86               | 1.06       | 1.91     |  |  |  |
| 19:30 | 90                                                    | 18.72              | 10.30      | 19.70    |  |  |  |
| 19:40 | 100                                                   | 2.02               | 1.15       | 2.08     |  |  |  |
| 19:50 | 110                                                   | 3.35               | 2.30       | 3.02     |  |  |  |
| 20:00 | 120                                                   | 7.07               | 8.33       | 3.64     |  |  |  |
| 20:10 | 130                                                   | 7.29               | 10.04      | 2.83     |  |  |  |
| 20:20 | 140                                                   | 8.53               | 9.91       | 4.66     |  |  |  |
| 20:30 | 150                                                   | 9.52               | 12.93      | 4.02     |  |  |  |
| 20:40 | 160                                                   | 6.3                | 6.75       | 3.70     |  |  |  |
| 20:50 | 170                                                   | 4.84               | 5.48       | 2.68     |  |  |  |
| 21:00 | 180                                                   | 3.58               | 3.99       | 2.14     |  |  |  |
| 21:10 | 190                                                   | 1.46               | 1.01       | 1.34     |  |  |  |
| 21:20 | 200                                                   | 0.95               | 0.78       | 0.76     |  |  |  |
| 21:30 | 210                                                   | 0.95               | 0.78       | 0.76     |  |  |  |
| 21:40 | 220                                                   | 0.53               | 0.46       | 0.42     |  |  |  |
| 21:50 | 230                                                   | 0.53               | 0.46       | 0.42     |  |  |  |
| 22:00 | 240                                                   | 1.58               | 2.26       | 0.61     |  |  |  |
| 22:10 | 250                                                   | 0.86               | 1.18       | 0.35     |  |  |  |
| 22:20 | 260                                                   | 1.55               | 2.01       | 0.7      |  |  |  |
| 22:30 | 270                                                   | 0.93               | 1.09       | 0.52     |  |  |  |
| 22:40 | 280                                                   | 0.47               | 0.55       | 0.25     |  |  |  |
| 22:50 | 290                                                   | 0.33               | 0.43       | 0.17     |  |  |  |
| 23:00 | 300                                                   | 0.22               | 0.29       | 0.09     |  |  |  |
| 23:10 | 310                                                   | 0.22               | 0.29       | 0.09     |  |  |  |

Tabla 2.3 Datos de los hietograma de cada Subcuenca.

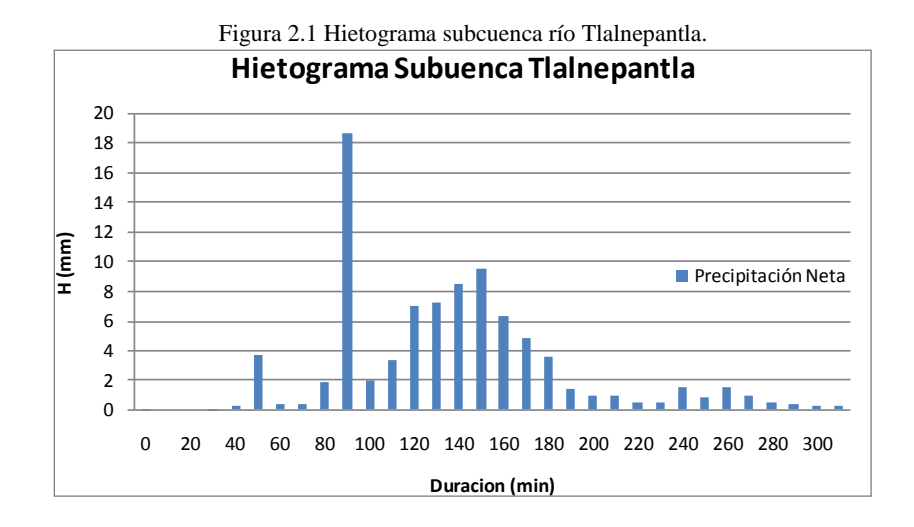

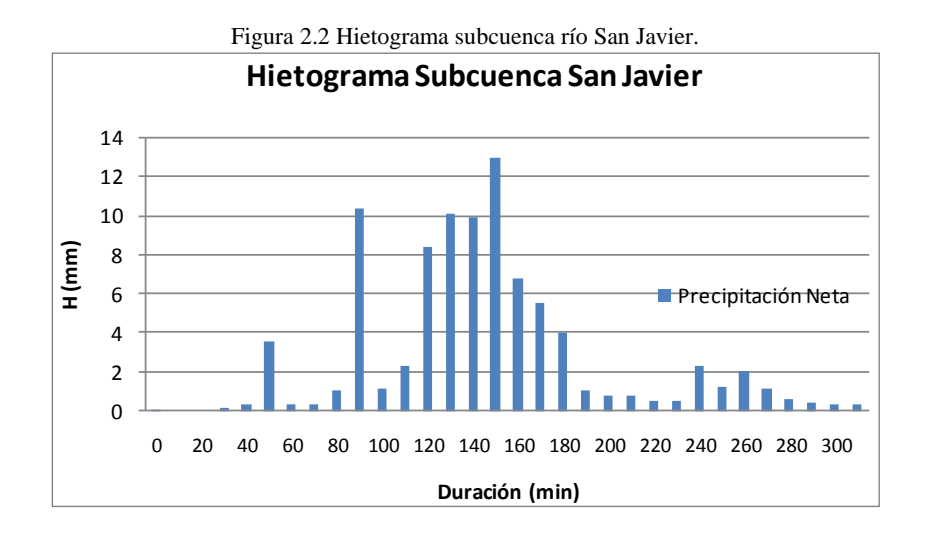

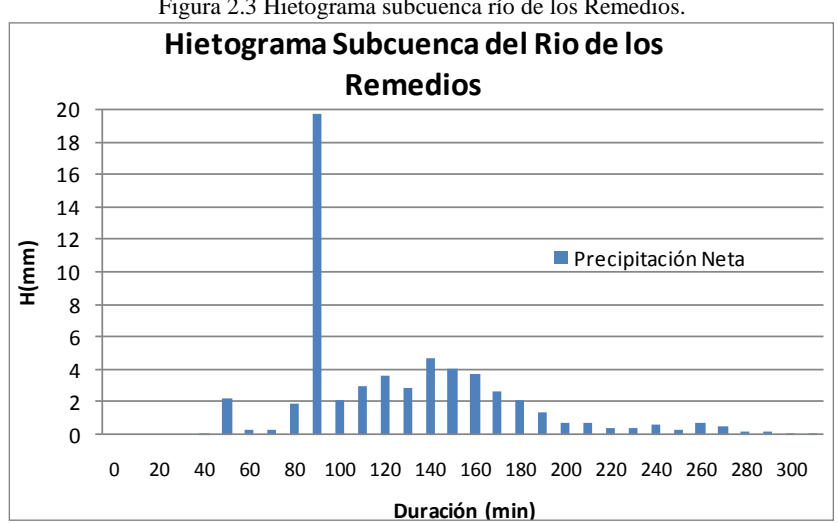

Figura 2.3 Hietograma subcuenca río de los Remedios.

16

# <span id="page-26-0"></span>**2.2. Tormenta de diseño**

Una tormenta de diseño es un episodio lluvioso continuo máximo en un punto determinado. Se expresa mediante profundidades de Precipitación con una distribución temporal (Chow, 1994). Para este proyecto se determinaron las tormentas de diseño para periodos de retorno de 2,5, 10, 25, 50, 100 y 500 años.

\_\_\_\_\_\_\_\_\_\_\_\_\_\_\_\_\_\_\_\_\_\_\_\_\_\_\_\_\_\_\_\_\_\_\_\_\_\_\_\_\_\_\_\_\_\_\_\_\_\_\_\_\_\_\_\_\_\_\_\_\_\_\_\_\_\_\_\_\_\_\_\_\_\_\_\_\_\_\_\_\_\_\_\_\_\_\_\_

# <span id="page-26-1"></span>2.2.1. Precipitación total

En 1982 Franco y Domínguez desarrollaron un método para determinar la precipitación de diseño en el Distrito Federal, a partir de un estudio de regionalización donde se usó información de varias estaciones pluviográficas para definir factores de ajuste por área, duración y periodo de retorno. Estos factores son usados para determinar la altura de precipitación de diseño para cualquier punto ubicado en los mapas de isoyetas elaborados para este método (Franco, 1998). Este estudio fue actualizado por los mismos autores en el año 1998; incorporaron nuevas estaciones y más años de registro. En este trabajo se usó un plano de isoyetas correspondientes a una duración de 1 hora y un periodo de retorno de 10 años (Figura 2.4).

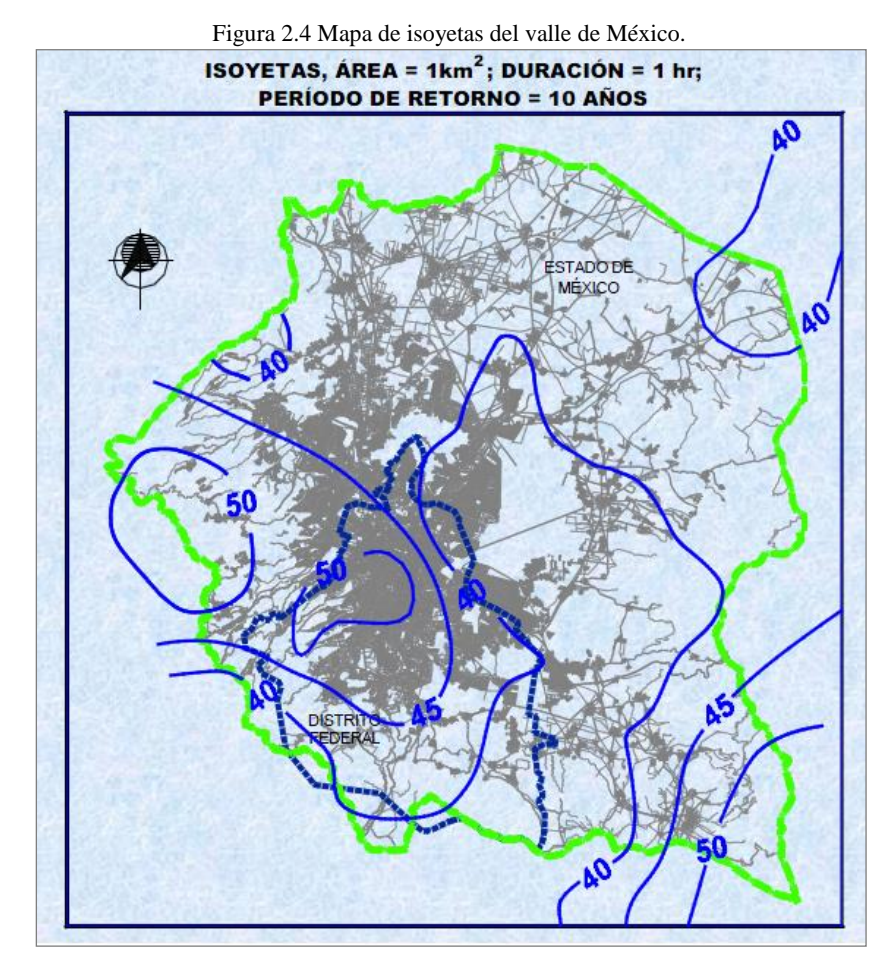

Fuente: Franco 1998.

Después de ubicar cada subcuenca en el plano de isoyetas se localizó su centroide y a través de la interpolación lineal se determinó para cada una, el valor de la lámina de lluvia  $(hp_{1h}^{10})$  que corresponde a una duración de 1 hora y a un periodo de retorno de 10 años (Figura 2.5).

\_\_\_\_\_\_\_\_\_\_\_\_\_\_\_\_\_\_\_\_\_\_\_\_\_\_\_\_\_\_\_\_\_\_\_\_\_\_\_\_\_\_\_\_\_\_\_\_\_\_\_\_\_\_\_\_\_\_\_\_\_\_\_\_\_\_\_\_\_\_\_\_\_\_\_\_\_\_\_\_\_\_\_\_\_\_\_\_

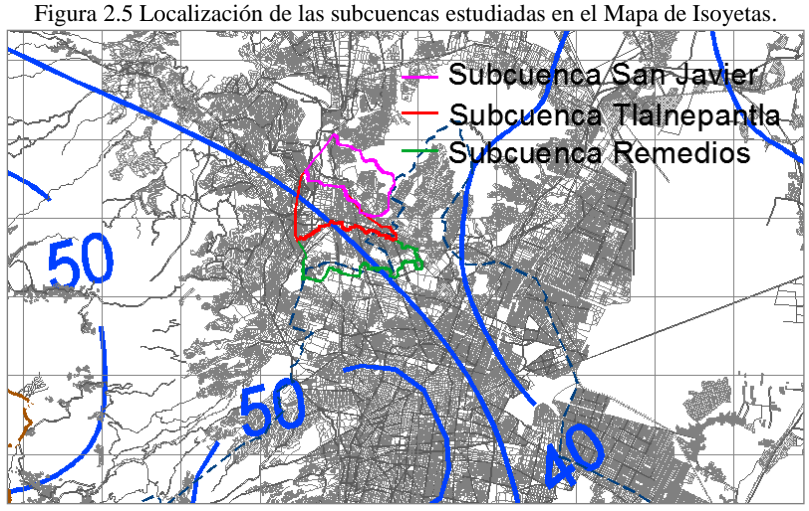

Fuente: Franco 1998.

Para calcular la lámina de lluvia ( $P_T^d$ ) correspondiente a la duración y al periodo de retorno requerido, se aplican en la siguiente ecuación los factores de ajuste por área ( $fr_A$ ), duración ( $fr_d$ ) y periodo de retorno  $(fr_T)$  obtenidos de la figura 2.6. Los factores que fueron utilizados en este estudio se encuentran en la Tabla 2.4. Los valores de la lámina de precipitación correspondiente a 24 horas y al periodo de retorno de diseño para cada subcuenca se encuentran en la Tabla 2.5.

$$
P_D^T = h p_{1h}^{10} f r_d f r_T f r_A \quad (4)
$$

| Subcuenca           | Tlalnepantla | San Javier | Remedios |
|---------------------|--------------|------------|----------|
| $hp_{1h}^{10}$ (mm) | 44.00        | 43.00      | 45.00    |
| $fr_A$              | 0.987        | 0.985      | 0.982    |
| $fr_{d}$ (24 h)     | 1.52         | 1.52       | 1.52     |
| $fr_T$ (2 años)     | 0.67         | 0.67       | 0.67     |
| $fr_T$ (5 años)     | 0.88         | 0.88       | 0.88     |
| $fr_T$ (10 años)    | 1.00         | 1.00       | 1.00     |
| $fr_T$ (25 años)    | 1.14         | 1.14       | 1.14     |
| $fr_T$ (50 años)    | 1.24         | 1.24       | 1.24     |
| $fr_T$ (100 años)   | 1.34         | 1.34       | 1.34     |
| $fr_T$ (500 años)   | 1.55         | 1.55       | 1.55     |

Tabla 2.4 Factores de ajuste por área duración y periodo de retorno.

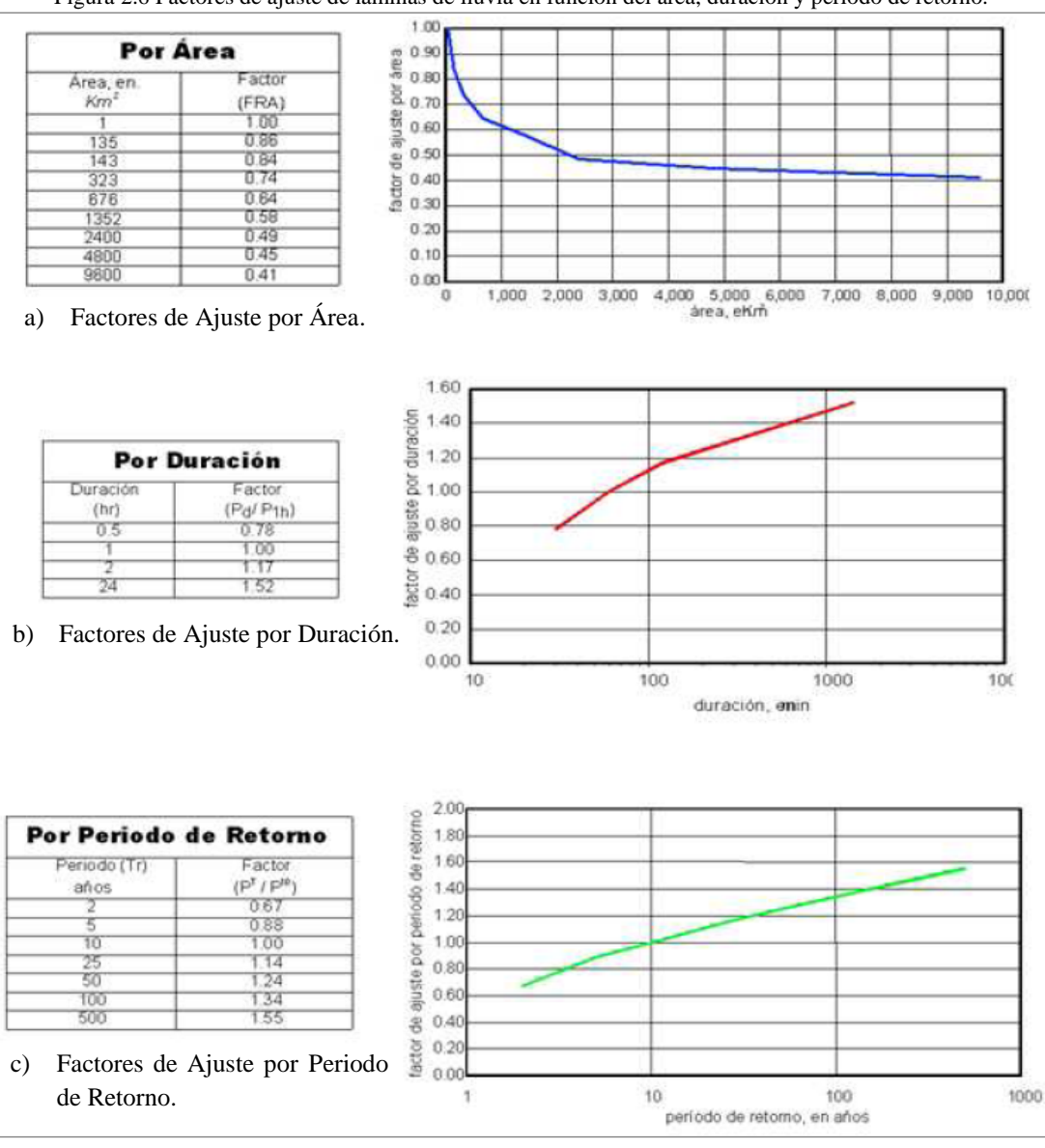

Figura 2.6 Factores de ajuste de láminas de lluvia en función del área, duración y periodo de retorno.

\_\_\_\_\_\_\_\_\_\_\_\_\_\_\_\_\_\_\_\_\_\_\_\_\_\_\_\_\_\_\_\_\_\_\_\_\_\_\_\_\_\_\_\_\_\_\_\_\_\_\_\_\_\_\_\_\_\_\_\_\_\_\_\_\_\_\_\_\_\_\_\_\_\_\_\_\_\_\_\_\_\_\_\_\_\_\_\_

Fuente: Franco 1998.

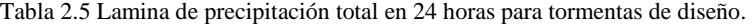

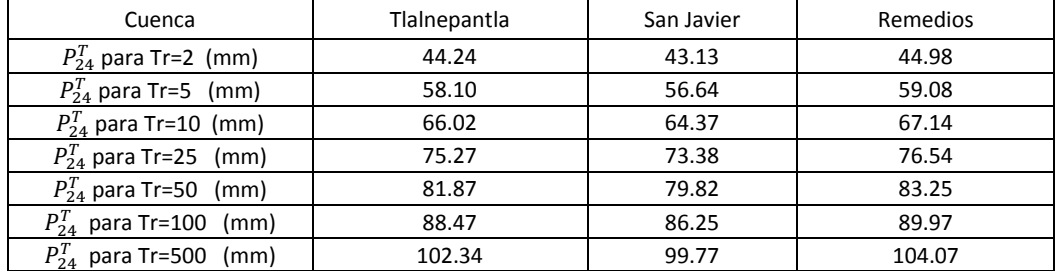

#### <span id="page-29-0"></span>2.2.2. Hietograma para la tormenta de diseño

Dado que la mayoría de los registros de lluvia provienen de estaciones pluviométricas, muchas veces no se cuenta con la suficiente información sobre lluvias de duraciones cortas. Por esto, se han realizado varios estudios para determinar factores que permitan relacionar precipitaciones máximas de 24 horas con otras duraciones.

\_\_\_\_\_\_\_\_\_\_\_\_\_\_\_\_\_\_\_\_\_\_\_\_\_\_\_\_\_\_\_\_\_\_\_\_\_\_\_\_\_\_\_\_\_\_\_\_\_\_\_\_\_\_\_\_\_\_\_\_\_\_\_\_\_\_\_\_\_\_\_\_\_\_\_\_\_\_\_\_\_\_\_\_\_\_\_\_

En 1969 Bell propuso algunas expresiones empíricas para calcular la precipitación correspondiente a diferentes duraciones y periodos de retorno; por medio de la precipitación de una hora y periodo de retorno de 10 años. Chen en 1983 llevó a cabo algunos estudios similares con el apoyo de algunos trabajos realizados por el U.S. Weather Bureau (USWB) y propuso una fórmula generalizada de intensidad-duración-periodo de retorno válida para T ≥ 1 año y 5 min ≤ t ≤ 24 h.

$$
P_t^T = \frac{a_1 P_1^{10} \log(10^{2-x} T^{x-1})}{(t+b)^c} \frac{t}{60} \quad (5)
$$

 $P_t^T$  es la precipitación en milímetros para una duración t y un periodo de retorno T. t está dado en minutos y T en años,  $x = P_t^{100} / P_t^{10}$ . Los valores de a, b y c son parámetros de la tormenta que dependen del factor de convectividad  $R = P_1^T/P_{24}^T$  y se pueden obtener a partir de un monograma elaborado por Chen (Figura 2.7).

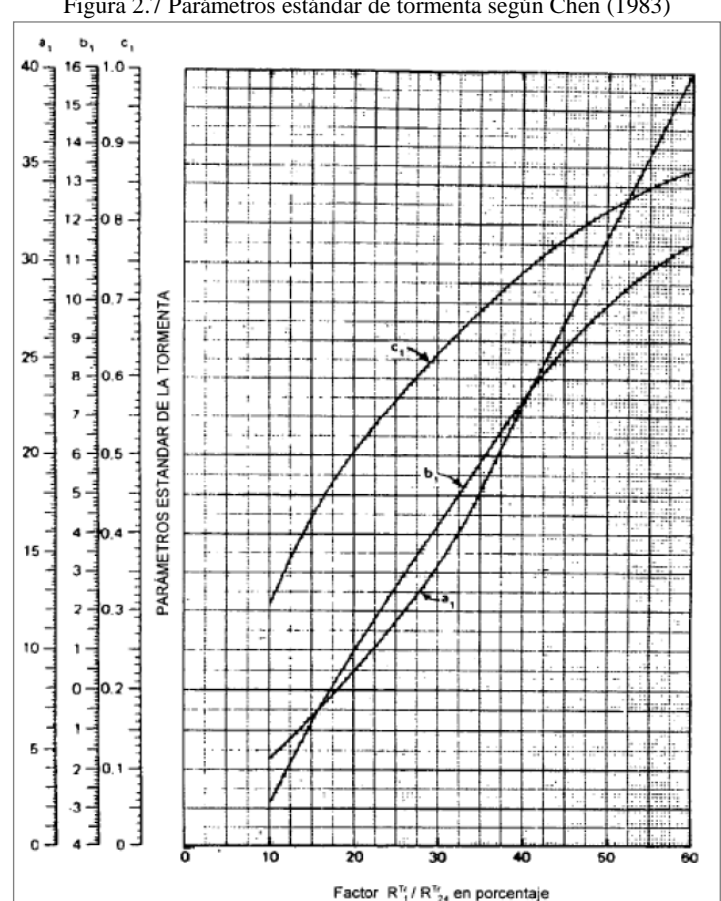

Figura 2.7 Parámetros estándar de tormenta según Chen (1983)

Aunque la fórmula propuesta por Chen requiere de dos valores más que la de Bell (1969), ésta hace menos suposiciones por tener en cuenta la variación geográfica por medio del factor  $R$  y las variaciones dadas por la relación  $x$  (Baeza, 2007).

\_\_\_\_\_\_\_\_\_\_\_\_\_\_\_\_\_\_\_\_\_\_\_\_\_\_\_\_\_\_\_\_\_\_\_\_\_\_\_\_\_\_\_\_\_\_\_\_\_\_\_\_\_\_\_\_\_\_\_\_\_\_\_\_\_\_\_\_\_\_\_\_\_\_\_\_\_\_\_\_\_\_\_\_\_\_\_\_

En México se han realizado varios estudios donde se analizan las metodologías dadas por Bell y Chen; se ha encontrado que para duraciones mayores a una hora la ecuación de Bell no siempre es aplicable, pero si se conoce la relación R para cualquier periodo de retorno, los factores dados por Chen pueden ser aplicados (Mendoza, 2001).

Uno de los estudios llevados a cabo en la República mexicana es el de Baeza (2007); quien realizó una estimación regional de los factores de convectividad analizando la información pluviográfica disponible y considerando las barreras montañosas, debido a que deben predominar valores bajos de R en la parte de barlovento y valores altos en zonas de sotavento (Baeza, 2007). En la figura 2.8 se encuentra el mapa de regionalización del factor de convectividad R elaborado en dicho estudio.

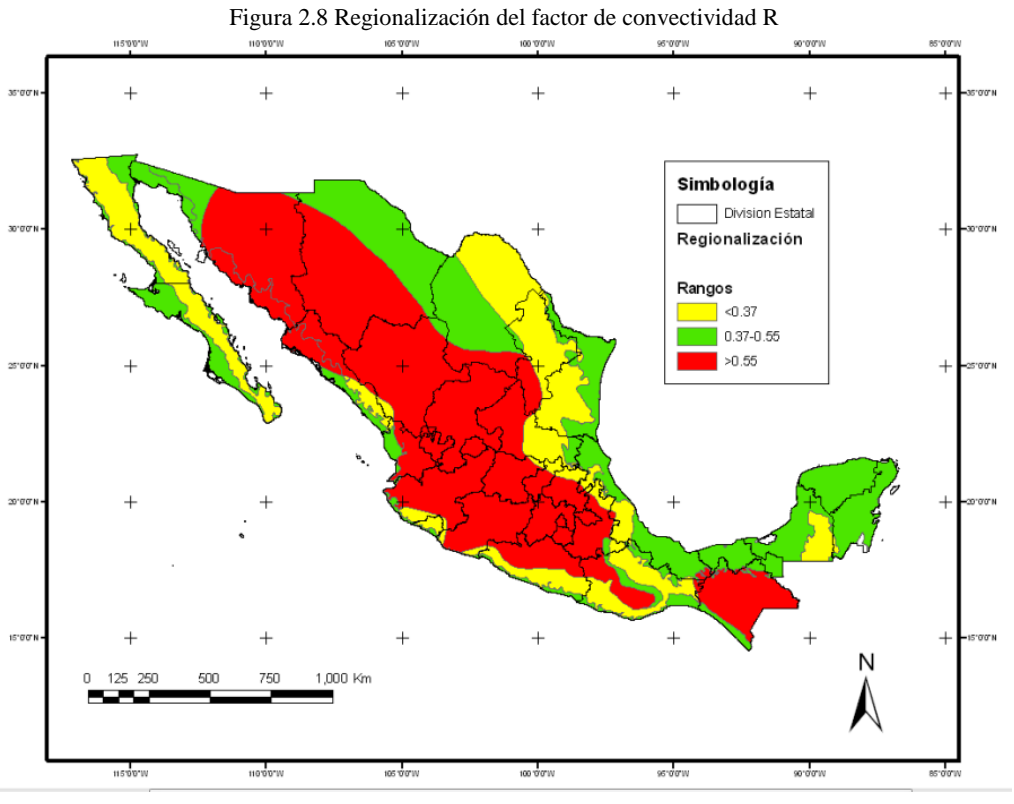

Fuente: Baeza, 2007.

Aprovechando la mayor disponibilidad de información que hay en el valle de México se han llevado a cabo algunos estudios como el de Domínguez y Franco (2002); quienes analizaron las metodologías de Bell y Chen para determinar las relaciones de precipitación-duración-periodo de retorno y presentaron la [Tabla 2.6.](#page-31-0) En este trabajo denominaron el cociente  $K = P_1^T / P_{24}^T$  como factor de convectividad, y encontraron que los valores de  $K$  para el valle de México son mayores a 0.60; debido a que éste se encuentra en la parte central del país y está rodeado por montañas.

<span id="page-31-0"></span>

| $d$ (min.) | Bell (1969) | $K = 0.15$ | $K = 0.20$ | $K=0.3$ | $K=0.4$ | $K=0.6$ | $K=0.7$ | $K = 0.35$ |
|------------|-------------|------------|------------|---------|---------|---------|---------|------------|
| 5          | 0.29        | 0.25       | 0.27       | 0.29    | 0.29    | 0.30    | 0.30    | 0.29       |
| 10         | 0.45        | 0.36       | 0.40       | 0.43    | 0.45    | 0.47    | 0.48    | 0.44       |
| 15         | 0.57        | 0.46       | 0.49       | 0.54    | 0.56    | 0.59    | 0.60    | 0.55       |
| 30         | 0.79        | 0.67       | 0.70       | 0.74    | 0.77    | 0.80    | 0.81    | 0.76       |
| 60         | 1.00        | 1.00       | 1.00       | 1.00    | 1.00    | 1.00    | 1.00    | 1.00       |
| 120        | 1.25        | 1.49       | 1.41       | 1.32    | 1.25    | 1.18    | 1.16    | 1.29       |
| 240        |             | 2.23       | 1.99       | 1.72    | 1.53    | 1.34    | 1.30    | 1.63       |
| 360        |             | 2.81       | 2.44       | 2.00    | 1.72    | 1.43    | 1.38    | 1.72       |
| 480        |             | 3.32       | 2.81       | 2.23    | 1.86    | 1.49    | 1.43    | 1.86       |

Tabla 2.6 Relación  $P_d^T/P_1^T$  para diferentes valores del factor K.

Fuente: Domínguez y Franco, 2002.

En esta metodología se aplica la ecuación 6 después de determinar el factor  $K$  para el sitio en estudio; también es necesario conocer la precipitación correspondiente a 24 horas para un periodo de retorno dado.

$$
H p_d^T = \frac{p_d^T}{p_1^T} K p_{24}^T \quad (6)
$$

Donde:

 $Hp_d^T$ : Precipitación en milímetros para una duración d y un periodo de retorno T.

 $P_d^T$  $\frac{r_d}{P_1^T}$ : Factor de la [Tabla 2.6,](#page-31-0) calculado según Chen, para la convectividad Calibrada K.

: Convectividad calibrada para la zona en estudio.

 $P_{24}^{T}$ : Precipitación en milímetros para una duración de 24 horas y un periodo de retorno T.

De acuerdo con los estudios de regionalización realizados por Franco (1998) para el valle de México, el factor de ajuste para una duración de 24 horas  $(fr_d)$  tiene un valor de 1.52 (Figura 2.6, b), es decir que  $fr_d = P_{24}^T/P_1^T = 1/K$ ; para la zona en estudio se puede considerar que la convectividad calibrada es  $K = 1/1.52 = 0.66 \approx 0.65$ . A partir de la Tabla 2.6 se estiman los valores de  $(P_d^T/P_1^T) K$  para  $K = 0.65$  como se muestra en la siguiente Tabla.

| Tabla 2.7 Factor calculado para $K = 0.65$ . |                           |                   |  |  |  |  |  |
|----------------------------------------------|---------------------------|-------------------|--|--|--|--|--|
| $d$ (min.)                                   | $P_d^T/P_1^T$ para K=0.65 | $(P_d^T/P_1^T) K$ |  |  |  |  |  |
| 5                                            | 0.300                     | 0.195             |  |  |  |  |  |
| 10                                           | 0.475                     | 0.309             |  |  |  |  |  |
| 15                                           | 0.595                     | 0.387             |  |  |  |  |  |
| 30                                           | 0.805                     | 0.523             |  |  |  |  |  |
| 60                                           | 1.00                      | 0.650             |  |  |  |  |  |
| 120                                          | 1.170                     | 0.761             |  |  |  |  |  |
| 240                                          | 1.320                     | 0.858             |  |  |  |  |  |
| 360                                          | 1.400                     | 0.910             |  |  |  |  |  |
| 480                                          | 1.460                     | 0.949             |  |  |  |  |  |

Table 2.7 Factor calculado para  $V = 0.65$ 

En este trabajo se elaboraron los hietogramas de diseño para lluvias con duración de ocho horas e intervalos de 15 minutos; así que los valores de la Tabla 2.7 fueron interpolados para obtener los intervalos requeridos. En la Tabla 2.8 se determinaron los incrementos del factor  $(P_d^T/P_1^T)K$  y se aplicó el concepto de Bloques Alternos, que consiste en organizar los valores de tal forma que la máxima precipitación ocurra en la mitad de la tormenta y los demás valores se van ordenando descendentemente, abajo y arriba del valor máximo (Chow, 1994). Finalmente los hietogramas de diseño se calculan por medio de la ecuación 6, multiplicando los factores de la Tabla 2.8 por la lámina de precipitación en 24 horas ( $Hp_{24}^T$ ) que fue calculada para cada subcuenca en Tabla 2.5.

\_\_\_\_\_\_\_\_\_\_\_\_\_\_\_\_\_\_\_\_\_\_\_\_\_\_\_\_\_\_\_\_\_\_\_\_\_\_\_\_\_\_\_\_\_\_\_\_\_\_\_\_\_\_\_\_\_\_\_\_\_\_\_\_\_\_\_\_\_\_\_\_\_\_\_\_\_\_\_\_\_\_\_\_\_\_\_\_

|        |                  |                  | $\overline{\phantom{a}}$ |
|--------|------------------|------------------|--------------------------|
| D(min) | $(P_d^T/P_1^T)K$ | Incrementos de   | Factores organizados en  |
| 15     |                  | $(P_d^T/P_1^T)K$ | bloques alternos         |
|        | 0.386750         | 3.868E-01        | 2.697E-06                |
| 30     | 0.523250         | 1.365E-01        | 2.887E-06                |
| 45     | 0.597394         | 7.414E-02        | 3.104E-06                |
| 60     | 0.650000         | 5.261E-02        | 3.358E-06                |
| 75     | 0.685573         | 3.898E-02        | 5.701E-03                |
| 90     | 0.714638         | 3.557E-02        | 6.257E-03                |
| 105    | 0.739213         | 2.907E-02        | 6.934E-03                |
| 120    | 0.760500         | 2.457E-02        | 7.775E-03                |
| 135    | 0.777068         | 2.129E-02        | 9.705E-03                |
| 150    | 0.791888         | 1.657E-02        | 1.126E-02                |
| 165    | 0.805295         | 1.482E-02        | 1.341E-02                |
| 180    | 0.817534         | 1.341E-02        | 1.657E-02                |
| 195    | 0.828793         | 1.224E-02        | 2.457E-02                |
| 210    | 0.839217         | 1.126E-02        | 3.557E-02                |
| 225    | 0.848922         | 1.042E-02        | 5.261E-02                |
| 240    | 0.858000         | 9.705E-03        | 1.365E-01                |
| 255    | 0.865775         | 9.078E-03        | 3.868E-01 (Valor Máximo) |
| 270    | 0.873105         | 7.775E-03        | 7.414E-02                |
| 285    | 0.880039         | 7.330E-03        | 3.898E-02                |
| 300    | 0.886618         | 6.934E-03        | 2.907E-02                |
| 315    | 0.892875         | 6.578E-03        | 2.129E-02                |
| 330    | 0.898841         | 6.257E-03        | 1.482E-02                |
| 345    | 0.904542         | 5.966E-03        | 1.224E-02                |
| 360    | 0.910000         | 5.701E-03        | 1.042E-02                |
| 375    | 0.910003         | 5.458E-03        | 9.078E-03                |
| 390    | 0.910007         | 3.358E-06        | 7.330E-03                |
| 405    | 0.910010         | 3.226E-06        | 6.578E-03                |
| 420    | 0.910013         | 3.104E-06        | 5.966E-03                |
| 435    | 0.910016         | 2.992E-06        | 5.458E-03                |
| 450    | 0.910018         | 2.887E-06        | 3.226E-06                |
| 465    | 0.910021         | 2.789E-06        | 2.992E-06                |
| 480    | 0.949000         | 2.697E-06        | 2.789E-06                |

Tabla 2.8 Factores de distribución temporal de lluvia de diseño.

En las Tablas 2.9, 2.10 y 2.11 se encuentra el cálculo de los hietogramas de diseño para cada subcuenca y se indica la precipitación total en 8 horas para cada periodo de retorno ( $Hp_8^T$ ). Los hietogramas de diseño generados se encuentran en las figuras 2.9, 2.10 y 2.11.

\_\_\_\_\_\_\_\_\_\_\_\_\_\_\_\_\_\_\_\_\_\_\_\_\_\_\_\_\_\_\_\_\_\_\_\_\_\_\_\_\_\_\_\_\_\_\_\_\_\_\_\_\_\_\_\_\_\_\_\_\_\_\_\_\_\_\_\_\_\_\_\_\_\_\_\_\_\_\_\_\_\_\_\_\_\_\_\_

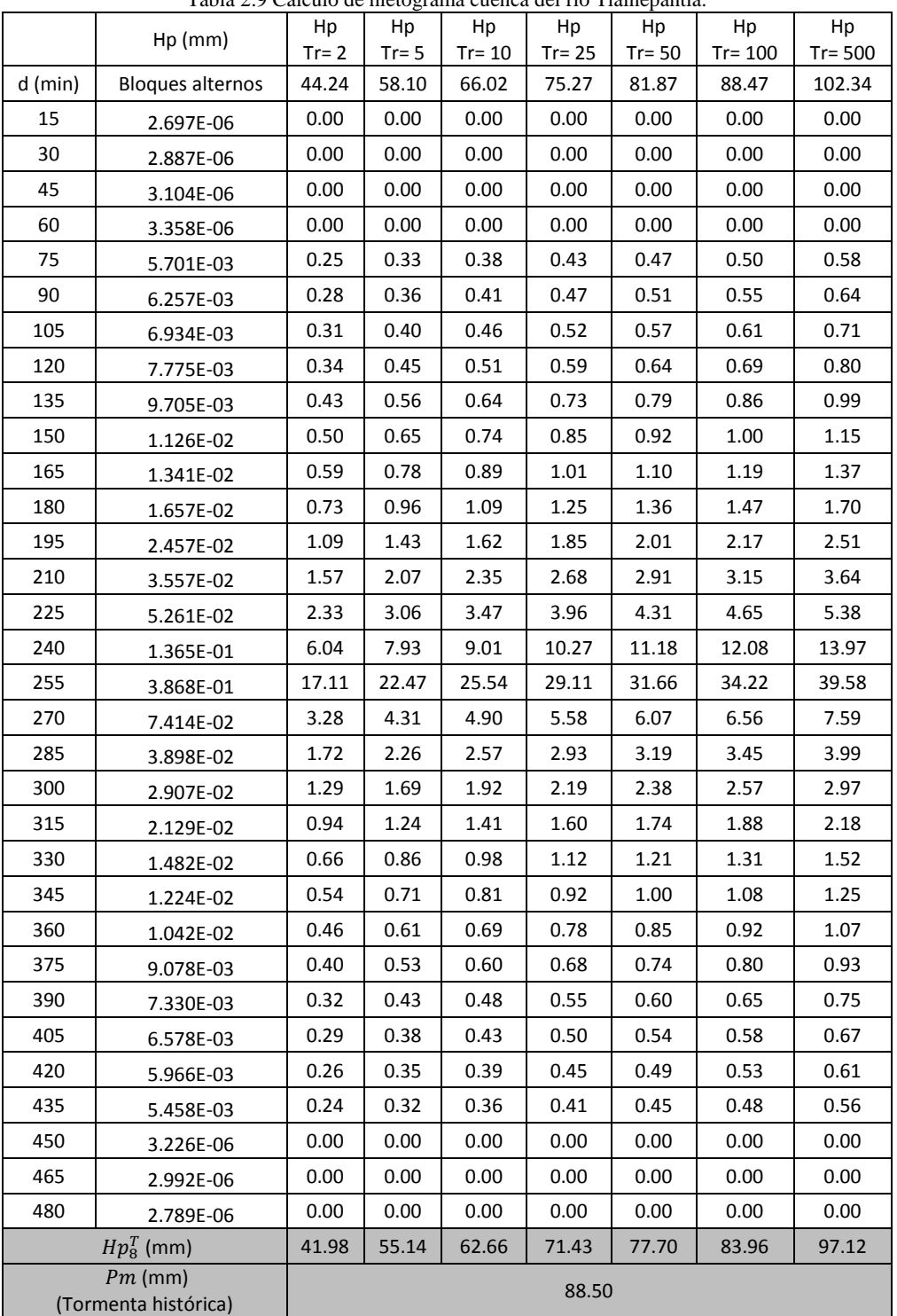

Tabla 2.9 Cálculo de hietograma cuenca del río Tlalnepantla.

|           | Hp (mm)                           | Hp<br>$Tr = 2$ | Hp<br>$Tr = 5$ | Hp<br>$Tr = 10$ | Hp<br>$Tr = 25$ | Hp<br>$Tr = 50$ | Hp<br>$Tr = 100$ | Hp<br>$Tr = 500$ |
|-----------|-----------------------------------|----------------|----------------|-----------------|-----------------|-----------------|------------------|------------------|
| $d$ (min) | <b>Bloques alternos</b>           | 43.13          | 56.64          | 64.37           | 73.38           | 79.82           | 86.25            | 99.77            |
| 15        | 2.697E-06                         | 0.00           | 0.00           | 0.00            | 0.00            | 0.00            | 0.00             | 0.00             |
| 30        | 2.887E-06                         | 0.00           | 0.00           | 0.00            | 0.00            | 0.00            | 0.00             | 0.00             |
| 45        | 3.104E-06                         | 0.00           | 0.00           | 0.00            | 0.00            | 0.00            | 0.00             | 0.00             |
| 60        | 3.358E-06                         | 0.00           | 0.00           | 0.00            | 0.00            | 0.00            | 0.00             | 0.00             |
| 75        | 5.701E-03                         | 0.25           | 0.32           | 0.37            | 0.42            | 0.46            | 0.49             | 0.57             |
| 90        | 6.257E-03                         | 0.27           | 0.35           | 0.40            | 0.46            | 0.50            | 0.54             | 0.62             |
| 105       | 6.934E-03                         | 0.30           | 0.39           | 0.45            | 0.51            | 0.55            | 0.60             | 0.69             |
| 120       | 7.775E-03                         | 0.34           | 0.44           | 0.50            | 0.57            | 0.62            | 0.67             | 0.78             |
| 135       | 9.705E-03                         | 0.42           | 0.55           | 0.62            | 0.71            | 0.77            | 0.84             | 0.97             |
| 150       | 1.126E-02                         | 0.49           | 0.64           | 0.72            | 0.83            | 0.90            | 0.97             | 1.12             |
| 165       | 1.341E-02                         | 0.58           | 0.76           | 0.86            | 0.98            | 1.07            | 1.16             | 1.34             |
| 180       | 1.657E-02                         | 0.71           | 0.94           | 1.07            | 1.22            | 1.32            | 1.43             | 1.65             |
| 195       | 2.457E-02                         | 1.06           | 1.39           | 1.58            | 1.80            | 1.96            | 2.12             | 2.45             |
| 210       | 3.557E-02                         | 1.53           | 2.01           | 2.29            | 2.61            | 2.84            | 3.07             | 3.55             |
| 225       | 5.261E-02                         | 2.27           | 2.98           | 3.39            | 3.86            | 4.20            | 4.54             | 5.25             |
| 240       | 1.365E-01                         | 5.89           | 7.73           | 8.79            | 10.02           | 10.89           | 11.77            | 13.62            |
| 255       | 3.868E-01                         | 16.68          | 21.91          | 24.89           | 28.38           | 30.87           | 33.36            | 38.59            |
| 270       | 7.414E-02                         | 3.20           | 4.20           | 4.77            | 5.44            | 5.92            | 6.40             | 7.40             |
| 285       | 3.898E-02                         | 1.68           | 2.21           | 2.51            | 2.86            | 3.11            | 3.36             | 3.89             |
| 300       | 2.907E-02                         | 1.25           | 1.65           | 1.87            | 2.13            | 2.32            | 2.51             | 2.90             |
| 315       | 2.129E-02                         | 0.92           | 1.21           | 1.37            | 1.56            | 1.70            | 1.84             | 2.12             |
| 330       | 1.482E-02                         | 0.64           | 0.84           | 0.95            | 1.09            | 1.18            | 1.28             | 1.48             |
| 345       | 1.224E-02                         | 0.53           | 0.69           | 0.79            | 0.90            | 0.98            | 1.06             | 1.22             |
| 360       | 1.042E-02                         | 0.45           | 0.59           | 0.67            | 0.76            | 0.83            | 0.90             | 1.04             |
| 375       | 9.078E-03                         | 0.39           | 0.51           | 0.58            | 0.67            | 0.72            | 0.78             | 0.91             |
| 390       | 7.330E-03                         | 0.32           | 0.42           | 0.47            | 0.54            | 0.59            | 0.63             | 0.73             |
| 405       | 6.578E-03                         | 0.28           | 0.37           | 0.42            | 0.48            | 0.53            | 0.57             | 0.66             |
| 420       | 5.966E-03                         | 0.26           | 0.34           | 0.38            | 0.44            | 0.48            | 0.51             | 0.60             |
| 435       | 5.458E-03                         | 0.24           | 0.31           | 0.35            | 0.40            | 0.44            | 0.47             | 0.54             |
| 450       | 3.226E-06                         | 0.00           | 0.00           | 0.00            | 0.00            | 0.00            | 0.00             | 0.00             |
| 465       | 2.992E-06                         | 0.00           | 0.00           | 0.00            | 0.00            | 0.00            | 0.00             | 0.00             |
| 480       | 2.789E-06                         | 0.00           | 0.00           | 0.00            | 0.00            | 0.00            | 0.00             | 0.00             |
|           | $Hp_{8}^{T}$ (mm)                 | 40.93          | 53.75          | 61.08           | 69.64           | 75.74           | 81.85            | 94.68            |
|           | $Pm$ (mm)<br>(Tormenta histórica) |                |                |                 | 88.53           |                 |                  |                  |

Tabla 2.10 Cálculo de hietograma cuenca del río San Javier.

|           | Tabla 2.11 Calculo de metograma cuenca del río de los Remedios. |                |                |                 |                 |                 |                  |                  |
|-----------|-----------------------------------------------------------------|----------------|----------------|-----------------|-----------------|-----------------|------------------|------------------|
|           | $Hp$ (mm)                                                       | Hp<br>$Tr = 2$ | Hp<br>$Tr = 5$ | Hp<br>$Tr = 10$ | Hp<br>$Tr = 25$ | Hp<br>$Tr = 50$ | Hp<br>$Tr = 100$ | Hp<br>$Tr = 500$ |
| $d$ (min) | bloques alternos                                                | 44.98          | 59.08          | 67.14           | 76.54           | 83.25           | 89.97            | 104.07           |
| 15        | 2.697E-06                                                       | 0.00           | 0.00           | 0.00            | 0.00            | 0.00            | 0.00             | 0.00             |
| 30        | 2.887E-06                                                       | 0.00           | 0.00           | 0.00            | 0.00            | 0.00            | 0.00             | 0.00             |
| 45        | 3.104E-06                                                       | 0.00           | 0.00           | 0.00            | 0.00            | 0.00            | 0.00             | 0.00             |
| 60        | 3.358E-06                                                       | 0.00           | 0.00           | 0.00            | 0.00            | 0.00            | 0.00             | 0.00             |
| 75        | 5.701E-03                                                       | 0.26           | 0.34           | 0.38            | 0.44            | 0.47            | 0.51             | 0.59             |
| 90        | 6.257E-03                                                       | 0.28           | 0.37           | 0.42            | 0.48            | 0.52            | 0.56             | 0.65             |
| 105       | 6.934E-03                                                       | 0.31           | 0.41           | 0.47            | 0.53            | 0.58            | 0.62             | 0.72             |
| 120       | 7.775E-03                                                       | 0.35           | 0.46           | 0.52            | 0.60            | 0.65            | 0.70             | 0.81             |
| 135       | 9.705E-03                                                       | 0.44           | 0.57           | 0.65            | 0.74            | 0.81            | 0.87             | 1.01             |
| 150       | 1.126E-02                                                       | 0.51           | 0.67           | 0.76            | 0.86            | 0.94            | 1.01             | 1.17             |
| 165       | 1.341E-02                                                       | 0.60           | 0.79           | 0.90            | 1.03            | 1.12            | 1.21             | 1.40             |
| 180       | 1.657E-02                                                       | 0.75           | 0.98           | 1.11            | 1.27            | 1.38            | 1.49             | 1.72             |
| 195       | 2.457E-02                                                       | 1.11           | 1.45           | 1.65            | 1.88            | 2.05            | 2.21             | 2.56             |
| 210       | 3.557E-02                                                       | 1.60           | 2.10           | 2.39            | 2.72            | 2.96            | 3.20             | 3.70             |
| 225       | 5.261E-02                                                       | 2.37           | 3.11           | 3.53            | 4.03            | 4.38            | 4.73             | 5.47             |
| 240       | 1.365E-01                                                       | 6.14           | 8.06           | 9.16            | 10.45           | 11.36           | 12.28            | 14.21            |
| 255       | 3.868E-01                                                       | 17.40          | 22.85          | 25.97           | 29.60           | 32.20           | 34.80            | 40.25            |
| 270       | 7.414E-02                                                       | 3.34           | 4.38           | 4.98            | 5.68            | 6.17            | 6.67             | 7.72             |
| 285       | 3.898E-02                                                       | 1.75           | 2.30           | 2.62            | 2.98            | 3.25            | 3.51             | 4.06             |
| 300       | 2.907E-02                                                       | 1.31           | 1.72           | 1.95            | 2.22            | 2.42            | 2.61             | 3.02             |
| 315       | 2.129E-02                                                       | 0.96           | 1.26           | 1.43            | 1.63            | 1.77            | 1.92             | 2.22             |
| 330       | 1.482E-02                                                       | 0.67           | 0.88           | 1.00            | 1.13            | 1.23            | 1.33             | 1.54             |
| 345       | 1.224E-02                                                       | 0.55           | 0.72           | 0.82            | 0.94            | 1.02            | 1.10             | 1.27             |
| 360       | 1.042E-02                                                       | 0.47           | 0.62           | 0.70            | 0.80            | 0.87            | 0.94             | 1.08             |
| 375       | 9.078E-03                                                       | 0.41           | 0.54           | 0.61            | 0.69            | 0.76            | 0.82             | 0.94             |
| 390       | 7.330E-03                                                       | 0.33           | 0.43           | 0.49            | 0.56            | 0.61            | 0.66             | 0.76             |
| 405       | 6.578E-03                                                       | 0.30           | 0.39           | 0.44            | 0.50            | 0.55            | 0.59             | 0.68             |
| 420       | 5.966E-03                                                       | 0.27           | 0.35           | 0.40            | 0.46            | 0.50            | 0.54             | 0.62             |
| 435       | 5.458E-03                                                       | 0.25           | 0.32           | 0.37            | 0.42            | 0.45            | 0.49             | 0.57             |
| 450       | 3.226E-06                                                       | 0.00           | 0.00           | 0.00            | 0.00            | 0.00            | 0.00             | 0.00             |
| 465       | 2.992E-06                                                       | 0.00           | 0.00           | 0.00            | 0.00            | 0.00            | 0.00             | 0.00             |
| 480       | 2.789E-06                                                       | 0.00           | 0.00           | 0.00            | 0.00            | 0.00            | 0.00             | 0.00             |
|           | $Hp_8^T$ (mm)                                                   | 42.69          | 56.07          | 63.72           | 72.64           | 79.01           | 85.38            | 98.76            |
|           | $Pm$ (mm)<br>59.80<br>(Tormenta histórica)                      |                |                |                 |                 |                 |                  |                  |

Tabla 2.11 Cálculo de hietograma cuenca del río de los Remedios.

Para las subcuencas del río Tlalnepantla y San Javier la precipitación media generada por la tormenta histórica (88.50 mm y 88.53 mm respectivamente), corresponden a un periodo de retorno entre los 100 y los 500 años; mientras que en la subcuenca del río de los Remedios la precipitación media es de 59.80 mm y corresponde a un periodo de retorno entre los 5 y 10 años.
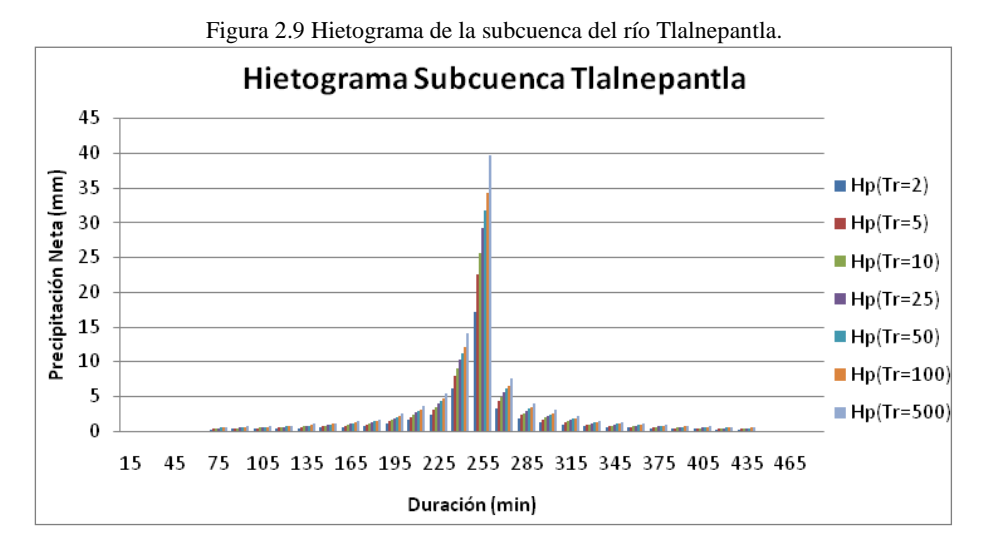

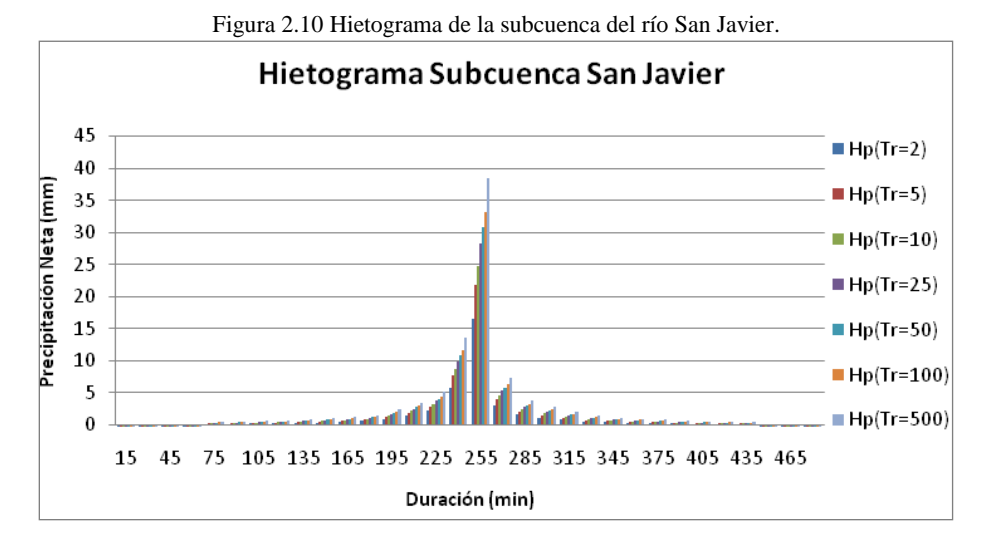

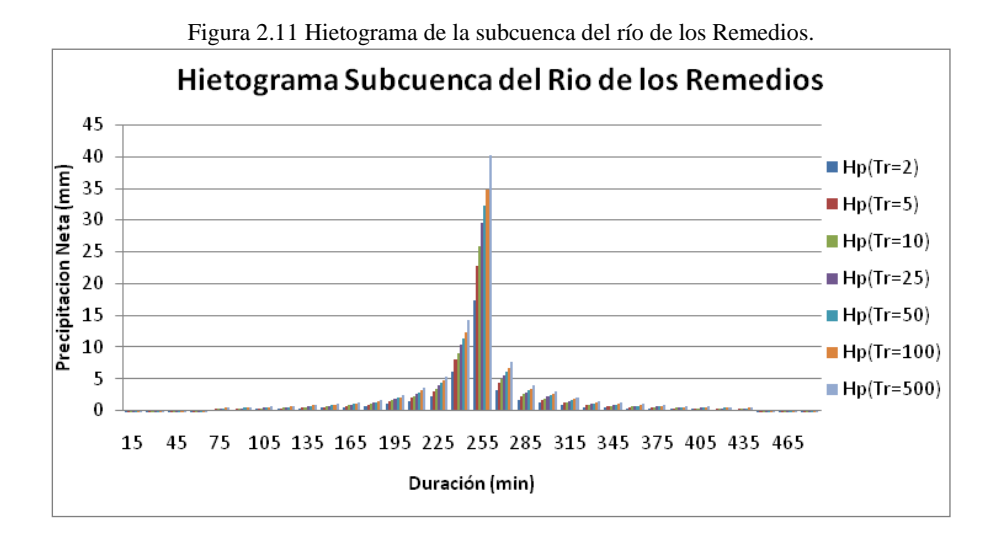

# **2.3. Cálculo de la precipitación de exceso**

### 2.3.1. Método del coeficiente de escurrimiento

Para determinar el coeficiente de escurrimiento en las cuencas del valle de México, se han realizado estudios que incluyen mediciones experimentales a partir de las cuales se generó la siguiente expresión (Domínguez, 1997).

\_\_\_\_\_\_\_\_\_\_\_\_\_\_\_\_\_\_\_\_\_\_\_\_\_\_\_\_\_\_\_\_\_\_\_\_\_\_\_\_\_\_\_\_\_\_\_\_\_\_\_\_\_\_\_\_\_\_\_\_\_\_\_\_\_\_\_\_\_\_\_\_\_\_\_\_\_\_\_\_\_\_\_\_\_\_\_\_

$$
C_{ep} = 0.45 \frac{A_u}{A_T} I_u + C_{nu} \frac{A_{nu}}{A_T} \qquad (7)
$$

Donde:

 $C_{en}$ : Coeficiente de escurrimiento ponderado

 $A_{\nu}$ : Área urbanizada,

 $A_{\mu\nu}$ : Área sin urbanizar.

 $I_u$ : Índice de urbanización.

 $C_{n,u}$ : Coeficiente de escurrimiento no urbano.

 $A_T$ : Área total de drenaje.

El Índice de Urbanización varía entre 0.6 a 1 y define el nivel de densidad de urbanización de la mancha urbana de una cuenca. Cuando los desarrollos urbanos se encuentran dispersos por que poseen una gran cantidad de jardines, parques o zonas verdes, este índice es bajo y va aumentando a medida que la urbanización es más concentrada (Salinas, 2011).

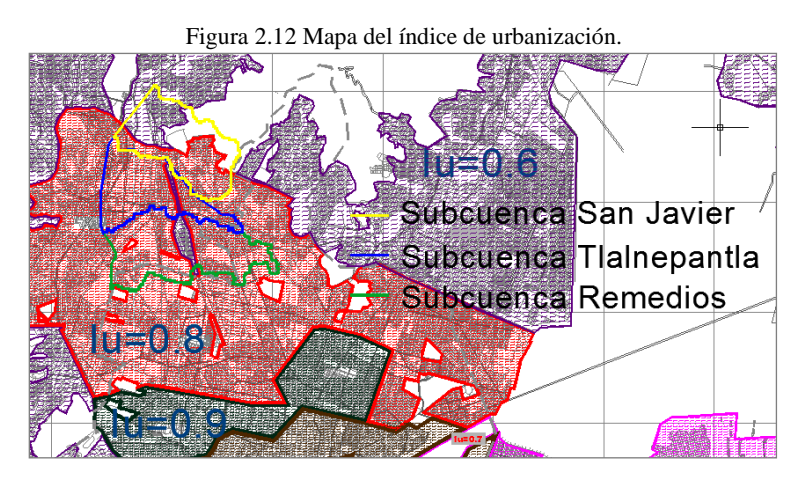

Fuente: EFE Asesores, S.A. de C.V. (2003)

Para calcular el índice de urbanización de la zona en estudio se ubicaron las cuencas sobre el mapa de la figura 2.12 y se ponderaron los valores del índice respecto al área. El coeficiente de escurrimiento no urbano se determinó a partir de un mapa regionalizado para el valle de México (Figura 2.13).

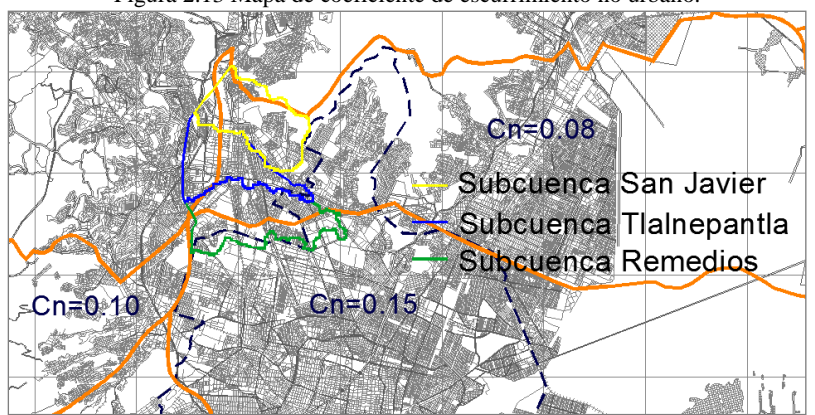

Figura 2.13 Mapa de coeficiente de escurrimiento no urbano.

Fuente: EFE Asesores, S.A. de C.V. (2003)

Para determinar el área no urbanizada se identificaron las zonas verdes de las imágenes satelitales de Google Earth como se muestra en la figura 2.14; los resultados obtenidos para el cálculo del coeficiente de escurrimiento para cada cuenca se muestran en la Tabla 2.12.

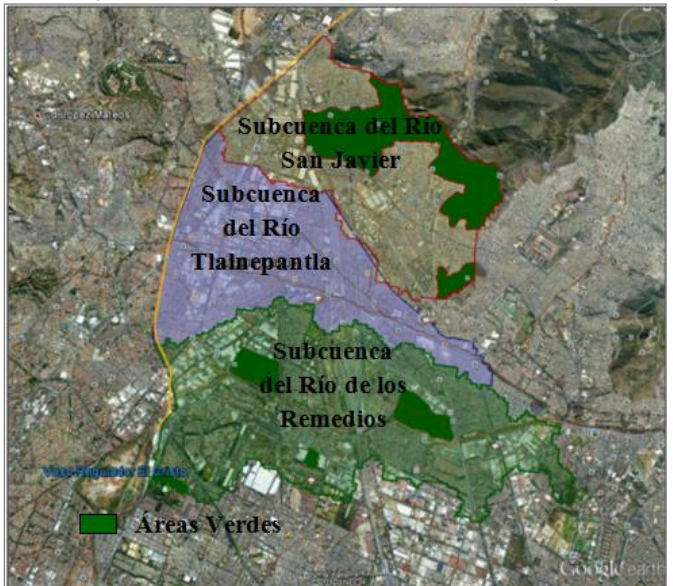

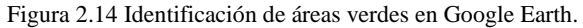

Tabla 2.12 Valores del coeficiente de escurrimiento ponderado  $C_{ep}$ .

| Cuenca    | Tlalnepantla | San Javier | Remedios |
|-----------|--------------|------------|----------|
| $A_u$     | 12.330       | 10.100     | 16.479   |
| $A_T$     | 12.330       | 14.650     | 17.750   |
| $A_{nu}$  | 0.000        | 4.550      | 1.271    |
| $u_{\mu}$ | 0.790        | 0.688      | 0.781    |
| -nu       | 0.080        | 0.080      | 0.115    |
| ∟ep       | 0.355        | 0.238      | 0.335    |

# *Aplicación a la tormenta histórica*

La precipitación de exceso  $(P_e)$  se obtiene aplicando la ecuación 8, donde P es la precipitación total en mm (Tabla 2.3) y  $C_{ep}$  es el coeficiente de escurrimiento calculado en la Tabla 2.12. Los hietogramas de exceso para la tormenta histórica de cada una de las cuencas se encuentran en las figuras 2.15, 2.16 y 2.17.

\_\_\_\_\_\_\_\_\_\_\_\_\_\_\_\_\_\_\_\_\_\_\_\_\_\_\_\_\_\_\_\_\_\_\_\_\_\_\_\_\_\_\_\_\_\_\_\_\_\_\_\_\_\_\_\_\_\_\_\_\_\_\_\_\_\_\_\_\_\_\_\_\_\_\_\_\_\_\_\_\_\_\_\_\_\_\_\_

$$
P_e = C_{ep} P \qquad (8)
$$

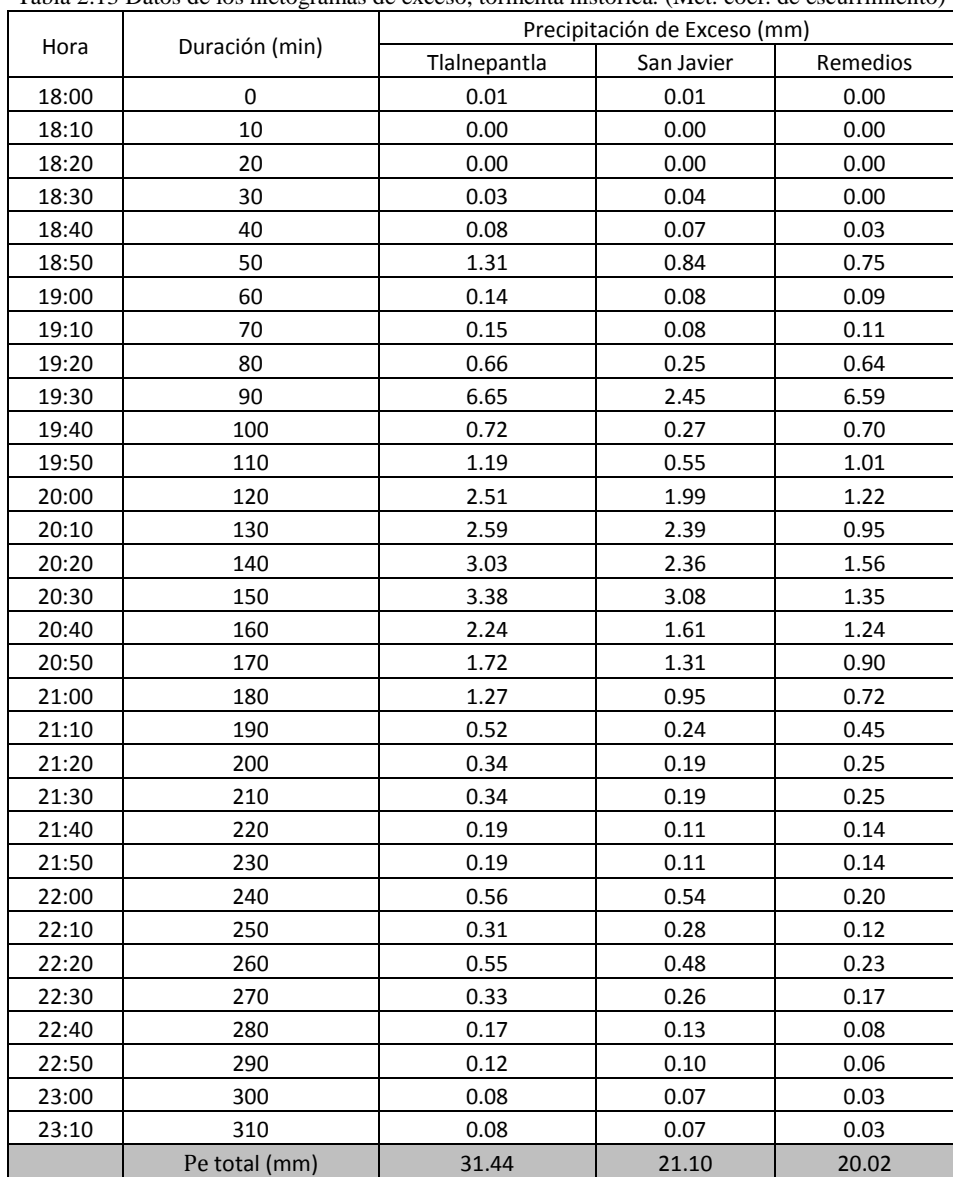

Tabla 2.13 Datos de los hietogramas de exceso, tormenta histórica. (Mét. coef. de escurrimiento)

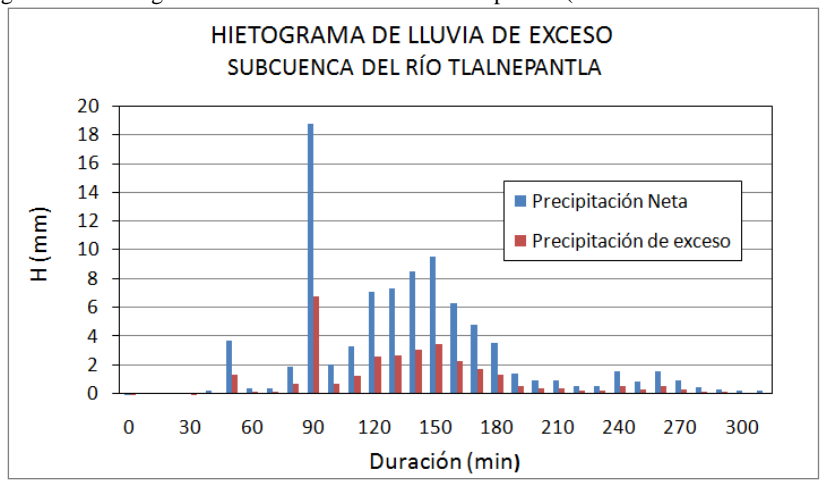

Figura 2.15 Hietograma de exceso. Subcuenca Tlalnepantla. (Met. coef. de escurrimiento)

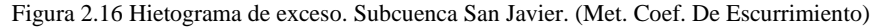

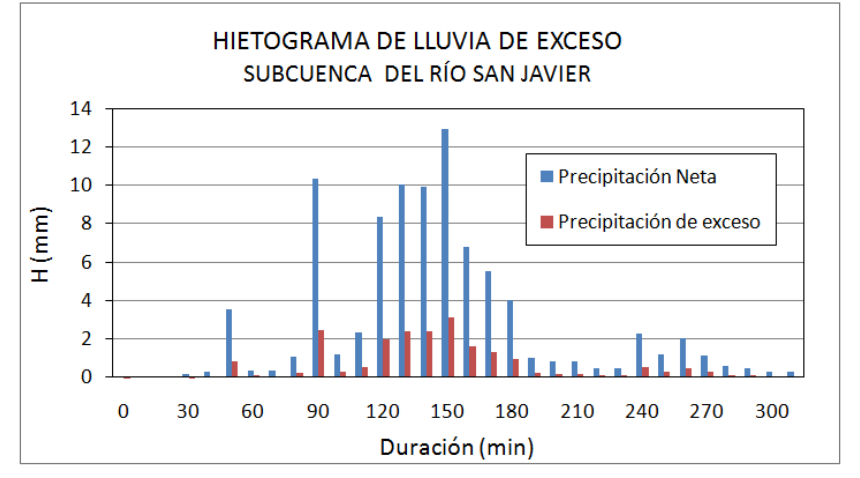

Figura 2.17 Hietograma de exceso. Subcuenca Remedios. (Met. Coef. De Escurrimiento)

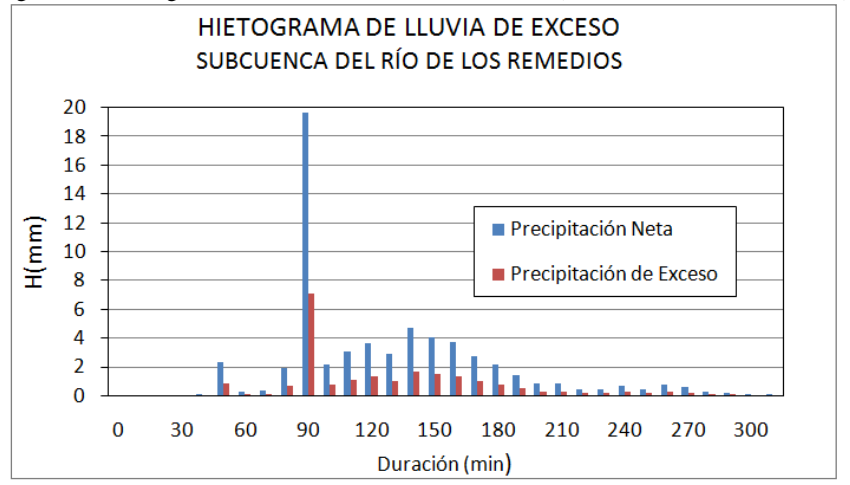

### *Aplicación a las tormentas de diseño*

Para el caso de las tormentas de diseño, la precipitación de exceso calculada con esta metodología se encuentra en la Tabla 2.14, en ésta indican los valores de la precipitación total y la precipitación de exceso correspondiente a cada periodo de retorno; los hietogramas de exceso se encuentran en las figuras 2.18, 2.19 y 2.20.

|               | Tlalnepantla           |       |       | San Javier       | Remedios |                  |  |
|---------------|------------------------|-------|-------|------------------|----------|------------------|--|
| Subcuenca     | $C_{ep}$ = 0.355       |       |       | $C_{ep}$ = 0.238 |          | $C_{ep}$ = 0.335 |  |
|               | $P_e$ (mm)<br>$P$ (mm) |       | P/mm) | $P_e$ (mm)       | P/mm)    | $P_e$ (mm)       |  |
| $Tr=2$ años   | 41.98                  | 14.91 | 40.93 | 9.75             | 42.69    | 14.29            |  |
| Tr=5 años     | 55.14                  | 19.59 | 53.75 | 12.81            | 56.07    | 18.77            |  |
| $Tr=10$ años  | 62.66                  | 22.26 | 61.08 | 14.55            | 63.72    | 21.33            |  |
| Tr=25 años    | 71.43                  | 25.38 | 69.64 | 16.59            | 72.64    | 24.31            |  |
| Tr=50 años    | 77.70                  | 27.60 | 75.74 | 18.05            | 79.01    | 26.44            |  |
| $Tr=100$ años | 83.96                  | 29.83 | 81.85 | 19.50            | 85.38    | 28.58            |  |
| Tr=500 años   | 97.12                  | 34.50 | 94.68 | 22.56            | 98.76    | 33.06            |  |

Tabla 2.14 Precipitación de exceso para las tormentas de diseño. (Método del Coeficiente de Escurrimiento)

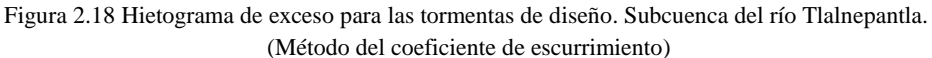

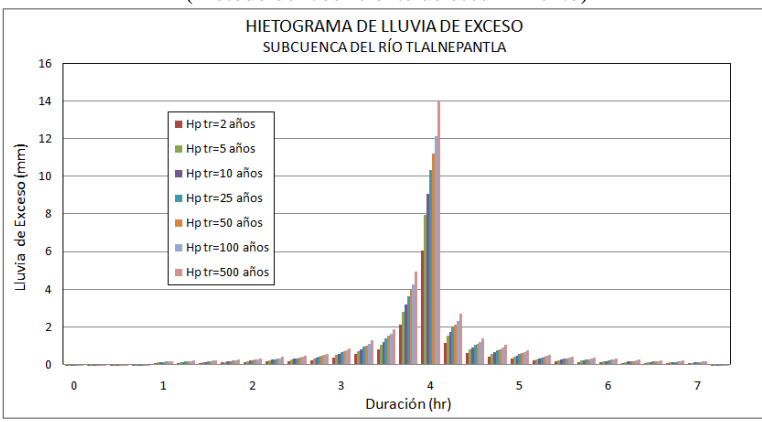

Figura 2.19 Hietograma de exceso para tormentas de diseño. Subcuenca del río San Javier. (Método del coeficiente de escurrimiento)

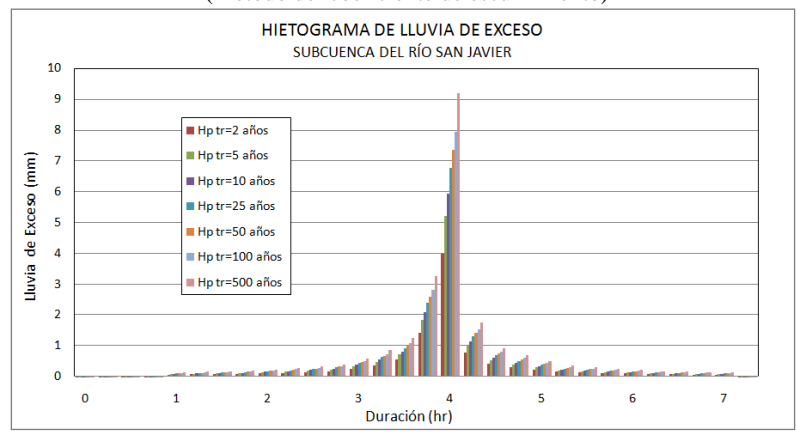

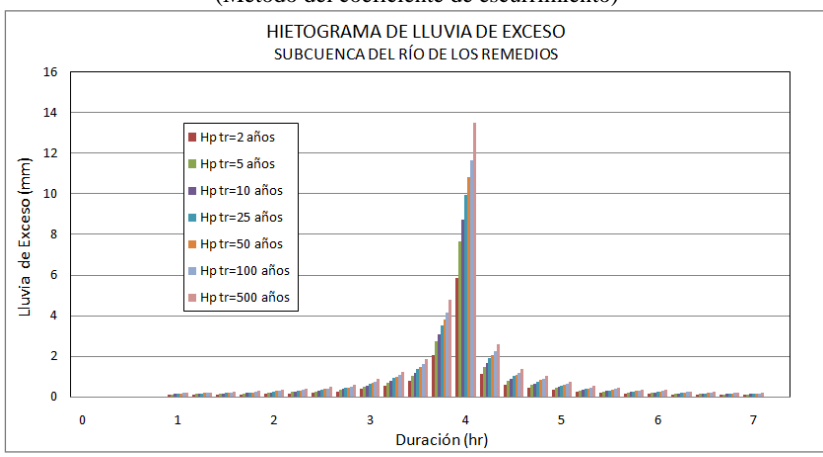

Figura 2.20 Hietograma de exceso para tormentas de diseño. Subcuenca del río de Remedios. (Método del coeficiente de escurrimiento)

# 2.3.2. Método del Número de Curva

Es un método desarrollado por el Soil Conservation Service (SCS) para calcular las pérdidas de precipitación que se presentan una tormenta. Para la profundidad total de precipitación  $P$  se calcula una profundidad de exceso  $P_e$ .

Cuando la escorrentía inicia hay una profundidad adicional de agua retenida  $(F_a)$  que es menor o igual a la retención potencial máxima  $(S)$ ; existe además una abstracción inicial antes del encharcamiento ( $I_a$ ) (Chow, 1994). El método SCS relaciona estas profundidades de precipitación mediante las siguientes expresiones y donde  $P$ ,  $P_e$ ,  $I_a$  y S están dados en milímetros.

$$
P_e = \frac{(P - 0.2S)^2}{P + 0.8S}
$$
 (9)  

$$
I_a = 0.2 S
$$
 (10)  

$$
S = \left(\frac{1000}{CN} - 10\right) 25.4
$$
 (11)  

$$
P_e = \frac{\left(P - \frac{5080}{CN} + 50.8\right)^2}{P + \frac{20320}{CN} - 203.2}
$$
 (12)

#### *Aplicación a la tormenta histórica*

Para calcular las abstracciones de cada subcuenca los valores del número de Curva (CN) se tomaron del manual del Modelo para el Pronóstico de Escurrimiento MPE. Los porcentajes de áreas de usos y grupo hidrológico de suelo presentes en cada cuenca se determinaron mediante el programa Arc View Gis 3.2a; con dicha información se calculó un valor de CN ponderado para cada subcuenca.

Con base en la relación de la precipitación de exceso y la precipitación total, se calculó un coeficiente  $C_e' = P_e/P$ , que puede servir como parámetro de comparación con el coeficiente de escurrimiento calculado en Tabla 2.12. Las abstracciones generadas para cada subcuenca se encuentran en la Tabla 2.15.

\_\_\_\_\_\_\_\_\_\_\_\_\_\_\_\_\_\_\_\_\_\_\_\_\_\_\_\_\_\_\_\_\_\_\_\_\_\_\_\_\_\_\_\_\_\_\_\_\_\_\_\_\_\_\_\_\_\_\_\_\_\_\_\_\_\_\_\_\_\_\_\_\_\_\_\_\_\_\_\_\_\_\_\_\_\_\_\_

| Parámetros Teóricos | Subcuenca Tlalnepantla | Subcuenca San Javier | Subcuenca Remedios |
|---------------------|------------------------|----------------------|--------------------|
| CN ponderado        | 91.37                  | 87.26                | 76.88              |
| $P$ (mm)            | 88.50                  | 88.53                | 59.80              |
| $S$ (mm)            | 23.99                  | 37.08                | 76.37              |
| $I_a$ (mm)          | 4.80                   |                      | 15.27              |
| $P_e$ (mm)<br>65.06 |                        | 55.67                | 16.40              |
| $\mathcal{L}$<br>Uρ | 0.74                   | 0.63                 | 0.27               |

Tabla 2.15 Parámetros teóricos de las pérdidas de lluvia para cada subcuenca.

Debido a que los valores de  $C_e'$  y los del número de curva son demasiado elevados se decidió usar un factor de escala de retención potencial  $(f_s)$  igual a 1.5; este valor fue determinado a partir de la calibración del Modelo de Pronostico de Escurrimiento en la zona de estudio. Dicho factor afecta los valores de las abstracciones y en consecuencia el Número de Curva como se muestra a continuación.

$$
S_{Cal.} = S_{Te\acute{o}r.} * f_s \qquad (13)
$$
  

$$
I_{a\;cal} = 0.2 * S_{Cal.} \qquad (14)
$$
  

$$
CN_{Cal.} = \frac{25400}{S_{cal} + 254} \qquad (15)
$$

Donde:

 $S_{Cal}$ : Retención potencial máxima calibrada, en milímetros.

 $S_{Te\acute{o}r}$ : Retención potencial máxima teórica, en milímetros. Calculado a partir de la ecuación 11.

 $I_{a, Cal}$ : Abstracción inicial calibrada, en milímetros.

 $CN_{Cal}$ : Número de Curva calibrado. Adimensional.

Tabla 2.16 Parámetros calibrados de las pérdidas de lluvia para cada subcuenca.

| Parámetros Calibrados | Subcuenca Tlalnepantla | Subcuenca San Javier | Subcuenca Remedios |
|-----------------------|------------------------|----------------------|--------------------|
| CN ponderado          | 87.59                  |                      | 68.92              |
| $P$ (mm)              | 88.50                  |                      | 59.80              |
| $S$ (mm)              | 35.98                  | 55.62                | 114.56             |
| $I_a$ (mm)            | 7.20                   |                      | 22.91              |
| $P_e$ (mm)            | 56.36                  |                      | 8.99               |
| $C_e'$                | 0.64                   | 0.51                 | 0.15               |

En la anterior tabla se encuentran los parámetros calibrados para el cálculo de las pérdidas de lluvia para cada subcuenca, así como la precipitación de exceso obtenida con este método; en la subcuenca del río Tlalnepantla se obtuvo una precipitación de exceso de 56.36 mm, en la subcuenca del río San Javier 45.04 mm y en la subcuenca del río de los remedios 8.99 mm. Los hietogramas de lluvia de exceso se encuentran en las figuras 2.21, 2.22 y 2.23, dichas figuras corresponden a los datos de la Tabla 2.17.

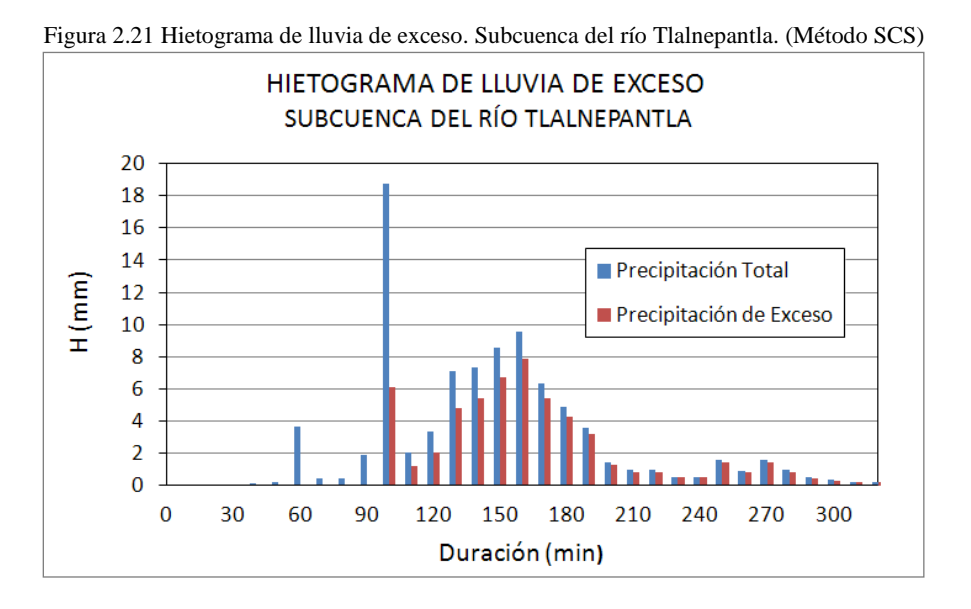

Figura 2.22 Hietograma de lluvia de exceso. Subcuenca del río San Javier. (Método SCS)

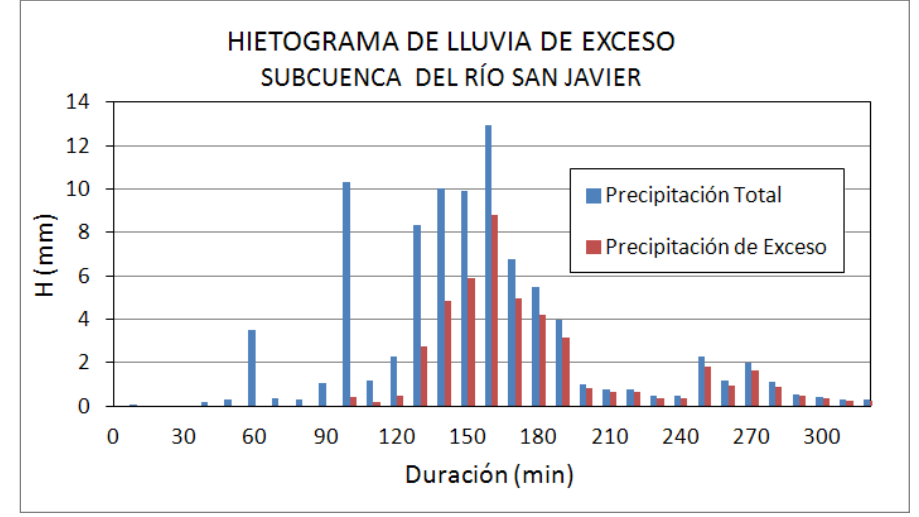

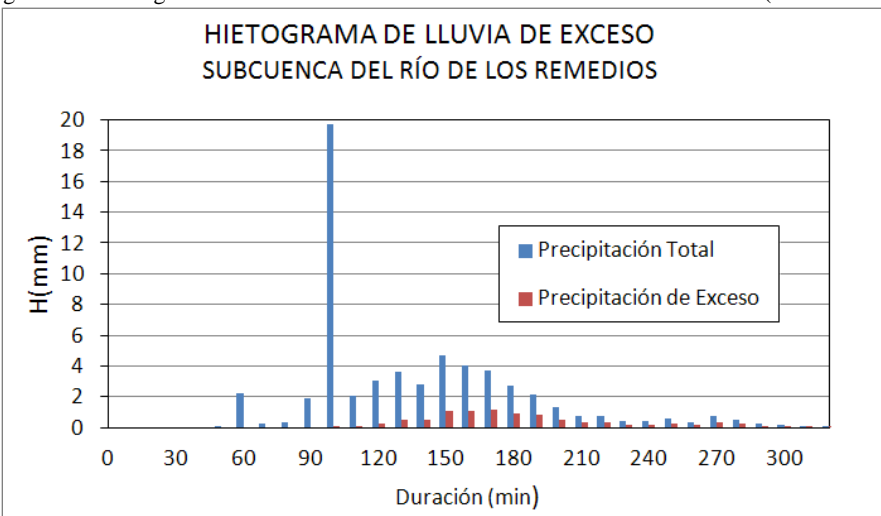

Figura 2.23 Hietograma de lluvia de exceso. Subcuenca del río de los Remedios. (Método SCS)

Tabla 2.17 Datos de los hietogramas de lluvia de exceso- Tormenta histórica

|               | Precipitación de Exceso (mm) |            |          |  |  |  |  |  |
|---------------|------------------------------|------------|----------|--|--|--|--|--|
| Duración min) | Tlalnepantla                 | San Javier | Remedios |  |  |  |  |  |
| 70            | 0.00                         | 0.00       | 0.00     |  |  |  |  |  |
| 80            | 0.00                         | 0.00       | 0.00     |  |  |  |  |  |
| 90            | 0.00                         | 0.00       | 0.00     |  |  |  |  |  |
| 100           | 6.13                         | 0.40       | 0.02     |  |  |  |  |  |
| 110           | 1.16                         | 0.20       | 0.09     |  |  |  |  |  |
| 120           | 2.06                         | 0.50       | 0.26     |  |  |  |  |  |
| 130           | 4.76                         | 2.76       | 0.49     |  |  |  |  |  |
| 140           | 5.37                         | 4.83       | 0.50     |  |  |  |  |  |
| 150           | 6.72                         | 5.88       | 1.05     |  |  |  |  |  |
| 160           | 7.90                         | 8.81       | 1.10     |  |  |  |  |  |
| 170           | 5.40                         | 4.98       | 1.16     |  |  |  |  |  |
| 180           | 4.22                         | 4.19       | 0.92     |  |  |  |  |  |
| 190           | 3.16                         | 3.12       | 0.78     |  |  |  |  |  |
| 200           | 1.30                         | 0.80       | 0.51     |  |  |  |  |  |
| 210           | 0.85                         | 0.62       | 0.30     |  |  |  |  |  |
| 220           | 0.85                         | 0.62       | 0.30     |  |  |  |  |  |
| 230           | 0.47                         | 0.37       | 0.17     |  |  |  |  |  |
| 240           | 0.47                         | 0.37       | 0.17     |  |  |  |  |  |
| 250           | 1.42                         | 1.82       | 0.25     |  |  |  |  |  |
| 260           | 0.77                         | 0.96       | 0.14     |  |  |  |  |  |
| 270           | 1.40                         | 1.64       | 0.29     |  |  |  |  |  |
| 280           | 0.84                         | 0.89       | 0.22     |  |  |  |  |  |
| 290           | 0.42                         | 0.45       | 0.11     |  |  |  |  |  |
| 300           | 0.30                         | 0.35       | 0.07     |  |  |  |  |  |
| 310           | 0.20                         | 0.24       | 0.04     |  |  |  |  |  |
| 320           | 0.20                         | 0.24       | 0.04     |  |  |  |  |  |

*Aplicación a las tormentas de diseño* 

# $\checkmark$  Subcuenca del río Tlalnepantla

| Parámetro Calibrado   tr=2 años   tr=5 años   tr=10 años   tr=25 años   tr=50 años   tr=100 años |       |       |       |       |       |       | tr=500 años |  |  |
|--------------------------------------------------------------------------------------------------|-------|-------|-------|-------|-------|-------|-------------|--|--|
| CN ponderado                                                                                     | 87.59 | 87.59 | 87.59 | 87.59 | 87.59 | 87.59 | 87.59       |  |  |
| $P$ (mm)                                                                                         | 41.98 | 55.14 | 62.66 | 71.43 | 77.70 | 83.96 | 97.12       |  |  |
| $S$ (mm)                                                                                         | 35.98 | 35.98 | 35.98 | 35.98 | 35.98 | 35.98 | 35.98       |  |  |
| $I_a$ (mm)                                                                                       | 7.20  | 7.20  | 7.20  | 7.20  | 7.20  | 7.20  | 7.20        |  |  |
| $P_e$ (mm)                                                                                       | 17.10 | 27.39 | 33.64 | 41.17 | 46.67 | 52.26 | 64.22       |  |  |
| $C_e$                                                                                            | 0.41  | 0.50  | 0.54  | 0.58  | 0.60  | 0.62  | 0.66        |  |  |

Tabla 2.18 Abstracciones de las tormentas de diseño. Subcuenca del río Tlalnepantla.

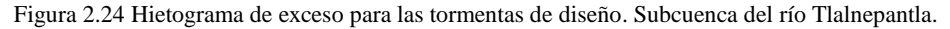

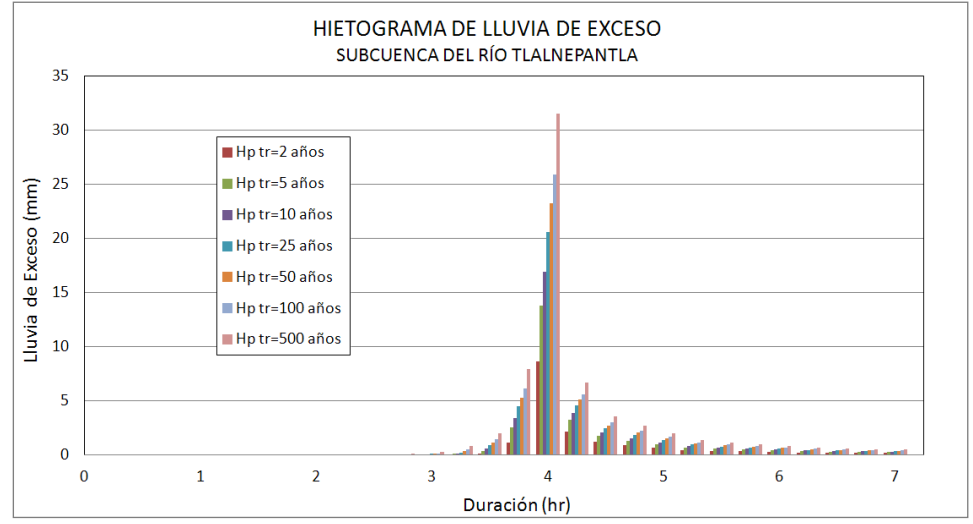

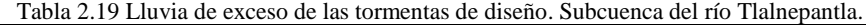

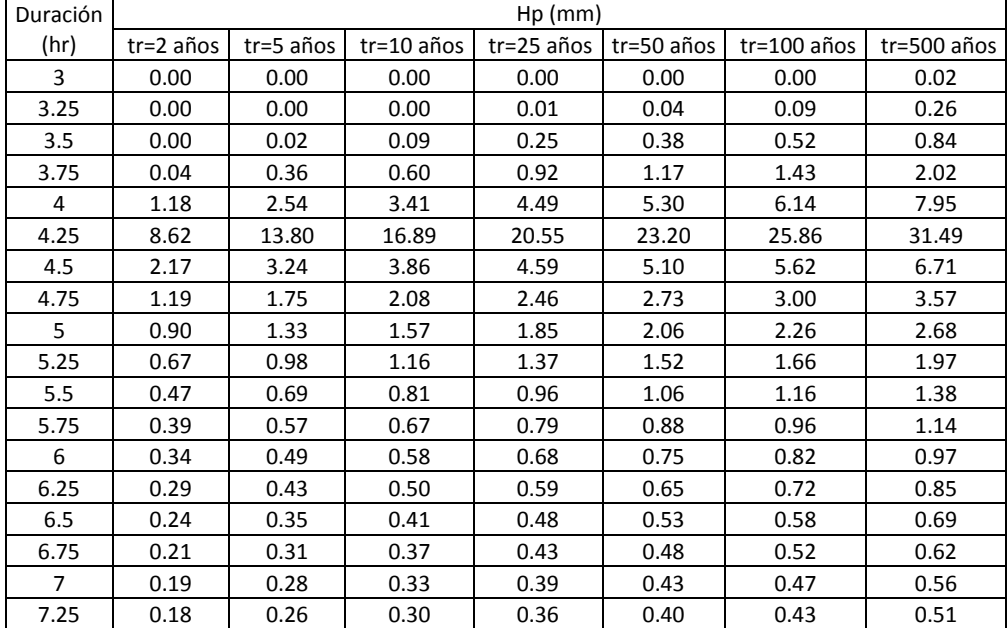

# $\checkmark$  Subcuenca del río San Javier

|                                                                                                    | Tabla 2.20 Abstractiones de las iomientas de diseño. Subedenca del 110 San Javier. |       |       |       |       |       |       |  |  |
|----------------------------------------------------------------------------------------------------|------------------------------------------------------------------------------------|-------|-------|-------|-------|-------|-------|--|--|
| Parámetro Calibrado   tr=2 años   tr=5 años   tr=10 años   tr=25 años   tr=50 años   tr=100 años   tr=500 años |                                                                                    |       |       |       |       |       |       |  |  |
| CN ponderado                                                                                                   | 82.04                                                                              | 82.04 | 82.04 | 82.04 | 82.04 | 82.04 | 82.04 |  |  |
| $P$ (mm)                                                                                                    | 40.93                                                                              | 53.75 | 61.08 | 69.64 | 75.74 | 81.85 | 94.68 |  |  |
| $S$ (mm)                                                                                                    | 55.62                                                                              | 55.62 | 55.62 | 55.62 | 55.62 | 55.62 | 55.62 |  |  |
| $I_a$ (mm)                                                                                                    | 11.12                                                                              | 11.12 | 11.12 | 11.12 | 11.12 | 11.12 | 11.12 |  |  |
| $P_e$ (mm)                                                                                                    | 10.40                                                                              | 18.50 | 23.64 | 30.00 | 34.73 | 39.59 | 50.16 |  |  |
| $C_e$                                                                                                    | 0.25                                                                               | 0.34  | 0.39  | 0.43  | 0.46  | 0.48  | 0.53  |  |  |

Tabla 2.20 Abstracciones de las tormentas de diseño. Subcuenca del río San Javier.

Figura 2.25 Hietograma de exceso para las tormentas de diseño. Subcuenca del río San Javier.

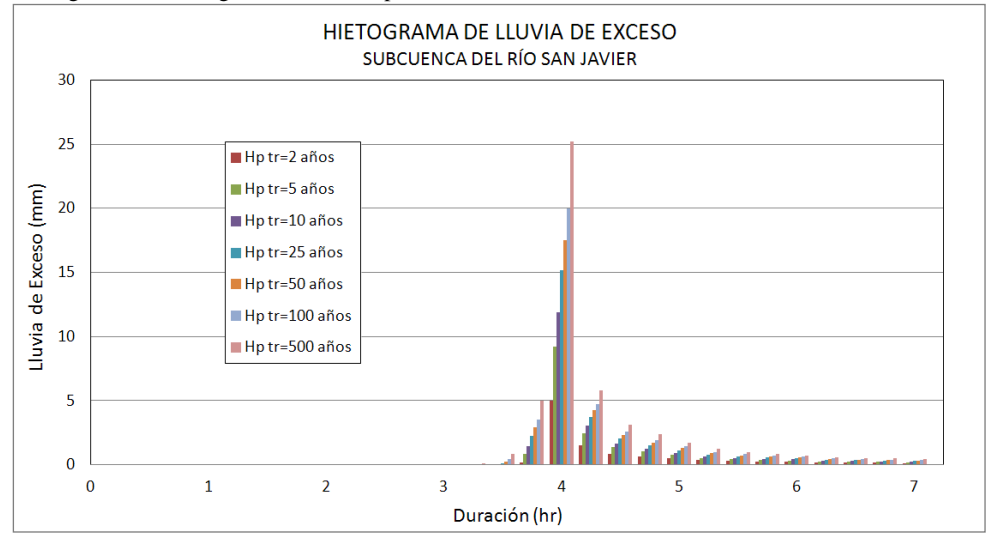

Tabla 2.21 Lluvia de exceso de las tormentas de diseño. Subcuenca del río San Javier.

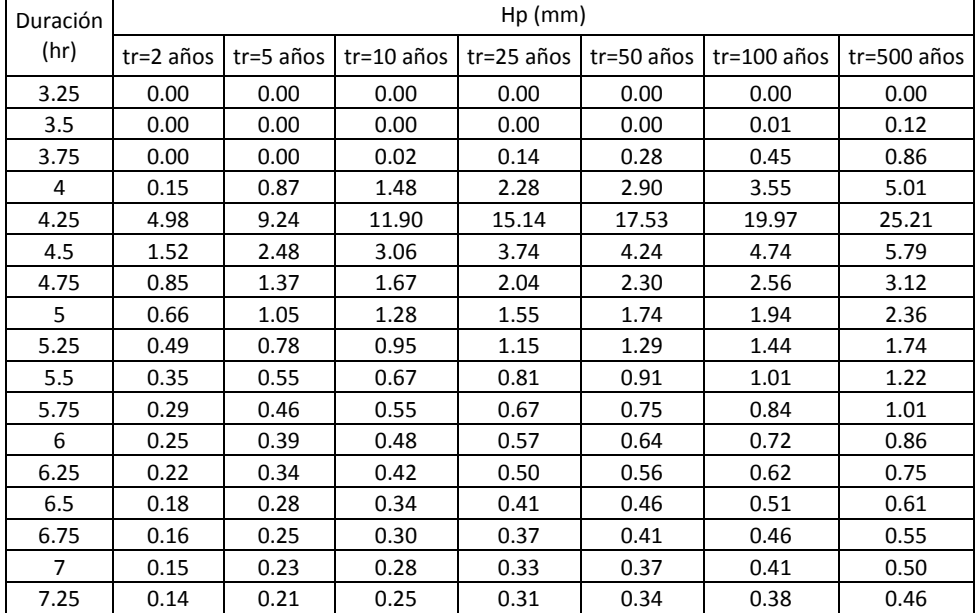

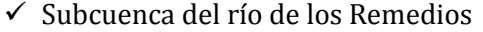

| Taoni 2.22 i rostračenjice do nas tomnomias do disciro. Daočačnica domno do ros recinedios.                    |        |        |        |        |        |        |        |  |
|----------------------------------------------------------------------------------------------------|--------|--------|--------|--------|--------|--------|--------|--|
| Parámetro Calibrado   tr=2 años   tr=5 años   tr=10 años   tr=25 años   tr=50 años   tr=100 años   tr=500 años |        |        |        |        |        |        |        |  |
| CN ponderado                                                                                                   | 68.92  | 68.92  | 68.92  | 68.92  | 68.92  | 68.92  | 68.92  |  |
| $P$ (mm)                                                                                                    | 42.69  | 56.07  | 63.72  | 72.64  | 79.01  | 85.38  | 98.76  |  |
| $S$ (mm)                                                                                                    | 114.56 | 114.56 | 114.56 | 114.56 | 114.56 | 114.56 | 114.56 |  |
| $I_a$ (mm)                                                                                                    | 22.91  | 22.91  | 22.91  | 22.91  | 22.91  | 22.91  | 22.91  |  |
| $P_e$ (mm)                                                                                                    | 2.91   | 7.44   | 10.72  | 15.05  | 18.44  | 22.04  | 30.22  |  |
| $C_e$                                                                                                    | 0.07   | 0.13   | 0.17   | 0.21   | 0.23   | 0.26   | 0.31   |  |

Tabla 2.22 Abstracciones de las tormentas de diseño. Subcuenca del río de los Remedios.

Figura 2.26 Hietograma de exceso para las tormentas de diseño. Subcuenca del río de los Remedios.

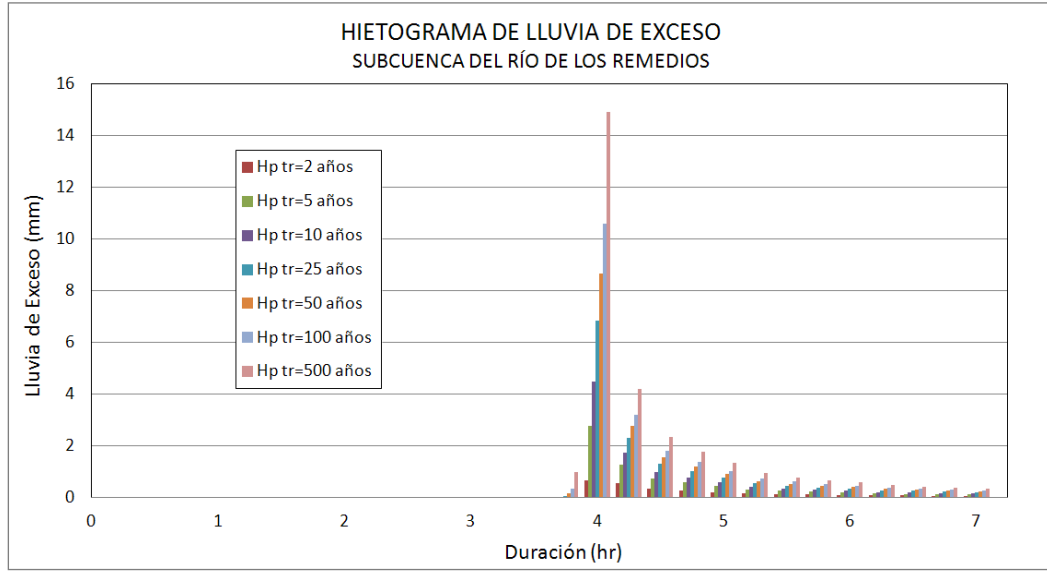

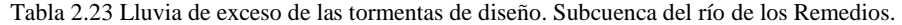

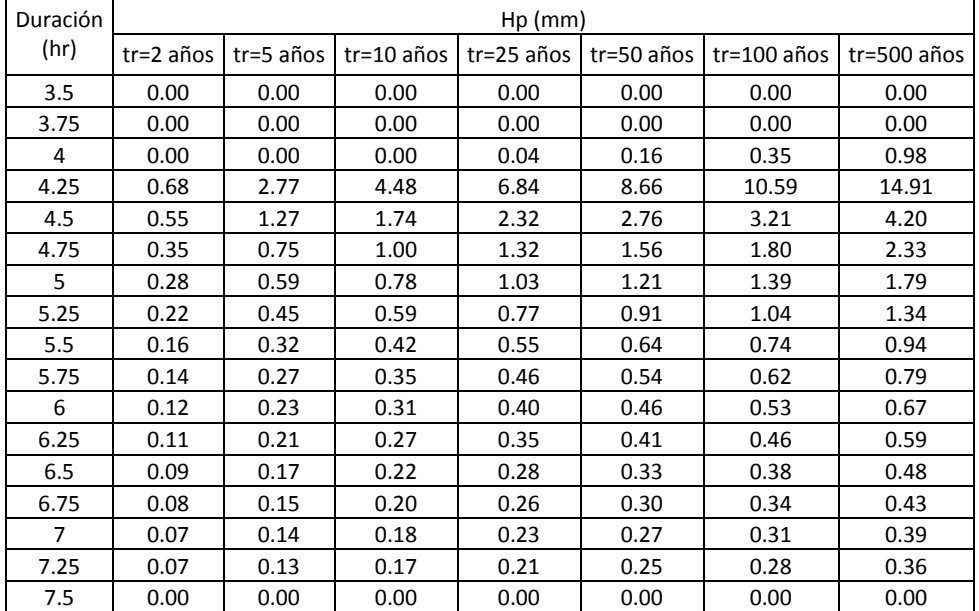

# CAPÍTULO 3

# **APLICACIÓN DE MODELOS HIDROLÓGICOS DE PARÁMETROS CONCENTRADOS**

### **3.1. Conceptos generales**

### 3.1.1. Ciclo hidrológico

El ciclo hidrológico es uno de los conceptos más importantes en la hidrología; comprende el conjunto de procesos por los cuales el agua circula en la hidrosfera, estos procesos ocurren de forma continua como se muestran en la figura 3.1. El agua que se encuentra en la superficie de la tierra y en los océanos se evapora por el efecto del viento y la radiación solar, fluye a la atmosfera donde se condensa formando nubes, y se precipita en forma de lluvia, durante su caída puede evaporarse nuevamente o precipitarse sobre los océanos y la superficie terrestre. Un porcentaje de agua puede ser interceptada por la vegetación y ocurrir una evapotranspiración; otra parte puede convertirse en flujo superficial para descargar en los ríos, el océano y grandes cuerpos de agua, donde se evapora, El agua que se precipita también puede infiltrarse en el subsuelo donde una parte se convierte en flujo subsuperficial, y otra da lugar a una percolación profunda para alimentar los mantos acuíferos donde se almacenará hasta que salga a la superficie a través de los manantiales o el flujo subsuperficial que fluye hacia los ríos y el océano donde se evapora nuevamente (Chow, 1994).

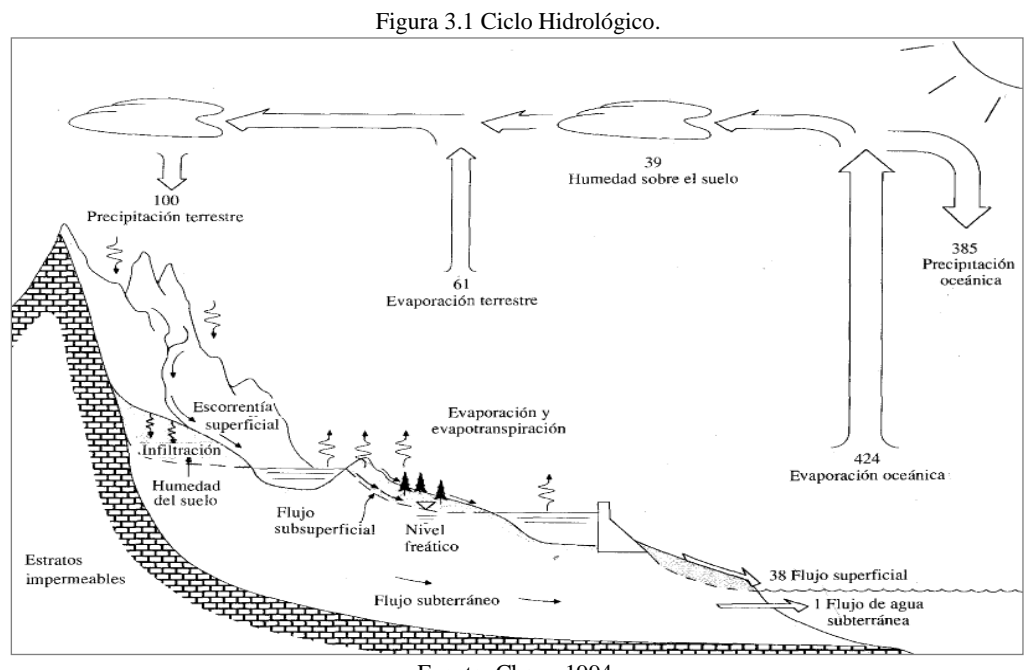

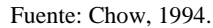

# 3.1.2. Sistema hidrológico

Debido a la complejidad de los procesos hidrológicos, éstos no pueden ser descritos de forma exacta; para tener una aproximación de lo que ocurre en la realidad se utiliza el concepto de sistema que se considera como un conjunto de partes conectadas entre sí. El ciclo hidrológico puede considerarse como un sistema donde sus procesos (evaporación, precipitación, evapotranspiración, infiltración, etc.) pueden agruparse en subsistemas para simplificar su análisis. Para la mayoría de los casos prácticos sólo se tienen en cuenta algunos procesos del ciclo hidrológico, aplicados en un momento determinado y en una pequeña porción de la superficie terrestre (Chow, 1994).

\_\_\_\_\_\_\_\_\_\_\_\_\_\_\_\_\_\_\_\_\_\_\_\_\_\_\_\_\_\_\_\_\_\_\_\_\_\_\_\_\_\_\_\_\_\_\_\_\_\_\_\_\_\_\_\_\_\_\_\_\_\_\_\_\_\_\_\_\_\_\_\_\_\_\_\_\_\_\_\_\_\_\_\_\_\_\_\_

Un Sistema Hidrológico es un volumen en el espacio delimitado por una frontera; está compuesto por las entradas, una estructura operadora y las salidas. La finalidad del análisis del sistema hidrológico es el estudio del operador del sistema para predecir su salida (Chow, 1994). Una cuenca se puede considerar como un sistema hidrológico, donde la precipitación es una entrada y el caudal una de sus salidas; tal y como se muestra en la figura 3.2.

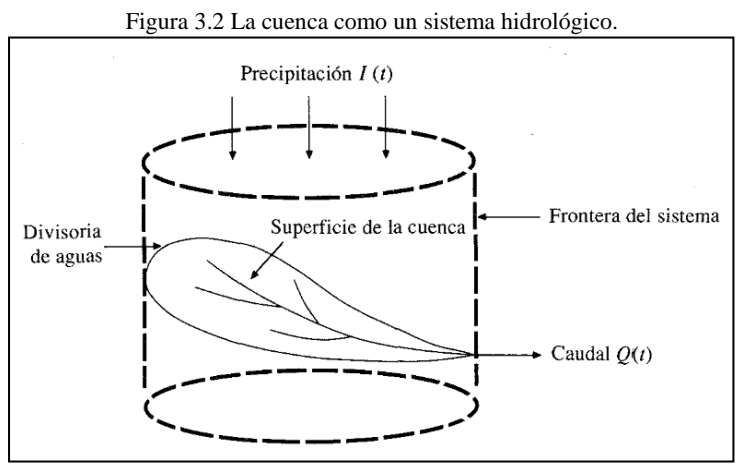

Fuente: Chow, 1994.

# 3.1.3. Modelo del sistema hidrológico

Un Modelo del sistema hidrológico es una simplificación de un sistema natural (Ortiz, 2010), donde las entradas y salidas son las variables del modelo y la estructura operadora es un conjunto de ecuaciones que relacionan las entradas con las salidas. Los Modelos hidrológicos pueden clasificarse en físicos y abstractos. Los modelos físicos se subdividen en modelos a escala que representan el sistema en un tamaño reducido y los análogos que utilizan otro sistema con características similares al sistema estudiado. Los Modelos Abstractos representan el sistema de forma matemática atreves de ecuaciones (Chow, 1994). La clasificación de los Modelos hidrológicos depende de tres condiciones de sus variables.

- Aleatoriedad.
- Variación en el espacio.
- Variabilidad Temporal.

Según la aleatoriedad los modelos hidrológicos pueden ser: determinísticos, estocásticos o mixtos. Un modelo determinístico no considera aleatoriedad; cada variable tiene un valor fijo de entrada que produce un único valor de salida; generalmente se usan cuando se cuenta con poca información, sus resultados se denominan pronósticos.

\_\_\_\_\_\_\_\_\_\_\_\_\_\_\_\_\_\_\_\_\_\_\_\_\_\_\_\_\_\_\_\_\_\_\_\_\_\_\_\_\_\_\_\_\_\_\_\_\_\_\_\_\_\_\_\_\_\_\_\_\_\_\_\_\_\_\_\_\_\_\_\_\_\_\_\_\_\_\_\_\_\_\_\_\_\_\_\_

En un modelo estocástico las variables son aleatorias, así que obedecen a leyes de la probabilidad; se requieren series de información suficientemente grandes y sus resultados se denominan predicciones. También existen los modelos mixtos que incluyen componentes tanto aleatorios como determinísticos.

Según la variación espacial de sus componentes un modelo determinístico se puede considerar como concentrado cuando dichos componentes son promediadas en el espacio y distribuido si éstos se definen para varios puntos en el espacio. Cuando un modelo es estocástico se habla de modelos relacionados con el espacio o independientes de él (Martínez, 2010). La clasificación de los modelos hidrológicos se encuentra en la figura 3.3.

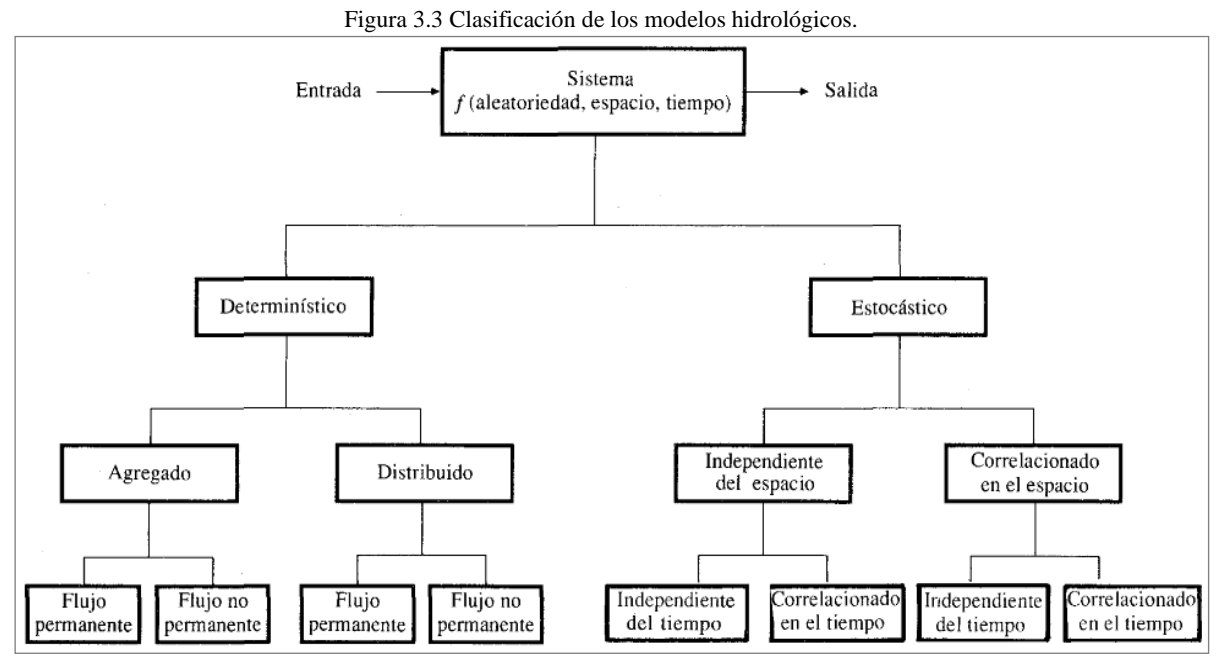

Fuente: Chow, 1994.

Según la variabilidad temporal, un modelo determinístico se puede clasificar en modelo de flujo permanente cuando la tasa del flujo no varía en el tiempo; pero si esta cambia, se denomina modelo de flujo no permanente. Si el modelo es estocástico, se clasifica como independiente del espacio y correlacionado en el tiempo (Chow, 1994).

# 3.1.4. Modelos de parámetros concentrados o agregados

Hasta hace pocos años, los modelos de parámetros concentrados o agregados eran los más usados en los estudios hidrológicos de cuencas, porque generalmente no se contaba con información espacialmente distribuidas de las variables del modelo, así que se usaban valores promedios de las características de la cuenca (Méndez, 2005). Promediar los parámetros conlleva a promediar implícitamente los procesos que estos representan, causando errores significativos en el pronóstico a tiempo real; sin embargo, para propósitos de diseño sus resultados permiten una aproximación aceptable (Martínez, 2010).

\_\_\_\_\_\_\_\_\_\_\_\_\_\_\_\_\_\_\_\_\_\_\_\_\_\_\_\_\_\_\_\_\_\_\_\_\_\_\_\_\_\_\_\_\_\_\_\_\_\_\_\_\_\_\_\_\_\_\_\_\_\_\_\_\_\_\_\_\_\_\_\_\_\_\_\_\_\_\_\_\_\_\_\_\_\_\_\_

Los modelos de parámetros concentrados tratan la cuenca como si fuese una sola entidad, donde la lluvia promedio es generalmente la única entrada y el caudal de salida se reproduce a partir de una dinámica global del sistema. De allí que la respuesta de la cuenca es evaluada solo a la salida, sin tener en cuenta explícitamente la respuesta de las subcuencas individuales. Se han desarrollado un gran número de modelos de parámetros concentrados que se basan generalmente en el concepto del hidrograma unitario; éste considera que la cuenca es un sistema lineal que no varía en el tiempo, dónde se debe determinar la lluvia efectiva para calcular la escorrentía (Martínez, 2010). Para cuencas pequeñas los modelos de parámetros concentrados son muy útiles dada su sencilla estructura y la facilidad de actualizar sus parámetros.

Los modelos basados en el hidrograma unitario requieren de un hidrograma a la salida de la cuenca, así como de registros de precipitación; pero en muchos casos no se cuenta con una estación hidrométrica o algún pluviómetro dentro del área en estudio; Esto hace necesario el uso de otros métodos que se basan en las características generales de la cuenca para obtener los componentes de un hidrograma unitario sintético (Salinas, 2011).

# 3.1.5. Hidrograma unitario

Un hidrograma unitario es el hidrograma de escurrimiento directo como respuesta a una lluvia de exceso de lámina unitaria; éste puede usarse para calcular el hidrograma de escorrentía directa por medio de un hietograma de lluvia efectiva. Este método se basa en las siguientes hipótesis (Aparicio, 1992):

- Tiempo Base Constante: Para todas las tormentas que tengan la misma duración de la lámina de lluvia efectiva, la duración total del escurrimiento directo (tiempo base) es igual.
- Linealidad o Proporcionalidad: En los hidrogramas de escurrimiento directo que tengan igual tiempo base, sus ordenadas son proporcionales entre sí, ya que son directamente proporcionales al volumen total de lluvia efectiva (Figura 3.4).

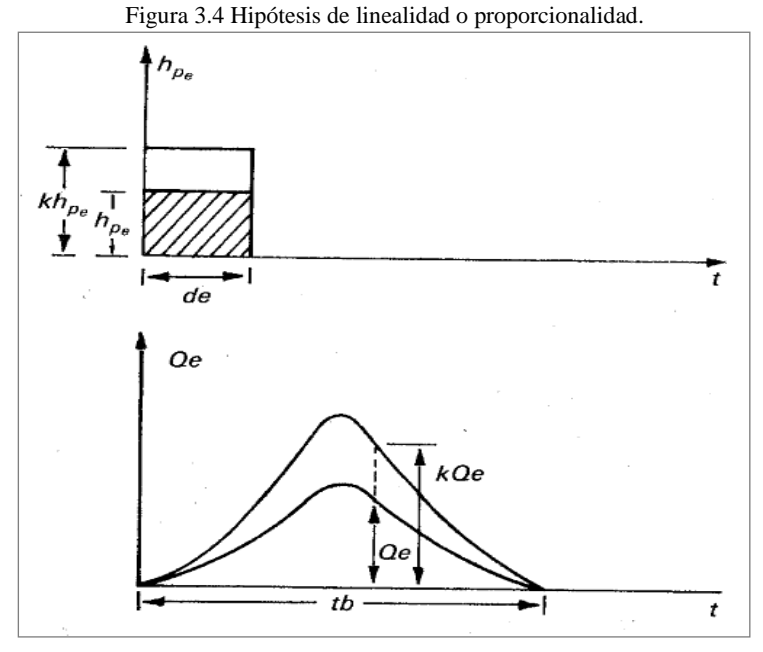

Fuente: Chow, 1994.

 Superposición de causa y efecto: Un hidrograma generado para un periodo de lluvia dado puede superponerse a hidrogramas causados por los periodos de lluvias precedentes (Figura 3.5).

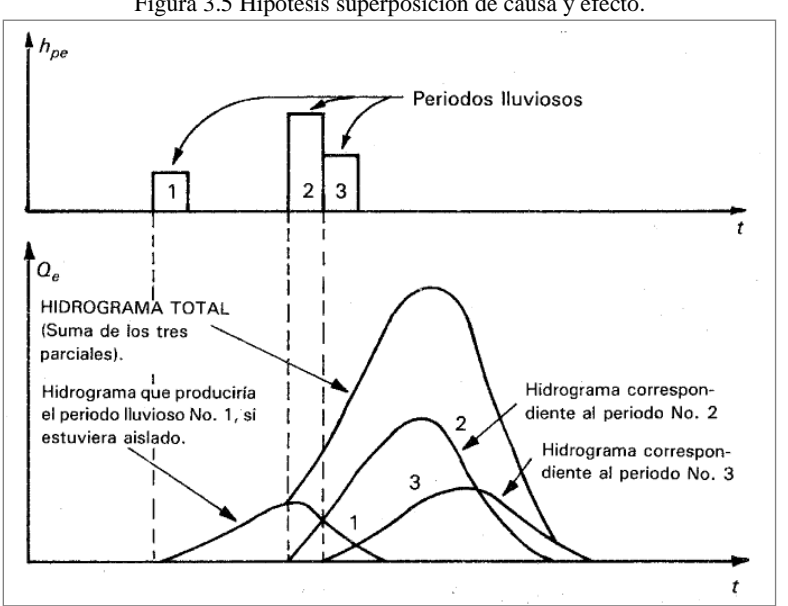

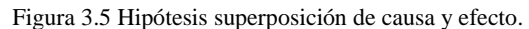

Fuente: Chow, 1994.

### **3.2. Hidrograma Sintético Trapezoidal**

Esta metodología es recomendada por el Manual de Hidráulica Urbana para la zona del valle de México; considera un hidrograma sintético con la forma de un trapecio con las siguientes características (Salinas, 2011).

\_\_\_\_\_\_\_\_\_\_\_\_\_\_\_\_\_\_\_\_\_\_\_\_\_\_\_\_\_\_\_\_\_\_\_\_\_\_\_\_\_\_\_\_\_\_\_\_\_\_\_\_\_\_\_\_\_\_\_\_\_\_\_\_\_\_\_\_\_\_\_\_\_\_\_\_\_\_\_\_\_\_\_\_\_\_\_\_

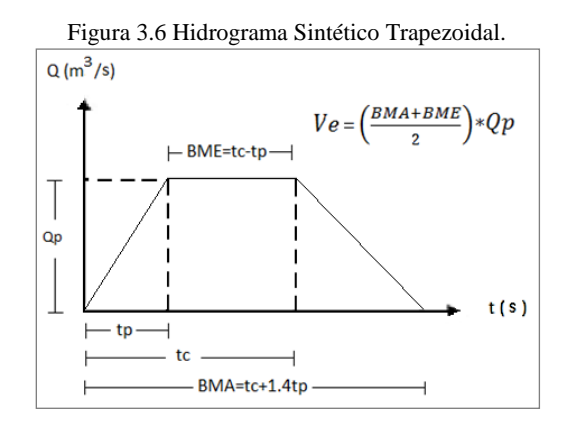

El volumen de escurrimiento ( $V_e$ ) es igual al área del trapecio del hidrograma; está dado en m<sup>3</sup> y puede ser expresado de la siguiente manera.

$$
V_e = \left(\frac{BMA + BME}{2}\right) Q_p = \left(\frac{2t_c + 0.4t_p}{2}\right) Q_p \qquad (16)
$$
  

$$
BMA = t_c + 1.4t_p \qquad (17)
$$
  

$$
BME = t_c - t_p \qquad (18)
$$

Donde:

 $t_p$ : tiempo pico igual a la duración de cada barra del hietograma (seg), siempre menor o igual que el tiempo de concentración.

- $t_c$ : Tiempo de concentración en segundos.
- $Q_p$ : Gasto pico (m<sup>3</sup>/seg)

$$
V_e = 0.001 P_e A \qquad (19)
$$

Con base en la lluvia de exceso ( $P_e = C_{ep}$  P) y el área de la cuenca, se calcula el volumen de exceso con la ecuación 19; donde Pe está dada en mm y A en m<sup>2</sup>. El Gasto Pico se calcula con la siguiente expresión.

$$
Q_p = \left(\frac{2V_e}{2t_c + 0.4t_p}\right) \quad (20)
$$

#### 3.2.1. Tiempo de concentración

El tiempo de concentración es el lapso de tiempo que transcurre desde el momento en que se presenta la escorrentía directa y hasta que toda la cuenca contribuye al escurrimiento. Para determinar el tiempo de concentración de cada una de las cuencas se empleó la fórmula de Kirpich (ecuación 21), desarrollada a partir de información del Soil Conservation Service (SCS) en cuencas rurales de Tennessee.

\_\_\_\_\_\_\_\_\_\_\_\_\_\_\_\_\_\_\_\_\_\_\_\_\_\_\_\_\_\_\_\_\_\_\_\_\_\_\_\_\_\_\_\_\_\_\_\_\_\_\_\_\_\_\_\_\_\_\_\_\_\_\_\_\_\_\_\_\_\_\_\_\_\_\_\_\_\_\_\_\_\_\_\_\_\_\_\_

$$
T_c = 0.000325 \left(\frac{l}{\sqrt{s_c}}\right)^{0.77} \tag{21}
$$

Donde  $T_c$  es el tiempo de concentración en horas, l es la longitud del cauce principal en metros y  $S_c$ es la pendiente del río. En la Tabla 3.1 se encuentra el valor del tiempo de concentración calculado para cada cuenca.

| Cuenca       | ! (m)    | $S_c$ (m/m) | $\sigma$ (hr) |
|--------------|----------|-------------|---------------|
| Tlalnepantla | 8205.750 | 0.011       | 1.90          |
| San Javier   | 7347.324 | 0.037       | 1.10          |
| Remedios     | 9108.069 | 0.002       | 3.98          |

Tabla 3.1 Tiempo de concentración de las subcuencas.

### 3.2.2. Aplicación a la tormenta histórica

A partir de los hietogramas de la tormenta histórica generados para cada una de las cuencas; se aplicó el método del Hidrograma Sintético Trapezoidal. Se consideró  $t_p$  igual a 10 minutos y se usaron los tiempos de concentración mostrados en la Tabla 3.1.

De acuerdo con la hipótesis de Superposición de causa y efecto (Aparicio, 1992), se determinó el hidrograma trapezoidal para cada barra del hietograma y se realizó una superposición de estos valores para obtener la distribución del gasto en el tiempo. El volumen de exceso se obtuvo calculando el área bajo la curva del hidrograma final, generado a partir de la suma de las ordenadas de los hidrogramas superpuestos.

En la siguiente tabla se encuentra los resultados obtenidos con el método del hidrograma trapezoidal, con base en la precipitación de exceso que fue calculada con el método del coeficiente de escurrimiento regionalizado ( $C_{ep}$ ) y con la relación  $C_e' = P_e/P$ .

| табла э.2 кезанадоз де на арнеастон дет писодо дет гидгодтана ттаредокца а на концента низкопеа |                   |          |            |                    |                         |  |  |  |
|-------------------------------------------------------------------------------------------------|-------------------|----------|------------|--------------------|-------------------------|--|--|--|
| Subcuenca                                                                                       |                   | $P$ (mm) | $P_e$ (mm) | Q máx $(m^3$ /seg) | $V_e$ (m <sup>3</sup> ) |  |  |  |
|                                                                                                 | $C_{ep} = 0.3553$ | 88.50    | 31.44      | 46.44              | 387,706.14              |  |  |  |
| Tlalnepantla                                                                                    | $C_e$ ' = 0.6368  | 88.50    | 56.36      | 83.24              | 694,879.34              |  |  |  |
|                                                                                                 | $C_{ep} = 0.2383$ | 88.53    | 21.10      | 48.34              | 309,066.69              |  |  |  |
| San Javier                                                                                      | $C_e$ ' =0.5088   | 88.53    | 45.04      | 103.21             | 659,895.54              |  |  |  |
|                                                                                                 | $C_{ep} = 0.3347$ | 59.80    | 20.02      | 24.39              | 358,713.052             |  |  |  |
| Remedios                                                                                        | $C_e$ ' = 0.1503  | 59.80    | 8.99       | 10.95              | 160,016.14              |  |  |  |

Tabla 3.2 Resultados de la aplicación del método del Hidrograma Trapezoidal a la tormenta histórica

En las figuras 3.7, 3.8 y 3.9 se encuentran los hidrogramas de cada una de las subcuencas. Éstos fueron generados a partir de la lluvia de exceso calculada con la expresión  $P_e = C_{ep} P$ .

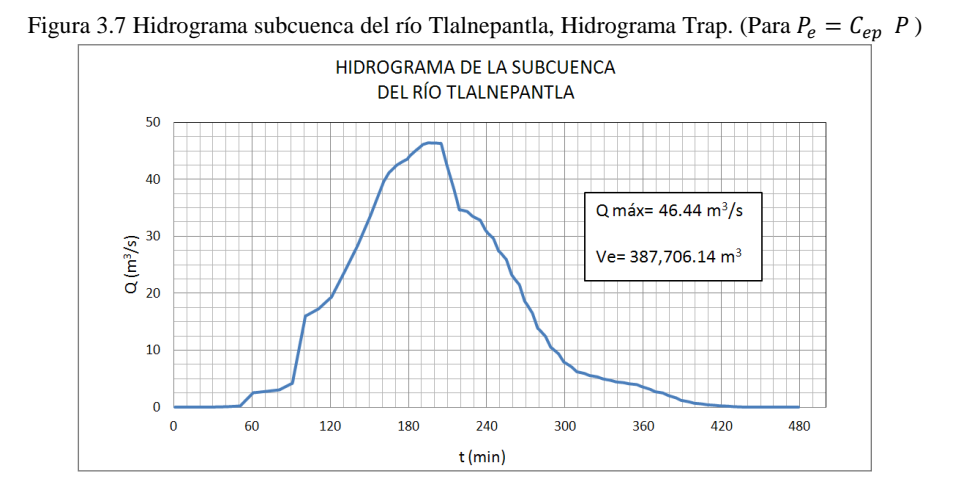

Figura 3.8 Hidrograma subcuenca del río San Javier, Hidrograma Trap. (Para  $P_e = C_{ep}$  P)

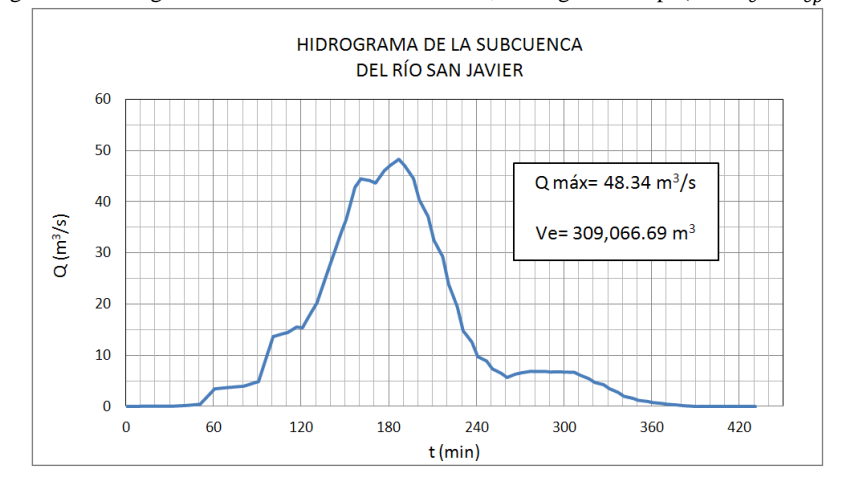

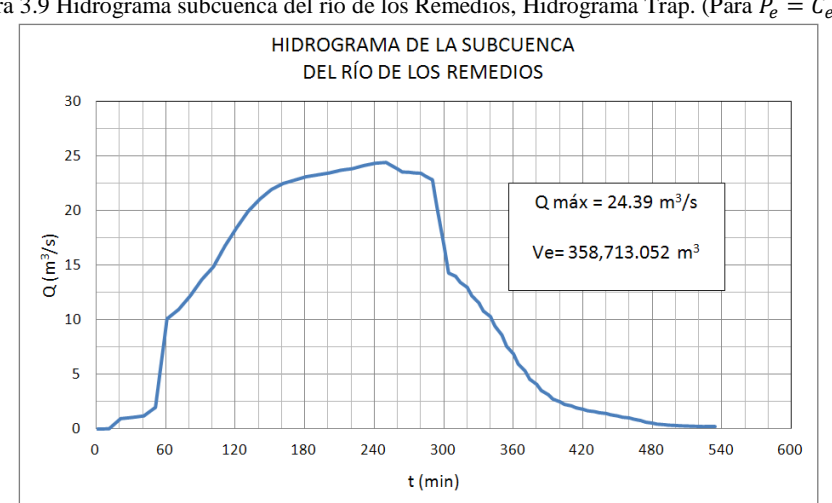

Figura 3.9 Hidrograma subcuenca del río de los Remedios, Hidrograma Trap. (Para  $P_e = C_{ep} P$ )

A continuación se encuentran los hidrogramas calculados con base en la precipitación de exceso calculada con la expresión  $P_e = C_e' P$ .

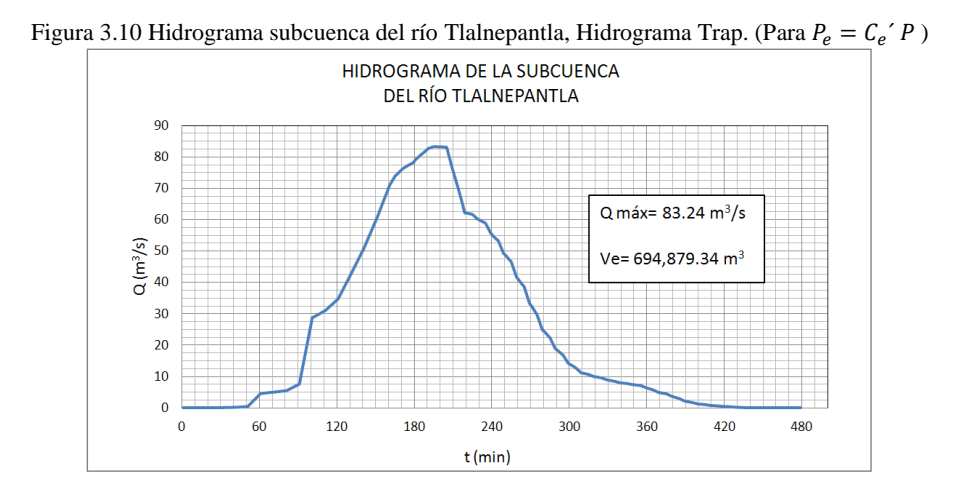

Figura 3.11 Hidrograma subcuenca del río San Javier, Hidrograma Trap. (Para  $P_e = C_e' P$ )

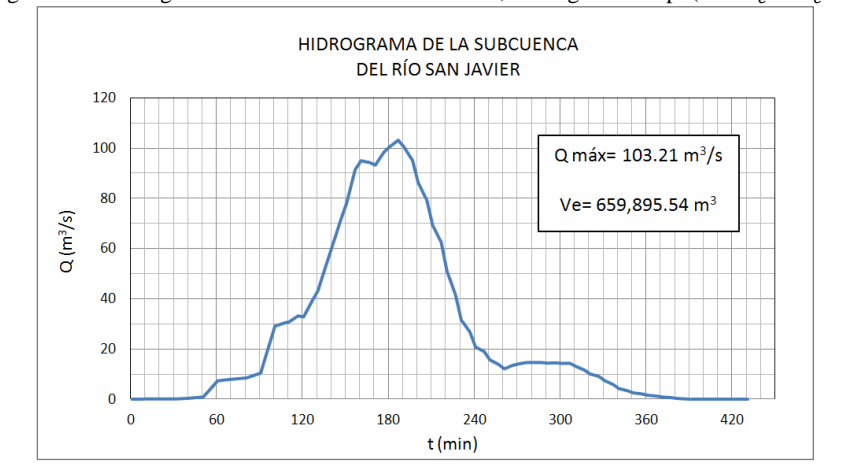

Figura 3.12 Hidrograma subcuenca del río de los Remedios, Hidrograma Trap. (Para  $P_e = C_e' P$ )

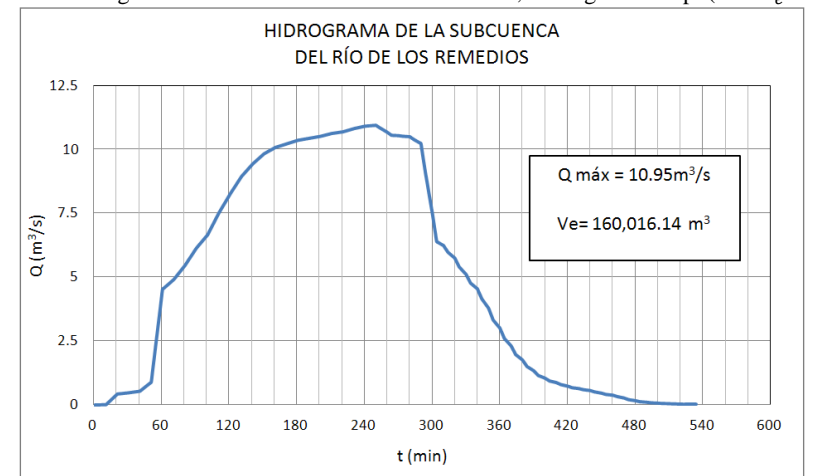

# 3.2.3. Aplicación a las tormentas de diseño

Se aplicó la metodología del Hidrograma Sintético Trapezoidal en cada una de las subcuencas; se consideró  $t_p$  igual a 15 minutos y se usaron las tormentas de diseño determinadas en el Capítulo 3. A continuación se muestran los resultados obtenidos para la lluvia de exceso calculadas mediante  $C_{en}$  y  $C_{e}$ '; los datos de los hidrogramas se encuentran en el Anexo A.

\_\_\_\_\_\_\_\_\_\_\_\_\_\_\_\_\_\_\_\_\_\_\_\_\_\_\_\_\_\_\_\_\_\_\_\_\_\_\_\_\_\_\_\_\_\_\_\_\_\_\_\_\_\_\_\_\_\_\_\_\_\_\_\_\_\_\_\_\_\_\_\_\_\_\_\_\_\_\_\_\_\_\_\_\_\_\_\_

# *Subcuenca del río Tlalnepantla*

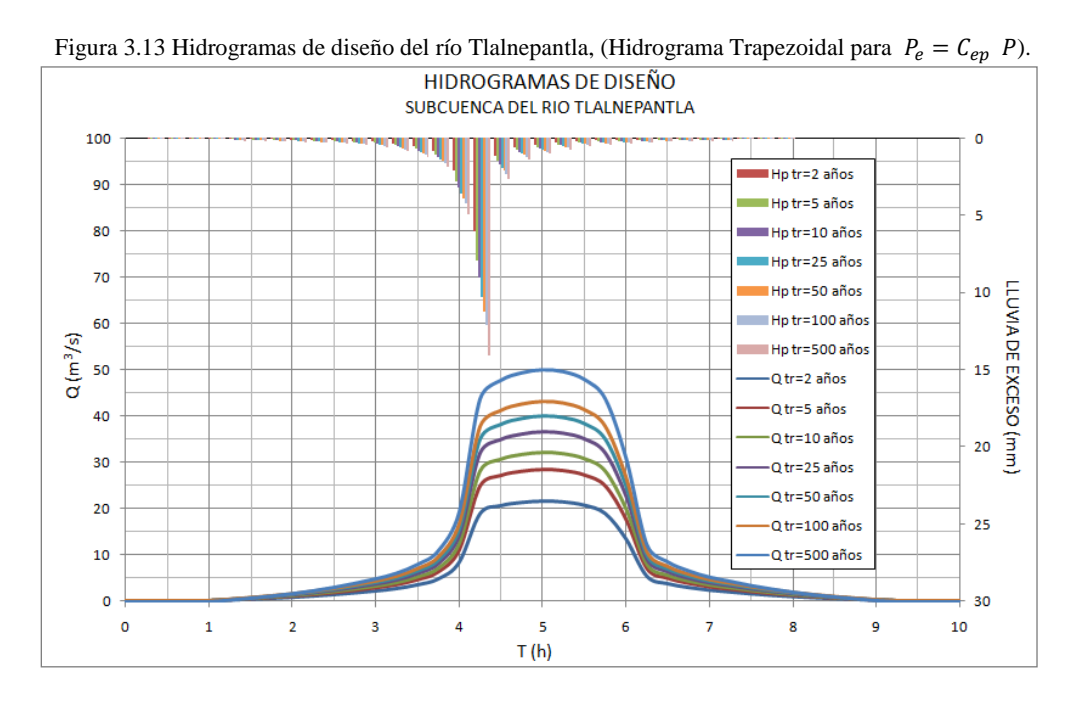

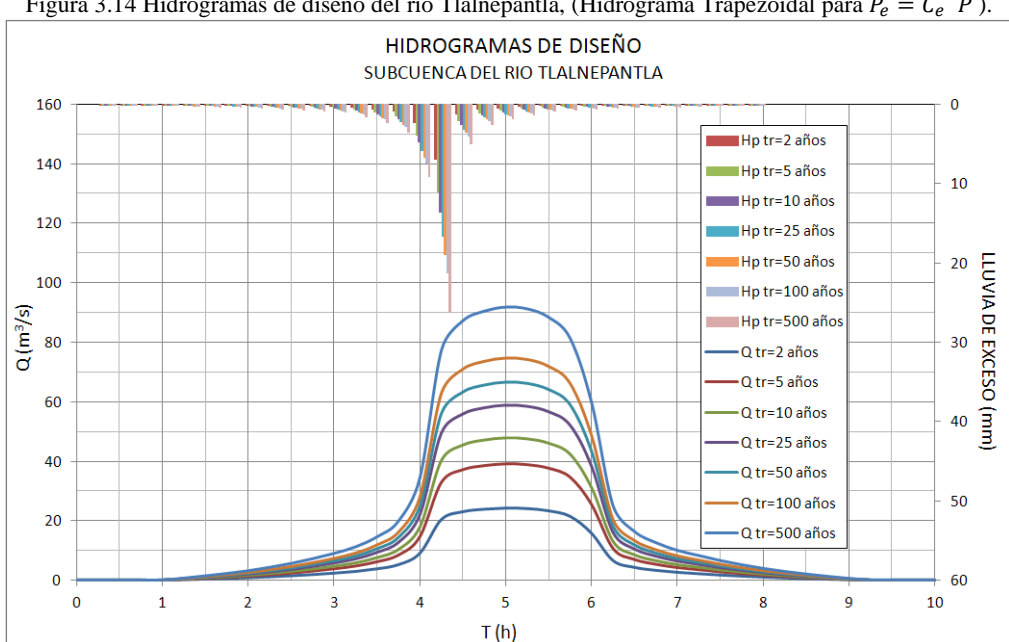

Figura 3.14 Hidrogramas de diseño del río Tlalnepantla, (Hidrograma Trapezoidal para  $P_e = C_e' P$ ).

En las figuras 3.13 y 3.14 se puede observar los hidrogramas de diseño de la Subcuenca del río Tlalnepantla calculados para  $Ce_p$  y  $Ce'$ ; los valores de gasto máximo y volúmenes de exceso se encuentran en la siguiente tabla.

\_\_\_\_\_\_\_\_\_\_\_\_\_\_\_\_\_\_\_\_\_\_\_\_\_\_\_\_\_\_\_\_\_\_\_\_\_\_\_\_\_\_\_\_\_\_\_\_\_\_\_\_\_\_\_\_\_\_\_\_\_\_\_\_\_\_\_\_\_\_\_\_\_\_\_\_\_\_\_\_\_\_\_\_\_\_\_\_

| Tr (Años)               | $Tr=2$     | $Tr=5$     | $Tr=10$    | $Tr=25$    | $Tr=50$    | Tr=100     | Tr=500     |
|-------------------------|------------|------------|------------|------------|------------|------------|------------|
| $C_{ep}$                | 0.3553     | 0.3553     | 0.3553     | 0.3553     | 0.3553     | 0.3553     | 0.3553     |
| Q máx $(m^3$ /seg)      | 21.63      | 28.41      | 32.29      | 36.81      | 40.04      | 43.27      | 50.05      |
| $V_e$ (m <sup>3</sup> ) | 186,342.60 | 244,749.66 | 278,124.55 | 317,061.26 | 344,872.57 | 372,686.97 | 431,092.26 |
| $C_e'$                  | 0.4073     | 0.4967     | 0.5368     | 0.5764     | 0.6007     | 0.6225     | 0.6613     |
| Q máx $(m^3$ /seg)      | 24.48      | 39.20      | 48.15      | 58.93      | 66.81      | 74.81      | 91.93      |
| $V_e$ (m <sup>3</sup> ) | 210,825.95 | 337,686.55 | 414,714.61 | 507,650.31 | 575,458.20 | 644,437.89 | 791,892.53 |

Tabla 3.3 Gasto máximo y volumen de exceso, subcuenca del río Tlalnepantla (Hidrograma Trapezoidal).

*Subcuenca del río San Javier*

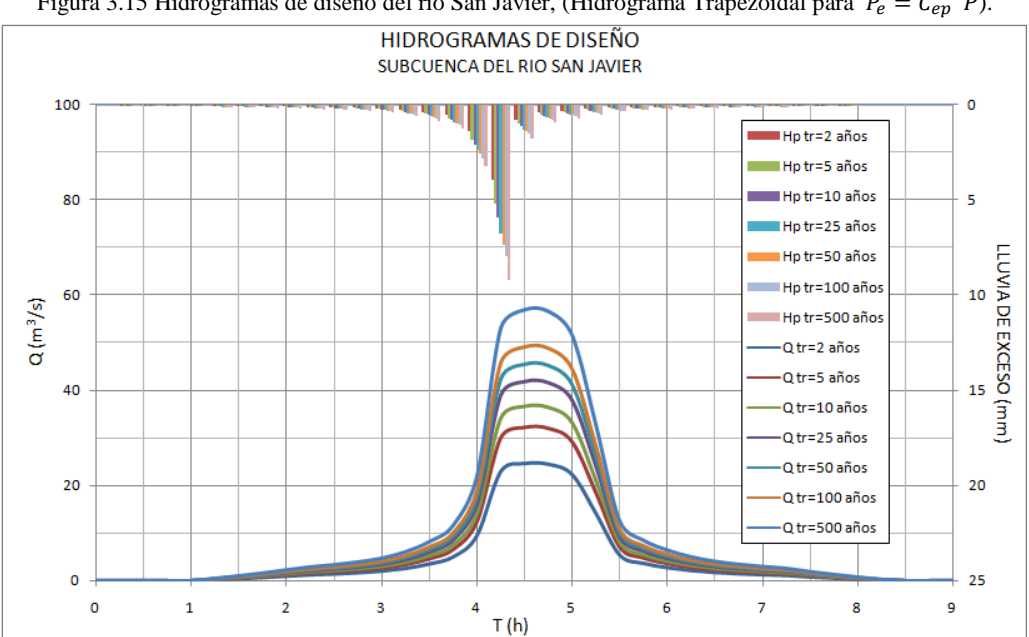

Figura 3.15 Hidrogramas de diseño del río San Javier, (Hidrograma Trapezoidal para  $P_e = C_{ep} P$ ).

Tabla 3.4 Gasto máximo y volumen de exceso, subcuenca del río San Javier (Hidrograma Trapezoidal).

| Tr (Años)               | $Tr=2$     | $Tr=5$     | $Tr=10$    | $Tr=25$    | $Tr=50$    | Tr=100     | Tr=500     |
|-------------------------|------------|------------|------------|------------|------------|------------|------------|
| $\mathcal{C}_{ep}$      | 0.2383     | 0.2383     | 0.2383     | 0.2383     | 0.2383     | 0.2383     | 0.2383     |
| Q máx $(m^3$ /seg)      | 24.75      | 32.51      | 36.94      | 42.11      | 45.81      | 49.50      | 57.26      |
| $V_e$ (m <sup>3</sup> ) | 143,896.52 | 189,000.82 | 214,771.70 | 244,839.82 | 266,317.31 | 287,795.85 | 332,897.34 |
| $C_e'$                  | 0.2541     | 0.3441     | 0.3870     | 0.4308     | 0.4585     | 0.4837     | 0.5298     |
| Q máx $(m^3$ /seg)      | 26.20      | 46.61      | 59.57      | 75.59      | 87.51      | 99.76      | 126.40     |
| $V_e$ (m <sup>3</sup> ) | 152350.44  | 270979.93  | 346319.36  | 439487.48  | 508777.03  | 580028.56  | 734870.88  |

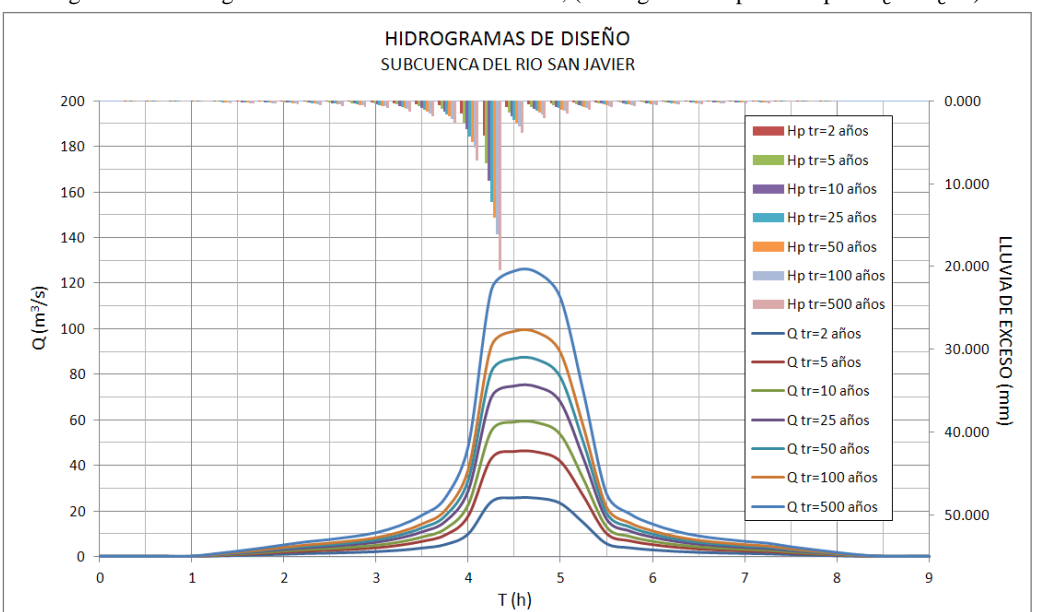

Figura 3.16 Hidrogramas de diseño del río San Javier, (Hidrograma Trapezoidal para  $P_e = C_e$ ?).

# *Subcuenca del río de los Remedios*

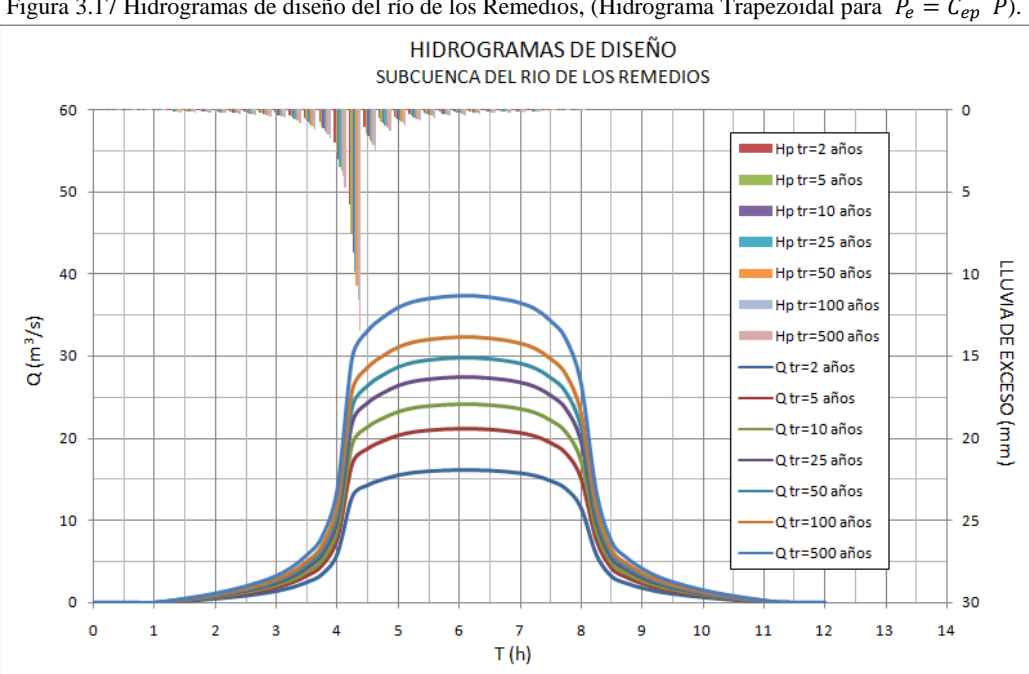

Figura 3.17 Hidrogramas de diseño del río de los Remedios, (Hidrograma Trapezoidal para  $P_e = C_{ep} P$ ).

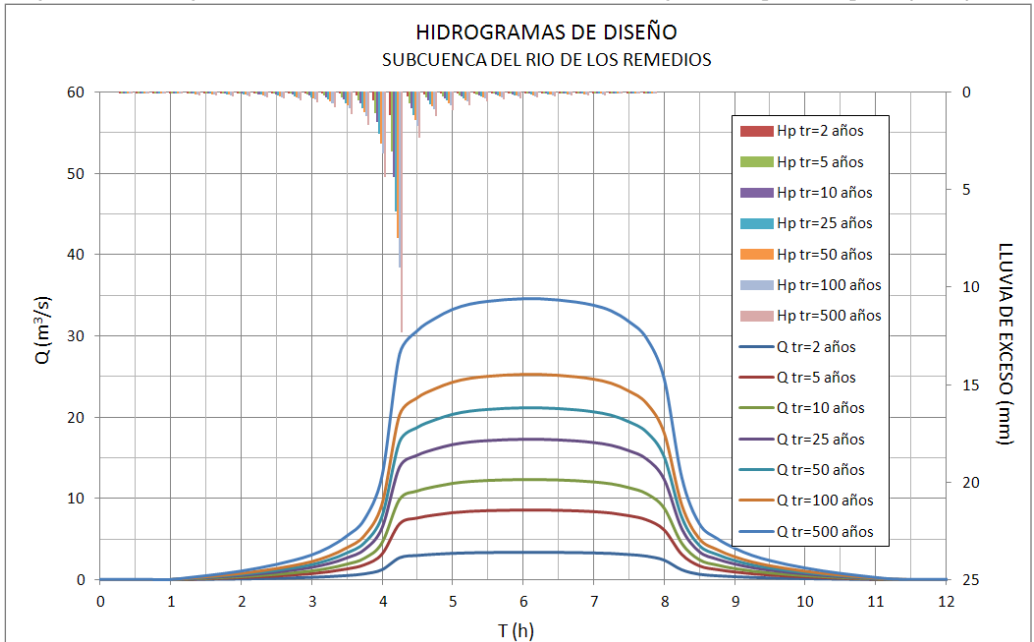

Figura 3.18 Hidrogramas de diseño del río de los Remedios, (Hidrograma Trapezoidal para  $P_e = C_e' P$ ).

Tabla 3.5 Gasto máximo y volumen de exceso, subcuenca del río de los Remedios (Hidrograma Trapezoidal).

| Tr (Años)                     | $Tr=2$     | $Tr=5$     | $Tr=10$    | $Tr=25$    | $Tr=50$    | $Tr=100$   | Tr=500     |
|-------------------------------|------------|------------|------------|------------|------------|------------|------------|
| $L_{ep}$                      | 0.3347     | 0.3347     | 0.3347     | 0.3347     | 0.3347     | 0.3347     | 0.3347     |
| $Q$ máx (m <sup>3</sup> /seg) | 16.14      | 21.20      | 24.09      | 27.46      | 29.87      | 32.28      | 37.34      |
| $V_e$ (m <sup>3</sup> )       | 248,948.11 | 326,976.61 | 371,564.33 | 423,581.61 | 460,739.88 | 497,898.36 | 575,924.13 |
| $C_e$                         | 0.0682     | 0.1328     | 0.1682     | 0.2072     | 0.2334     | 0.2582     | 0.3059     |
| $Q$ máx (m <sup>-</sup> /seg) | 3.34       | 8.53       | 12.28      | 17.24      | 21.13      | 25.26      | 34.61      |
| $V_e$ (m <sup>3</sup> )       | 51,678.62  | 132,170.09 | 190,229.69 | 267,143.62 | 327,321.61 | 391,304.93 | 536,244.53 |

### **3.3. Hidrograma Unitario Sintético SCS**

Este es un hidrograma sintético en el cual los valores del eje de las ordenadas se expresan por la relación  $q/q_p$  y los valores de las abscisas están dados por la relación  $t/T_p$ ; donde  $q_p$  es el gasto pico y  $T_p$  es el tiempo de ocurrencia del gasto pico (Aparicio, 1992). En la figura 3.19 se encuentra el Hidrograma Unitario Adimensional.

$$
q_p = \frac{2.08A}{T_p} \quad (22)
$$
  

$$
T_p = \frac{D_e}{2} + T_r \quad (23)
$$
  

$$
T_r = 0.6 T_c \quad (24)
$$

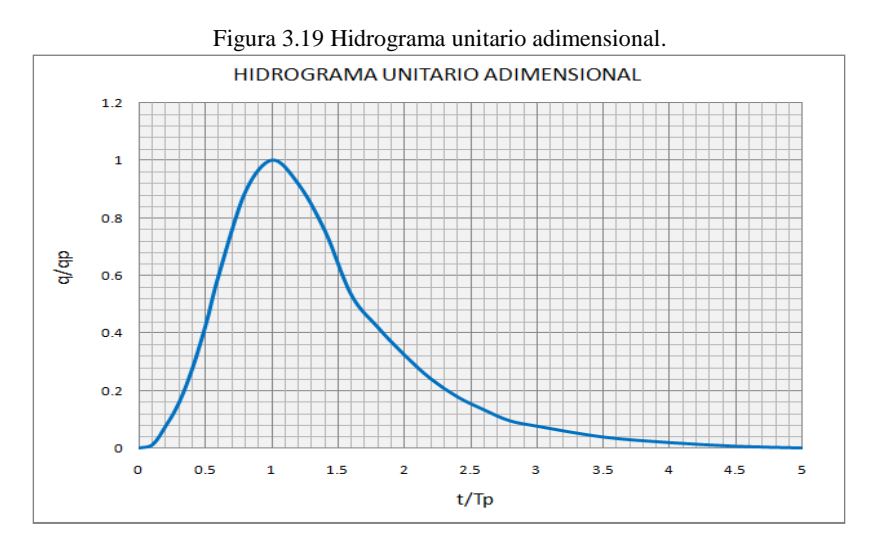

Los valores de  $q_p$  y  $T_p$  pueden ser estimados utilizando las expresiones de un hidrograma unitario triangular (Ecuaciones 22, 23 y 24). Donde A es el área de la cuenca (km<sup>2</sup>), De es la duración de lluvia en exceso (hr),  $T_r$  es el tiempo de retardo (hr) y  $T_c$  es el tiempo de concentración (hr).

### 3.3.1. Aplicación a la tormenta histórica

### *Subcuenca del río Tlalnepantla*

Aplicando las ecuaciones 22, 23 y 24 se calculan los parámetros del Hidrograma Unitario, donde se usó una duración de exceso  $(D_e)$  de 10 minutos, igual a la duración de las barras del hietograma de exceso.

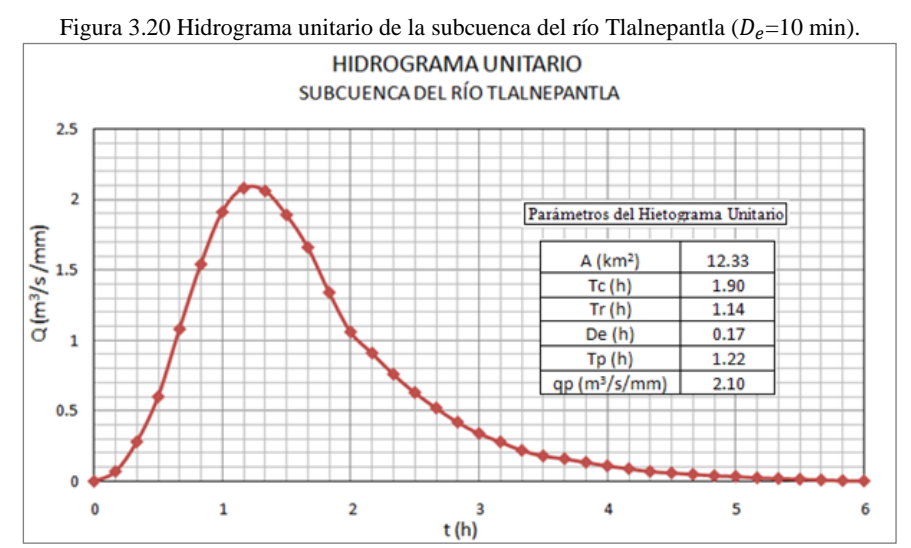

Al multiplicar los valores de las ordenadas del Hidrograma Unitario Adimensional de la figura 3.19 por  $T_p$  y los de las abscisas por  $q_p$ , se obtiene el Hidrograma Unitario (Figura 3.20) que se utiliza para determinar el Hidrograma de la cuenca. Para este caso se utilizó el método de convolución por medio de la ecuación 25 (Chow, 1994),

$$
Q = \sum_{m=1}^{n \le M} P_m U_{n-m+1} \qquad (25)
$$

Donde  $P$  es la altura precipitación de cada barra del hietograma de exceso (Tabla 2.17) y  $U$ representa las ordenadas del Hidrograma Unitario de la cuenca.

Como se puede observar en la figura 3.21 en la subcuenca del río Tlalnepantla se obtuvo un gasto máximo de 79.19 m<sup>3</sup>/s y un volumen de exceso de 698,561.01 m<sup>3</sup>; los datos del hidrograma calculado se encuentran en el Anexo A.

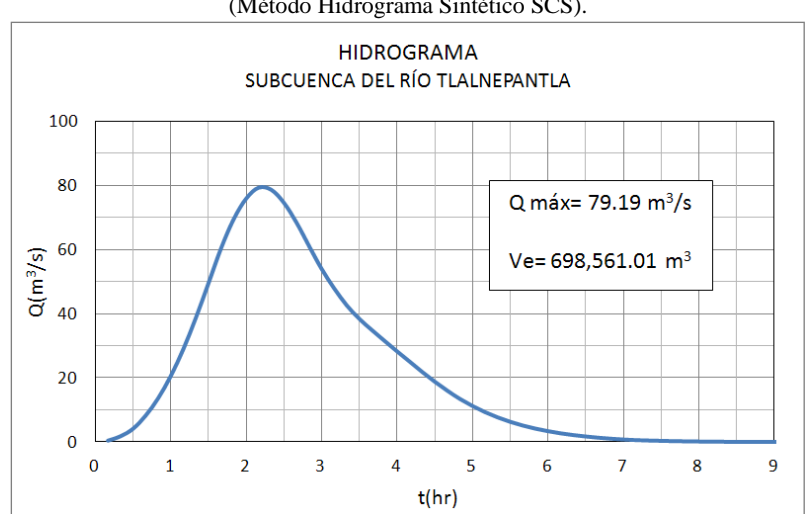

#### Figura 3.21 Hidrograma subcuenca del río Tlalnepantla (Método Hidrograma Sintético SCS).

# *Subcuenca del río San Javier*

En la siguiente figura se encuentran los parámetros y el hidrograma unitario de la subcuenca del río San Javier.

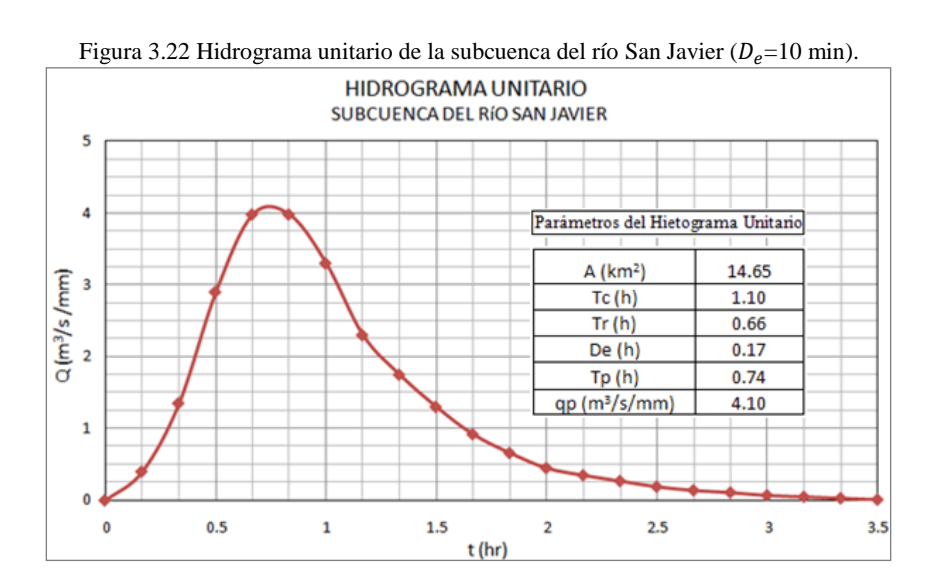

Como lo indica la figura 3.23 el gasto máximo obtenido para la subcuenca del río San Javier es de 108.00 m<sup>3</sup>/s y correspondiente a un volumen de exceso de 662,381.25 m<sup>3</sup>. En el Anexo A se encuentran los datos del hidrograma correspondiente a la tormenta histórica de esta subcuenca.

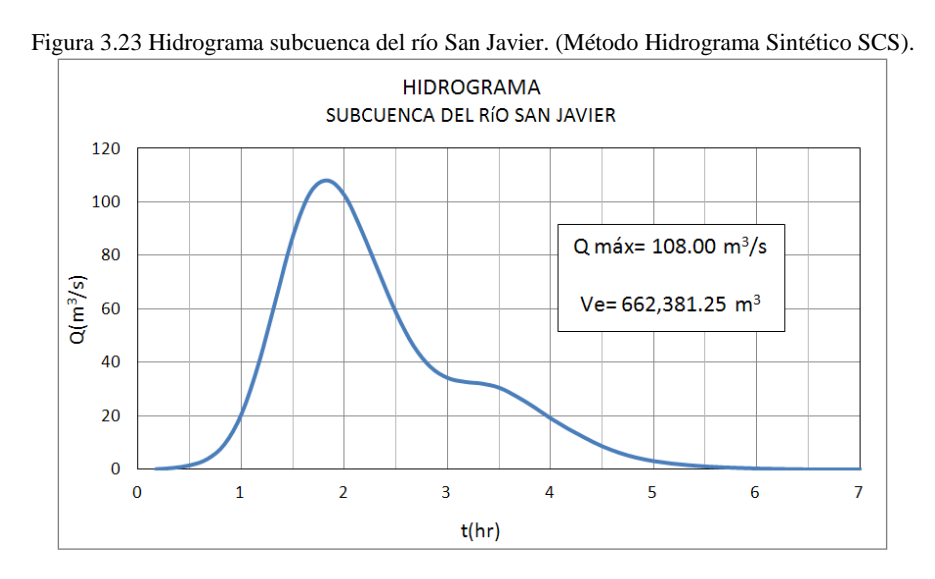

*Subcuenca del río de los Remedios*

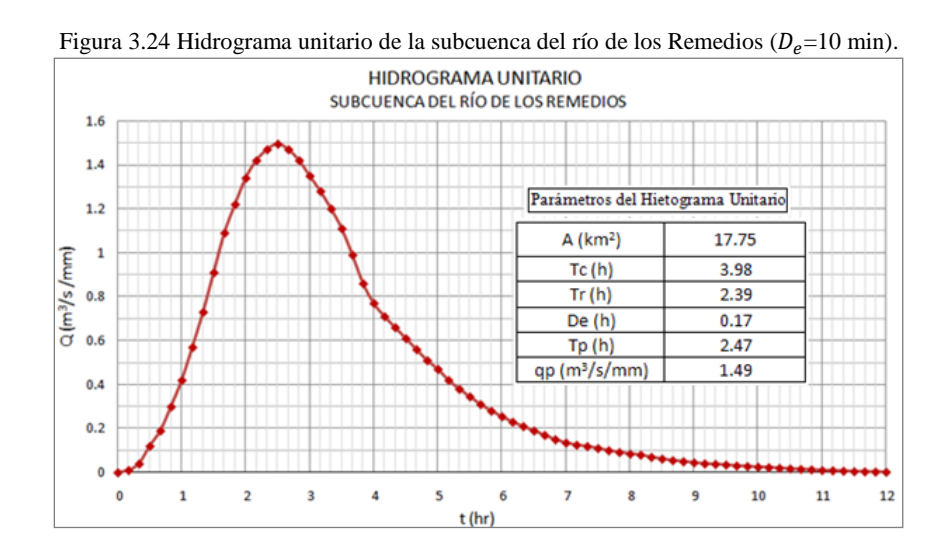

En la figura 3.24 se encuentra el hidrograma unitario de la subcuenca del río de los Remedios y en la figura 3.25 se indica que el gasto máximo asociado con la tormenta histórica es de 11.15 m<sup>3</sup>/s con un volumen de exceso es de  $160,056.63 \text{ m}^3$ .

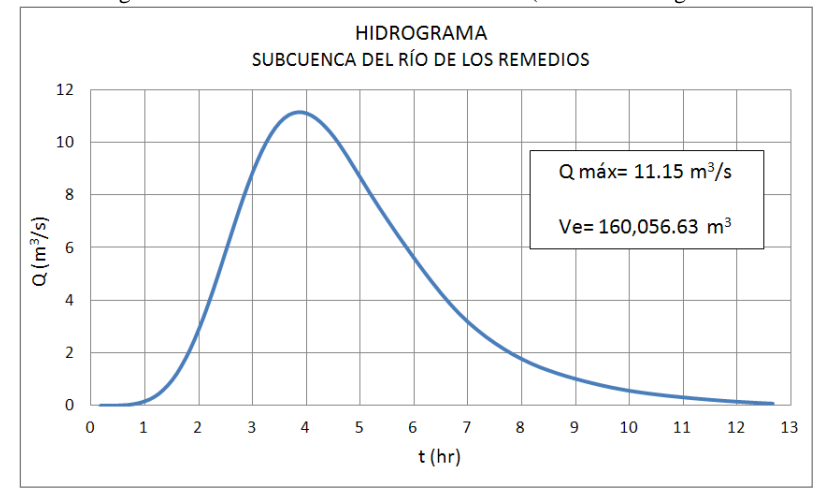

#### Figura 3.25 Hidrograma subcuenca del río de los Remedios. (Método Hidrograma Sintético SCS).

\_\_\_\_\_\_\_\_\_\_\_\_\_\_\_\_\_\_\_\_\_\_\_\_\_\_\_\_\_\_\_\_\_\_\_\_\_\_\_\_\_\_\_\_\_\_\_\_\_\_\_\_\_\_\_\_\_\_\_\_\_\_\_\_\_\_\_\_\_\_\_\_\_\_\_\_\_\_\_\_\_\_\_\_\_\_\_\_

# 3.3.2. Aplicación tormentas de diseño

Para este caso se usó una duración de exceso  $(D_e)$  de 15 minutos, ya que las barras del hietograma de exceso para las tormentas de diseño tienen esta duración. A continuación se encuentran los resultados de la aplicación de esta metodología en cada una de las cuencas; los datos de los hidrogramas calculados se encuentran en el Anexo A.

# *Subcuenca del río Tlalnepantla*

Una vez elaborado el Hidrograma Unitario con los parámetros que se indican en la figura 3.26, se calcularon los hidrogramas de diseño para cada periodo de retorno como se muestra en la parte inferior de la figura 3.27. La precipitación de exceso se encuentra graficada en la parte superior de la figura; ésta fue calculada con el método del SCS para las abstracciones (Tabla 2.19).

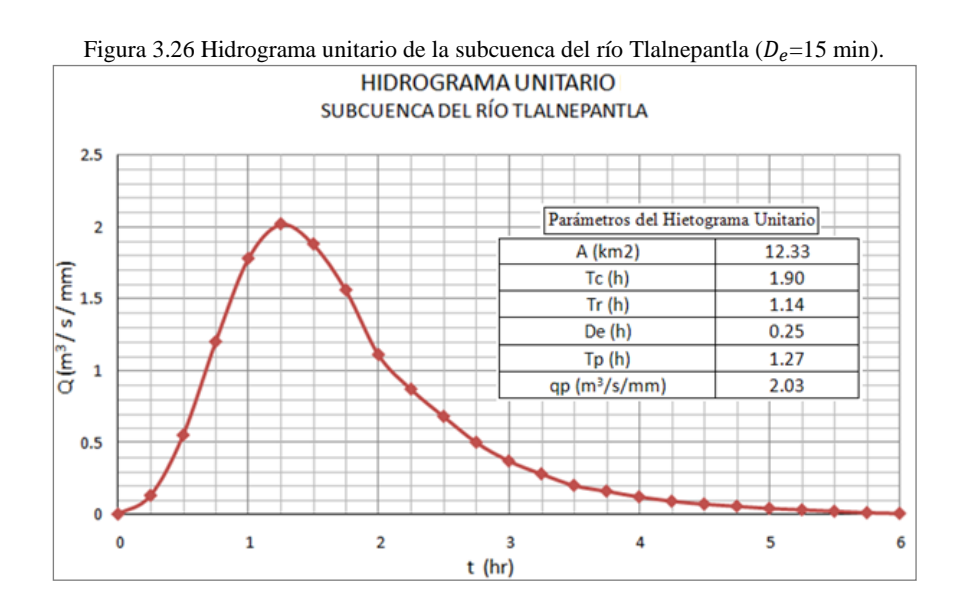

|                               | Tabla 5.6 Gasto maximo y volumen de exceso, subcuenca del rio Tiamebantia (Metodo Hidrograma Sintetico SCS) |           |           |           |           |            |           |
|-------------------------------|----------------------------------------------------------------------------------------------------|-----------|-----------|-----------|-----------|------------|-----------|
| Tr (Años)                     | $Tr=2$                                                                                                    | Tr=5      | Tr=10     | $Tr=25$   | Tr=50     | $Tr = 100$ | $Tr=500$  |
| $Qm$ áx (m <sup>3</sup> /seg) | 26.10                                                                                                    | 42.21     | 51.95     | 63.99     | 72.79     | 81.73      | 100.84    |
| $V_e$ (m <sup>3</sup> )       | 211.057.6                                                                                                   | 338,581.8 | 415.565.9 | 508.737.7 | 576.824.8 | 645.529.7  | 793.690.1 |

Tabla 3.6 Gasto máximo y volumen de exceso, subcuenca del río Tlalnepantla (Método Hidrograma Sintético SCS)

En la Tabla 3.6 se indican los gastos máximos y los volúmenes de exceso calculados para cada periodo de retorno y en la figura 3.27 se encuentran los Hidrogramas de Diseño de la subcuenca del río Tlalnepantla.

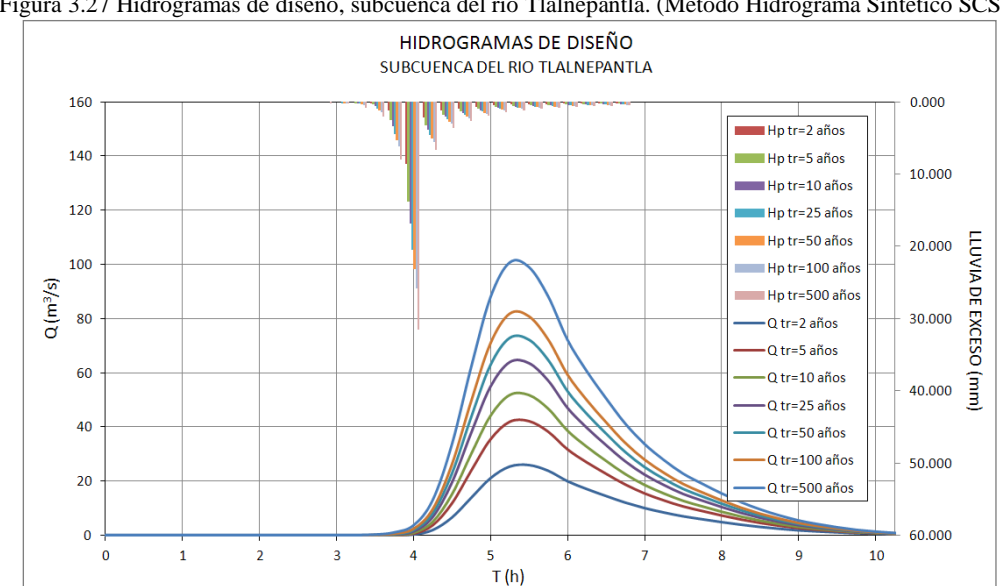

# Figura 3.27 Hidrogramas de diseño, subcuenca del río Tlalnepantla. (Método Hidrograma Sintético SCS).

# *Subcuenca del río San Javier*

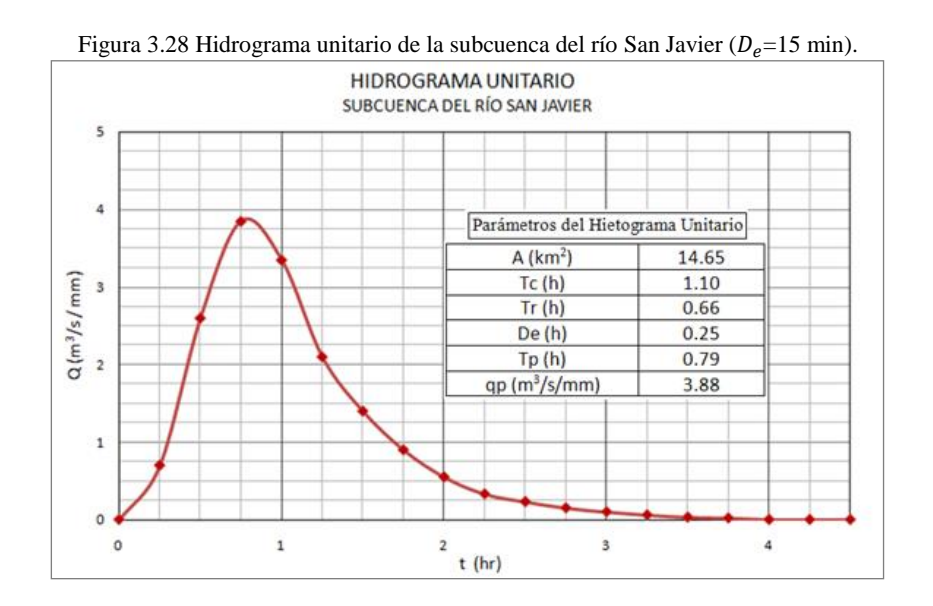

En la figura 3.29 se encuentran los hidrogramas generados por las tormentas de diseño de la subcuenca del río San Javier. Los gastos máximos y los volúmenes de exceso de cada hidrograma se encuentran en la siguiente tabla.

Tabla 3.7 Gasto máximo y volumen de exceso, subcuenca del río San Javier (Método Hidrograma Sintético SCS).

| Tr (Años)                  | $Tr=2$                                                                            | Tr=5. | $Tr=10$ | $Tr=25$ | $Tr=50$ | $Tr=100$ | Tr=500 |
|----------------------------|-----------------------------------------------------------------------------------|-------|---------|---------|---------|----------|--------|
| Qmáx (m <sup>3</sup> /seg) | 25.52                                                                             | 46.63 | 60.02   | 77.37   | 90.43   | 103.85   | 133.05 |
| $V_e$ (m <sup>3</sup> )    | 153,075.9   272,560.5   348,435.5   442,137.3   511,529.8   583,574.1   739,154.6 |       |         |         |         |          |        |

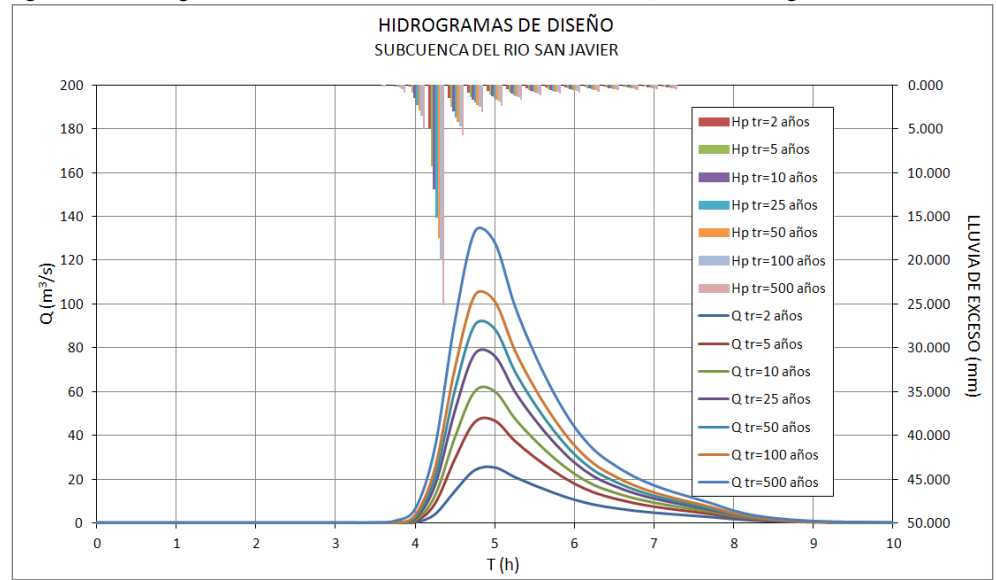

Figura 3.29 Hidrogramas de diseño, subcuenca del río San Javier. (Método Hidrograma Sintético SCS).

*Subcuenca del río de los Remedios*

Figura 3.30 Hidrograma unitario de la subcuenca del río de los Remedios ( $D_e$ =15 min).

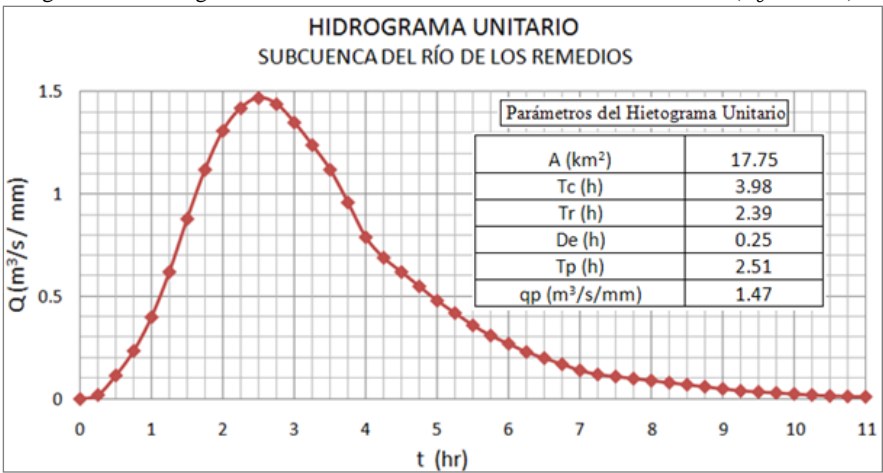

|                               | тарна это славо пнахнию у<br>-volumen de execso, subcuenca del no de los remedios tímetodo indiverama bintenco bello. |           |           |           |           |           |           |  |
|-------------------------------|----------------------------------------------------------------------------------------------------|-----------|-----------|-----------|-----------|-----------|-----------|--|
| Tr (Años)                     | $Tr=2$                                                                                                    | Tr=5      | Tr=10     | $Tr=25$   | Tr=50     | Tr=100    | Tr=500    |  |
| $Qm$ áx (m <sup>3</sup> /seg) | 3.42                                                                                                    | 8.98      | 13.06     | 18.55     | 22.83     | 27.39     | 37.91     |  |
| $V_e$ (m <sup>3</sup> )       | 52.087.0                                                                                                    | 132.893.1 | 191.045.0 | 268,640.3 | 329.289.5 | 393.149.5 | 538.707.6 |  |

Tabla 3.8 Gasto máximo y volumen de exceso, subcuenca del río de los Remedios (Método Hidrograma Sintético SCS).

Figura 3.31 Hidrogramas de diseño, subcuenca del río de los Remedios. (Método Hidrograma Sintético SCS).

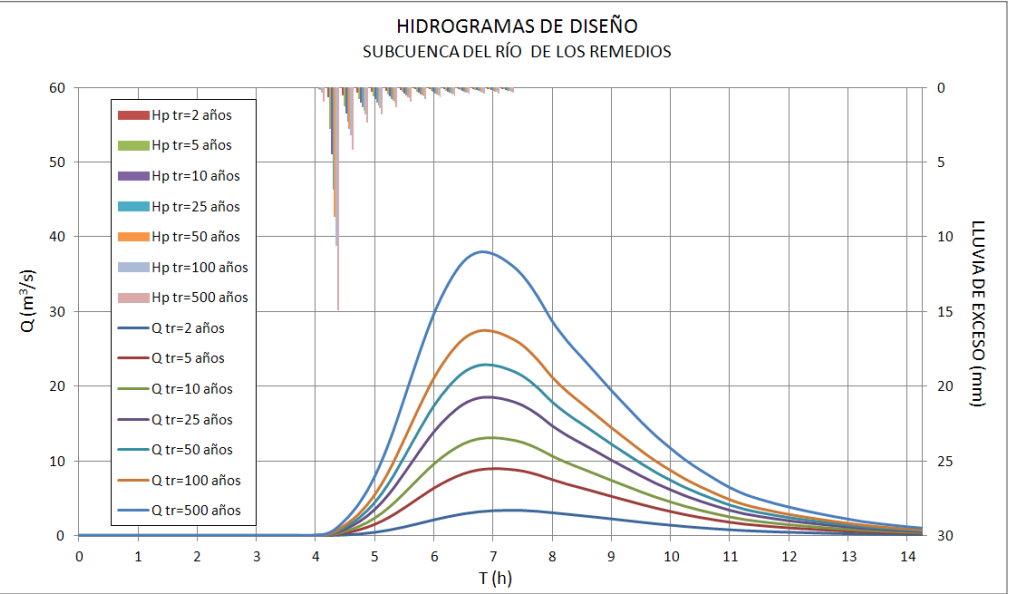

# **3.4. Modelo HEC-HMS (método del Hidrograma Unitario de Clark)**

El Hidrologic Modeling System (HEC-HMS) es un programa diseñado para simular el proceso de lluvia-escurrimiento de una cuenca; éste divide en partes manejables algunos procesos del ciclo hidrológico para su simulación. Ofrece un entorno de trabajo integrado, que incluye una base de datos, utilidades de entrada de datos, el motor de cálculo y herramientas para la presentación de los informes de resultados (USACE). Para ejecutar el programa es necesario ingresar los datos en tres componentes principales del programa; el modelo de cuenca, el modelo meteorológico y especificaciones de control.

En el modelo de la cuenca (Basin Models) se definen los cálculos de pérdidas y la generación de hidrogramas, así como la cuenca y sus principales características. Para este estudio se creó un modelo para cada cuenca; las pérdidas se calcularon con el método SCS, la transformación a escorrentía se calculó con el método del hidrograma Unitario de Clark y se consideró el flujo base como cero.

En el Modelo Meteorológico (Meteorological Model) se ingresa la información necesaria para procesar los datos de precipitación que han sido introducidos previamente. En este caso se usó la precipitación de exceso calculada con el método del SCS para las abstracciones en el Capitulo 3.

Las especificaciones de control indican el momento en que inicia y finaliza la simulación, así como el intervalo de tiempo con el que se realizaran los cálculos. A continuación se encuentran los resultados obtenidos con este programa.

\_\_\_\_\_\_\_\_\_\_\_\_\_\_\_\_\_\_\_\_\_\_\_\_\_\_\_\_\_\_\_\_\_\_\_\_\_\_\_\_\_\_\_\_\_\_\_\_\_\_\_\_\_\_\_\_\_\_\_\_\_\_\_\_\_\_\_\_\_\_\_\_\_\_\_\_\_\_\_\_\_\_\_\_\_\_\_\_

# 3.4.1. Aplicación a la tormenta histórica

En las figuras 3.32, 3.33 y 3.34 se encuentran los hidrogramas generados por el programa para cada cuenca y los datos de dichos hidrogramas se encuentran en el Anexo A; los gastos máximos y los volúmenes de exceso se muestran en la siguiente tabla.

| Tabia 3.9 Gasto maximo y volumen de exceso - tormenta mistórica (FIEC-FINIS). |            |                         |  |  |  |  |  |
|-------------------------------------------------------------------------------|------------|-------------------------|--|--|--|--|--|
| Subcuenca                                                                     | $Q(m^3/s)$ | $V_e$ (m <sup>3</sup> ) |  |  |  |  |  |
| Tlalnepantla                                                                  | 64.60      | 694,900.00              |  |  |  |  |  |
| San Javier                                                                    | 92.80      | 659,900.00              |  |  |  |  |  |
| Remedios                                                                      | 8.70       | 159,500.00              |  |  |  |  |  |

Tabla 3.9 Gasto máximo y volumen de exceso - tormenta histórica (HEC-HMS).

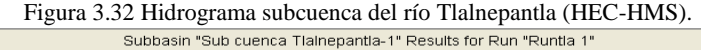

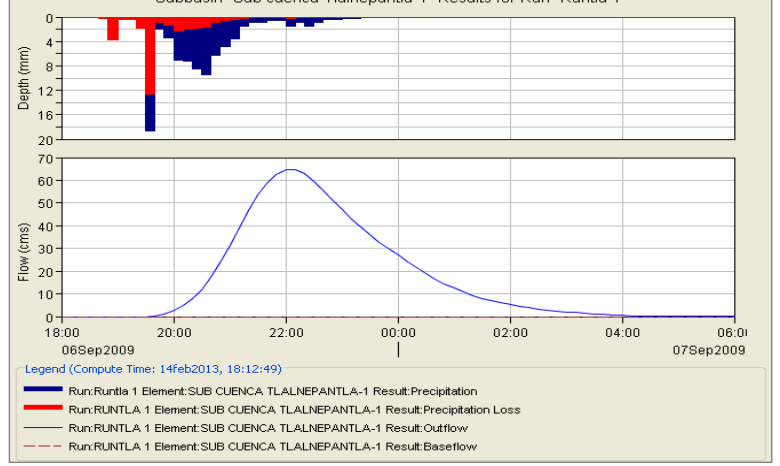

#### Fuente. Programa HEC-HMS 3.5

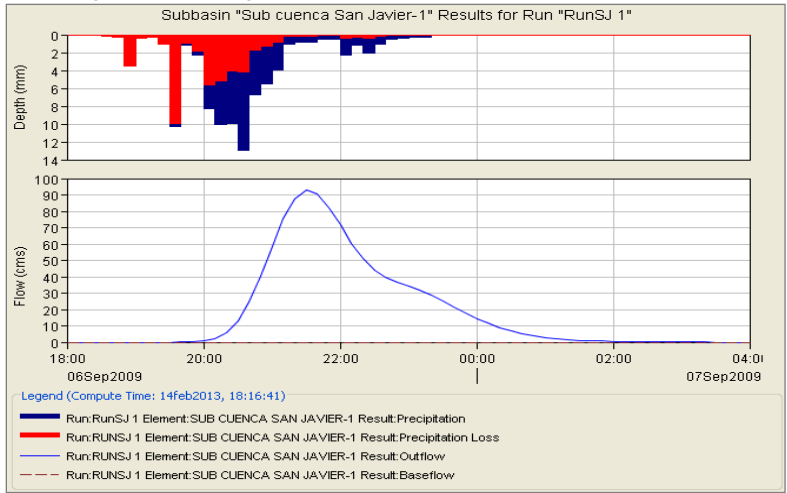

Figura 3.33 Hidrograma subcuenca del río San Javier (HEC-HMS).

Fuente. Programa HEC-HMS 3.5

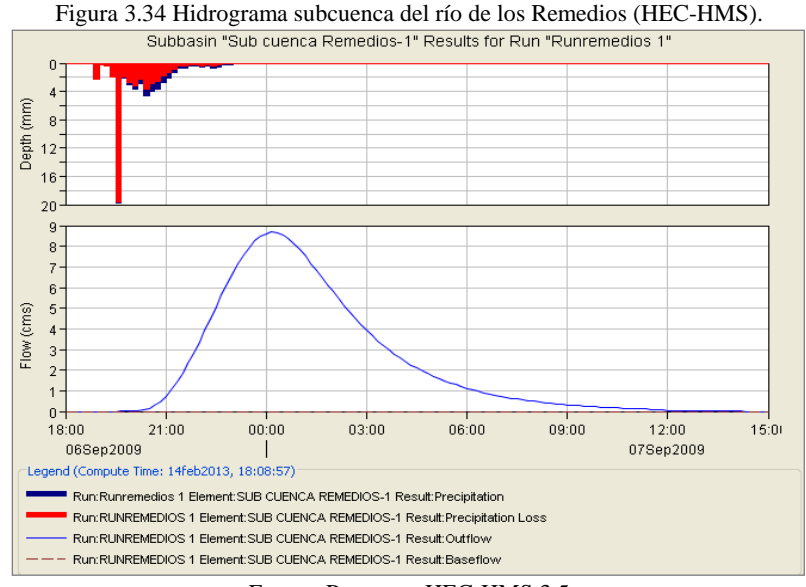

Fuente. Programa HEC-HMS 3.5

### 3.4.2. Aplicación tormentas de diseño

A continuación se muestra un resumen de los resultados del modelo HEC-HMS, obtenidos para cada cuenca con base en las tormentas de diseño calculadas en el Capítulo 3. Para determinar las pérdidas también se usó el método SCS y los gastos fueron generados a partir del método del Hidrograma Unitario de Clark.

# *Subcuenca del río Tlalnepantla*

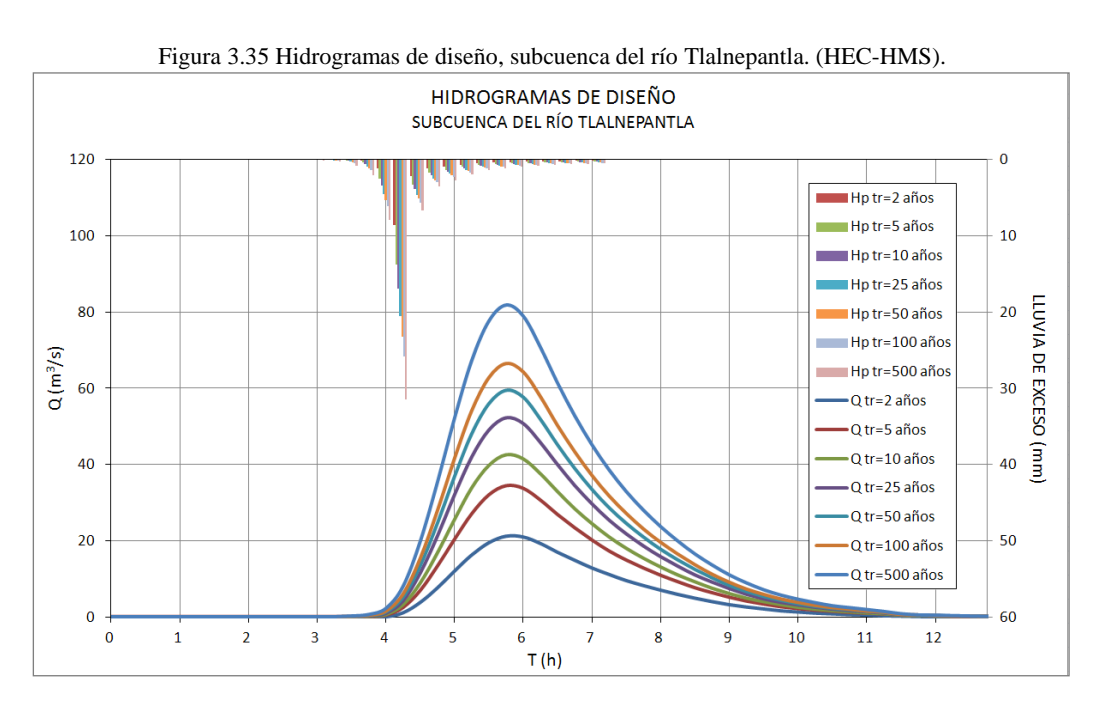

En la siguiente figura se encuentra el hidrograma de la subcuenca del río Tlalnepantla para cada periodo de retorno; la lluvia de exceso se encuentra graficada en la parte superior de la figura. El gasto máximo y el volumen de exceso asociado con cada hidrograma se encuentran en la Tabla 3.10.

\_\_\_\_\_\_\_\_\_\_\_\_\_\_\_\_\_\_\_\_\_\_\_\_\_\_\_\_\_\_\_\_\_\_\_\_\_\_\_\_\_\_\_\_\_\_\_\_\_\_\_\_\_\_\_\_\_\_\_\_\_\_\_\_\_\_\_\_\_\_\_\_\_\_\_\_\_\_\_\_\_\_\_\_\_\_\_\_

|                          | табіа э.то фамо піаліню у хонинкії це елеско, мібейснеа центю ттанісранна (ттес-ттіміз). |        |         |                                                                              |         |          |          |  |  |
|--------------------------|------------------------------------------------------------------------------------------|--------|---------|------------------------------------------------------------------------------|---------|----------|----------|--|--|
| Tr (Años)                | $Tr=2$                                                                                   | $Tr=5$ | $Tr=10$ | $Tr=25$                                                                      | $Tr=50$ | $Tr=100$ | $Tr=500$ |  |  |
| $Q \text{ m\'ax (m3/s)}$ | 21.20                                                                                    | 34.50  | 42.60   | 52.30                                                                        | 59.40   | 66.60    | 81.90    |  |  |
| $Ve$ (m3)                |                                                                                          |        |         | 210,800.00 337,600.00 414,700.00 507,600.00 575,400.00 644,400.00 791,800.00 |         |          |          |  |  |

Tabla 3.10 Gasto máximo y volumen de exceso, subcuenca del río Tlalnepantla (HEC-HMS).

# *Subcuenca del río San Javier*

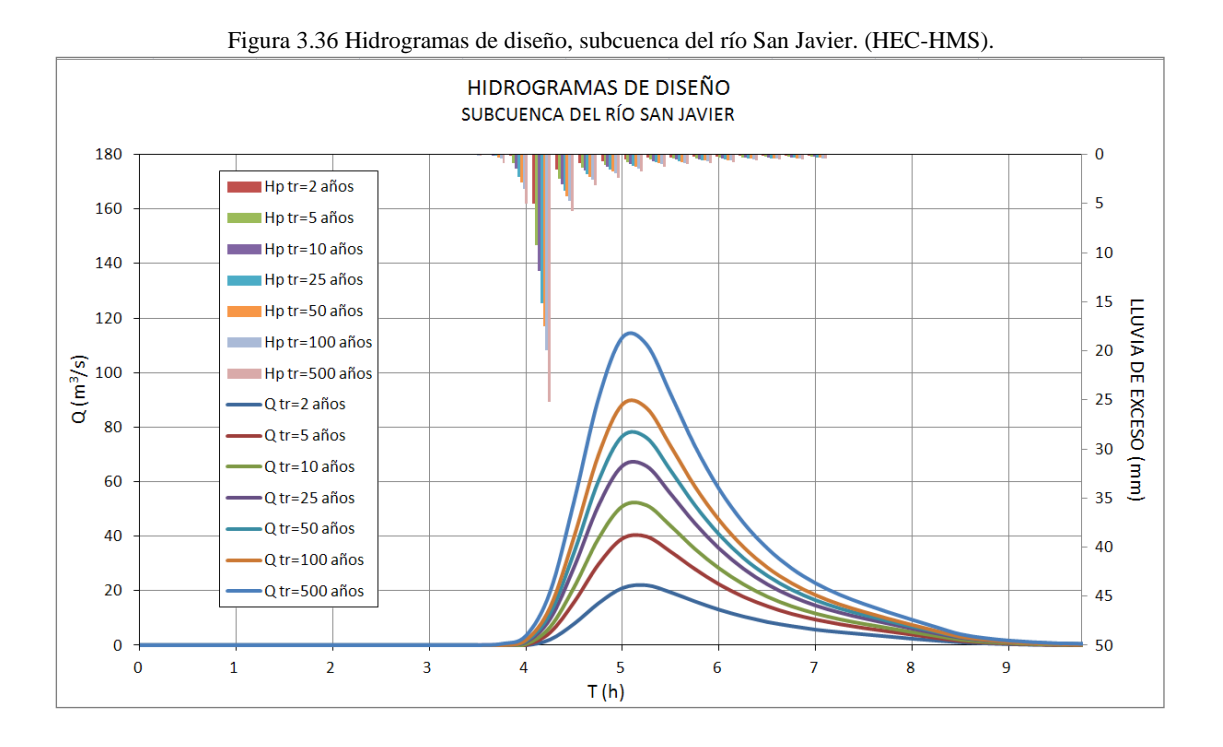

En la anterior figura se puede observar los hidrogramas de diseño de la subcuenca del río San Javier. El Gasto máximo y el volumen de exceso para cada periodo de retorno se indican a continuación.

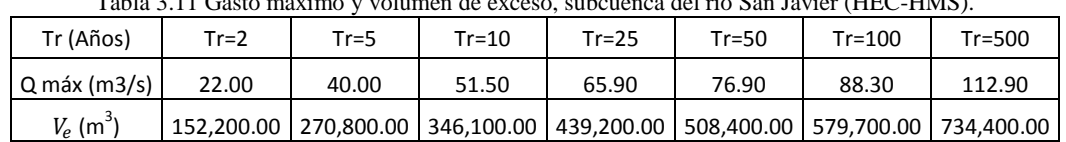

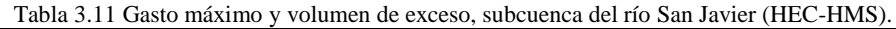
## *Subcuenca del río de los Remedios*

En la figura 3.37 se encuentran los hidrogramas de diseño de la subcuenca del río de los Remedios; los valores de gasto máximo y su correspondiente volumen de exceso se encuentran en la Tabla 3.12. Los datos de cada uno de los hidrogramas generados se encuentran en el Anexo A.

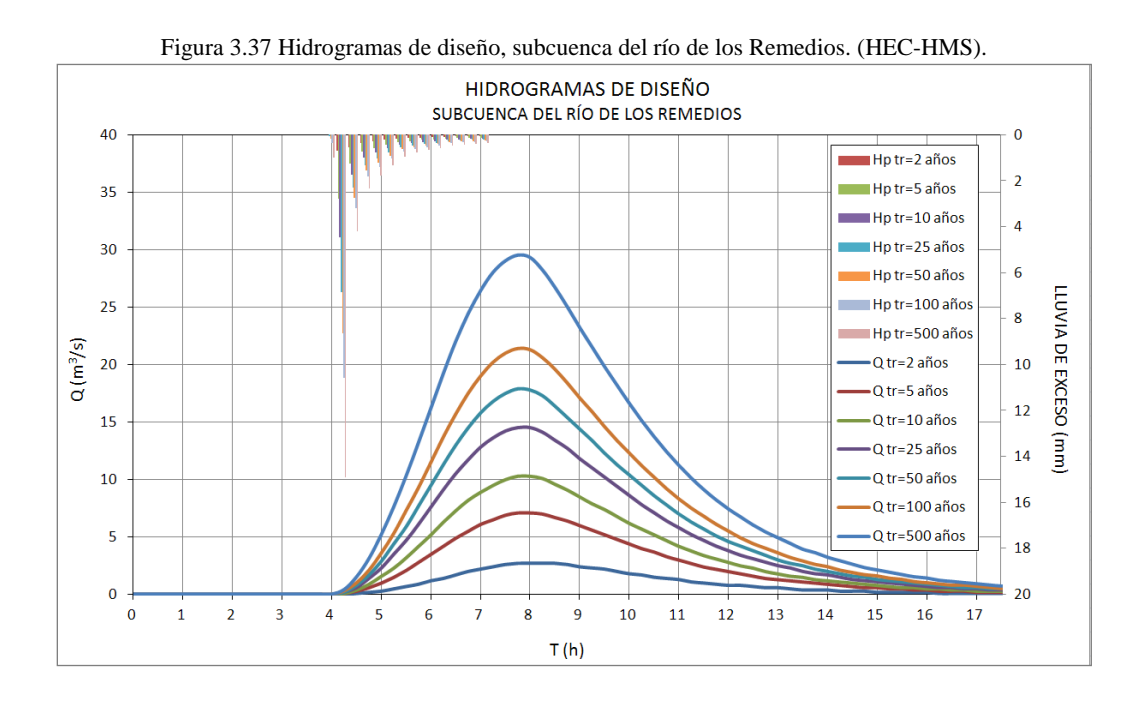

Tabla 3.12 Gasto máximo y volumen de exceso, subcuenca del río de los Remedios (HEC-HMS).

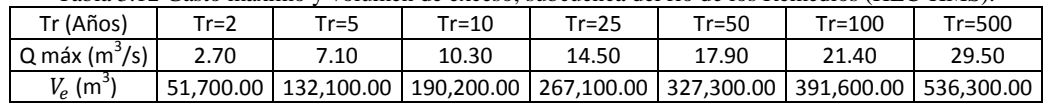

# CAPÍTULO 4

# **APLICACIÓN DEL MODELO DE PRONÓSTICO DE ESCURRIMIENTO MPE**

## **4.1. Conceptos generales**

#### 4.1.1. Modelos de parámetros distribuidos

A causa de las limitaciones computacionales y la insuficiencia de datos, hasta hace algunos años, no se había podido establecer una base de datos para el manejo de modelos de parámetros distribuidos, así que lo más habitual era el uso de representaciones agregadas de los parámetros de los modelos. Gracias a la revolución digital, en la década de 1960 fue posible la integración de diferentes componentes del ciclo hidrológico en los modelos (Méndez, 2005). En un modelo distribuido la cuenca debe estar dividida en elementos computacionales pequeños llamados celdas; a estas se les asignan parámetros uniformes para simular los procesos físicos que ocurren en cada elemento, como por ejemplo la infiltración y el escurrimiento superficial (Salinas, 2011). De este modo en los modelos distribuidos se considera la variación espacial de los procesos; mientras que en un modelo concentrado ésta es ignorada al promediar los parámetros.

Los modelos distribuidos permiten el análisis de los elementos que influyen en la respuesta hidrológica en una cuenca y que pueden ser modificados a causa de la intervención humana, como es el caso del uso del suelo y la cobertura vegetal (Méndez, 2005). Éstos también permiten la predicción del escurrimiento en cuencas con registros relativamente cortos, así como en sitios no aforados de la cuenca; son usados además en la modelación de procesos de erosión y de la calidad del agua (Guerra, 2007).

En los últimos años se han desarrollado varios modelos de parámetros distribuidos que buscan representar de una forma aproximada los procesos del ciclo hidrológico. En la Tabla 4.1 se encuentran algunos de los modelos distribuidos que se han desarrollado.

Un modelo de parámetros distribuido debe operarse de forma sencilla y ágil, así que es importante que obtenga buenos resultados sin una excesiva cantidad de parámetros hidrológicos; sin embargo se debe cuidar que el modelo no pierda su representatividad (Méndez, 2005).

Los modelos que tienen muchos parámetros como es el caso del modelo de Sacramento (16 parámetros) o el SHE, no son muy prácticos en la modelación distribuida debido a que requieren una gran cantidad de información; sin embargo, en muchas ocasiones no se cuenta con dicha información, sobre todo en países con poca tradición de mediciones (Méndez, 2005).

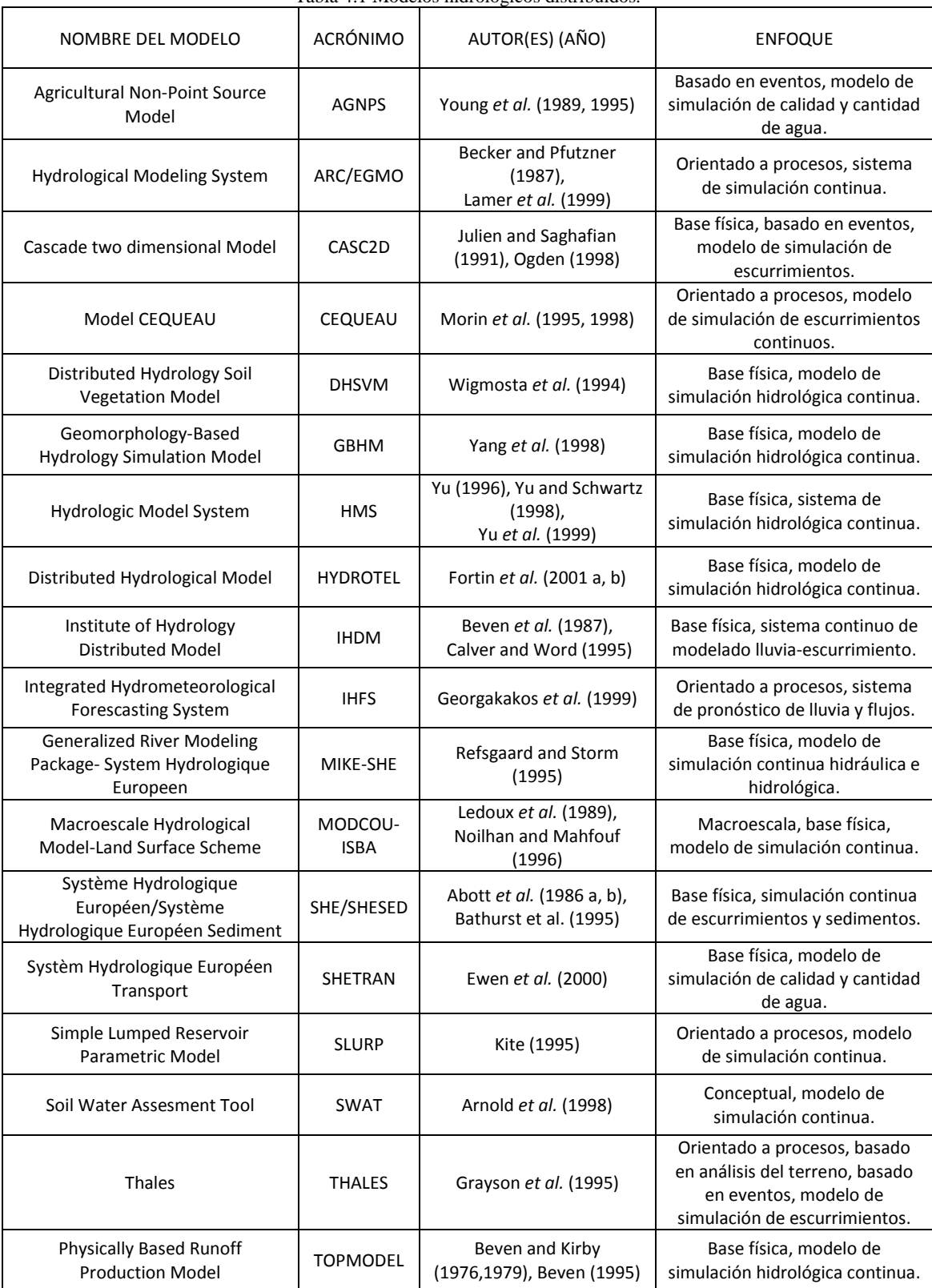

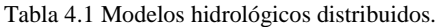

Fuente. Guerra (2007)

Algunos modelos tienen su punto de partida en algunos principios de la física y así representar algunas etapas de los procesos hidrológicos. Un modelo hidrológico de base física representa el escurrimiento del agua mediante los principios de conservación de masa, la cantidad de movimiento (*momentun*) y las ecuaciones de energía; esto para cada uno de los elementos en los que se han subdividido la cuenca. Los modelos conceptuales utilizan simplificaciones de estas ecuaciones para determinar las pérdidas de una tormenta, entre las que se encuentra la infiltración asociada a un uso y a un tipo de suelo. También realizan estimaciones simplificadas de tiempos de traslados y consideran un almacenamiento lineal para atenuar el transito del escurrimiento directo (Méndez, 2005). Existen además, modelos mixtos que incluyen elementos tanto de base física como conceptuales.

\_\_\_\_\_\_\_\_\_\_\_\_\_\_\_\_\_\_\_\_\_\_\_\_\_\_\_\_\_\_\_\_\_\_\_\_\_\_\_\_\_\_\_\_\_\_\_\_\_\_\_\_\_\_\_\_\_\_\_\_\_\_\_\_\_\_\_\_\_\_\_\_\_\_\_\_\_\_\_\_\_\_\_\_\_\_\_\_

La mayoría de modelos hidrológicos distribuidos contienen dos submodelos conceptuales, uno para la producción de los distintos componentes del escurrimiento y otro para su traslación hasta la salida de la cuenca. Estos modelos consideran que los principales procesos de producción de escurrimiento ocurren en las celdas en las que se han subdividido la cuenca y la transferencia del flujo se hace a través de la red de drenaje (Méndez, 2005).

## *Producción de escurrimiento*

Los modelos de producción de escurrimiento modelan el conjunto de procesos por los cuales la precipitación que cae sobre el suelo se incorpora a la red de drenaje superficial de la cuenca. Las pérdidas hidrológicas están compuestas por las pérdidas de agua a través de la vegetación; tanto la que se acumula en depresiones en la superficie como el agua que se infiltra en el suelo. Muchos de los esquemas conceptuales de escurrimiento representan el suelo como un conjunto de tanques de almacenamiento. Para cada celda y para cada intervalo de tiempo se distribuye la precipitación; de acuerdo con el volumen almacenado en cada tanque se determina su contribución al escurrimiento y por medio de un balance se actualiza el volumen almacenado de cada elemento (Méndez, 2005). Entre las técnicas más usadas para determinar la infiltración se encuentra el método del coeficiente de escurrimiento, el modelo de Green y Ampt y el método del SCS o Número de Curva.

## *Transferencia de escurrimiento*

La fracción de lluvia que no hace parte de las pérdidas iniciales ni del agua infiltrada en el suelo se denomina lluvia en exceso y genera el escurrimiento superficial que se acumula y fluye a través de la red de drenaje hasta la salida de la cuenca. La distribución espacial de esta descarga a la salida de la cuenca se representa por medio de un hidrograma de escurrimiento, el cual se puede transitar aguas abajo por medio de algunos métodos hidrológicos e hidráulicos. Uno de los modelos más utilizados para determinar la transferencia del escurrimiento es el hidrograma unitario distribuido de Clark Modificado; éste traslada el escurrimiento producido en cada celda hasta la salida de la cuenca, luego de que ha transcurrido un intervalo igual al tiempo de viaje; este método combina un mapa de isócronas (línea que une los puntos de igual tiempo de viaje del escurrimiento hasta la salida de la cuenca ) con un embalse lineal (Méndez, 2005).

#### <span id="page-76-0"></span>4.1.2. Modelo de Pronóstico de Escurrimiento MPE

El Instituto de Ingeniería de la Universidad Nacional Autónoma de México desarrolló el Modelo para el Pronóstico de Escurrimiento MPE (Domínguez *et al*., 2008); Éste determina el escurrimiento de una cuenca por medio de la modelación de parámetros distribuidos. El programa utiliza la información de las estaciones pluviográficas localizadas en la zona de interés, para determinar la lluvia media y su hietograma a través del método de interpolación de Shepard. Las perdidas y la lluvia de exceso se calcula por medio del método del Número de Curva, con una modificación que permite tener en cuenta el secado del suelo después de una lluvia a través de un parámetro denominado "Factor de Olvido" (Domínguez *et al*., 2008). El hidrograma de exceso en la salida de la cuenca se genera por medio del método de Clark modificado.

\_\_\_\_\_\_\_\_\_\_\_\_\_\_\_\_\_\_\_\_\_\_\_\_\_\_\_\_\_\_\_\_\_\_\_\_\_\_\_\_\_\_\_\_\_\_\_\_\_\_\_\_\_\_\_\_\_\_\_\_\_\_\_\_\_\_\_\_\_\_\_\_\_\_\_\_\_\_\_\_\_\_\_\_\_\_\_\_

#### *Método de interpolación de Shepard*

A partir de la información de la red de estaciones pluviográficas se determina la precipitación distribuida en la cuenca por medio del método de interpolación de Shepard; el cual consiste en obtener una media pesada de los valores de lluvia registrados en las estaciones cercanas al punto de interés. Este método es similar al de interpolación inversa, pero emplea procedimientos de mínimos cuadrados (Domínguez *et al.*, 2008). A continuación se indican las expresiones que utiliza este método.

$$
\emptyset(x, y) = \sum_{j=0}^{N} W_j(x, y) \ h p_j \qquad (26)
$$

$$
W_j(x, y) = \frac{\frac{1}{r_j^{\mu}}}{\sum_{i=1}^{N} \frac{1}{r_i^{\mu}}}, 0 < \mu < \infty \qquad (27)
$$

$$
r_j(x, y) = \sqrt{(x - x_j)^2 + (y - y_j)^2}, j = 0, ..., N
$$
 (28)

Donde:

 $\phi(x, y)$ : Punto por interpolar.

: Número de estaciones de lluvia.

 $W_i$ : Factor de peso en la estación j.

 $hp_i$ : Lluvia en la estación j.

 $r_i(x, y)$ : Distancia desde el punto  $(x, y)$  a la estación j.

 $\mu$ : Coeficiente de calibración, se recomienda que este valor se encuentre entre 2 y 6.

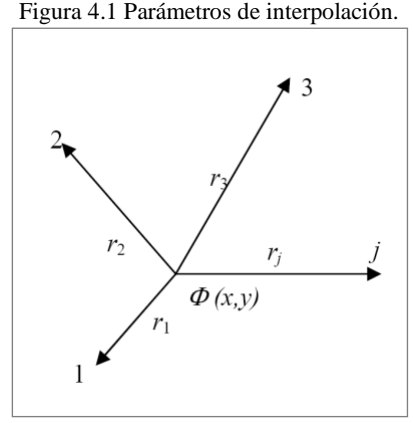

\_\_\_\_\_\_\_\_\_\_\_\_\_\_\_\_\_\_\_\_\_\_\_\_\_\_\_\_\_\_\_\_\_\_\_\_\_\_\_\_\_\_\_\_\_\_\_\_\_\_\_\_\_\_\_\_\_\_\_\_\_\_\_\_\_\_\_\_\_\_\_\_\_\_\_\_\_\_\_\_\_\_\_\_\_\_\_\_

Fuente. Domínguez (2008)

Cuando se consideran todos los puntos N, el procedimiento se denomina método global o general de Shepard; pero cuando se limita la aplicación a los puntos que se encuentran dentro de un circulo de radio R alrededor del punto (x, y) con el fin de limitar los datos a interpolar, a esta técnica se le conoce como método local de Shepard, donde el factor de peso  $W_i$  se determina con los parámetros de Franke-little como se muestra a continuación (Domínguez *et al.*, 2008).

$$
W_j(x, y) = \frac{\xi_j^{\mu}(x, y)}{\sum_{i=1}^{N} \xi_i^{\mu}(x, y)}
$$
 (29)

$$
\xi_j(x, y) = \begin{cases} 1 - \frac{r_j(x, y)}{R} & \text{si } 0 < r_j(x, y) < R \\ 0 & \text{si } r_j(x, y) \ge R \end{cases}
$$
(30)

Donde:

 : Distancia máxima a considerar en la interpolación.  $r_i(x, y)$ : Distancia desde el punto  $(x, y)$  a la estación j. : Coeficiente de calibración.

#### *Modelo de producción de escurrimiento*

El modelo de producción de escurrimiento que se usa en el MPE es el método del Número de Curva desarrollado por el Soil Conservation Service; sin embargo, se introduce el parámetro denominado "Factor de Olvido" para considerar las perdidas por la evotranspiración que ocurre entre el intervalo de tiempo de una tormenta a otra. Sin este factor, al presentarse un segundo evento de lluvia, el suelo ya podría encontrarse saturado y escurriría la lámina total de lluvia; lo cual no es lo que ocurre en realidad (Domínguez *et al.*, 2008). El Factor de Olvido; se emplea en el cálculo de la precipitación acumulada neta ( $Pa_n$ ) por medio de la siguiente expresión.

$$
Pa_n = P_1 f_x^{n-1} + P_2 f_x^{n-2} + P_3 f_x^{n-3} + \dots + P_n f_x^{n-n}
$$
 (31)

Donde:

 $Pa_n$ : Precipitación acumulada neta en el intervalo de tiempo n.

 $P_n$ : Precipitación en el intervalo de tiempo n.

 $f_x$ : Factor de olvido, menor de uno.

: Números de intervalos del hietograma de la lluvia de exceso.

Las expresiones usadas en el cálculo de pérdidas del método del número de curva se encuentran en el Subcapítulo [2.3.2.](#page-42-0) Para calcular la lluvia de exceso, la precipitación total se sustituye por la precipitación acumulada neta ( $Pa_n$ ) en la ecuación 12, como se muestra a en la siguiente expresión.

\_\_\_\_\_\_\_\_\_\_\_\_\_\_\_\_\_\_\_\_\_\_\_\_\_\_\_\_\_\_\_\_\_\_\_\_\_\_\_\_\_\_\_\_\_\_\_\_\_\_\_\_\_\_\_\_\_\_\_\_\_\_\_\_\_\_\_\_\_\_\_\_\_\_\_\_\_\_\_\_\_\_\_\_\_\_\_\_

$$
P_e = \frac{\left(\frac{Pa_n - \frac{508}{CN} + 5.08}{P a_n + \frac{2032}{CN} - 20.32}\right)^2}{P a_n + \frac{2032}{CN} - 20.32} \tag{32}
$$

Donde:

 $P_e$ : Precipitación de exceso en mm.  $Pa_n$ : Precipitación acumulada neta en mm. CN: Número de Curva.

#### *Modelo de transferencia de escurrimiento*

Clark propuso un método para modelar el escurrimiento de una cuenca por medio de un hidrograma unitario sintético que refleja la influencia de la forma del área de la cuenca. Esto es posible a través de un histograma tiempo-área que se elabora a partir de las líneas isócronas (Figura 4.2). Este método tiene como base un hidrograma de transferencia y el tránsito en un almacenamiento lineal (Méndez, 2005). Inicialmente, este método fue aplicado en la modelación de parámetros concentrados (Figura 4.3), pero más tarde el Hidrologic Engineer Center (HEC) lo modificó para aplicarlo en los modelos de parámetros distribuidos (Figura 4.4) y lo denominó como el Método de ModClark. El Modelo para el Pronóstico de Escurrimiento MPE utiliza este método para modelar la transferencia del escurrimiento.

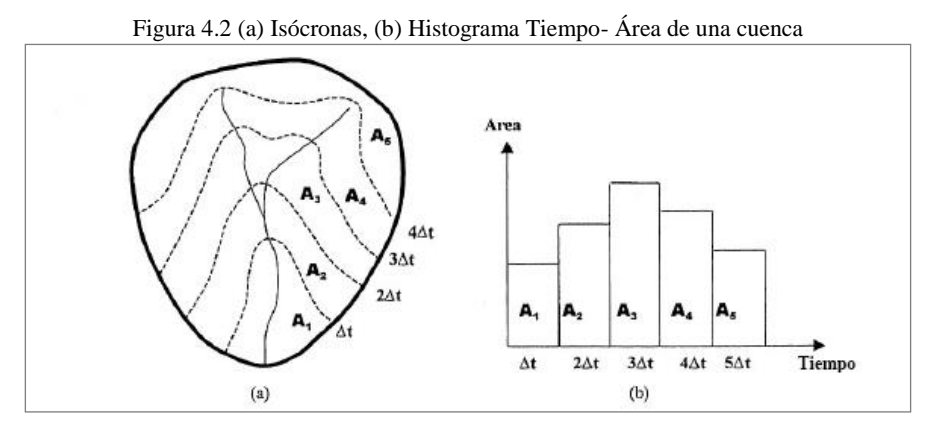

Fuente. Méndez (2005)

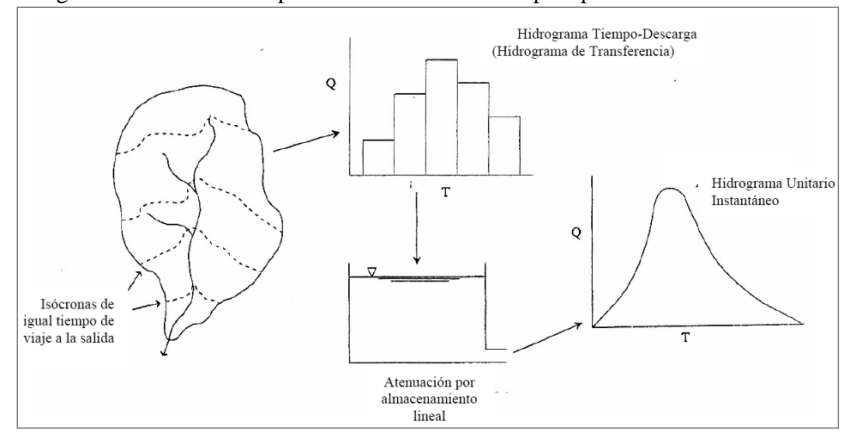

Figura 4.3 Modelo conceptual del método de Clark para parámetros concentrados

\_\_\_\_\_\_\_\_\_\_\_\_\_\_\_\_\_\_\_\_\_\_\_\_\_\_\_\_\_\_\_\_\_\_\_\_\_\_\_\_\_\_\_\_\_\_\_\_\_\_\_\_\_\_\_\_\_\_\_\_\_\_\_\_\_\_\_\_\_\_\_\_\_\_\_\_\_\_\_\_\_\_\_\_\_\_\_\_

Fuente. Méndez (2005)

El MPE convierte las longitudes de viaje de cada celda en tiempos de viaje por medio de la ecuación 33. Posteriormente, el área de la cuenca se divide en zonas de igual tiempo de viaje (isócronas), para determinar la relación de estas áreas con el intervalo de tiempo entre isócronas. Con base en esta relación se elaborara el histograma tiempo-área de la cuenca (Domínguez *et al.*, 2008).

$$
T_t = T_c \frac{Lv_N}{Lv_n} \qquad (33)
$$

Donde:

: Tiempo de tránsito o tiempo de viaje desde la celda analizada, en horas.

Tc: Tiempo de concentración en horas.

 $Lv_N$ : Longitud de viaje desde la celda más lejana.

 $Lv_n$ : Longitud de viaje desde la celda analizada.

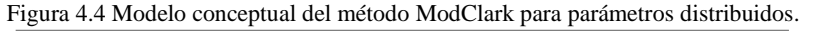

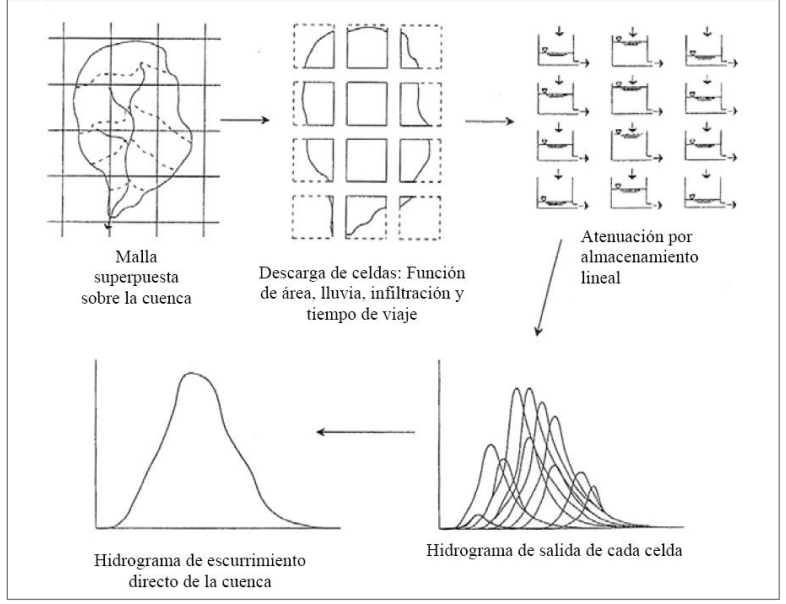

Fuente. Méndez (2005)

Para determinar el hidrograma de escurrimiento de una cuenca, además del histograma tiempo-área, este método requiere de la estimación del coeficiente de atenuación por almacenamiento  $(k)$  y del tiempo de concentración  $(T_c)$  calculado con la fórmula de Kirpich (ecuación 21). El coeficiente de atenuación por almacenamiento es una medida de retraso derivado por el efecto del almacenamiento natural (Domínguez *et al.*, 2008). El coeficiente de almacenamiento se puede estimar con la expresión:

\_\_\_\_\_\_\_\_\_\_\_\_\_\_\_\_\_\_\_\_\_\_\_\_\_\_\_\_\_\_\_\_\_\_\_\_\_\_\_\_\_\_\_\_\_\_\_\_\_\_\_\_\_\_\_\_\_\_\_\_\_\_\_\_\_\_\_\_\_\_\_\_\_\_\_\_\_\_\_\_\_\_\_\_\_\_\_\_

$$
k = 0.6T_c \qquad (34)
$$

Donde:

: Coeficiente de atenuación por almacenamiento en horas.

 $T_c$ : Tiempo de concentración en horas.

## **4.2. Aplicación del Modelo para el Pronóstico de Escurrimiento MPE**

## 4.2.1. Generación de los parámetros hidrológicos en Arc View

En la aplicación de los modelos de parámetros distribuidos son de gran utilidad las herramientas computacionales, tales como los Sistemas de Información Geográfica GIS; que permiten el almacenamiento y procesamiento de la gran cantidad de información necesaria en la modelación hidrológica. El SIG funciona como una interface entre los datos espaciales y el programa de modelación.

Para obtener los parámetros hidrológicos de una cuenca por medio de los SIG existen herramientas que permiten obtener la información necesaria en el formato requerido. Para este estudio se utilizó el programa ArcView GIS 3.2a y la extensión HEC-GeoHMS para subdividir la cuenca en una malla de celdas; donde se considera cada celda como una subcuenca a la que se le definen los parámetros hidrológicos necesarios para la modelación. El procedimiento general para determinar los parámetros hidrológicos en cada una de las cuencas en estudio se describe a continuación.

# *Modelo digital de elevación*

Un modelo digital de elevación (MDE) es una representación de la distribución espacial de la elevación que se encuentra generalmente en formato raster. El MDE de la zona de estudio se obtuvo a partir de la página de internet del Instituto Nacional de Estadística y Geografía INEGI. Inicialmente fue necesario cambiar el formato bill al formato grid y realizar una proyección definiendo las coordenadas a UTM-1927 por medio de las herramientas disponibles en el programa ArcView GIS 3.2a.

#### *Análisis del terreno*

El análisis de terreno es el proceso mediante el cual se definen los cauces y se delimitan las cuencas a partir de un modelo digital de elevación; los pasos necesarios para llevar a cabo el análisis del terreno son (Domínguez *et al.*, 2008):

\_\_\_\_\_\_\_\_\_\_\_\_\_\_\_\_\_\_\_\_\_\_\_\_\_\_\_\_\_\_\_\_\_\_\_\_\_\_\_\_\_\_\_\_\_\_\_\_\_\_\_\_\_\_\_\_\_\_\_\_\_\_\_\_\_\_\_\_\_\_\_\_\_\_\_\_\_\_\_\_\_\_\_\_\_\_\_\_

- Corrección de celdas.
- Dirección del flujo.
- Acumulación del flujo.
- Delimitación de cuencas y corrientes.

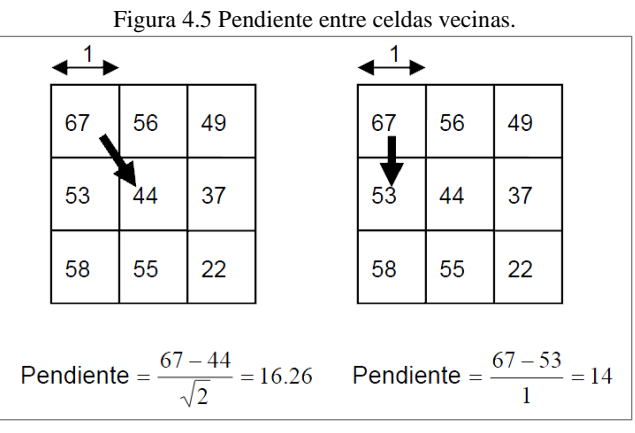

Fuente. Domínguez *et al* (2008)

Figura 4.6 Determinación de la dirección de flujo de la red de corrientes con el MDE

Fuente. Domínguez *et al.* (2008)

El análisis de terreno se basa en el método de clasificación de celda, que consiste en calcular respecto a cada celda analizada, la pendiente de las ochos celdas vecinas; esto se hace para cada una de las celdas del MDE para determinar la dirección del flujo (Figura 4.5). En algunas ocasiones el MDE tiene celdas con valores incongruentes que pueden causar que el proceso de generación de la dirección de flujo se interrumpa en estas celdas por no tener salida hacia sus celdas vecinas. Para evitar que este error se produzca es necesario realizar la revisión y corrección del MDE para iniciar las demás etapas del análisis de terreno. Por medio de la acumulación de flujo se determina para cada celda el número de celdas que drenan hacia ella, la corriente principal está compuesta por la ruta formada por el mayor número de celdas que contribuyen hacia ella (Figura 4.6). Para realizar la delimitación de las cuencas y las corrientes se seleccionan las rutas de celdas cuyo flujo acumulado o su equivalente en área debe estar por arriba del umbral seleccionado (Domínguez *et al*., 2008).

\_\_\_\_\_\_\_\_\_\_\_\_\_\_\_\_\_\_\_\_\_\_\_\_\_\_\_\_\_\_\_\_\_\_\_\_\_\_\_\_\_\_\_\_\_\_\_\_\_\_\_\_\_\_\_\_\_\_\_\_\_\_\_\_\_\_\_\_\_\_\_\_\_\_\_\_\_\_\_\_\_\_\_\_\_\_\_\_

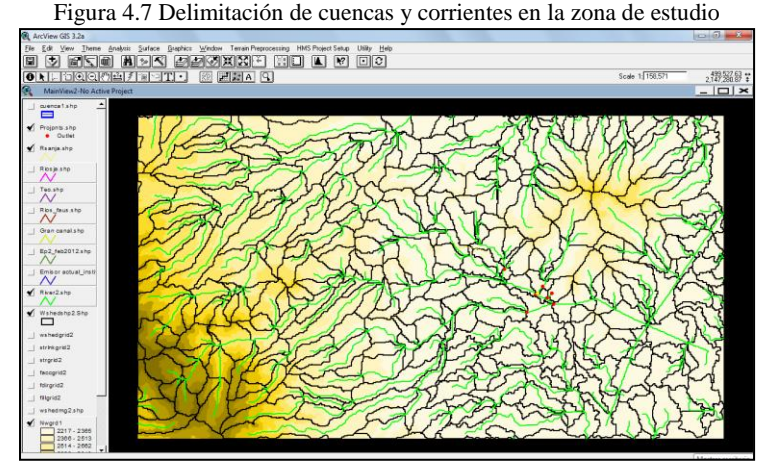

Fuente. Programa ArcView GIS 3.2a.

# *Parámetros hidrológicos*

Para determinar los parámetros hidrológicos se debe crear un proyecto para cada cuenca. Se requiere un archivo que contenga los parámetros en forma de malla, donde cada celda representa un subcuenca en modelo distribuido.

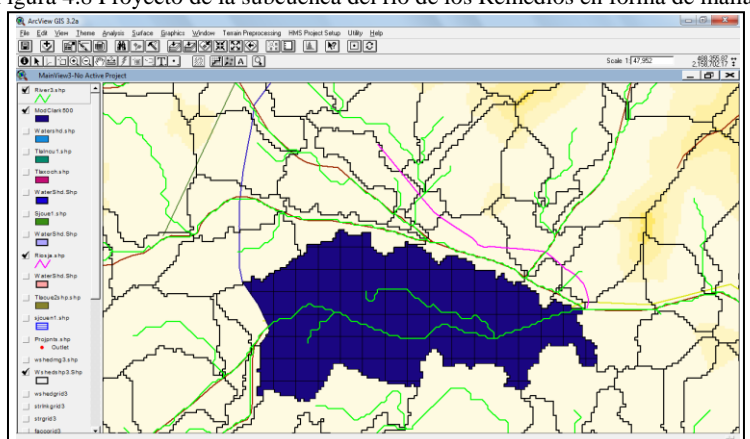

Figura 4.8 Proyecto de la subcuenca del río de los Remedios en forma de malla.

Fuente. Programa ArcView GIS 3.2a.

# *Determinación del Número de Curva*

En la modelación distribuida de parámetros se requiere que cada celda tenga un valor de Número de Curva asignado; lo cual se realiza por medio de los mapas del tipo y del uso de suelo; éstos se obtuvieron de la página de internet del Instituto Nacional de Estadística Geográfica e Informática (INEGI).

## *Generación de archivo de parámetros hidrológicos*

Finalmente se exporta el archivo de parámetros hidrológicos de cada una de las cuencas para la modelación distribuida en el MPE. Este archivo contiene para calda celda sus ordenadas x y, su área, su longitud de viaje y el valor del Número de Curva.

\_\_\_\_\_\_\_\_\_\_\_\_\_\_\_\_\_\_\_\_\_\_\_\_\_\_\_\_\_\_\_\_\_\_\_\_\_\_\_\_\_\_\_\_\_\_\_\_\_\_\_\_\_\_\_\_\_\_\_\_\_\_\_\_\_\_\_\_\_\_\_\_\_\_\_\_\_\_\_\_\_\_\_\_\_\_\_\_

# 4.2.2. Procedimiento de la aplicación del modelo MPE

## *Ingreso de información inicial*

Es necesario definir la información de fecha y hora del inicio y del fin de la tormenta, así como el intervalo de tiempo en el que viene dado el hietograma. También se ingresó el archivo de parámetros hidrológicos generado por el GIS y el archivo que contiene los datos de precipitación de las 15 estaciones hidrométricas.

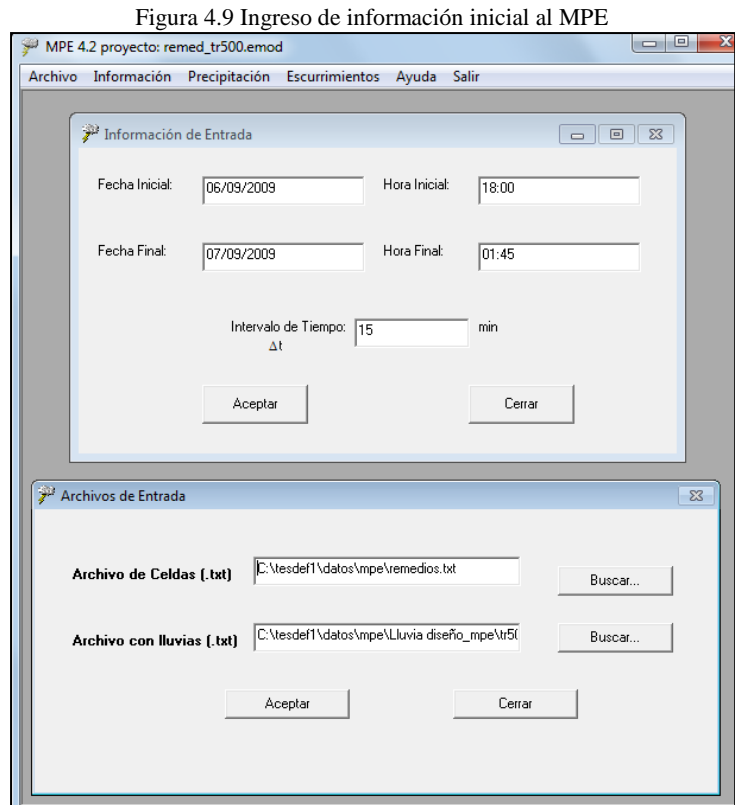

Fuente. Programa MPE

# *Cálculo de precipitación media*

Con base en el archivo que contiene los datos de precipitación de la red de estaciones y con las coordenadas de cada celda, el programa calcula la precipitación media en la cuenca y genera su hietograma como se muestra en la siguiente figura.

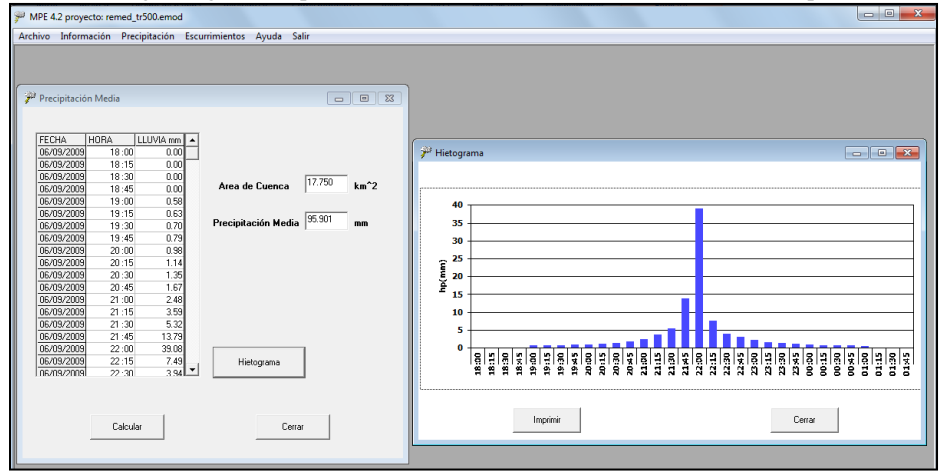

Figura 4.10 Hietograma generado por el MPE de la subcuenca del río de los Remedios para tr=500 años.

\_\_\_\_\_\_\_\_\_\_\_\_\_\_\_\_\_\_\_\_\_\_\_\_\_\_\_\_\_\_\_\_\_\_\_\_\_\_\_\_\_\_\_\_\_\_\_\_\_\_\_\_\_\_\_\_\_\_\_\_\_\_\_\_\_\_\_\_\_\_\_\_\_\_\_\_\_\_\_\_\_\_\_\_\_\_\_\_

Fuente. Programa MPE

## *Generación de escurrimientos*

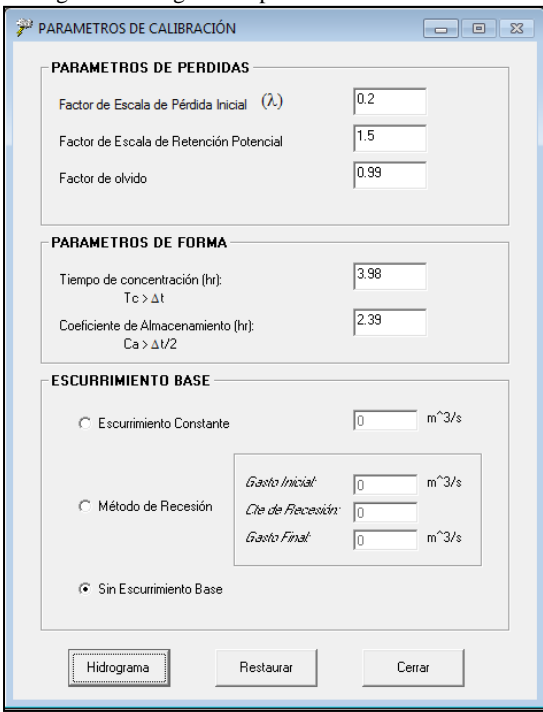

Figura 4.11 Ingreso de parámetros de calibración.

Fuente. Programa MPE

Para que el programa genere el hidrograma es necesario ingresar los valores de los parámetros de forma, el tiempo de concentración  $(T_c)$ , el coeficiente de almacenamiento (k) y los Parámetros de Pérdida (Domínguez *et al.*, 2008):

 Factor de Escala de Perdida Inicial: Relaciona la infiltración inicial con la infiltración potencial máxima.

\_\_\_\_\_\_\_\_\_\_\_\_\_\_\_\_\_\_\_\_\_\_\_\_\_\_\_\_\_\_\_\_\_\_\_\_\_\_\_\_\_\_\_\_\_\_\_\_\_\_\_\_\_\_\_\_\_\_\_\_\_\_\_\_\_\_\_\_\_\_\_\_\_\_\_\_\_\_\_\_\_\_\_\_\_\_\_\_

- Factor de Escala de Retención Potencial: Modifica la retención potencial del suelo y el valor del Número de Curva.
- Factor de Olvido: Permite considerar las pérdidas por evotranspiración que ocurren durante el intervalo de una tormenta a otra.

Los valores de los parámetros de perdida se determinaron a partir de la calibración del modelo MPE, con base en los registros de la estación hidrométrica "Las Arboleras"; la cual está ubicada en la parte alta de la cuenca del río San Javier, próxima al Emisor Poniente. Los parámetros de calibración usados en el modelo para cada una de las cuencas se muestran en la Tabla 4.2.

| TWO IN THE T MIMILIAN CO. WE AMILIANTLY DATA AMAM AND AND ANDIAN |                                        |                                            |                     |                     |          |  |  |  |  |
|------------------------------------------------------------------|----------------------------------------|--------------------------------------------|---------------------|---------------------|----------|--|--|--|--|
| Subcuenca                                                        |                                        | Parámetros de Perdidas                     |                     | Parámetros de Forma |          |  |  |  |  |
|                                                                  | Factor de Escala de<br>Perdida Inicial | Factor de Escala de<br>Retención Potencial | Factor de<br>Olvido | $T_c$ (hr)          | $k$ (hr) |  |  |  |  |
| Tlalnepantla                                                     | 0.20                                   | 1.50                                       | 0.99                | 1.9                 | 1.14     |  |  |  |  |
| San Javier                                                       | 0.20                                   | 1.50                                       | 0.99                | 1.1                 | 0.66     |  |  |  |  |
| Remedios                                                         | 0.20                                   | 1.50                                       | 0.99                | 3.98                | 2.39     |  |  |  |  |

Tabla 4.2 Parámetros de calibración para cada subcuenca.

Finalmente el programa determina el hidrograma de escurrimiento para cada cuenca y genera una tabla de resumen de resultados como se muestra a continuación.

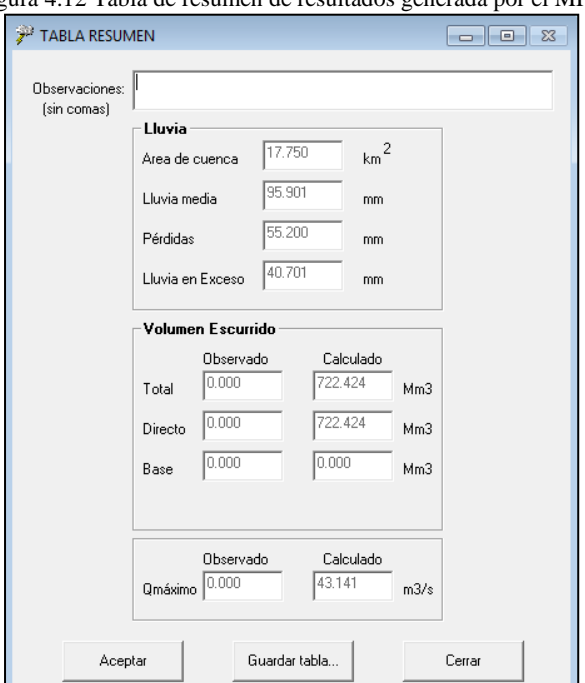

Figura 4.12 Tabla de resumen de resultados generada por el MPE

Fuente. Programa MPE

Los resultados del programa se pueden guardar en formato de texto; las tablas y los gráficos pueden ser impresos. Por medio de la modelación en el MPE se puede obtener (Domínguez *et al.*, 2008):

\_\_\_\_\_\_\_\_\_\_\_\_\_\_\_\_\_\_\_\_\_\_\_\_\_\_\_\_\_\_\_\_\_\_\_\_\_\_\_\_\_\_\_\_\_\_\_\_\_\_\_\_\_\_\_\_\_\_\_\_\_\_\_\_\_\_\_\_\_\_\_\_\_\_\_\_\_\_\_\_\_\_\_\_\_\_\_\_

- El área de la cuenca.
- La precipitación media de la cuenca.
- El hietograma de precipitación.
- Las pérdidas de lluvia.
- La lluvia en exceso.
- El gasto total, directo, base y máximo.
- El hidrograma de escurrimiento de la cuenca.

## 4.2.3. Aplicación a la tormenta histórica

En la siguiente tabla se muestra el resumen de resultados obtenidos por medio del MPE para la tormenta histórica. En la subcuenca del río Tlalnepantla se obtuvo un gasto máximo de 63.81 m<sup>3</sup>/seg, para la subcuenca del río San Javier el gasto máximo es de 88.206 m<sup>3</sup>/seg y en la subcuenca del río de los Remedios el gasto máximo es de 18.268 m<sup>3</sup>/seg. Los hidrogramas generados por el MPE se encuentran en las figuras 4.13, 4.14 y 4.15; sus datos se muestran en las tablas del Anexo A.

Tabla 4.3 Resumen de resultados del MPE para cada subcuenca

| Subcuenca    | $C_{\rho}$ |        |        | $ P(mm)  P_e$ (mm) $ Q m$ áx (m <sup>3</sup> /seg) | $V_{\rm e}$ (m <sup>3</sup> ) |
|--------------|------------|--------|--------|----------------------------------------------------|-------------------------------|
| Tlalnepantla | 0.5242     | 88.54  | 46.414 | 63.810                                             | 572,337.00                    |
| San Javier   | 0.5617     | 88.481 | 49.704 | 88.206                                             | 568,203.00                    |
| Remedios     | 0.2946     | 59.789 | 17.611 | 18.268                                             | 312,591.00                    |

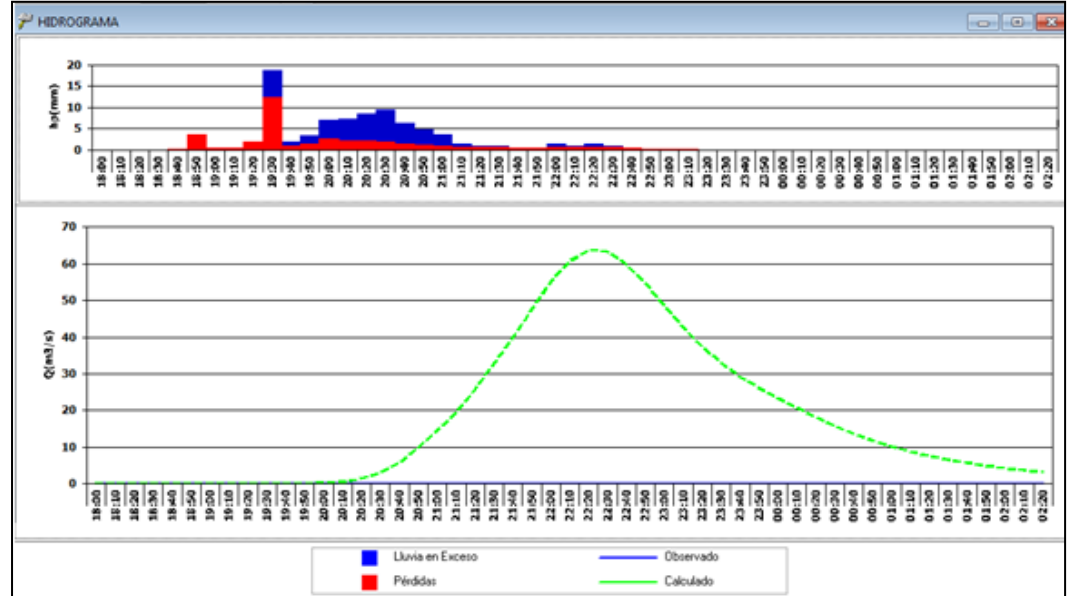

Figura 4.13 Hidrograma subcuenca del río Tlalnepantla para la tormenta histórica (MPE)

Fuente. Programa MPE

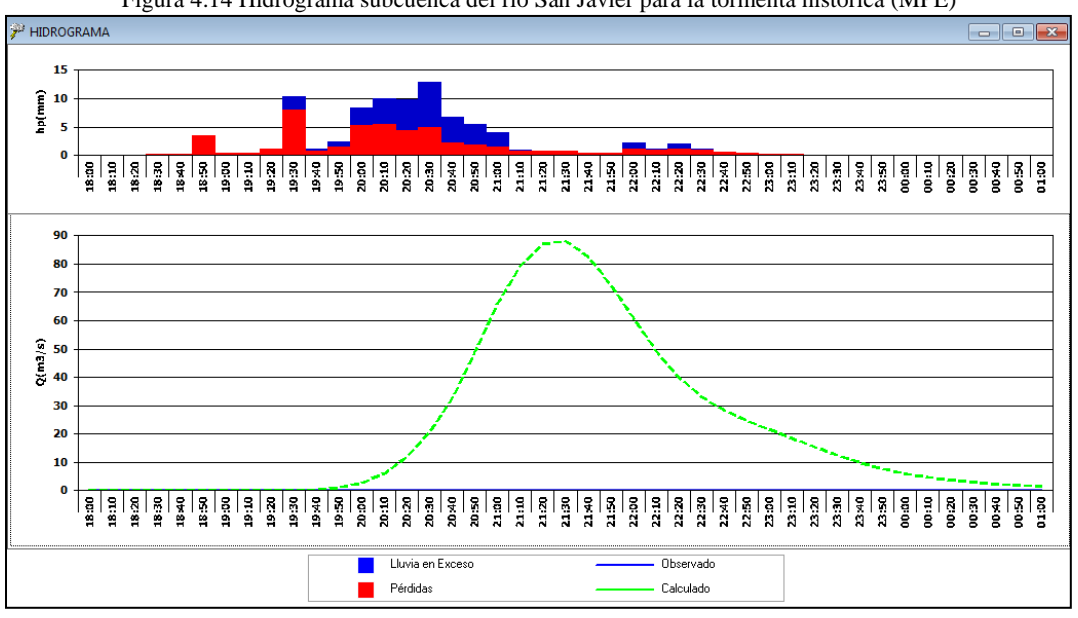

Figura 4.14 Hidrograma subcuenca del río San Javier para la tormenta histórica (MPE)

\_\_\_\_\_\_\_\_\_\_\_\_\_\_\_\_\_\_\_\_\_\_\_\_\_\_\_\_\_\_\_\_\_\_\_\_\_\_\_\_\_\_\_\_\_\_\_\_\_\_\_\_\_\_\_\_\_\_\_\_\_\_\_\_\_\_\_\_\_\_\_\_\_\_\_\_\_\_\_\_\_\_\_\_\_\_\_\_

Fuente. Programa MPE

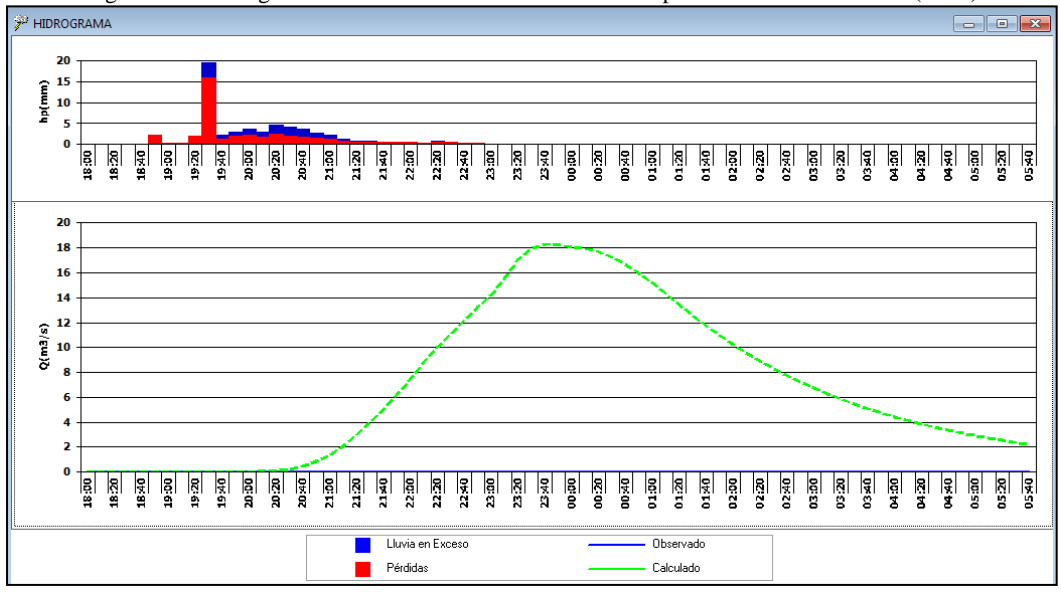

Figura 4.15 Hidrograma subcuenca del río de los Remedios para la tormenta histórica (MPE)

Fuente. Programa MPE

## 4.2.4. Aplicación a las tormentas de diseño

A continuación se muestran los resultados obtenidos en la modelación de las tormentas de diseño en el MPE para cada una de las subcuencas. Los datos de los hidrogramas generados se encuentran en el Anexo A.

\_\_\_\_\_\_\_\_\_\_\_\_\_\_\_\_\_\_\_\_\_\_\_\_\_\_\_\_\_\_\_\_\_\_\_\_\_\_\_\_\_\_\_\_\_\_\_\_\_\_\_\_\_\_\_\_\_\_\_\_\_\_\_\_\_\_\_\_\_\_\_\_\_\_\_\_\_\_\_\_\_\_\_\_\_\_\_\_

#### *Subcuenca del río Tlalnepantla*

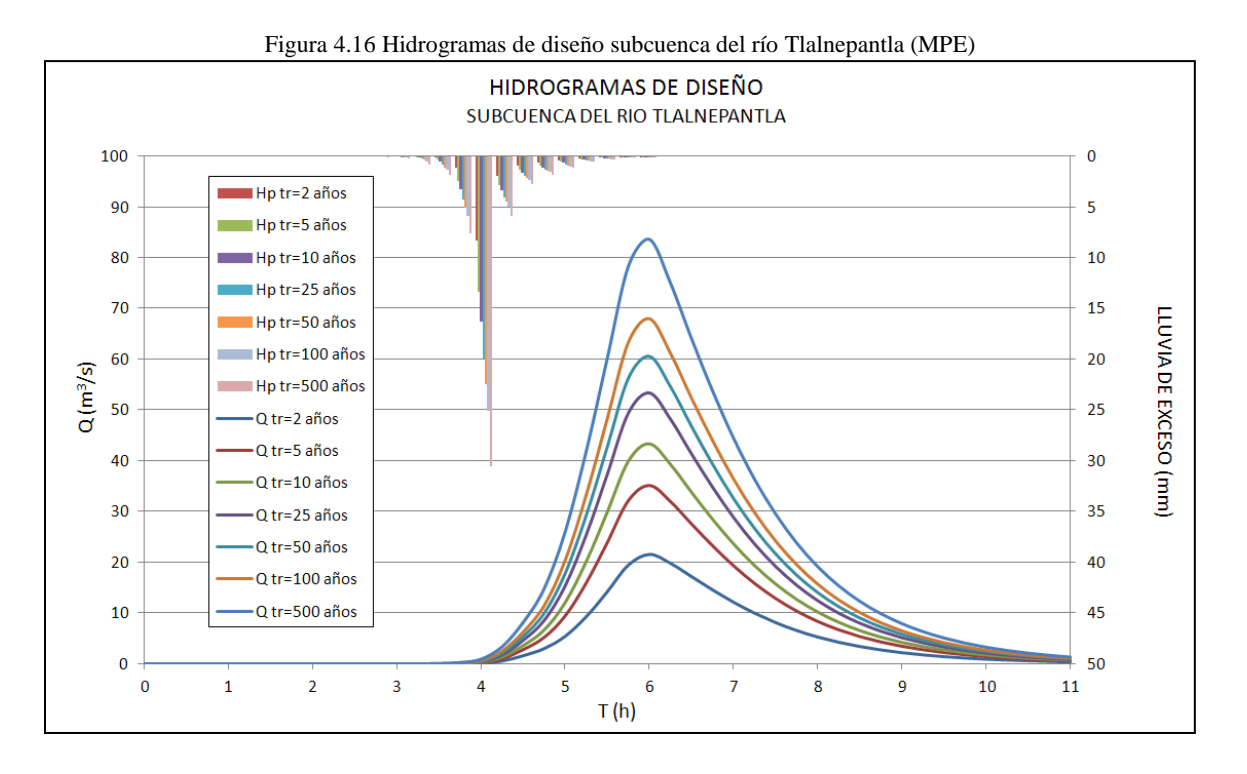

Tabla 4.4 Gasto máximo y volumen de exceso, subcuenca del río Tlalnepantla (MPE).

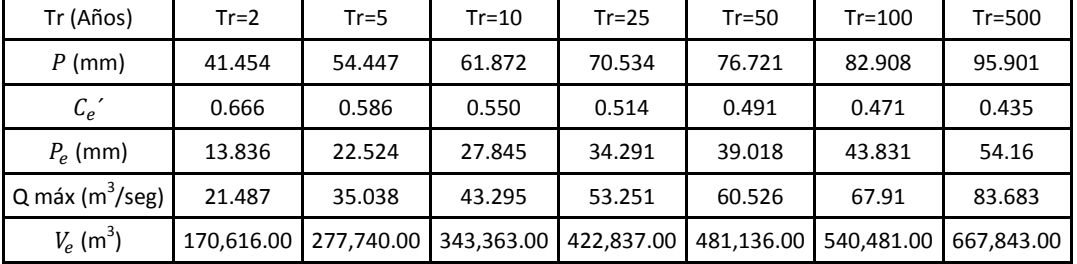

# *Subcuenca del río San Javier*

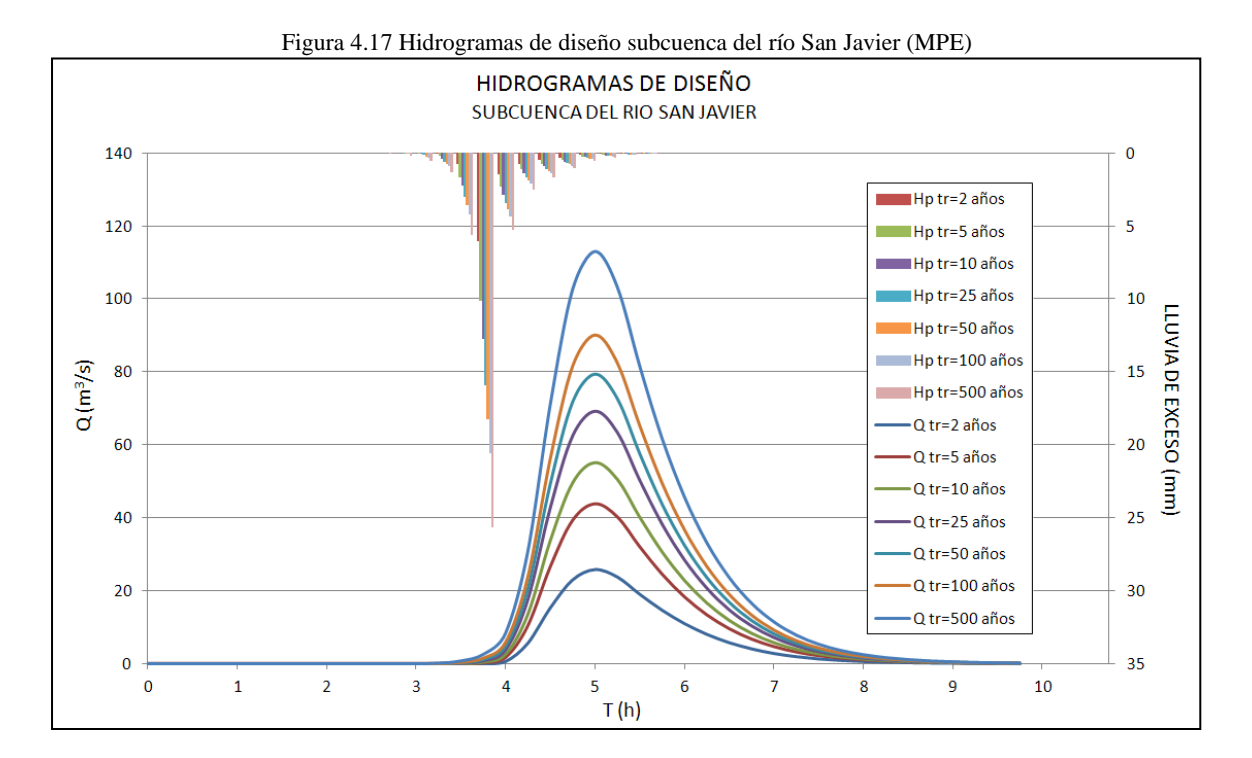

Tabla 4.5 Gasto máximo y volumen de exceso, subcuenca del río San Javier (MPE).

| Tr (Años)               | $Tr=2$     | $Tr=5$     | $Tr=10$    | $Tr=25$    | $Tr=50$    | $Tr=100$   | $Tr=500$   |
|-------------------------|------------|------------|------------|------------|------------|------------|------------|
| $P$ (mm)                | 41.453     | 54.446     | 61.87      | 70.532     | 76.719     | 82.906     | 95.899     |
| $C_e^{\prime}$          | 0.754      | 0.682      | 0.648      | 0.612      | 0.590      | 0.569      | 0.531      |
| $P_e$ (mm)              | 10.184     | 17.294     | 21.788     | 27.334     | 31.461     | 35.705     | 44.937     |
| Q máx ( $m^3$ /seg)     | 25.837     | 43.84      | 55.175     | 69.119     | 79.465     | 90.081     | 113.087    |
| $V_e$ (m <sup>3</sup> ) | 149,234.00 | 253,406.00 | 319,258.00 | 400,521.00 | 460,995.00 | 523,187.00 | 658,463.00 |

## *Subcuenca del río de los Remedios*

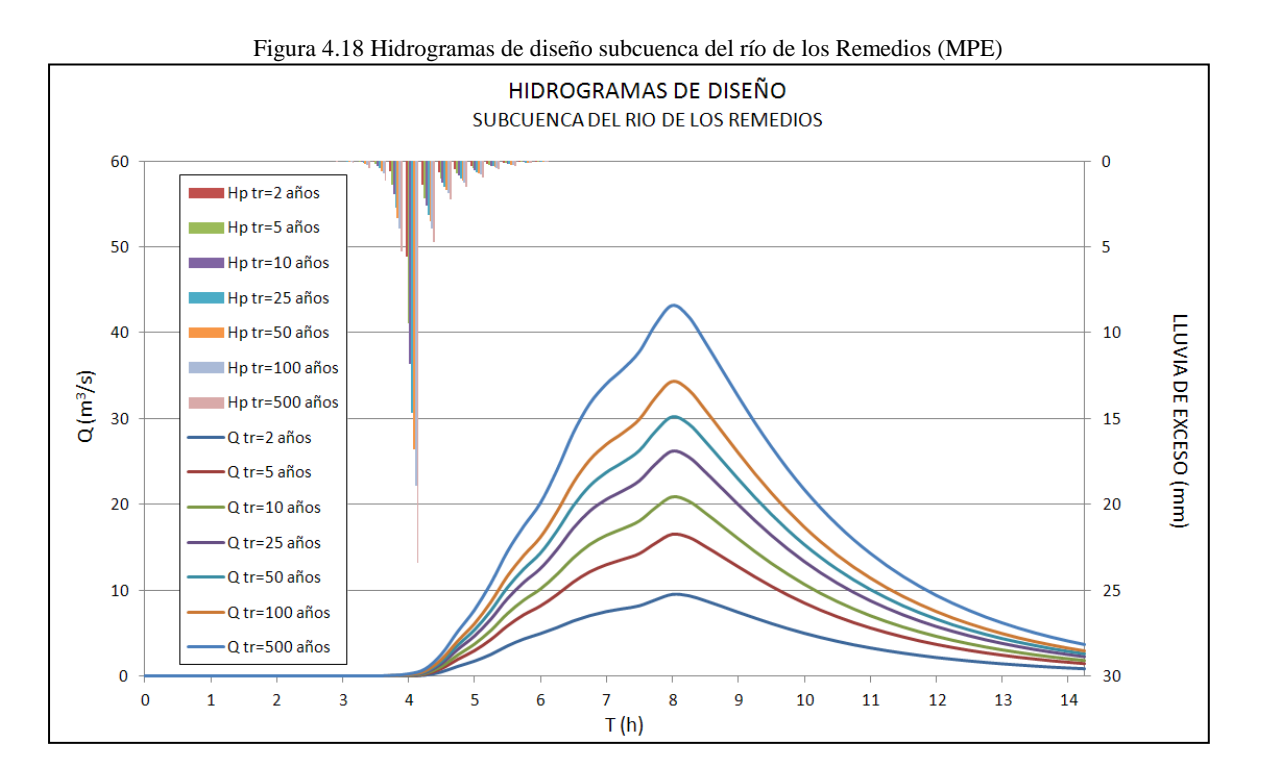

Tabla 4.6 Gasto máximo y volumen de exceso, subcuenca del río de los Remedios (MPE).

| Tr (Años)               | $Tr=2$     | $Tr=5$     | $Tr=10$    | $Tr=50$<br>$Tr=25$ |            | $Tr=100$   | $Tr=500$   |
|-------------------------|------------|------------|------------|--------------------|------------|------------|------------|
| $P$ (mm)                | 41.454     | 54.447     | 61.872     | 70.534             | 76.721     | 82.908     | 95.901     |
| $C_e$                   | 0.776      | 0.710      | 0.678      | 0.647              | 0.627      | 0.609      | 0.576      |
| $P_e$ (mm)              | 9.283      | 15.813     | 19.905     | 24.925             | 28.643     | 32.453     | 40.701     |
| Q máx $(m^3$ /seg)      | 9.574      | 16.521     | 20.89      | 26.259             | 30.238     | 34.315     | 43.141     |
| $V_e$ (m <sup>3</sup> ) | 164,772.00 | 280,672.00 | 353,296.00 | 442,400.00         | 508,398.00 | 576,031.00 | 722.424.00 |

# CAPÍTULO 5 **ANÁLISIS DE RESULTADOS**

#### **5.1. Gastos para la tormenta histórica**

En la [Tabla 5.1](#page-91-0) se muestran los resultados del gasto máximo (Q máx) y del volumen de exceso ( $V_e$ ) obtenidos por los diferentes métodos para la tormenta que se presentó el 6 de septiembre de 2009. Se indican además, los valores del coeficiente de escurrimiento  $(C_e)$ , la precipitación total (P) y de la lluvia de exceso  $(P_e)$  que fueron usados para cada método. El método del Hidrograma Sintético Trapezoidal fue aplicado para dos valores de coeficiente de escurrimiento; el primero corresponde al coeficiente de escurrimiento ponderado  $(C_{ep})$ , asociado con los estudios de regionalización del valle de México. El otro valor de coeficiente de escurrimiento corresponde a la relación entre la lluvia de exceso y la total  $(C_e' = P_e/P)$ , donde Pe fue calculado con el método del Número de Curva. Cabe recordar que en el modelo MPE la lluvia de exceso se calcula de forma distribuida, usando un valor de Número de Curva para cada celda y no uno ponderado como en los otros métodos, además emplea en el cálculo el factor de olvido.

<span id="page-91-0"></span>

| Subcuenca    | Método                                        | Ce                                            | $P$ (mm) | $P_{\rho}$<br>(mm) | Q máx<br>$(m^3$ /seg) | $V_{\rho}$<br>(m <sup>3</sup> ) |
|--------------|-----------------------------------------------|-----------------------------------------------|----------|--------------------|-----------------------|---------------------------------|
|              | Hidrograma Sintético                          | $C_{ep} = 0.3553$                             | 88.50    | 31.44              | 46.44                 | 387,706.14                      |
| Tlalnepantla | Trapezoidal                                   | $C_e$ ' = 0.6368                              | 88.50    | 56.36              | 83.24                 | 694,879.34                      |
|              | Adimensional Unitario<br>Sintético SCS        | $C_{e}$ <sup>'</sup> = 0.6368                 | 88.50    | 56.36              | 79.19                 | 698,561.01                      |
|              | Modelo HEC-HMS                                | $C_e$ ' = 0.6368                              | 88.50    | 56.36              | 64.60                 | 694,900.00                      |
|              | Modelo MPE                                    | $C_e$ <sup><math>\prime</math></sup> = 0.5242 | 88.50    | 46.41              | 63.81                 | 572,337.00                      |
|              | Hidrograma Sintético                          | $C_{ep} = 0.2383$                             | 88.53    | 21.1               | 48.34                 | 309,066.69                      |
|              | Trapezoidal                                   | $C_e' = 0.5088$                               | 88.53    | 45.04              | 103.21                | 659,895.54                      |
| San Javier   | <b>Adimensional Unitario</b><br>Sintético SCS | $C_e$ ' = 0.5088                              | 88.53    | 45.04              | 108.00                | 662,381.25                      |
|              | Modelo HEC-HMS                                | $C_e$ ' = 0.5088                              | 88.53    | 45.04              | 92.80                 | 659,900.00                      |
|              | Modelo MPE                                    | $C_e$ <sup><math>\prime</math></sup> = 0.5617 | 88.50    | 49.70              | 88.21                 | 568,203.00                      |
|              | Hidrograma Sintético                          | $C_{ep} = 0.3347$                             | 59.80    | 20.02              | 24.39                 | 358,713.05                      |
|              | Trapezoidal                                   | $C_e' = 0.1503$                               | 59.80    | 8.99               | 10.95                 | 160,016.14                      |
| Remedios     | <b>Adimensional Unitario</b><br>Sintético SCS | $C_{\rho}$ <sup>'</sup> = 0.1503              | 59.80    | 8.99               | 11.15                 | 160,056.63                      |
|              | Modelo HEC-HMS                                | $C_e$ <sup><math>\prime</math></sup> = 0.1503 | 59.80    | 8.99               | 8.70                  | 159,500.00                      |
|              | Modelo MPE                                    | $C_{\rho}$ ' = 0.2946                         | 59.80    | 17.61              | 18.27                 | 312,591.00                      |

Tabla 5.1 Resumen de resultados para la tormenta histórica.

Para la subcuenca del río Tlalnepantla los gastos máximos obtenidos se encuentran entre 83.24 m<sup>3</sup>/seg y 46.44 m<sup>3</sup>/seg, en la subcuenca del río San Javier entre 48.34 m<sup>3</sup>/seg y 108.00 m<sup>3</sup>/seg, en la subcuenca del río de los Remedios los gastos máximos para la tormenta histórica se encuentran entre los  $8.7 \text{ m}^3$ /seg y los  $24.39 \text{ m}^3$ /seg.

## **5.2. Gastos para las tormentas de diseño**

## 5.2.1. Subcuenca del río Tlalnepantla

En la Tabla 5.2 se encuentra los resultados obtenidos en la subcuenca del río Tlalnepantla; los valores más altos de gasto máximo se obtuvieron con el método del Hidrograma Unitario Adimensional SCS, mientras que los valores más pequeños fueron calculados con el método del Hidrograma Trapezoidal para el Coeficiente de escurrimiento  $C_{ep}$ .

|                                                    | Tr (Años)                          | $Tr=2$    | $Tr=5$    | Tabla 3.2 Resumen de resultados para las tormentas de diseño del la subcuenca del 110 Tramepantia.<br>$Tr=10$ | $Tr=25$        | $Tr=50$   | $Tr=100$  | $Tr=500$  |
|----------------------------------------------------|------------------------------------|-----------|-----------|----------------------------------------------------------------------------------------------------|----------------|-----------|-----------|-----------|
| Método                                             | $\boldsymbol{P}$<br>(mm)           | 41.98     | 55.14     | 62.66                                                                                                    | 71.43          | 77.7      | 83.96     | 97.12     |
| Hidrograma                                         | $C_{ep}$                           | 0.3553    | 0.3553    | 0.3553                                                                                                    | 0.3553         | 0.3553    | 0.3553    | 0.3553    |
| Trapezoidal<br>(Para $Ce_n$ )                      | $P_e$<br>(mm)                      | 14.91     | 19.59     | 22.26                                                                                                    | 25.38          | 27.6      | 29.83     | 34.5      |
| Tor. Histórica                                     | Q máx<br>$(m^3$ /seg)              | 21.63     | 28.41     | 32.29                                                                                                    | 36.81          | 40.04     | 43.27     | 50.05     |
| Q=46.44 $m^3$ /s                                   | $V_{e}$ <sub>(m<sup>3</sup>)</sub> | 186,342.6 | 244,749.7 | 278,124.6                                                                                                    | 317,061.3      | 344,872.6 | 372,687.0 | 431,092.3 |
| Hidrograma                                         | $C_e$                              | 0.4073    | 0.4967    | 0.5368                                                                                                    | 0.5764         | 0.6007    | 0.6225    | 0.6613    |
| <b>Trapezoidal</b><br>(Para $Ce'$ )                | Pe<br>(mm)                         | 17.1      | 27.39     | 33.64                                                                                                    | 41.17          | 46.67     |           | 64.22     |
| Tor. Histórica                                     | Q máx<br>$(m^3$ /seg)              | 24.48     | 39.2      | 48.15                                                                                                    | 58.93<br>66.81 |           | 74.81     | 91.93     |
| Q=83.24 $m^3/s$                                    | $V_{e}$ <sub>(m<sup>3</sup>)</sub> | 210,826.0 | 337,686.6 | 414,714.6                                                                                                    | 507,650.3      | 575,458.2 | 644,437.9 | 791,892.5 |
|                                                    | $C_e'$                             | 0.4073    | 0.4967    | 0.5368                                                                                                    | 0.5764         | 0.6007    | 0.6225    | 0.6613    |
| Hidrograma<br>Adimen. SCS                          | $P_e\,$<br>(mm)                    | 17.1      | 27.39     | 33.64                                                                                                    | 41.17          | 46.67     | 52.26     | 64.22     |
| Tor. Histórica                                     | Q máx<br>$(m^3/\text{seg})$        | 26.1      | 42.21     | 51.95                                                                                                    | 63.99          | 72.79     | 81.73     | 100.84    |
| Q=79.19 $m^3/s$                                    | Ve<br>(m <sup>3</sup> )            | 211,057.6 | 338,581.8 | 415,565.9                                                                                                    | 508,737.7      | 576,824.8 | 645,529.7 | 793,690.1 |
|                                                    | $C_e$                              | 0.4073    | 0.4967    | 0.5368                                                                                                    | 0.5764         | 0.6007    | 0.6225    | 0.6613    |
| Modelo<br><b>HEC-HMS</b>                           | $P_e$<br>(mm)                      | 17.1      | 27.39     | 33.64                                                                                                    | 41.17          | 46.67     | 52.26     | 64.22     |
| Tor. Histórica                                     | Q máx<br>$(m^3/s)$                 | 21.2      | 34.5      | 42.6                                                                                                    | 52.3           | 59.4      | 66.6      | 81.9      |
| Q=64.60 $m^3$ /s                                   | $V_{e}$ <sub>(m<sup>3</sup>)</sub> | 210,800.0 | 337,600.0 | 414,700.0                                                                                                    | 507,600.0      | 575,400.0 | 644,400.0 | 791,800.0 |
|                                                    | $\boldsymbol{P}$<br>(mm)           | 41.454    | 54.447    | 61.872                                                                                                    | 70.534         | 76.721    | 82.908    | 95.901    |
| Modelo                                             | $C_e'$                             | 0.3338    | 0.4137    | 0.4500                                                                                                    | 0.4862         | 0.5086    | 0.5287    | 0.5647    |
| <b>MPE</b>                                         | $P_e$<br>(mm)                      | 13.836    | 22.524    | 27.845                                                                                                    | 34.291         | 39.018    | 43.831    | 54.16     |
| Tor. Histórica<br>$Q = 63.81 \text{ m}^3/\text{s}$ | Q máx<br>$(m^3$ /seg)              | 21.487    | 35.038    | 43.295                                                                                                    | 53.251         | 60.526    | 67.91     | 83.683    |
|                                                    | $V_{e}$<br>(m <sup>3</sup> )       | 170,616.0 | 277,740.0 | 343,363.0                                                                                                    | 422,837.0      | 481,136.0 | 540,481.0 | 667,843.0 |

Tabla 5.2 Resumen de resultados para las tormentas de diseño del la subcuenca del río Tlalnepantla.

En la figura 5.1 se ilustran los gastos máximos obtenidos para cada periodo de retorno y para la tormenta histórica, la cual se encuentra en la mayoría de métodos entre los 50 y 100 años de periodo de retorno; ésta se aproxima más a los 100 años en el método del Hidrograma Adimensional SCS y en el modelo HEC-HMS. Para el método del Hidrograma Trapezoidal la tormenta histórica se encuentra entre los 100 y los 500 años de periodo de retorno. De acuerdo con la figura los resultados de los modelos MPE y HEC-HMS son similares y se observa una gran diferencia de resultados en el método del Hidrograma Trapezoidal para  $C_{ep}$  en periodos de retorno grandes, mientras que para  $c_e$ ' los resultados se encuentran entre los rangos de los otros métodos.

\_\_\_\_\_\_\_\_\_\_\_\_\_\_\_\_\_\_\_\_\_\_\_\_\_\_\_\_\_\_\_\_\_\_\_\_\_\_\_\_\_\_\_\_\_\_\_\_\_\_\_\_\_\_\_\_\_\_\_\_\_\_\_\_\_\_\_\_\_\_\_\_\_\_\_\_\_\_\_\_\_\_\_\_\_\_\_\_

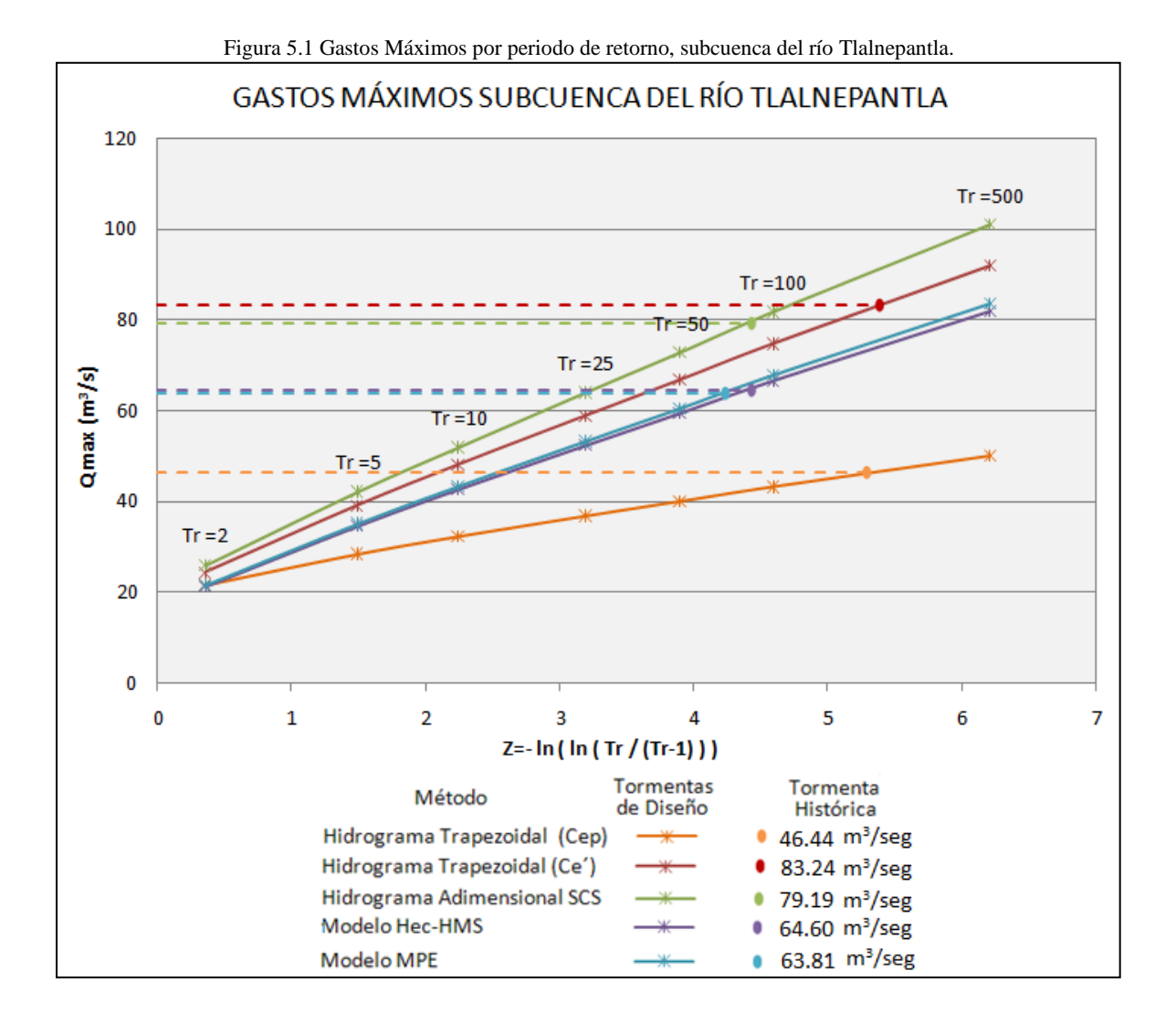

84

## 5.2.2. Subcuenca del río San Javier

Se obtuvo una tendencia de resultados similar a la de la subcuenca del río Tlalnepantla, donde los valores más altos se calcularon con el método del Hidrograma Adimensional SCS y los más bajos con el método del Hidrograma Trapezoidal para  $C_{ep}$ . Aunque los valores de los coeficientes de escurrimiento son más bajos que los de la subcuenca del río Tlalnepantla se obtienen gastos más grandes debido a que el área y la pendiente son mayores; además, por su forma más redondeada, esta cuenca es más propensa a que se presenten concentraciones de flujo en un menor tiempo.

|                                                 | Tr (Años)                          | $Tr=2$    | $Tr=5$    | $Tr=10$   | $Tr=25$   | $Tr=50$   | $Tr=100$  | Tr=500    |
|-------------------------------------------------|------------------------------------|-----------|-----------|-----------|-----------|-----------|-----------|-----------|
| Método                                          | $\boldsymbol{P}$<br>(mm)           | 40.93     | 53.75     | 61.08     | 69.64     | 75.74     | 81.85     | 94.68     |
| Hidrograma                                      | $C_{ep}$                           | 0.2383    | 0.2383    | 0.2383    | 0.2383    | 0.2383    | 0.2383    | 0.2383    |
| <b>Trapezoidal</b><br>(Para $Ce_p$ )            | $P_e$<br>(mm)                      | 9.75      | 12.81     | 14.55     | 16.59     | 18.05     | 19.5      | 22.56     |
| Tor. Histórica                                  | Q máx<br>$(m^3/\text{seg})$        | 24.75     | 32.51     | 36.94     | 42.11     | 45.81     | 49.5      | 57.26     |
| Q=48.34 $m^3$ /s                                | $\frac{V_{e}}{(m^3)}$              | 143,896.5 | 189,000.8 | 214,771.7 | 244,839.8 | 266,317.3 | 287,795.9 | 332,897.3 |
| Hidrograma                                      | $C_e'$                             | 0.2541    | 0.3441    | 0.387     | 0.4308    | 0.4585    | 0.4837    | 0.5298    |
| <b>Trapezoidal</b><br>(Para $Ce'$ )             | Pe<br>(mm)                         | 10.40     | 18.50     | 23.64     | 30.00     | 34.73     | 39.59     | 50.16     |
| Tor. Histórica                                  | Q máx<br>$(m^3/\text{seg})$        | 26.20     | 46.61     | 59.57     | 75.59     | 87.51     | 99.76     | 126.4     |
| Q=103.21 $m^3$ /s                               | $V_{e}$ <sub>(m<sup>3</sup>)</sub> | 152,350.4 | 270,979.9 | 346,319.4 | 439,487.5 | 508,777.0 | 580,028.6 | 734,870.9 |
|                                                 | $C_e'$                             | 0.2541    | 0.3441    | 0.387     | 0.4308    | 0.4585    | 0.4837    | 0.5298    |
| Hidrograma<br>Adimen. SCS                       | $P_e$<br>(mm)                      | 10.40     | 18.50     | 23.64     | 30.00     | 34.73     | 39.59     | 50.16     |
| Tor. Histórica                                  | Q máx<br>$(m^3/\text{seg})$        | 25.52     | 46.63     | 60.02     | 77.37     | 90.43     | 103.85    | 133.05    |
| Q=108.00 $m^3$ /s                               | Ve<br>(m <sup>3</sup> )            | 153,075.9 | 272,560.5 | 348,435.5 | 442,137.3 | 511,529.8 | 583,574.1 | 739,154.6 |
|                                                 | $C_e$                              | 0.2541    | 0.3441    | 0.387     | 0.4308    | 0.4585    | 0.4837    | 0.5298    |
| Modelo<br><b>HEC-HMS</b>                        | $P_e$<br>(mm)                      | 10.40     | 18.50     | 23.64     | 30.00     | 34.73     | 39.59     | 50.16     |
| Tor. Histórica                                  | Q máx<br>(m <sup>3</sup> /s)       | 22.00     | 40.00     | 51.50     | 65.90     | 76.90     | 88.30     | 112.9     |
| Q=92.8 $m^3$ /s                                 | $V_{e}$<br>(m <sup>3</sup> )       | 152,200.0 | 270,800.0 | 346,100.0 | 439,200.0 | 508,400.0 | 579,700.0 | 734,400.0 |
|                                                 | $\boldsymbol{P}$<br>(mm)           | 41.453    | 54.446    | 61.87     | 70.532    | 76.719    | 82.906    | 95.899    |
| Modelo                                          | $C_e'$                             | 0.2457    | 0.3176    | 0.3522    | 0.3875    | 0.4101    | 0.4307    | 0.4686    |
| <b>MPE</b>                                      | $P_e$<br>(mm)                      | 10.184    | 17.294    | 21.788    | 27.334    | 31.461    | 35.705    | 44.937    |
| Tor. Histórica<br>Q=88.21 $\text{m}^3/\text{s}$ | Q máx<br>$(m^3$ /seg)              | 25.837    | 43.84     | 55.175    | 69.119    | 79.465    | 90.081    | 113.087   |
|                                                 | $V_{e}$<br>(m <sup>3</sup> )       | 149,234.0 | 253,406.0 | 319,258.0 | 400,521.0 | 460,995.0 | 523,187.0 | 658,463.0 |

Tabla 5.3 Resumen de resultados para las tormentas de diseño del la subcuenca del río San Javier.

En la figura 5.2 se encuentran los gastos máximos obtenidos para la subcuenca del río San Javier con cada método. Se observa que los valores de gasto máximo de la tormenta histórica se aproximan a los valores de las tormentas de diseño para un periodo de retorno de 100 años. Para esta subcuenca, los resultados de los modelos HEC-HMS y el MPE también son similares. Los gastos obtenidos con el método del Hidrograma trapezoidal para  $c_{ep}$  son más pequeños que los de los otros métodos, especialmente para periodos de retorno grandes.

\_\_\_\_\_\_\_\_\_\_\_\_\_\_\_\_\_\_\_\_\_\_\_\_\_\_\_\_\_\_\_\_\_\_\_\_\_\_\_\_\_\_\_\_\_\_\_\_\_\_\_\_\_\_\_\_\_\_\_\_\_\_\_\_\_\_\_\_\_\_\_\_\_\_\_\_\_\_\_\_\_\_\_\_\_\_\_\_

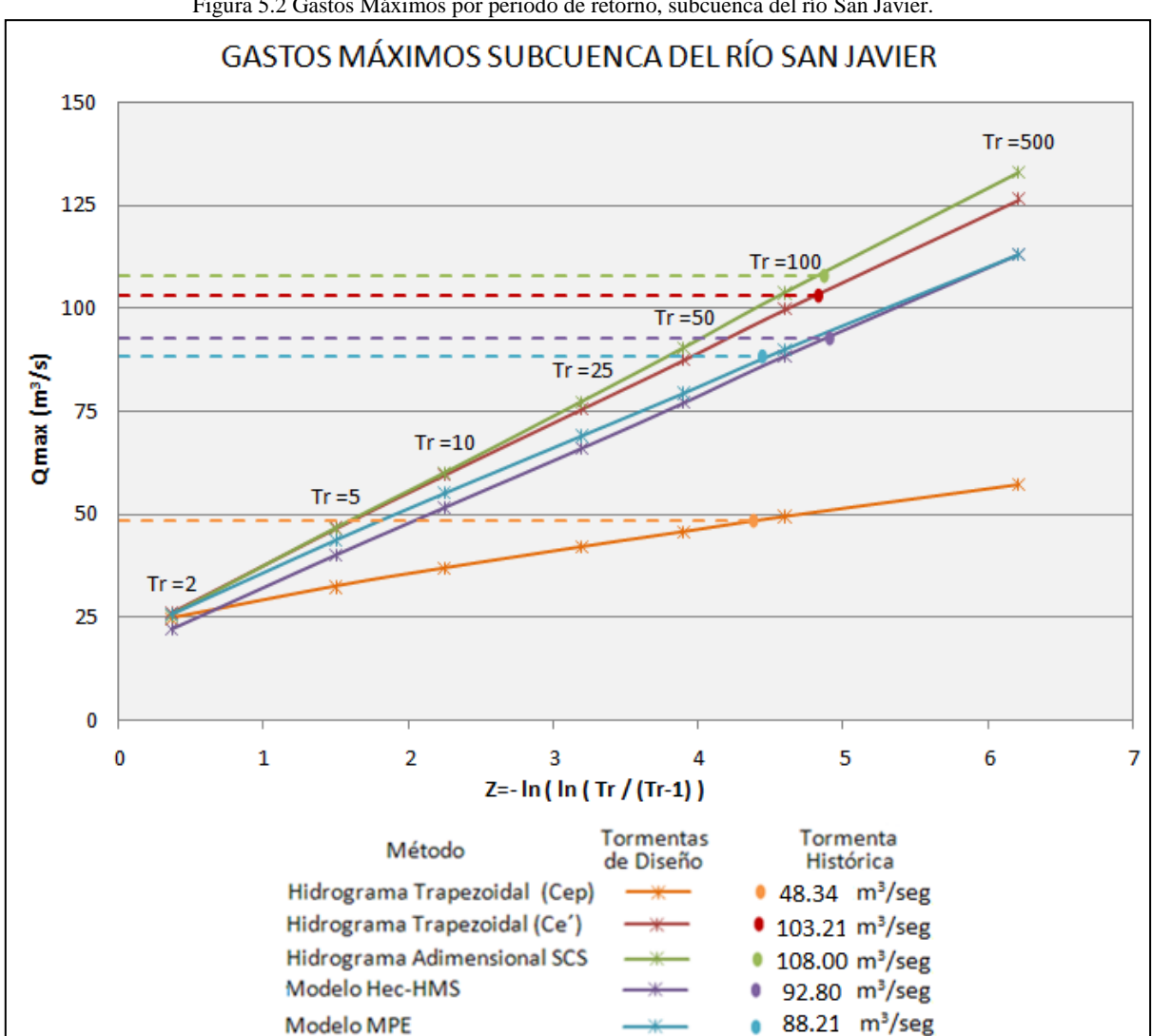

Figura 5.2 Gastos Máximos por periodo de retorno, subcuenca del río San Javier.

#### 5.2.3. Subcuenca del río de los Remedios

En la Tabla 5.4 se encuentran los resultados obtenidos para la subcuenca del río de los Remedios. Los valores más grandes de gasto se obtuvieron del modelo MPE y del método del hidrograma trapezoidal para  $C_{ep}$ , mientras que los valores más bajos fueron calculados con el modelo HEC-HMS. A pesar de que ésta es la cuenca más grande; los gastos generados son los más pequeños de las tres subcuencas debido a que los coeficientes de escurrimientos son bajos.

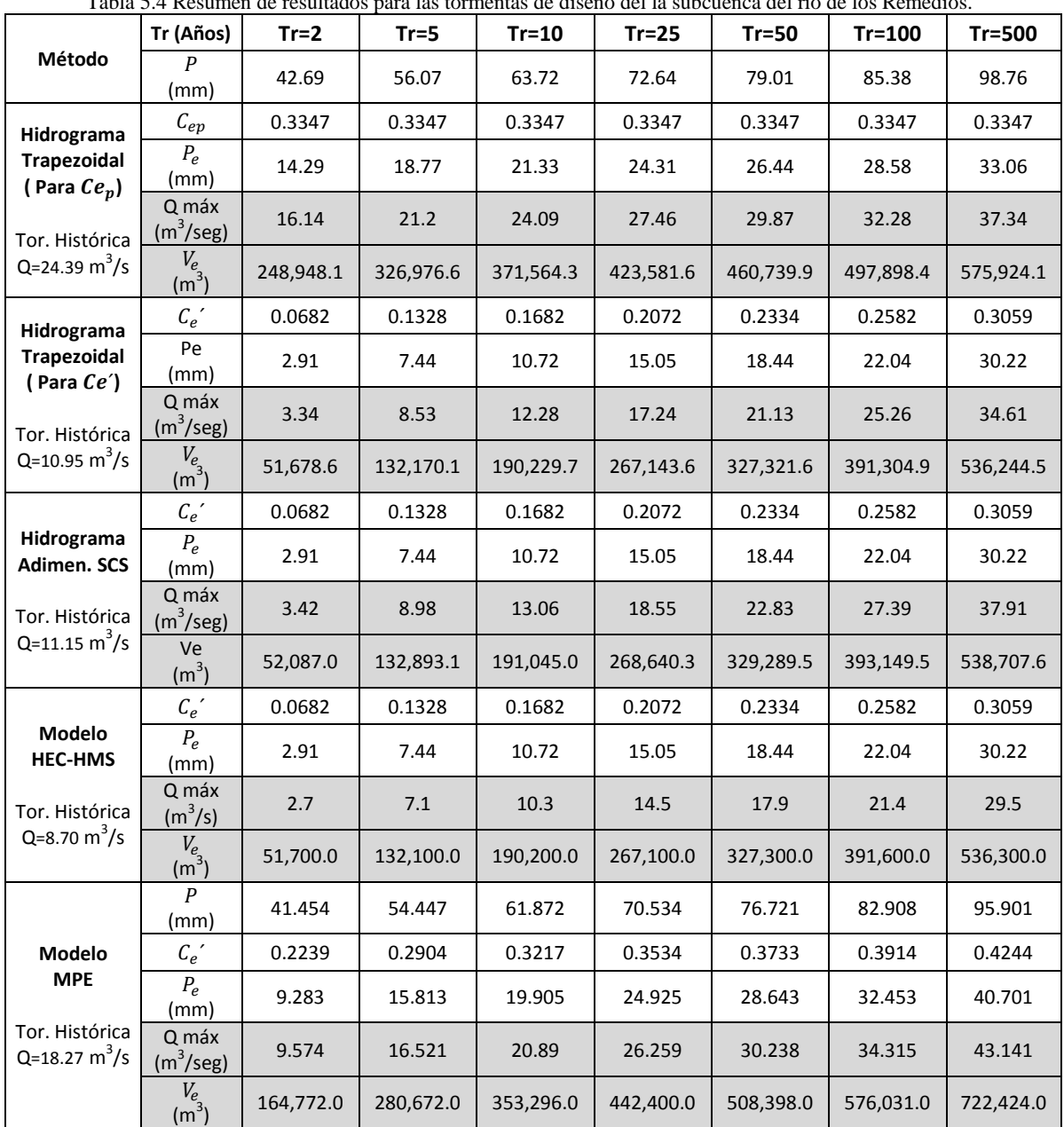

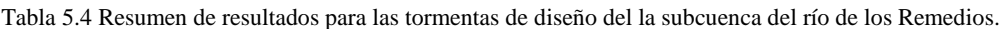

Como se aprecia en la siguiente figura, los valores de los gastos generados por la tormenta histórica corresponden en la mayoría de casos a tormentas con periodos de retorno entre los 5 y los 10 años; para el método del Hidrograma Trapezoidal ( $C_{ep}$ ), el gasto máximo generado por la tormenta histórica corresponde a un periodo de retorno un poco mayor a los 10 años. En comparación a las otras subcuencas, en ésta los resultados del modelo MPE y el HEC-HMS tienen una mayor diferencia, mientras que los resultados del método del Hidrograma Trapezoidal ( $c_{ep}$ ) tienen una mayor aproximación a los resultados de los otros métodos.

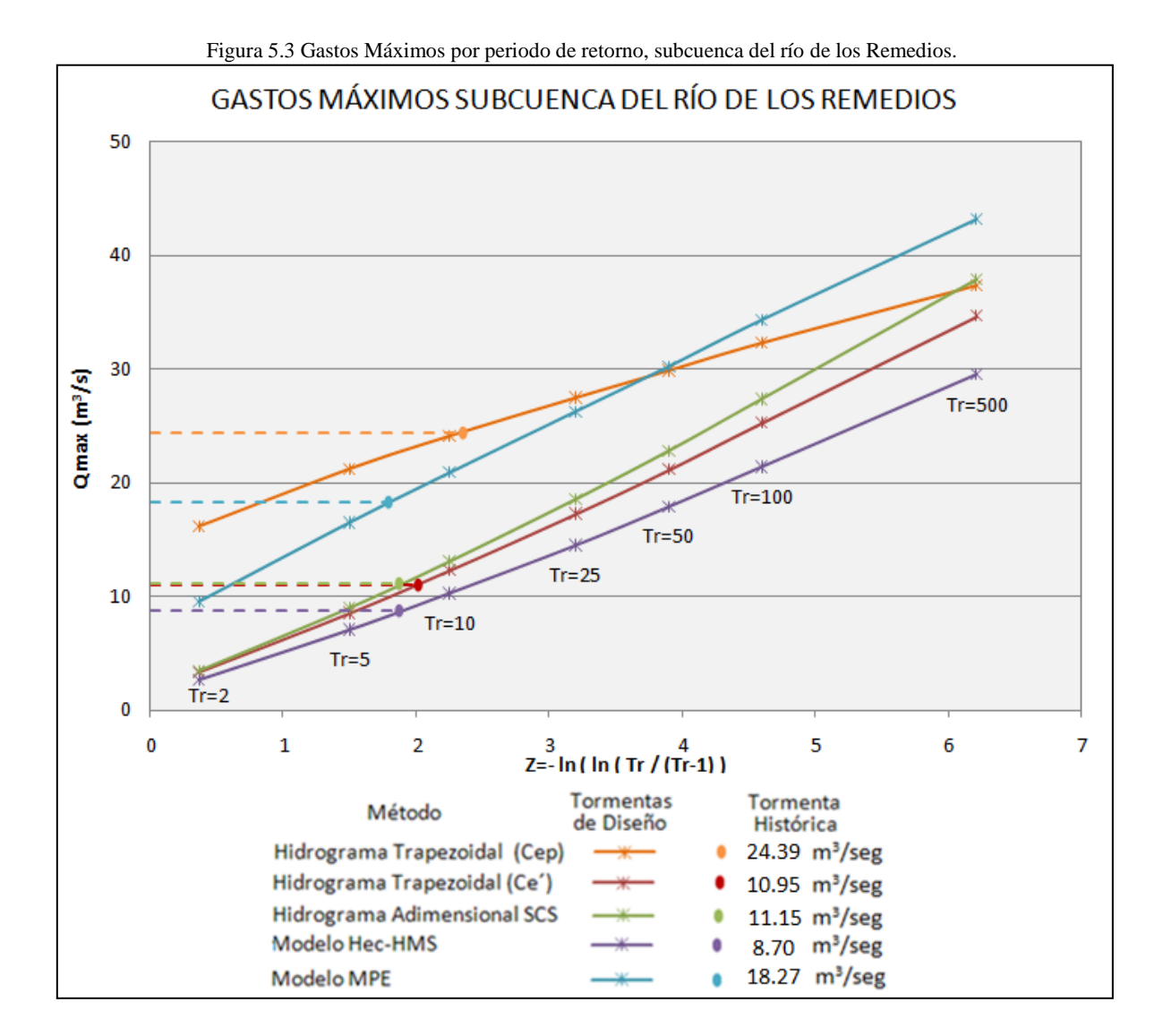

#### **5.3. Análisis general**

Para analizar las diferencias de resultados se determinó el hidrograma unitario de cada método para la subcuenca del río de San Javier (Figura 5.4). Los gastos máximos por milímetro de lluvia de los métodos no difieren mucho entre sí; los valores se encuentran entre los 2.97 m<sup>3</sup>/seg/mm y los 3.88 m 3 /seg/mm. Se observa que los valores de gasto máximo que más se aproximan son los del Hidrograma Unitario Adimensional SCS con el Trapezoidal; así como también tienen una gran aproximación los hidrogramas unitarios del modelo MPE y el modelo HEC-HMS, ya que se usó para ambos modelos el método de Clark para la transferencia de escurrimiento; salvo que el MPE usa la versión modificada del método desarrollada para la modelación distribuida, como se explicó en el Subcapítulo [4.1.2.](#page-76-0)

\_\_\_\_\_\_\_\_\_\_\_\_\_\_\_\_\_\_\_\_\_\_\_\_\_\_\_\_\_\_\_\_\_\_\_\_\_\_\_\_\_\_\_\_\_\_\_\_\_\_\_\_\_\_\_\_\_\_\_\_\_\_\_\_\_\_\_\_\_\_\_\_\_\_\_\_\_\_\_\_\_\_\_\_\_\_\_\_

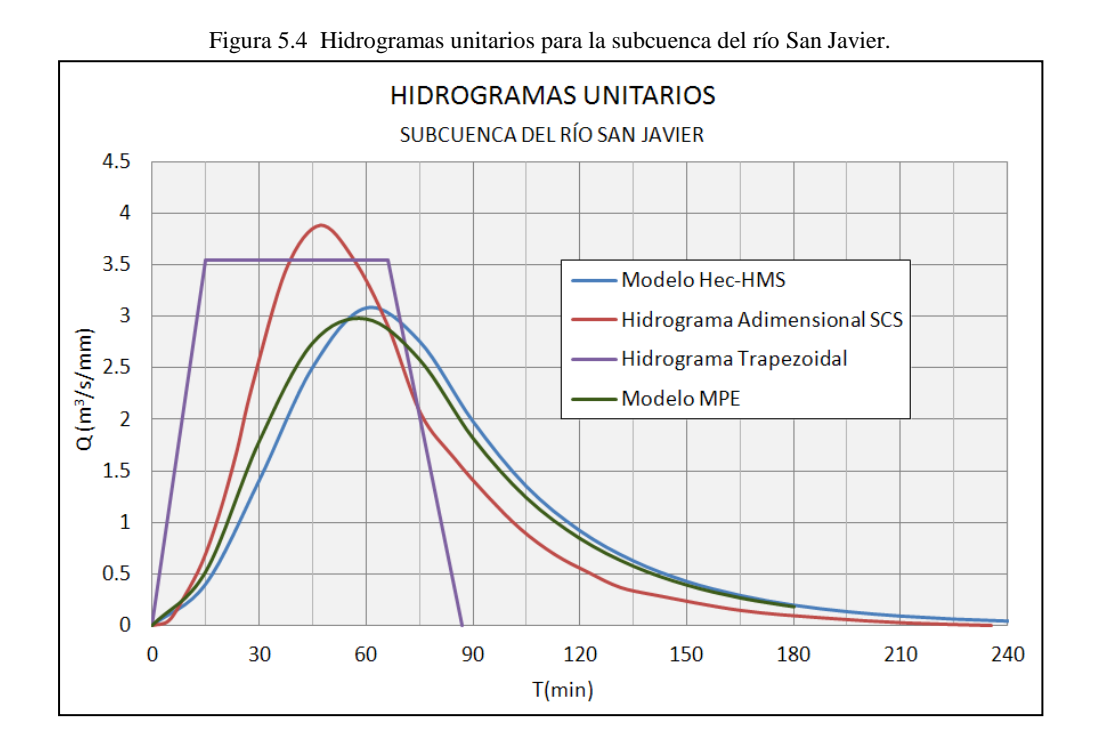

#### 5.3.1. Coeficientes de escurrimiento

En general la diferencia en los resultados no depende exclusivamente de la forma de los hidrogramas unitarios que se aplicaron en este trabajo; un factor más determinante es el método que se use para determinar la magnitud de la precipitación efectiva.

En el método del Hidrograma Sintético Trapezoidal generalmente se usa un coeficiente de escurrimiento ponderado  $(C_{ep})$ , producto de los estudios de regionalización en el valle de México. Para este estudio se determinaron los gastos máximos asociados a lluvias de exceso  $(P_e)$  calculadas con  $(C_{ep})$  y las obtenidas con el método de Número de Curva; de donde se deriva un valor de coeficiente de escurrimiento ( $C_e' = P_e/P$ ), como se muestra en la Tabla 5.5.

|              | Método             | Parámetro  | Tormenta  |        |        |         | Tormentas de Diseño |         |          |          |
|--------------|--------------------|------------|-----------|--------|--------|---------|---------------------|---------|----------|----------|
| Subcuenca    |                    |            | Histórica | $Tr=2$ | $Tr=5$ | $Tr=10$ | $Tr=25$             | $Tr=50$ | $Tr=100$ | $Tr=500$ |
|              | Coeficiente        | $P$ (mm)   | 88.50     | 41.98  | 55.14  | 62.66   | 71.43               | 77.7    | 83.96    | 97.12    |
|              | de Escur.          | $P_e$ (mm) | 31.44     | 14.91  | 19.59  | 22.26   | 25.38               | 27.6    | 29.83    | 34.5     |
| Tlalnepantla | Ponderado          | $C_{ep}$   | 0.355     | 0.355  | 0.355  | 0.355   | 0.355               | 0.355   | 0.355    | 0.355    |
|              |                    | <b>CN</b>  | 87.59     | 87.59  | 87.59  | 87.59   | 87.59               | 87.59   | 87.59    | 87.59    |
|              | Número de<br>Curva | $P_e$ (mm) | 56.36     | 17.1   | 27.39  | 33.64   | 41.17               | 46.67   | 52.26    | 64.22    |
|              |                    | $C_e$      | 0.64      | 0.41   | 0.5    | 0.54    | 0.58                | 0.6     | 0.62     | 0.66     |
|              | Coeficiente        | $P$ (mm)   | 88.53     | 40.93  | 53.75  | 61.08   | 69.64               | 75.74   | 81.85    | 94.68    |
|              | de Escur.          | $P_e$ (mm) | 21.10     | 9.75   | 12.81  | 14.55   | 16.59               | 18.05   | 19.5     | 22.56    |
| San Javier   | Ponderado          | $C_{ep}$   | 0.238     | 0.238  | 0.238  | 0.238   | 0.238               | 0.238   | 0.238    | 0.238    |
|              |                    | <b>CN</b>  | 82.04     | 82.04  | 82.04  | 82.04   | 82.04               | 82.04   | 82.04    | 82.04    |
|              | Número de<br>Curva | $P_e$ (mm) | 45.04     | 10.4   | 18.5   | 23.64   | 30                  | 34.73   | 39.59    | 50.16    |
|              |                    | $C_e$      | 0.51      | 0.25   | 0.34   | 0.39    | 0.43                | 0.46    | 0.48     | 0.53     |
|              | Coeficiente        | $P$ (mm)   | 59.80     | 42.69  | 56.07  | 63.72   | 72.64               | 79.01   | 85.38    | 98.76    |
|              | de Escur.          | $P_e$ (mm) | 20.02     | 14.29  | 18.77  | 21.33   | 24.31               | 26.44   | 28.58    | 33.06    |
| Remedios     | Ponderado          | $C_{ep}$   | 0.335     | 0.335  | 0.335  | 0.335   | 0.335               | 0.335   | 0.335    | 0.335    |
|              |                    | CN         | 68.92     | 68.92  | 68.92  | 68.92   | 68.92               | 68.92   | 68.92    | 68.92    |
|              | Número de<br>Curva | $P_e$ (mm) | 8.99      | 2.91   | 7.44   | 10.72   | 15.05               | 18.44   | 22.04    | 30.22    |
|              |                    | $C_e$      | 0.15      | 0.07   | 0.13   | 0.17    | 0.21                | 0.23    | 0.26     | 0.31     |

Tabla 5.5 Coeficientes de escurrimiento y lluvias de exceso

\_\_\_\_\_\_\_\_\_\_\_\_\_\_\_\_\_\_\_\_\_\_\_\_\_\_\_\_\_\_\_\_\_\_\_\_\_\_\_\_\_\_\_\_\_\_\_\_\_\_\_\_\_\_\_\_\_\_\_\_\_\_\_\_\_\_\_\_\_\_\_\_\_\_\_\_\_\_\_\_\_\_\_\_\_\_\_\_

Se encontró una gran diferencia en los resultados al trabajar con un coeficiente de escurrimiento ponderado y el derivado del método del número de curva. En las subcuencas del río Tlalnepantla y San Javier los gastos máximos solo se aproximan en los periodos de retorno pequeños, donde la magnitud de lluvia de exceso es pequeña. La diferencia fundamental radica en el hecho en que el coeficiente de escurrimiento regionalizado se mantiene fijo sin importar el periodo de retorno, es decir, sin considerar el aumento en la magnitud de la lluvia. En cambio, con el método del Número de Curva el coeficiente  $c_e$  es mayor cuando aumenta la magnitud de la lluvia, haciendo que la fracción que se considera como lluvia de exceso sea mayor a medida que aumenta el periodo de retorno; esto genera gastos más grandes, como se aprecia claramente en la figura 5.1 y en la figura 5.2. En la subcuenca del río de los Remedios el coeficiente de escurrimiento  $c_e$  es demasiado bajo para los primeros periodos de retorno, así que los gastos generados son notablemente más bajos. Sin embargo, a medida que aumenta el periodo de retorno  $C_e$  se hace más grande y los valores del gasto máximo de los dos métodos se aproximan más. De este modo si se considera un evento de precipitación mayor la tendencia podría ser obtener gastos más altos para  $C_e$ , dado que este aumentaría mientras  $C_{ep}$  se mantiene constante.

#### 5.3.2. Método del Hidrograma Sintético Trapezoidal

Dado que el método del hidrograma sintético trapezoidal es recomendado por el Manual de Hidráulica Urbana para la zona del valle de México, también es de interés analizar la variación de sus resultados respecto a los otros métodos. En el gasto máximo del Hidrograma Unitario Adimensional SCS se encontró una variación del 9.7% por encima del Hidrograma Unitario trapezoidal. Los gastos máximos de los hidrogramas unitarios del modelo HEC-HMS y del MPE son menores que el Trapezoidal, con una variación del 13.1% y 16.0% respectivamente (Tabla 5.6).

| Método                      | Gasto Máximo<br>$(m^3/\text{seg/mm})$ | Error relativo % |  |
|-----------------------------|---------------------------------------|------------------|--|
| Hidrograma trapezoidal      | 3.54                                  | --               |  |
| Hidrograma Adimensional SCS | 3.88                                  | $-9.7%$          |  |
| Modelo HEC-HMS              | 3.08                                  | $+13.1%$         |  |
| Modelo MPE                  | 2.97                                  | $+16.0%$         |  |
|                             |                                       |                  |  |

Tabla 5.6 Variación del gasto máximo respecto al método del Hidrograma Unitario Trapezoidal

\_\_\_\_\_\_\_\_\_\_\_\_\_\_\_\_\_\_\_\_\_\_\_\_\_\_\_\_\_\_\_\_\_\_\_\_\_\_\_\_\_\_\_\_\_\_\_\_\_\_\_\_\_\_\_\_\_\_\_\_\_\_\_\_\_\_\_\_\_\_\_\_\_\_\_\_\_\_\_\_\_\_\_\_\_\_\_\_

También se observa que los valores del gasto máximo para la tormenta histórica y las tormentas de diseño del método del Hidrograma Trapezoidal se aproximan más a los resultados del método del Hidrograma Unitario Adimensional SCS. Los valores del volumen de exceso del método del Hidrograma Sintético Trapezoidal tienen una mayor aproximación a los resultados del modelo HEC-HMS.

## 5.3.3. Modelos HEC- HMS y MPE

En la figura 5.4 se aprecia que la forma de los hidrogramas unitarios del Modelo HEC-HMS y MPE es similar. Sin embargo, una de las diferencias de los dos modelos radica en que en el modelo HEC-HMS se usó un valor de Número de Curva ponderado, mientras que en el MPE se le asigna a cada celda un valor de CN para hacer la modelación distribuida.

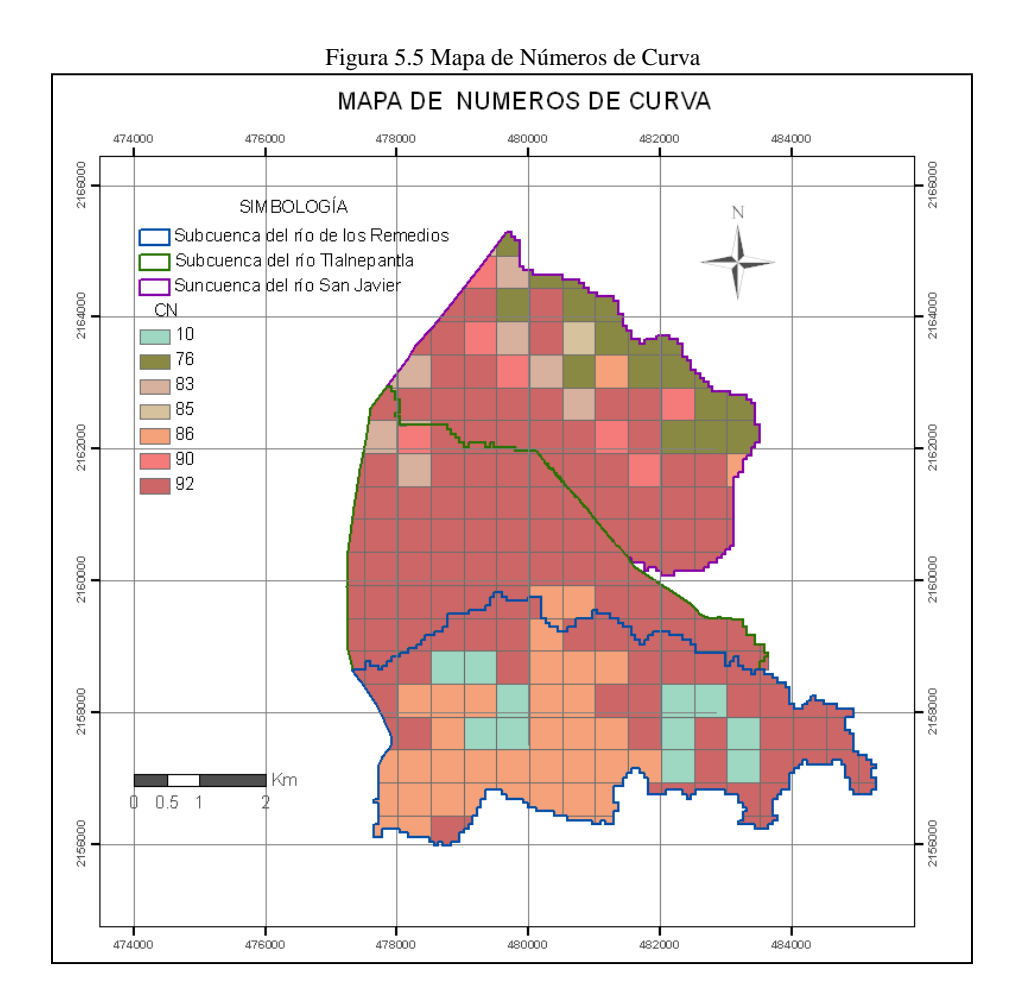

En la figura 5.5 se indica el valor del Número de Curva que se usó para cada celda en la zona de estudio. Para cuantificar su variabilidad, se calculó la Desviación Estándar  $(S)$  de dichos valores de CN en cada subcuenca (Tabla 5.7). Para la subcuenca del río Tlalnepantla se calculó una desviación de 2.45, lo que demuestra una gran homogeneidad en los datos de CN ya que no se cuenta con zonas verdes significativas por tener un uso de suelo urbano casi en su totalidad. En esta subcuenca los resultados obtenidos con los modelos HEC-HMS y MPE tienen una gran aproximación; al calcular el promedio del error relativo porcentual  $(Er)$  de los gastos máximos de diseño se obtiene un valor de 1.74% (Tabla 5.8); esto indica que no existe una gran diferencia al trabajar con un modelo de parámetros concentrado o distribuido en esta subcuenca.

\_\_\_\_\_\_\_\_\_\_\_\_\_\_\_\_\_\_\_\_\_\_\_\_\_\_\_\_\_\_\_\_\_\_\_\_\_\_\_\_\_\_\_\_\_\_\_\_\_\_\_\_\_\_\_\_\_\_\_\_\_\_\_\_\_\_\_\_\_\_\_\_\_\_\_\_\_\_\_\_\_\_\_\_\_\_\_\_

| Tabla 5.7 Desviación estándar de los valores de CN bara cada Subcuenca. |              |            |          |  |  |  |  |  |  |
|-------------------------------------------------------------------------|--------------|------------|----------|--|--|--|--|--|--|
| Subcuenca                                                               | Tlalnepantla | San Javier | Remedios |  |  |  |  |  |  |
| Desviación Estándar                                                     | 2.45         | 6.64       | 25.10    |  |  |  |  |  |  |

Tabla 5.7 Desviación estándar de los valores de CN para cada Subcuenca.

| Subcuenca    |                  |        | Q(m3/s) |         |         |         |          |        |       |  |
|--------------|------------------|--------|---------|---------|---------|---------|----------|--------|-------|--|
|              | Tr (Años)        | $Tr=2$ | $Tr=5$  | $Tr=10$ | $Tr=25$ | $Tr=50$ | $Tr=100$ | Tr=500 | %     |  |
| Tlalnepantla | Modelo HEC-HMS   | 21.20  | 34.50   | 42.60   | 52.30   | 59.40   | 66.60    | 81.90  |       |  |
|              | Modelo MPE       | 21.49  | 35.04   | 43.30   | 53.25   | 60.53   | 67.91    | 83.68  | 1.74  |  |
|              | Error relativo % | 1.34   | 1.54    | 1.61    | 1.79    | 1.86    | 1.93     | 2.13   |       |  |
|              | Modelo HEC-HMS   | 22.00  | 40.00   | 51.50   | 65.90   | 76.90   | 88.30    | 112.90 |       |  |
| San Javier   | Modelo MPE       | 25.84  | 43.84   | 55.18   | 69.12   | 79.47   | 90.08    | 113.09 | 5.76  |  |
|              | Error relativo % | 14.85  | 8.76    | 6.66    | 4.66    | 3.23    | 1.98     | 0.17   |       |  |
|              | Modelo HEC-HMS   | 2.70   | 7.10    | 10.30   | 14.50   | 17.90   | 21.40    | 29.50  |       |  |
| Remedios     | Modelo MPE       | 9.57   | 16.52   | 20.89   | 26.26   | 30.24   | 34.32    | 43.14  | 47.77 |  |
|              | Error relativo % | 71.80  | 57.02   | 50.69   | 44.78   | 40.80   | 37.64    | 31.62  |       |  |

Tabla 5.8 Error relativo porcentual entre los gastos máximos de los modelos HEC-HMS y el MPE

Los valores de CN en la subcuenca de río San Javier tienen un valor de desviación estándar un poco mayor (6.64), esto se debe a que la subcuenca posee áreas de uso agrícola en su parte norte, mientras que en la parte sur el área corresponde a un uso de suelo urbano. Los resultados de modelo HEC-HMS y el modelo MPE aunque tienen gran similitud con un error promedio de 5.76%, no se aproximan tanto como ocurre en la cuenca del río Tlalnepantla.

En la subcuenca del río de los Remedios es donde más diferencia hay entre los resultados de los dos métodos, con un error relativo promedio de 47.77%. Esto se debe a que esta subcuenca tiene una mayor variación en los valores del Número de Curva de sus celdas (desviación estándar de 25.10), por que cuenta además del área urbana, con zonas verdes y cuerpos de agua como las lagunas de regulación, donde los valores de CN son particularmente bajos. En esta subcuenca es mayor la diferencia al trabajar con un modelo de parámetros concentrados y uno distribuido.

# CAPÍTULO 6 **CONCLUSIONES**

El 6 de septiembre de 2009 se presentó un evento de precipitación extraordinario que causó una falla en el sistema de drenaje principal en la zona poniente de la ciudad de México; por medio del estudio de la información disponible, se encontró que esta tormenta corresponde a una precipitación media de 88.50 mm en la subcuenca del río Tlalnepantla y a 88.53 mm en la subcuenca del río San Javier, estos valores corresponden a un periodo de retorno entre los 100 y los 500 años. Esto demuestra la severidad del evento en estas subcuencas, ya que se trató de una lluvia de gran magnitud concentrada en pocas horas.

La precipitación media en la subcuenca del río de los Remedios es de 59.80 mm, corresponde a un periodo de retorno entre los 5 y 10 años. Así que la tormenta histórica en esta zona no fue tan intensa como en las otras subcuencas

Dada la gravedad de los daños causados por la tormenta del 6 de septiembre del 2009, el Instituto de Ingeniería de Universidad Nacional Autónoma de México, estudió algunas opciones para mejorar la eficiencia del sistema de drenaje. Para ello se determinaron los escurrimientos asociados a esta tormenta. En este trabajo se aplicaron algunos modelos de parámetros concentrados como el método del Hidrograma Sintético Trapezoidal, el Hidrograma Unitario Sintético SCS y el método del Hidrograma Unitario de Clark del modelo HEC-HMS. También se aplicó un modelo de parámetros distribuidos desarrollado por el instituto; el Modelo para el Pronóstico de Escurrimiento MPE.

Además de la tormenta histórica, también se analizaron las tormentas de diseño correspondientes a periodos de retorno de 2, 5, 10, 25, 50, 100 y 500 años. La precipitación de exceso  $(P_e)$  fue calculada con el método del coeficiente de escurrimiento ponderado  $C_{ep}$  y el método del Número de Curva del Soil Conservation Service (SCS), de donde se deriva un valor de coeficiente de escurrimiento ( $C_e' = P_e/P$ ).

Para las subcuencas del río Tlalnepantla y el río San Javier, los valores del coeficiente de escurrimiento  $c_e$  son más altos que los valores de  $c_{ep}$  especialmente para periodos de retorno grandes. En la subcuenca del río de los Remedios, los valores de  $C_e$  son bajos ya que tiene zonas donde el valor del Número de Curva es demasiado pequeño, como ocurre en las lagunas de regulación.

Si sólo se consideran los resultados obtenidos con  $c_e$  para la tormenta histórica, se encuentra que en la subcuenca del río Tlalnepantla los gastos máximos están entre los 63.81 m<sup>3</sup>/seg y los 83.24 m<sup>3</sup>/seg. En la subcuenca del río San Javier los resultados se encuentran entre 88.21 m<sup>3</sup>/seg y 108.00 m 3 /seg y en la subcuenca del río de los Remedios los gastos máximos están entre los 8.70 m<sup>3</sup>/seg y los 18.27 m<sup>3</sup>/seg. Así que según este estudio, la subcuenca del río San Javier es la que tiene una mayor respuesta de escurrimiento y la subcuenca del río de los Remedios es la que presenta un menor gasto asociado con la tormenta de histórica.

\_\_\_\_\_\_\_\_\_\_\_\_\_\_\_\_\_\_\_\_\_\_\_\_\_\_\_\_\_\_\_\_\_\_\_\_\_\_\_\_\_\_\_\_\_\_\_\_\_\_\_\_\_\_\_\_\_\_\_\_\_\_\_\_\_\_\_\_\_\_\_\_\_\_\_\_\_\_\_\_\_\_\_\_\_\_\_\_

En la aplicación de los modelos hidrológicos para las tormentas de diseño en las subcuencas del río Tlalnepantla y San Javier, los valores más altos de gasto máximo se calcularon con el método del Hidrograma Unitario Adimensional SCS, mientras que los valores más pequeños se obtuvieron con el método del Hidrograma Sintético Trapezoidal para el Coeficiente de escurrimiento  $C_{ep}$ . En la subcuenca del río de los Remedios, los valores más grandes de gasto se calcularon con el modelo MPE y el método del Hidrograma Sintético Trapezoidal para  $C_{ep}$ , y los valores más bajos se obtuvieron con el modelo HEC-HMS.

Al determinar los hidrogramas unitarios de los métodos usados en este trabajo no se encontró una gran diferencia en el valor de gasto máximo, los valores que tienen una mayor aproximación son del Hidrograma Unitario Adimensional SCS con el Trapezoidal, y el del modelo MPE con el modelo HEC-HMS. Lo anterior sugiere que la diferencia en los resultados no depende exclusivamente de la forma de los hidrogramas unitarios; la magnitud de la precipitación efectiva tiene una mayor influencia en los resultados, por esto es muy importante seleccionar el método más adecuado para calcularla.

El método del Número de Curva, permite considerar de una forma práctica los cambios en el uso del suelo de la zona de estudio, ya que en la subcuenca del río San Javier y en especial en la subcuenca del río de los Remedios se ha presentado un aumento considerable de la mancha urbana en los últimos años.

En la aplicación del método del Hidrograma Sintético Trapezoidal generalmente se utiliza el coeficiente de escurrimiento ponderado  $c_{ep}$  que fue determinado a partir de los estudios de regionalización en el valle de México. Sin embargo, se encontró una gran diferencia de resultados al utilizar  $c_{ep}$  y el coeficiente de escurrimiento  $c_e$  derivado del método del Número de Curva, ya que este último aumenta al aumentar la magnitud de la lluvia, en cambio  $c_{ep}$  se mantiene constante sin importar el periodo de retorno. Esto parece indicar que si se considera una lámina de precipitación elevada, la tendencia podría ser encontrar gastos más altos para  $c_e$ . Por lo anterior es recomendable que se realicen análisis más detallados sobre el uso del coeficiente de escurrimiento regionalizado  $C_{ep}$ , y así determinar si su validez depende de la magnitud de la tormenta.

En el Manual de Hidráulica Urbana se recomienda el método del Hidrograma Sintético Trapezoidal para la zona urbana del valle de México; así que también es de interés analizar su variación respecto a los otros métodos. Si solo se tienen en cuenta los resultados calculados para  $c_e$ ; los valores que más se aproximan a los resultados de gasto máximo del método del Hidrograma Sintético Trapezoidal, son los resultados del método de Hidrograma Unitario Adimensional SCS, mientras que para los valores de volumen de exceso; los resultados que más se aproximan al método del Hidrograma Trapezoidal son los del modelo HEC-HMS.

\_\_\_\_\_\_\_\_\_\_\_\_\_\_\_\_\_\_\_\_\_\_\_\_\_\_\_\_\_\_\_\_\_\_\_\_\_\_\_\_\_\_\_\_\_\_\_\_\_\_\_\_\_\_\_\_\_\_\_\_\_\_\_\_\_\_\_\_\_\_\_\_\_\_\_\_\_\_\_\_\_\_\_\_\_\_\_\_

Debido a las limitaciones computacionales y a la carencia de datos en las cuencas, solo hasta hace relativamente pocos años fue posible el manejo distribuido de la información en los modelos hidrológicos. Hasta entonces se usaban los modelos concentrados, que consideran la cuenca como una sola entidad y sus parámetros son promediados; lo que puede causar errores en el pronóstico de eventos.

Para este trabajo se aplicó el método del Hidrograma Unitario de Clark en el modelo HEC-HMS; el MPE utiliza la versión modificada (Método de Clark Modificado), desarrollada para modelar los parámetros de forma distribuida. Al comparar los resultados de ambos modelos se encontró que en las cuencas donde los valores del Número de Curva son homogéneos, no existe una gran diferencia de resultados al aplicar un modelo distribuido, como ocurre en la subcuenca del río Tlalnepantla que esta urbanizada casi en su totalidad. En cambio en las cuencas donde hay una mayor variación en el uso del suelo y en consecuencia en el Número de Curva, la diferencia de resultados es notoria.

Para el análisis de las alternativas que busquen mejorar la eficiencia del sistema de drenaje en la zona de de estudio, se recomienda el uso de los resultados que se encuentran en el capítulo 4 y que fueron calculados con base en el Modelo para el Pronóstico de Escurrimiento MPE; ya que por tratarse de un modelo de parámetros distribuidos se tienen en cuenta a mayor detalle las características de las cuencas.

El Modelo para el Pronóstico de Escurrimiento MPE es un programa de fácil manejo que permite la modelación distribuida de manera rápida y eficiente; su uso es recomendable sobre todo en cuencas que presentan una gran variación del uso del suelo. En cuencas homogéneas los resultados de la aplicación de un modelo concentrado y distribuido parecen no diferir significativamente; sin embargo, no hay que perder de vista las ventajas del uso del MPE; ya que facilita la actualización de los parámetros hidrológicos como el Número de Curva, permitiendo el análisis de otros escenarios, lo cual podría ser útil en la evaluación de amenazas por inundación o en la planeación sobre el manejo de las cuencas.

## **BIBLIOGRAFÍA**

\_\_\_\_\_\_\_\_\_\_\_\_\_\_\_\_\_\_\_\_\_\_\_\_\_\_\_\_\_\_\_\_\_\_\_\_\_\_\_\_\_\_\_\_\_\_\_\_\_\_\_\_\_\_\_\_\_\_\_\_\_\_\_\_\_\_\_\_\_\_\_\_\_\_\_\_\_\_\_\_\_\_\_\_\_\_\_\_

Aparicio, M. F. (1992). *Fundamentos de Hidrología de Superficie.* México: Editorial Limusa S.A.

Archivo Histórico del Agua. (s/f). *Bosquejo Histórico del Desagüe de la ciudad de México.* Disponible en http://archivohistoricodelagua.info/mx/content/view/33/.

Baeza, R. C. (2007). *Estimación Regional de Factores de Convectividad para el Cálculo de las Relaciones Intensidad-Duración-Frecuencia.* México, D.F.: Tesis de Maestría, División de Estudios de Posgrado. Facultad de Ingeniería. UNAM.

Chow, V. T. (1994). *Hidrología Aplicada.* Bogota: McGRAW-HILL Interamericana, S.A.

CONAGUA. (2011). *Diálogos por el Cambio Climático y las Inundaciones en el Valle de México.* México, D.F.: Secretaría de Medio Ambiente y Recursos Naturales.

Departamento del Distrito Federal. (1975). *Memorias de las Obras del Sistema de Drenaje Profundo del Distrito Federal.* Ciudad de México: Talleres Gráficos de la Nación.

Domínguez. (2000). Las Inundaciones en la Ciudad de México. Problemática y Alternativas de Solución*.* Ciudad de México: *Revista Digital Universitaria*, U.N.A.M. Disponible en: http://www.revista.unam.mx/vol.1/num2/proyec1/

Domínguez. (1997). *Sistema para el Control y Drenaje de las Avenidas en el Area Metropolitana del Valle de México.* México, D.F.: No. 593, Serie Azul del Instituto de Ingeniería.

Domínguez, M. R., y Franco, D. C. (2002). Análisis Regional para la Obtención de Precipitaciones de Diseño Asociadas a Duraciones Menores que 2 Horas. (pág. 8). La Habana: *XX Congreso Latinoamericano de Hidráulica*.

Domínguez, R., Carrizosa, E., Echavarria, B., y Esquivel, G. (2010). *Estudio Hidrológico para Determinar las Posibles Aportaciones al Emisor del Poniente, Aguas arriba de la incorporación del río San Javier, Estado de México.* México: Instituto de Ingenieria, UNAM.

Domínguez, R., Esquivel, G., Méndez, B., Mendoza, A., Arganiz, M., y Carrizosa, E. (2008). *Manual del Modelo para el Pronóstico de Escurrimiento.* Ciudad de México: Universidad Nacional Autónoma de México. Instituto de Ingenieria.

Franco, C. (1998). *Análisis Regional de lluvias Convectivas, Aplicación al Valle de Mexico.* México: Tesis de Maestría, Divsión de Estudios de Posgrado, Facultad de Ingeniería. UNAM.

\_\_\_\_\_\_\_\_\_\_\_\_\_\_\_\_\_\_\_\_\_\_\_\_\_\_\_\_\_\_\_\_\_\_\_\_\_\_\_\_\_\_\_\_\_\_\_\_\_\_\_\_\_\_\_\_\_\_\_\_\_\_\_\_\_\_\_\_\_\_\_\_\_\_\_\_\_\_\_\_\_\_\_\_\_\_\_\_

Guerra, C. V. (2007). *Análisis del efecto de discretización espacial en el modelado de cuencas hidrológicas utilizando el modelo distribuido CEQUEAU-ONU.* Toluca: Tesis de doctorado. Facultad de ingeniería. Universidad Autónoma del Estado de México.

Martínez, R. S. (2010). *Aplicación de un Modelo Distribuido Lluvia-Escurrimiento a las Cuencas de los Ríos de la Sierra. Tabasco*. Tesis de Maestria. Posgrado de Ingeniería UNAM. Capitulo 1. 87 p.p.

Méndez, A. B. (2005). *Aplicación Hidrológica de Radares Meteorológicos*. México, D.F.: Tesis de Doctorado. Posgrado de Ingeniería UNAM. Capitulo 3. 177 p.p.

Mendoza, G. M. (2001). *Factores de Regionalización de Lluvias Máximasen la República Méxicana.* México, D.F.: Tesis de Maestría, División de Estudios de Posgrado. Facultad de Ingeniería. UNAM.

Ortiz, R. A. (2010). *Implementación del Modelo Hidrológico SWAT*: *Modelación y Simulación Multitemporal de la Variación de Escorrentía en la Cuenca del Lago de Cuitzeo*. Morelia: Maestria en Manejo Integrado del Paisaje. Facultad de Filosofía y Letras UNAM. Capitulo 1. 87 p.p.

Pozos, Ó., Fuentes, Ó. y Hernandez, D. (2010). Análisis de la Falla del Túnel Emisor Poniente*.* Punta del Este, Uruguay: *XXIV Congreso Latinoamericano de Hidráulica*.

Salinas, P. R. (2011). *Avenidas de Diseño de las Aportaciones del Túnel del Río de la Compañia.* Mexico, D.F.: Tesis de Maestría. Posgrado de ingenieria UNAM. Capitulo 4. 150 p.p.

U.A.M. (2009). *Repensar la Cuenca: La Gestión de Ciclos del Agua.* Ciudad de México: Disponible en http://cuencavalledemexico.com/wp-content/uploads/2010/04/Introduccion.pdf

USACE. (2010) *Hidrologyc Engineering Center, Hidrologic Modeling System HEC-HMS. User´s Manual*. Disponible en: http://www.hec.usace.army.mil/software/hec-hms/documentation/HEC-HMS\_Users\_Manual\_3.5.pdf

Water Science and Technology Board, Commission on Geosciences, Environment, and Resources, National Research Council, Academia de la Investigación Científica, National Academy Press y Academia Nacional de Ingeniería (1995). *El Suministro de Agua de la Ciudad de Mexico, Mejorando la Sustentabilidad* Washington, D.C,*.* disponible en: http://lanic.utexas.edu/la/mexico/water/ch3esp.html

# **LISTA DE FIGURAS**

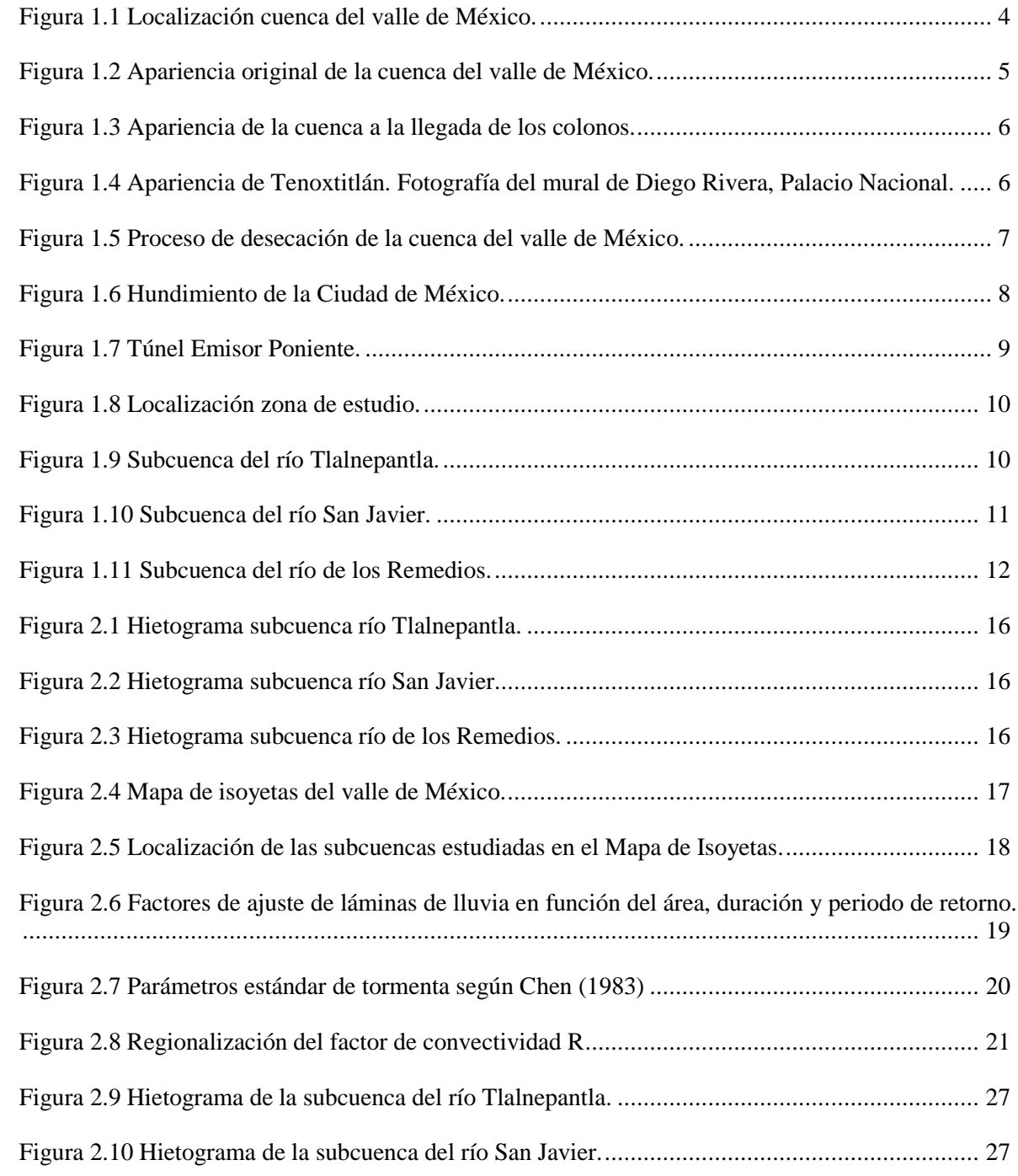
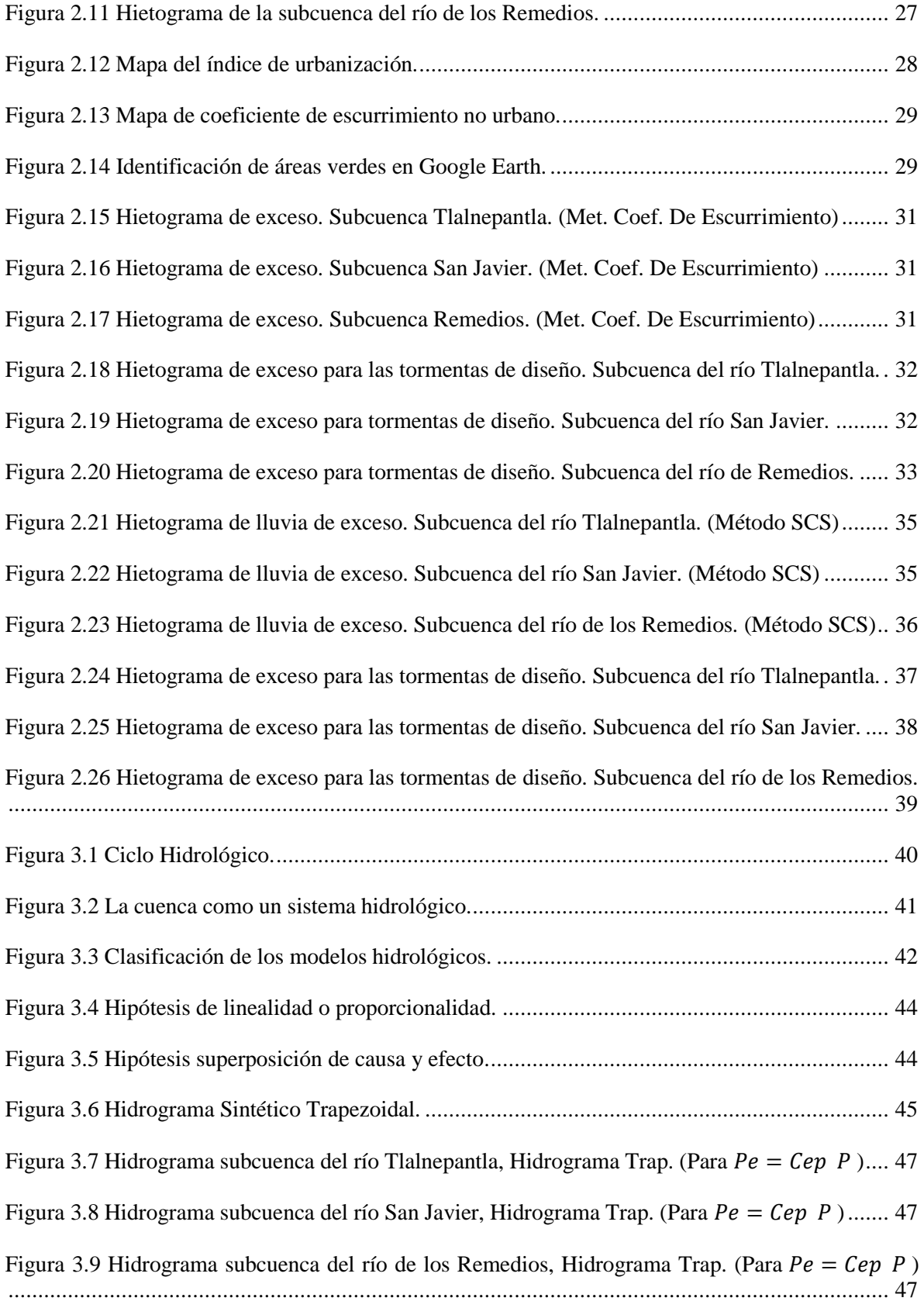

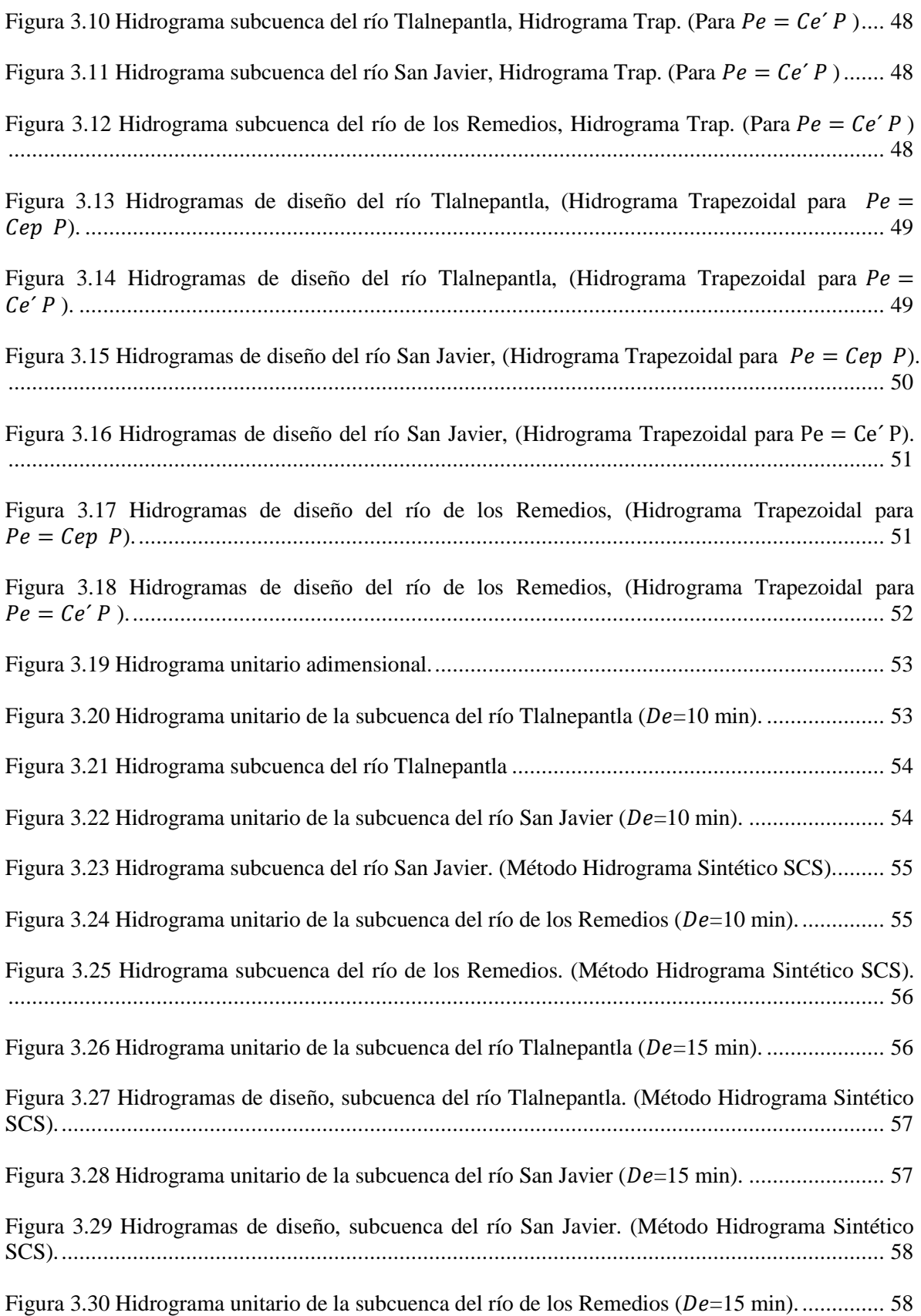

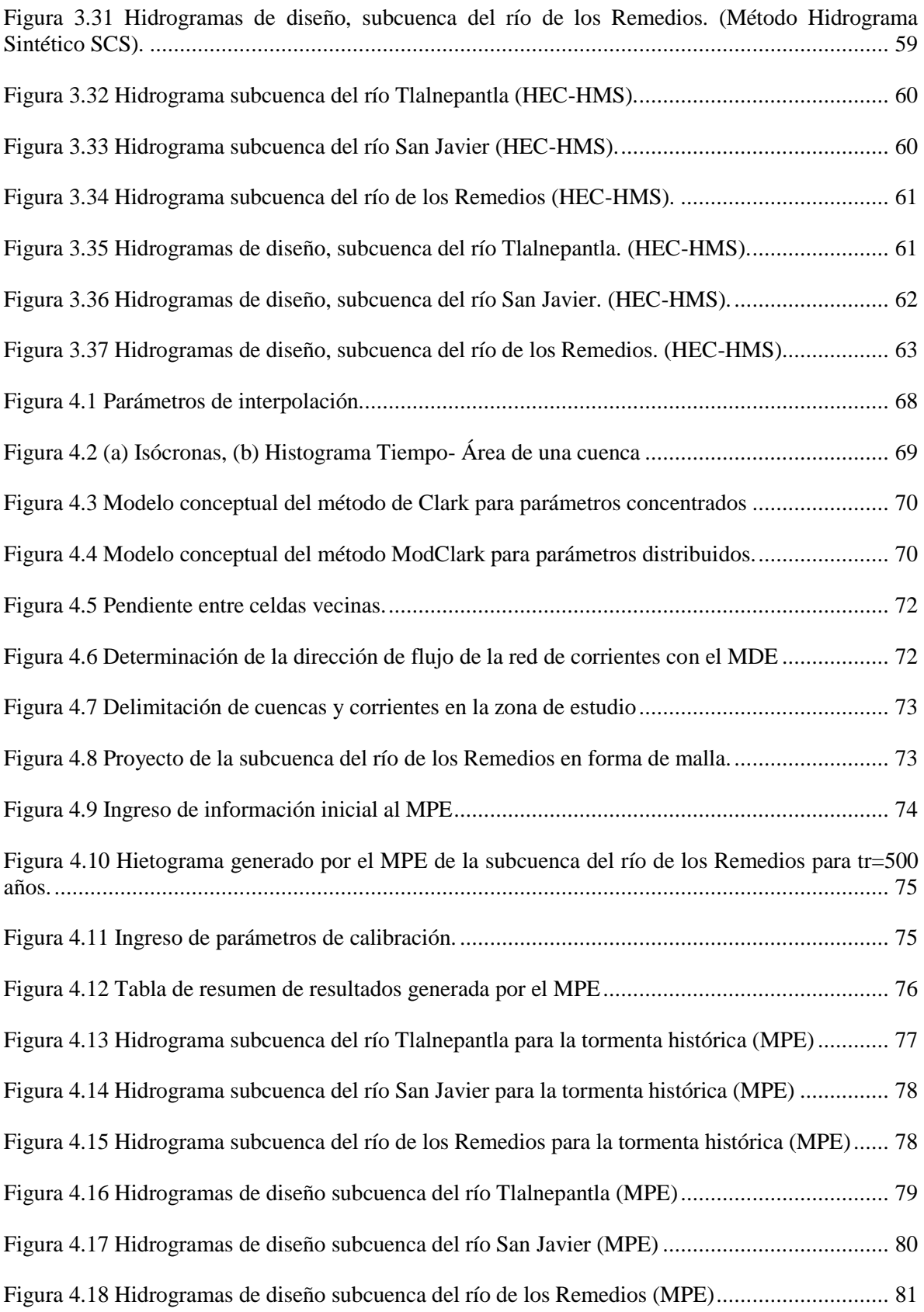

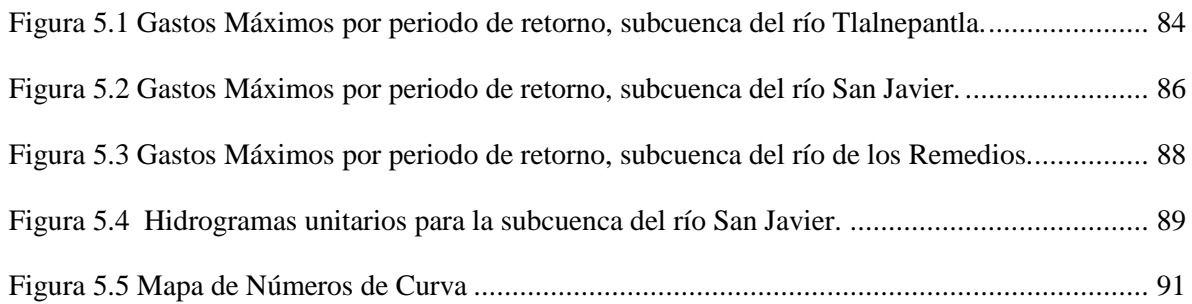

## **LISTA DE TABLAS**

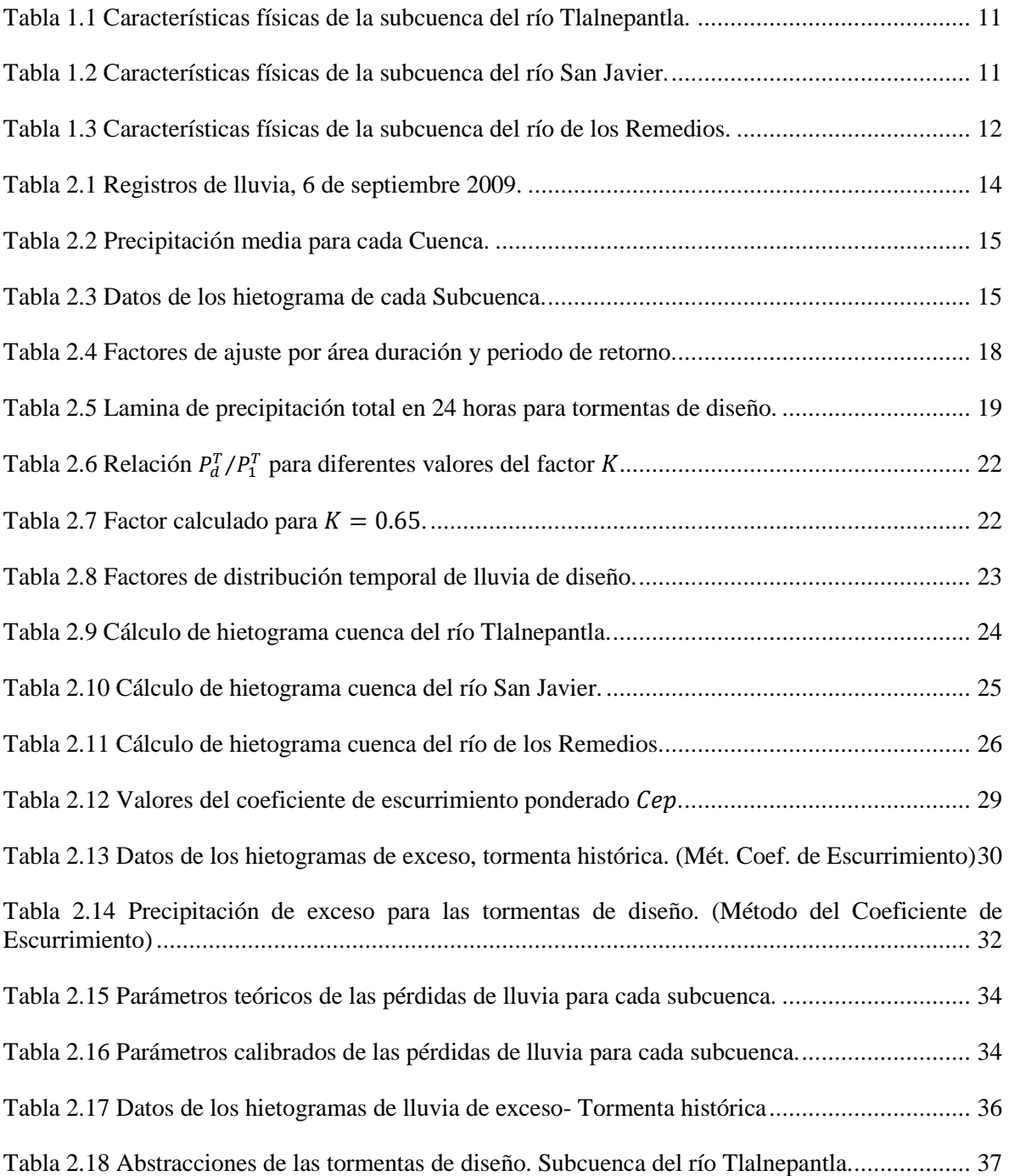

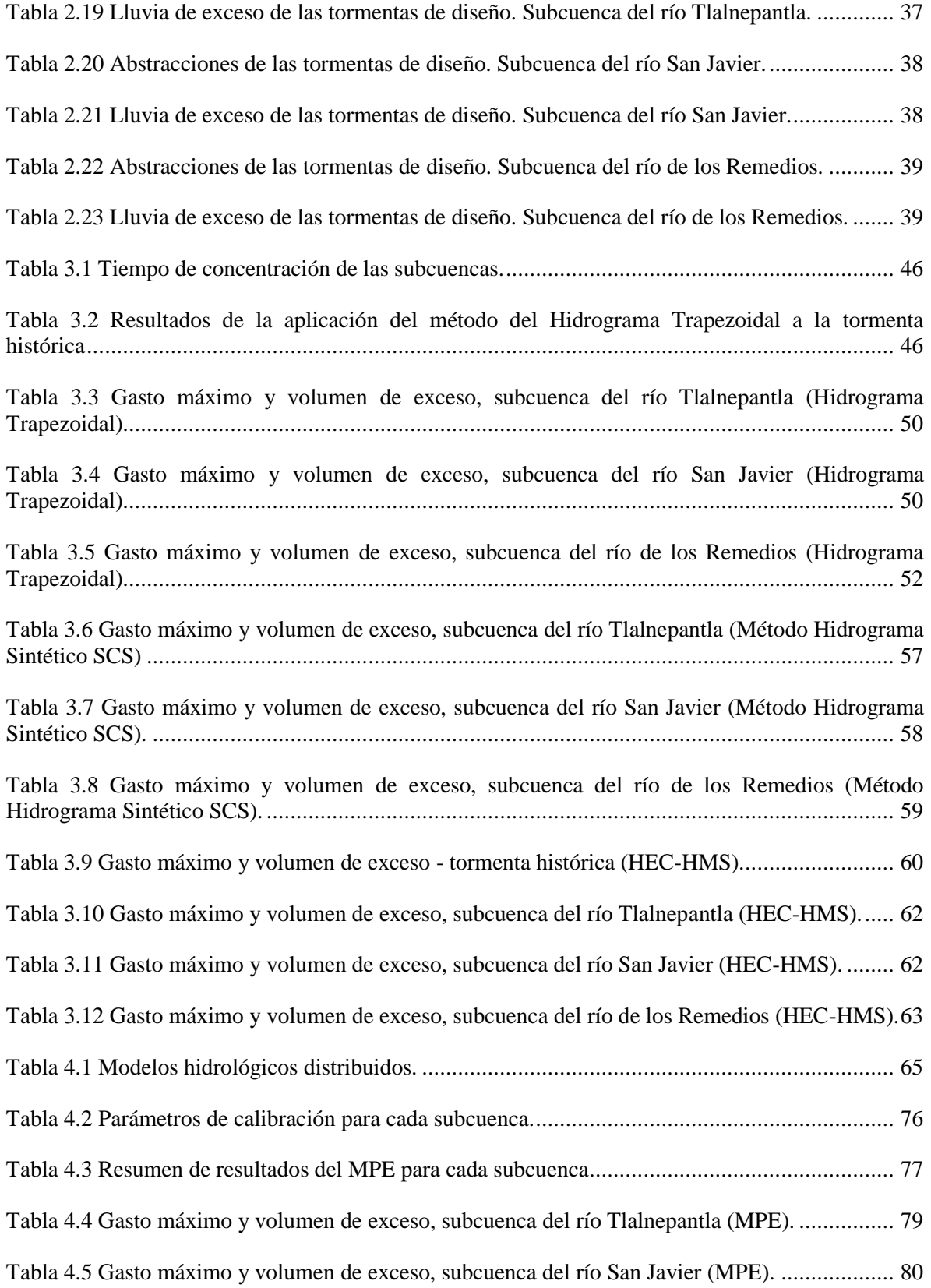

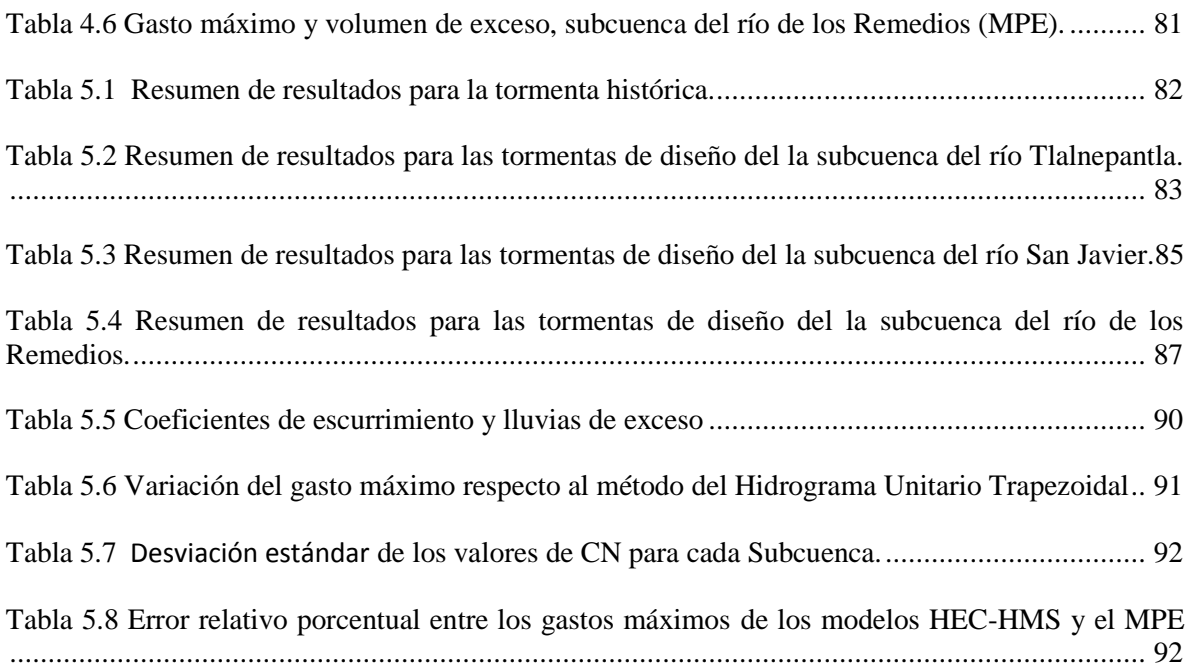

## **ANEXOS**

## **ANEXO A. DATOS DE LOS HIDROGRAMAS CALCULADOS**

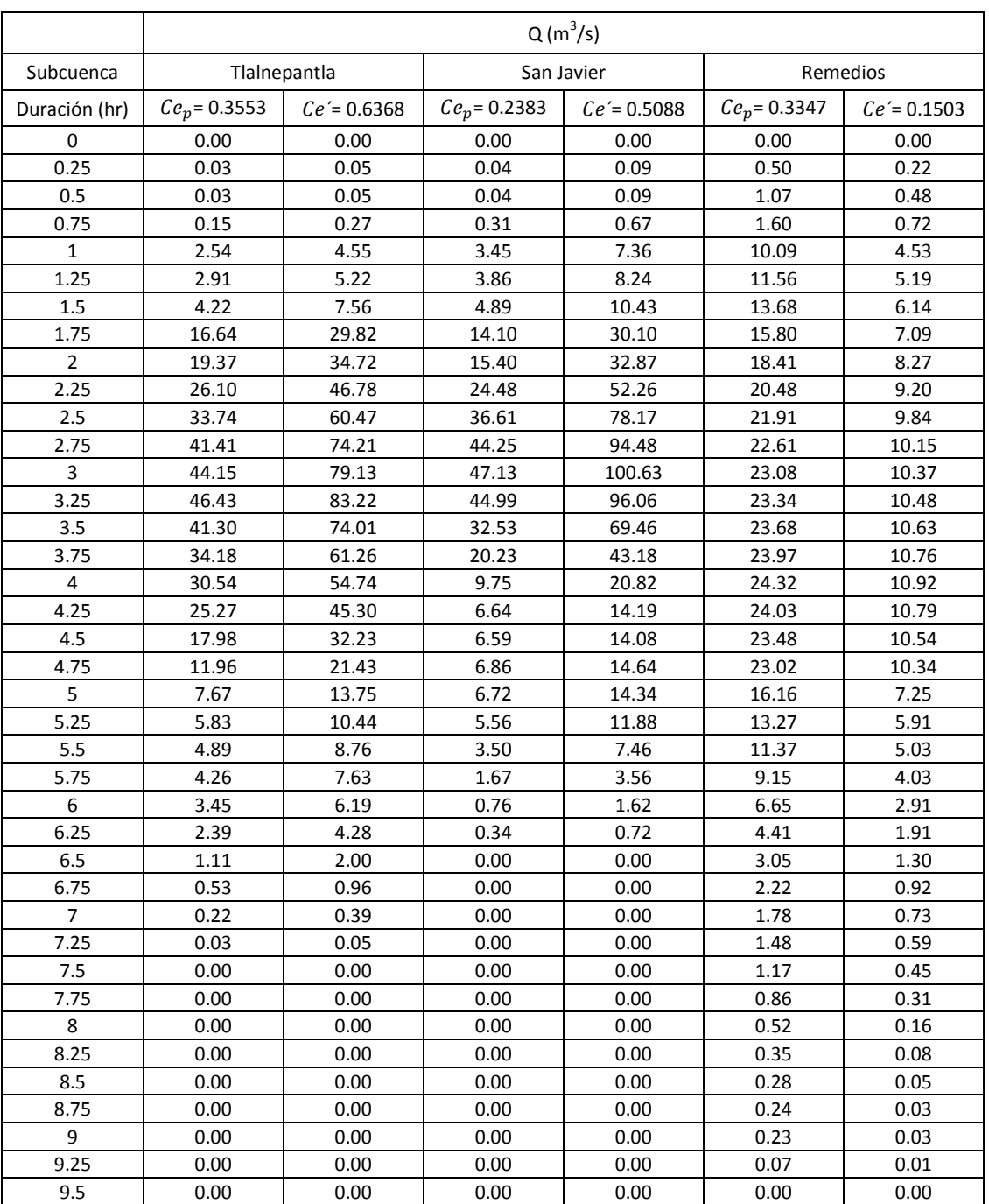

Hidrogramas de cada cuenca para la tormenta histórica (Método Hidrograma Trapezoidal).

| Duración |           | $Q(m^3/s)$ PARA $Cep$ |            |            |            |               |             |  |  |  |  |
|----------|-----------|-----------------------|------------|------------|------------|---------------|-------------|--|--|--|--|
| (hr)     | tr=2 años | tr=5 años             | tr=10 años | tr=25 años | tr=50 años | $tr=100$ años | tr=500 años |  |  |  |  |
| 0.00     | 0.00      | 0.00                  | 0.00       | 0.00       | 0.00       | 0.00          | 0.00        |  |  |  |  |
| 0.50     | 0.00      | 0.00                  | 0.00       | 0.00       | 0.00       | 0.00          | 0.00        |  |  |  |  |
| 1.00     | 0.00      | 0.00                  | 0.00       | 0.00       | 0.00       | 0.00          | 0.00        |  |  |  |  |
| 1.50     | 0.33      | 0.44                  | 0.50       | 0.57       | 0.62       | 0.67          | 0.77        |  |  |  |  |
| 2.00     | 0.75      | 0.98                  | 1.11       | 1.27       | 1.38       | 1.49          | 1.73        |  |  |  |  |
| 2.50     | 1.33      | 1.75                  | 1.99       | 2.27       | 2.47       | 2.66          | 3.08        |  |  |  |  |
| 3.00     | 2.13      | 2.79                  | 3.17       | 3.62       | 3.93       | 4.25          | 4.92        |  |  |  |  |
| 3.50     | 3.46      | 4.55                  | 5.17       | 5.89       | 6.41       | 6.93          | 8.01        |  |  |  |  |
| 4.00     | 8.32      | 10.93                 | 12.42      | 14.15      | 15.40      | 16.64         | 19.25       |  |  |  |  |
| 4.50     | 20.59     | 27.05                 | 30.74      | 35.04      | 38.12      | 41.19         | 47.64       |  |  |  |  |
| 5.00     | 21.57     | 28.33                 | 32.19      | 36.70      | 39.92      | 43.14         | 49.90       |  |  |  |  |
| 5.50     | 20.67     | 27.15                 | 30.86      | 35.18      | 38.26      | 41.35         | 47.83       |  |  |  |  |
| 6.00     | 13.35     | 17.53                 | 19.92      | 22.71      | 24.70      | 26.70         | 30.88       |  |  |  |  |
| 6.50     | 3.69      | 4.85                  | 5.51       | 6.29       | 6.84       | 7.39          | 8.55        |  |  |  |  |
| 7.00     | 2.28      | 3.00                  | 3.41       | 3.89       | 4.23       | 4.57          | 5.28        |  |  |  |  |
| 7.50     | 1.50      | 1.97                  | 2.24       | 2.55       | 2.77       | 3.00          | 3.47        |  |  |  |  |
| 8.00     | 0.89      | 1.17                  | 1.33       | 1.51       | 1.65       | 1.78          | 2.06        |  |  |  |  |
| 8.50     | 0.45      | 0.59                  | 0.67       | 0.77       | 0.84       | 0.90          | 1.04        |  |  |  |  |
| 9.00     | 0.11      | 0.14                  | 0.16       | 0.19       | 0.20       | 0.22          | 0.25        |  |  |  |  |
| 9.50     | 0.00      | 0.00                  | 0.00       | 0.00       | 0.00       | 0.00          | 0.00        |  |  |  |  |

Hidrogramas de diseño subcuenca del río Tlalnepantla (Método Hidrograma Trapezoidal para  $Cep$ ).

Hidrogramas de diseño subcuenca del río Tlalnepantla (Método Hidrograma Trapezoidal para Ce').

| Duración | $Q(m^3/s)$ PARA $Ce^r$ |           |            |            |            |               |             |  |  |  |
|----------|------------------------|-----------|------------|------------|------------|---------------|-------------|--|--|--|
| (hr)     | tr=2 años              | tr=5 años | tr=10 años | tr=25 años | tr=50 años | $tr=100$ años | tr=500 años |  |  |  |
| 0.00     | 0.00                   | 0.00      | 0.00       | 0.00       | 0.00       | 0.00          | 0.00        |  |  |  |
| 0.50     | 0.00                   | 0.00      | 0.00       | 0.00       | 0.00       | 0.00          | 0.00        |  |  |  |
| 1.00     | 0.00                   | 0.00      | 0.00       | 0.00       | 0.00       | 0.00          | 0.00        |  |  |  |
| 1.50     | 0.37                   | 0.59      | 0.72       | 0.88       | 1.00       | 1.12          | 1.37        |  |  |  |
| 2.00     | 0.83                   | 1.33      | 1.63       | 1.99       | 2.26       | 2.53          | 3.11        |  |  |  |
| 2.50     | 1.48                   | 2.38      | 2.92       | 3.57       | 4.05       | 4.54          | 5.57        |  |  |  |
| 3.00     | 2.38                   | 3.81      | 4.68       | 5.73       | 6.49       | 7.27          | 8.93        |  |  |  |
| 3.50     | 3.86                   | 6.19      | 7.60       | 9.30       | 10.54      | 11.81         | 14.51       |  |  |  |
| 4.00     | 9.15                   | 14.66     | 18.00      | 22.03      | 24.98      | 27.97         | 34.37       |  |  |  |
| 4.50     | 23.18                  | 37.13     | 45.60      | 55.82      | 63.28      | 70.86         | 87.07       |  |  |  |
| 5.00     | 24.41                  | 39.09     | 48.01      | 58.77      | 66.62      | 74.60         | 91.67       |  |  |  |
| 5.50     | 23.49                  | 37.63     | 46.21      | 56.57      | 64.12      | 71.81         | 88.24       |  |  |  |
| 6.00     | 15.87                  | 25.42     | 31.21      | 38.21      | 43.31      | 48.51         | 59.60       |  |  |  |
| 6.50     | 4.34                   | 6.94      | 8.53       | 10.44      | 11.83      | 13.25         | 16.28       |  |  |  |
| 7.00     | 2.65                   | 4.24      | 5.21       | 6.37       | 7.22       | 8.09          | 9.94        |  |  |  |
| 7.50     | 1.74                   | 2.78      | 3.42       | 4.18       | 4.74       | 5.31          | 6.52        |  |  |  |
| 8.00     | 1.04                   | 1.66      | 2.04       | 2.50       | 2.83       | 3.17          | 3.89        |  |  |  |
| 8.50     | 0.53                   | 0.85      | 1.05       | 1.28       | 1.45       | 1.62          | 2.00        |  |  |  |
| 9.00     | 0.14                   | 0.23      | 0.28       | 0.34       | 0.38       | 0.43          | 0.53        |  |  |  |
| 9.50     | 0.00                   | 0.00      | 0.00       | 0.00       | 0.00       | 0.00          | 0.00        |  |  |  |
| 10.00    | 0.00                   | 0.00      | 0.00       | 0.00       | 0.00       | 0.00          | 0.00        |  |  |  |

| Duración |           |           |              | Q (m <sup>3</sup> /s) PARA $Cp$ |              |               |             |
|----------|-----------|-----------|--------------|---------------------------------|--------------|---------------|-------------|
| (hr)     | tr=2 años | tr=5 años | $tr=10$ años | tr=25 años                      | $tr=50$ años | $tr=100$ años | tr=500 años |
| 0.00     | 0.00      | 0.00      | 0.00         | 0.00                            | 0.00         | 0.00          | 0.00        |
| 0.50     | 0.00      | 0.00      | 0.00         | 0.00                            | 0.00         | 0.00          | 0.00        |
| 1.00     | 0.00      | 0.00      | 0.00         | 0.00                            | 0.00         | 0.00          | 0.00        |
| 1.50     | 0.44      | 0.58      | 0.65         | 0.75                            | 0.81         | 0.88          | 1.01        |
| 2.00     | 0.98      | 1.28      | 1.46         | 1.66                            | 1.81         | 1.95          | 2.26        |
| 2.50     | 1.44      | 1.89      | 2.15         | 2.45                            | 2.66         | 2.88          | 3.33        |
| 3.00     | 2.03      | 2.66      | 3.03         | 3.45                            | 3.75         | 4.06          | 4.69        |
| 3.50     | 3.54      | 4.64      | 5.28         | 6.02                            | 6.55         | 7.07          | 8.18        |
| 4.00     | 9.48      | 12.45     | 14.14        | 16.12                           | 17.54        | 18.95         | 21.92       |
| 4.50     | 24.55     | 32.25     | 36.64        | 41.77                           | 45.44        | 49.10         | 56.80       |
| 5.00     | 22.23     | 29.20     | 33.18        | 37.82                           | 41.14        | 44.46         | 51.43       |
| 5.50     | 5.37      | 7.05      | 8.01         | 9.13                            | 9.93         | 10.73         | 12.41       |
| 6.00     | 2.76      | 3.63      | 4.12         | 4.70                            | 5.11         | 5.52          | 6.39        |
| 6.50     | 1.74      | 2.29      | 2.60         | 2.96                            | 3.22         | 3.48          | 4.03        |
| 7.00     | 1.28      | 1.68      | 1.91         | 2.18                            | 2.37         | 2.56          | 2.96        |
| 7.50     | 0.81      | 1.07      | 1.21         | 1.38                            | 1.50         | 1.63          | 1.88        |
| 8.00     | 0.33      | 0.43      | 0.49         | 0.55                            | 0.60         | 0.65          | 0.75        |
| 8.50     | 0.00      | 0.00      | 0.00         | 0.00                            | 0.00         | 0.00          | 0.00        |

Hidrogramas de diseño subcuenca del río San Javier (Método Hidrograma Trapezoidal para  $Cep$ )

Hidrogramas de diseño subcuenca del río San Javier (Método Hidrograma Trapezoidal para  $\mathcal{C}e'$ )

| Duración | $Q(m^3/s)$ PARA $Ce^r$ |           |              |            |            |               |             |
|----------|------------------------|-----------|--------------|------------|------------|---------------|-------------|
| (hr)     | tr=2 años              | tr=5 años | $tr=10$ años | tr=25 años | tr=50 años | $tr=100$ años | tr=500 años |
| 0.00     | 0.00                   | 0.00      | 0.00         | 0.00       | 0.00       | 0.00          | 0.00        |
| 0.50     | 0.00                   | 0.00      | 0.00         | 0.00       | 0.00       | 0.00          | 0.00        |
| 1.00     | 0.00                   | 0.00      | 0.00         | 0.00       | 0.00       | 0.00          | 0.00        |
| 1.50     | 0.46                   | 0.83      | 1.05         | 1.34       | 1.55       | 1.77          | 2.24        |
| 2.00     | 1.03                   | 1.84      | 2.35         | 2.98       | 3.45       | 3.94          | 4.99        |
| 2.50     | 1.52                   | 2.71      | 3.46         | 4.39       | 5.08       | 5.79          | 7.34        |
| 3.00     | 2.15                   | 3.82      | 4.88         | 6.20       | 7.17       | 8.18          | 10.36       |
| 3.50     | 3.74                   | 6.66      | 8.51         | 10.80      | 12.50      | 14.25         | 18.06       |
| 4.00     | 10.03                  | 17.84     | 22.81        | 28.94      | 33.50      | 38.20         | 48.39       |
| 4.50     | 25.99                  | 46.23     | 59.09        | 74.98      | 86.81      | 98.96         | 125.38      |
| 5.00     | 23.54                  | 41.86     | 53.50        | 67.89      | 78.60      | 89.60         | 113.52      |
| 5.50     | 5.68                   | 10.11     | 12.92        | 16.39      | 18.97      | 21.63         | 27.41       |
| 6.00     | 2.92                   | 5.20      | 6.64         | 8.43       | 9.76       | 11.13         | 14.10       |
| 6.50     | 1.84                   | 3.28      | 4.19         | 5.32       | 6.16       | 7.02          | 8.89        |
| 7.00     | 1.35                   | 2.41      | 3.08         | 3.91       | 4.52       | 5.15          | 6.53        |
| 7.50     | 0.86                   | 1.53      | 1.96         | 2.48       | 2.87       | 3.28          | 4.15        |
| 8.00     | 0.34                   | 0.61      | 0.78         | 0.99       | 1.15       | 1.31          | 1.66        |
| 8.50     | 0.00                   | 0.00      | 0.00         | 0.00       | 0.00       | 0.00          | 0.00        |
| 9.00     | 0.00                   | 0.00      | 0.00         | 0.00       | 0.00       | 0.00          | 0.00        |

| Duración |             |           |            | $Q(m^3/s)$ PARA $Cep$ |                                |               |             |
|----------|-------------|-----------|------------|-----------------------|--------------------------------|---------------|-------------|
| (hr)     | $tr=2$ años | tr=5 años | tr=10 años |                       | $tr=25$ años $ tr=50$ años $ $ | $tr=100$ años | tr=500 años |
| 1.00     | 0.00        | 0.00      | 0.00       | 0.00                  | 0.00                           | 0.00          | 0.00        |
| 1.50     | 0.22        | 0.29      | 0.32       | 0.37                  | 0.40                           | 0.43          | 0.50        |
| 2.00     | 0.48        | 0.64      | 0.72       | 0.82                  | 0.90                           | 0.97          | 1.12        |
| 2.50     | 0.86        | 1.14      | 1.29       | 1.47                  | 1.60                           | 1.73          | 2.00        |
| 3.00     | 1.41        | 1.85      | 2.10       | 2.40                  | 2.61                           | 2.82          | 3.26        |
| 3.50     | 2.50        | 3.28      | 3.73       | 4.25                  | 4.63                           | 5.00          | 5.78        |
| 4.00     | 5.93        | 7.79      | 8.85       | 10.09                 | 10.98                          | 11.86         | 13.72       |
| 4.50     | 14.30       | 18.78     | 21.34      | 24.32                 | 26.46                          | 28.59         | 33.07       |
| 5.00     | 15.53       | 20.39     | 23.17      | 26.42                 | 28.73                          | 31.05         | 35.92       |
| 5.50     | 15.99       | 21.00     | 23.86      | 27.21                 | 29.59                          | 31.98         | 36.99       |
| 6.00     | 16.14       | 21.20     | 24.09      | 27.46                 | 29.87                          | 32.28         | 37.33       |
| 6.50     | 16.07       | 21.10     | 23.98      | 27.34                 | 29.74                          | 32.13         | 37.17       |
| 7.00     | 15.76       | 20.71     | 23.53      | 26.82                 | 29.18                          | 31.53         | 36.47       |
| 7.50     | 14.83       | 19.48     | 22.13      | 25.23                 | 27.45                          | 29.66         | 34.31       |
| 8.00     | 11.55       | 15.16     | 17.23      | 19.64                 | 21.37                          | 23.09         | 26.71       |
| 8.50     | 3.21        | 4.22      | 4.80       | 5.47                  | 5.95                           | 6.43          | 7.43        |
| 9.00     | 1.80        | 2.36      | 2.68       | 3.06                  | 3.33                           | 3.60          | 4.16        |
| 9.50     | 1.09        | 1.43      | 1.63       | 1.85                  | 2.02                           | 2.18          | 2.52        |
| 10.00    | 0.66        | 0.87      | 0.99       | 1.13                  | 1.22                           | 1.32          | 1.53        |
| 10.50    | 0.35        | 0.46      | 0.53       | 0.60                  | 0.65                           | 0.71          | 0.82        |
| 11.00    | 0.12        | 0.16      | 0.18       | 0.20                  | 0.22                           | 0.24          | 0.28        |
| 11.50    | 0.00        | 0.00      | 0.00       | 0.00                  | 0.00                           | 0.00          | 0.00        |

Hidrogramas de diseño subcuenca del río de los Remedios (Método Hidrograma Trapezoidal para  $Cep$ )

Hidrogramas de diseño subcuenca del río de los Remedios (Método Hidrograma Trapezoidal para  $Ce^{\prime}$ )

| Duración |           |           |            | $Q(m^3/s)$ PARA $Ce^r$ |            |             |             |
|----------|-----------|-----------|------------|------------------------|------------|-------------|-------------|
| (hr)     | tr=2 años | tr=5 años | tr=10 años | tr=25 años             | tr=50 años | tr=100 años | tr=500 años |
| 0.00     | 0.00      | 0.00      | 0.00       | 0.00                   | 0.00       | 0.00        | 0.00        |
| 0.50     | 0.00      | 0.00      | 0.00       | 0.00                   | 0.00       | 0.00        | 0.00        |
| 1.00     | 0.00      | 0.00      | 0.00       | 0.00                   | 0.00       | 0.00        | 0.00        |
| 1.50     | 0.04      | 0.11      | 0.17       | 0.23                   | 0.28       | 0.34        | 0.47        |
| 2.00     | 0.10      | 0.26      | 0.37       | 0.52                   | 0.63       | 0.76        | 1.04        |
| 2.50     | 0.18      | 0.46      | 0.66       | 0.92                   | 1.13       | 1.35        | 1.85        |
| 3.00     | 0.29      | 0.74      | 1.07       | 1.50                   | 1.84       | 2.20        | 3.02        |
| 3.50     | 0.52      | 1.32      | 1.90       | 2.67                   | 3.27       | 3.91        | 5.36        |
| 4.00     | 1.23      | 3.14      | 4.51       | 6.34                   | 7.76       | 9.28        | 12.72       |
| 4.50     | 2.95      | 7.56      | 10.88      | 15.27                  | 18.71      | 22.37       | 30.66       |
| 5.00     | 3.21      | 8.21      | 11.81      | 16.59                  | 20.32      | 24.29       | 33.29       |
| 5.50     | 3.30      | 8.45      | 12.16      | 17.08                  | 20.93      | 25.02       | 34.29       |
| 6.00     | 3.34      | 8.53      | 12.28      | 17.24                  | 21.12      | 25.25       | 34.61       |
| 6.50     | 3.32      | 8.49      | 12.22      | 17.17                  | 21.03      | 25.14       | 34.46       |
| 7.00     | 3.26      | 8.33      | 11.99      | 16.84                  | 20.64      | 24.67       | 33.81       |
| 7.50     | 3.06      | 7.84      | 11.28      | 15.84                  | 19.41      | 23.21       | 31.80       |
| 8.00     | 2.39      | 6.10      | 8.78       | 12.33                  | 15.11      | 18.07       | 24.76       |
| 8.50     | 0.66      | 1.70      | 2.44       | 3.43                   | 4.21       | 5.03        | 6.89        |
| 9.00     | 0.37      | 0.95      | 1.37       | 1.92                   | 2.35       | 2.81        | 3.86        |
| 9.50     | 0.23      | 0.58      | 0.83       | 1.16                   | 1.43       | 1.70        | 2.34        |
| 10.00    | 0.14      | 0.35      | 0.50       | 0.71                   | 0.87       | 1.04        | 1.42        |
| 10.50    | 0.07      | 0.19      | 0.27       | 0.38                   | 0.46       | 0.55        | 0.76        |
| 11.00    | 0.02      | 0.06      | 0.09       | 0.13                   | 0.16       | 0.19        | 0.26        |
| 11.50    | 0.00      | 0.00      | 0.00       | 0.00                   | 0.00       | 0.00        | 0.00        |

| t (hr) | $Q(m^3/s)$ | t(hr) | $Q(m^3/s)$ |
|--------|------------|-------|------------|
| 0.17   | 0.43       | 4.83  | 13.40      |
| 0.33   | 1.80       | 5.00  | 11.22      |
| 0.50   | 4.14       | 5.17  | 9.31       |
| 0.67   | 8.22       | 5.33  | 7.67       |
| 0.83   | 13.63      | 5.50  | 6.30       |
| 1.00   | 20.54      | 5.67  | 5.15       |
| 1.17   | 28.93      | 5.83  | 4.18       |
| 1.33   | 38.72      | 6.00  | 3.40       |
| 1.50   | 49.42      | 6.17  | 2.73       |
| 1.67   | 60.29      | 6.33  | 2.18       |
| 1.83   | 69.34      | 6.50  | 1.73       |
| 2.00   | 75.78      | 6.67  | 1.36       |
| 2.17   | 79.19      | 6.83  | 1.05       |
| 2.33   | 78.49      | 7.00  | 0.80       |
| 2.50   | 74.46      | 7.17  | 0.61       |
| 2.67   | 68.30      | 7.33  | 0.47       |
| 2.83   | 60.99      | 7.50  | 0.36       |
| 3.00   | 53.87      | 7.67  | 0.28       |
| 3.17   | 47.78      | 7.83  | 0.22       |
| 3.33   | 42.53      | 8.00  | 0.17       |
| 3.50   | 38.32      | 8.17  | 0.13       |
| 3.67   | 34.83      | 8.33  | 0.09       |
| 3.83   | 31.49      | 8.50  | 0.07       |
| 4.00   | 28.22      | 8.67  | 0.04       |
| 4.17   | 25.04      | 8.83  | 0.03       |
| 4.33   | 21.79      | 9.00  | 0.01       |
| 4.50   | 18.76      | 9.17  | 0.01       |

Hidrograma de la subcuenca río Tlalnepantla. (Método hidrograma sintético SCS)

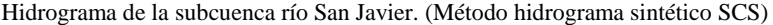

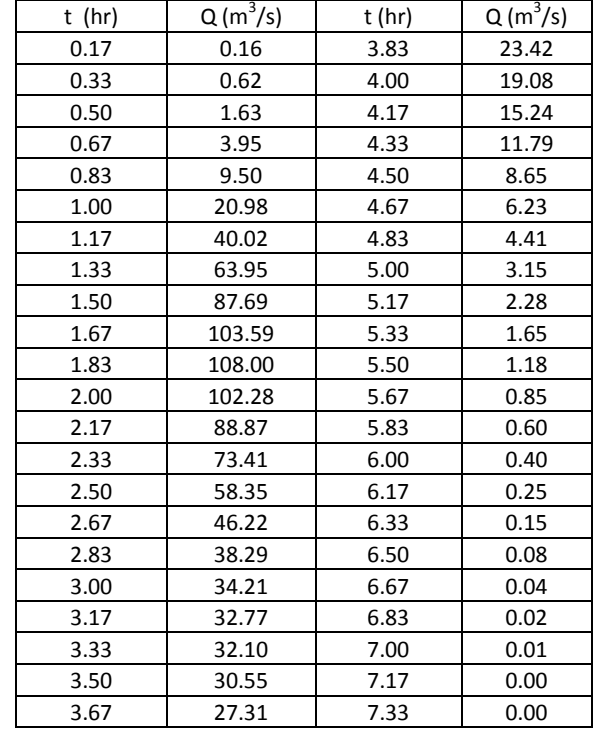

|       |            |       | Frudograma de la subcuenca no de los Remedios. (Metodo mulograma sintetico SCS) |       |            |
|-------|------------|-------|---------------------------------------------------------------------------------|-------|------------|
| t(hr) | $Q(m^3/s)$ | t(hr) | $Q(m^3/s)$                                                                      | t(hr) | $Q(m^3/s)$ |
| 0.17  | 0.00       | 5.00  | 8.66                                                                            | 9.83  | 0.63       |
| 0.33  | 0.00       | 5.17  | 8.11                                                                            | 10.00 | 0.57       |
| 0.50  | 0.01       | 5.33  | 7.57                                                                            | 10.17 | 0.52       |
| 0.67  | 0.03       | 5.50  | 7.06                                                                            | 10.33 | 0.47       |
| 0.83  | 0.08       | 5.67  | 6.56                                                                            | 10.50 | 0.43       |
| 1.00  | 0.18       | 5.83  | 6.07                                                                            | 10.67 | 0.39       |
| 1.17  | 0.34       | 6.00  | 5.60                                                                            | 10.83 | 0.35       |
| 1.33  | 0.60       | 6.17  | 5.14                                                                            | 11.00 | 0.32       |
| 1.50  | 0.98       | 6.33  | 4.69                                                                            | 11.17 | 0.29       |
| 1.67  | 1.49       | 6.50  | 4.27                                                                            | 11.33 | 0.26       |
| 1.83  | 2.14       | 6.67  | 3.87                                                                            | 11.50 | 0.23       |
| 2.00  | 2.94       | 6.83  | 3.50                                                                            | 11.67 | 0.20       |
| 2.17  | 3.84       | 7.00  | 3.18                                                                            | 11.83 | 0.18       |
| 2.33  | 4.84       | 7.17  | 2.88                                                                            | 12.00 | 0.15       |
| 2.50  | 5.90       | 7.33  | 2.62                                                                            | 12.17 | 0.13       |
| 2.67  | 6.96       | 7.50  | 2.38                                                                            | 12.33 | 0.12       |
| 2.83  | 7.98       | 7.67  | 2.15                                                                            | 12.50 | 0.10       |
| 3.00  | 8.90       | 7.83  | 1.95                                                                            | 12.67 | 0.08       |
| 3.17  | 9.68       | 8.00  | 1.77                                                                            | 12.83 | 0.07       |
| 3.33  | 10.31      | 8.17  | 1.61                                                                            | 13.00 | 0.06       |
| 3.50  | 10.77      | 8.33  | 1.47                                                                            | 13.17 | 0.05       |
| 3.67  | 11.05      | 8.50  | 1.34                                                                            | 13.33 | 0.04       |
| 3.83  | 11.15      | 8.67  | 1.22                                                                            | 13.50 | 0.03       |
| 4.00  | 11.11      | 8.83  | 1.12                                                                            | 13.67 | 0.02       |
| 4.17  | 10.92      | 9.00  | 1.02                                                                            | 13.83 | 0.02       |
| 4.33  | 10.62      | 9.17  | 0.93                                                                            | 14.00 | 0.01       |
| 4.50  | 10.23      | 9.33  | 0.85                                                                            | 14.17 | 0.01       |
| 4.67  | 9.75       | 9.50  | 0.77                                                                            | 14.33 | 0.01       |
| 4.83  | 9.21       | 9.67  | 8.66                                                                            | 14.50 | 0.01       |

Hidrograma de la subcuenca río de los Remedios. (Método hidrograma sintético SCS)

|              | Hidrogramas de diseno, subcuenca río Tialnepantia. (Método hidrograma sintético SCS) |           |            |                      |                           |               |             |
|--------------|--------------------------------------------------------------------------------------|-----------|------------|----------------------|---------------------------|---------------|-------------|
| Duración (h) |                                                                                      |           |            | Q(m <sup>3</sup> /s) |                           |               |             |
|              | $tr=2$ años                                                                          | tr=5 años | tr=10 años |                      | $tr=25$ años $tr=50$ años | $tr=100$ años | tr=500 años |
| 3.00         | 0.00                                                                                 | 0.00      | 0.00       | 0.00                 | 0.00                      | 0.00          | 0.00        |
| 3.25         | 0.00                                                                                 | 0.00      | 0.00       | 0.00                 | 0.01                      | 0.01          | 0.04        |
| 3.50         | 0.00                                                                                 | 0.00      | 0.01       | 0.04                 | 0.07                      | 0.12          | 0.28        |
| 3.75         | 0.01                                                                                 | 0.06      | 0.13       | 0.27                 | 0.41                      | 0.58          | 1.07        |
| 4.00         | 0.18                                                                                 | 0.55      | 0.88       | 1.41                 | 1.86                      | 2.37          | 3.66        |
| 4.25         | 1.82                                                                                 | 3.66      | 4.95       | 6.71                 | 8.09                      | 9.56          | 12.95       |
| 4.50         | 6.51                                                                                 | 11.74     | 15.13      | 19.45                | 22.71                     | 26.09         | 33.54       |
| 4.75         | 13.87                                                                                | 23.86     | 30.11      | 37.84                | 43.57                     | 49.45         | 62.18       |
| 5.00         | 21.18                                                                                | 35.43     | 44.20      | 54.88                | 62.73                     | 70.72         | 87.89       |
| 5.25         | 25.57                                                                                | 41.96     | 51.95      | 63.99                | 72.79                     | 81.73         | 100.84      |
| 5.50         | 26.10                                                                                | 42.21     | 51.94      | 63.63                | 72.15                     | 80.76         | 99.15       |
| 5.75         | 23.99                                                                                | 38.30     | 46.89      | 57.18                | 64.66                     | 72.20         | 88.28       |
| 6.00         | 20.08                                                                                | 31.76     | 38.75      | 47.11                | 53.17                     | 59.27         | 72.27       |
| 6.25         | 17.16                                                                                | 26.96     | 32.80      | 39.77                | 44.83                     | 49.89         | 60.70       |
| 6.50         | 14.58                                                                                | 22.75     | 27.59      | 33.37                | 37.55                     | 41.72         | 50.65       |
| 6.75         | 12.10                                                                                | 18.75     | 22.66      | 27.34                | 30.71                     | 34.08         | 41.28       |
| 7.00         | 10.05                                                                                | 15.48     | 18.66      | 22.45                | 25.19                     | 27.92         | 33.76       |
| 7.25         | 8.41                                                                                 | 12.89     | 15.50      | 18.61                | 20.85                     | 23.08         | 27.86       |
| 7.50         | 6.97                                                                                 | 10.64     | 12.77      | 15.30                | 17.12                     | 18.93         | 22.81       |
| 7.75         | 5.88                                                                                 | 8.94      | 10.71      | 12.82                | 14.33                     | 15.83         | 19.06       |
| 8.00         | 4.82                                                                                 | 7.31      | 8.74       | 10.45                | 11.68                     | 12.88         | 15.49       |
| 8.25         | 3.85                                                                                 | 5.82      | 6.95       | 8.31                 | 9.29                      | 10.23         | 12.30       |
| 8.50         | 3.01                                                                                 | 4.55      | 5.43       | 6.49                 | 7.25                      | 7.98          | 9.60        |
| 8.75         | 2.31                                                                                 | 3.49      | 4.17       | 4.98                 | 5.56                      | 6.13          | 7.36        |
| 9.00         | 1.73                                                                                 | 2.61      | 3.12       | 3.72                 | 4.16                      | 4.58          | 5.50        |
| 9.25         | 1.31                                                                                 | 1.97      | 2.35       | 2.80                 | 3.13                      | 3.44          | 4.13        |
| 9.50         | 0.96                                                                                 | 1.44      | 1.71       | 2.04                 | 2.27                      | 2.49          | 2.98        |
| 9.75         | 0.67                                                                                 | 0.99      | 1.18       | 1.40                 | 1.56                      | 1.71          | 2.04        |
| 10.00        | 0.46                                                                                 | 0.68      | 0.80       | 0.95                 | 1.06                      | 1.16          | 1.38        |
| 10.25        | 0.30                                                                                 | 0.44      | 0.52       | 0.61                 | 0.68                      | 0.74          | 0.88        |
| 10.50        | 0.21                                                                                 | 0.31      | 0.36       | 0.43                 | 0.47                      | 0.52          | 0.61        |
| 10.75        | 0.15                                                                                 | 0.22      | 0.26       | 0.30                 | 0.33                      | 0.36          | 0.43        |
| 11.00        | 0.10                                                                                 | 0.15      | 0.18       | 0.21                 | 0.23                      | 0.25          | 0.30        |
| 11.25        | 0.07                                                                                 | 0.11      | 0.12       | 0.15                 | $0.16\,$                  | 0.18          | 0.21        |
| 11.50        | 0.05                                                                                 | 0.07      | 0.09       | 0.10                 | 0.11                      | 0.12          | 0.14        |
| 11.75        | 0.03                                                                                 | 0.05      | 0.06       | 0.07                 | 0.07                      | 0.08          | 0.10        |
| 12.00        | 0.02                                                                                 | 0.03      | 0.04       | 0.04                 | 0.05                      | 0.05          | 0.06        |
| 12.25        | 0.01                                                                                 | 0.02      | 0.02       | 0.03                 | 0.03                      | 0.03          | 0.04        |
| 12.50        | 0.01                                                                                 | 0.01      | 0.01       | 0.01                 | 0.01                      | 0.02          | 0.02        |
| 12.75        | 0.00                                                                                 | 0.00      | 0.00       | 0.01                 | 0.01                      | 0.01          | 0.01        |

Hidrogramas de diseño, subcuenca río Tlalnepantla. (Método hidrograma sintético SCS)

|                         |             |           |            | $Q(m^3/s)$ |                           | ritutogramas de diseño, subcuenca no san Javier. (Metodo murograma sintenco SCS) |             |
|-------------------------|-------------|-----------|------------|------------|---------------------------|----------------------------------------------------------------------------------|-------------|
| Duración (h)            | $tr=2$ años | tr=5 años | tr=10 años |            | $tr=25$ años $tr=50$ años | tr=100 años                                                                      | tr=500 años |
| $\overline{2}$          | 0.00        | 0.00      | 0.00       | 0.00       | 0.00                      | 0.00                                                                             | 0.00        |
| 2.25                    | 0.00        | 0.00      | 0.00       | 0.00       | 0.00                      | 0.00                                                                             | 0.00        |
| 2.5                     | 0.00        | 0.00      | 0.00       | 0.00       | 0.00                      | 0.00                                                                             | 0.00        |
| 2.75                    | 0.00        | 0.00      | 0.00       | 0.00       | 0.00                      | 0.00                                                                             | 0.00        |
| 3                       | 0.00        | 0.00      | 0.00       | 0.00       | 0.00                      | 0.00                                                                             | 0.00        |
| 3.25                    | 0.00        | 0.00      | 0.00       | 0.00       | 0.00                      | 0.00                                                                             | 0.00        |
| 3.5                     | 0.00        | 0.00      | 0.00       | 0.00       | 0.00                      | 0.01                                                                             | 0.08        |
| 3.75                    | 0.00        | 0.00      | 0.01       | 0.10       | 0.20                      | 0.34                                                                             | 0.91        |
| $\overline{\mathbf{4}}$ | 0.11        | 0.61      | 1.09       | 1.96       | 2.76                      | 3.69                                                                             | 6.21        |
| 4.25                    | 3.88        | 8.73      | 12.26      | 17.07      | 20.89                     | 24.98                                                                            | 34.39       |
| 4.5                     | 14.59       | 29.11     | 38.85      | 51.23      | 60.65                     | 70.44                                                                            | 92.02       |
| 4.75                    | 24.22       | 45.90     | 59.94      | 77.37      | 90.43                     | 103.85                                                                           | 133.05      |
| 5                       | 25.52       | 46.63     | 60.02      | 76.49      | 88.73                     | 101.26                                                                           | 128.34      |
| 5.25                    | 21.09       | 37.48     | 47.75      | 60.33      | 69.61                     | 79.10                                                                            | 99.56       |
| 5.5                     | 17.21       | 29.97     | 37.89      | 47.54      | 54.61                     | 61.85                                                                            | 77.39       |
| 5.75                    | 13.69       | 23.42     | 29.39      | 36.64      | 41.92                     | 47.35                                                                            | 58.90       |
| 6                       | 10.65       | 17.92     | 22.35      | 27.70      | 31.58                     | 35.58                                                                            | 44.02       |
| 6.25                    | 8.32        | 13.82     | 17.15      | 21.14      | 24.03                     | 27.05                                                                            | 33.30       |
| 6.5                     | 6.78        | 11.14     | 13.80      | 16.93      | 19.20                     | 21.58                                                                            | 26.46       |
| 6.75                    | 5.56        | 9.03      | 11.16      | 13.63      | 15.42                     | 17.30                                                                            | 21.13       |
| $\overline{7}$          | 4.61        | 7.42      | 9.14       | 11.14      | 12.57                     | 14.08                                                                            | 17.13       |
| 7.25                    | 3.87        | 6.15      | 7.54       | 9.17       | 10.31                     | 11.53                                                                            | 13.99       |
| 7.5                     | 3.20        | 5.04      | 6.14       | 7.45       | 8.35                      | 9.32                                                                             | 11.30       |
| 7.75                    | 2.48        | 3.86      | 4.68       | 5.69       | 6.35                      | 7.09                                                                             | 8.58        |
| 8                       | 1.64        | 2.52      | 3.05       | 3.70       | 4.12                      | 4.59                                                                             | 5.55        |
| 8.25                    | 1.02        | 1.57      | 1.90       | 2.31       | 2.57                      | 2.86                                                                             | 3.45        |
| 8.5                     | 0.64        | 0.99      | 1.20       | 1.45       | 1.61                      | 1.80                                                                             | 2.17        |
| 8.75                    | 0.40        | 0.61      | 0.74       | 0.90       | 1.00                      | 1.11                                                                             | 1.34        |
| $\boldsymbol{9}$        | 0.24        | 0.37      | 0.45       | 0.55       | 0.61                      | 0.68                                                                             | 0.82        |
| 9.25                    | 0.15        | 0.23      | 0.28       | 0.34       | 0.37                      | 0.42                                                                             | 0.50        |
| 9.5                     | 0.09        | 0.14      | 0.17       | 0.21       | 0.23                      | 0.26                                                                             | 0.31        |
| 9.75                    | 0.06        | 0.08      | 0.10       | 0.12       | 0.14                      | 0.15                                                                             | 0.19        |
| 10                      | 0.03        | 0.05      | 0.06       | 0.07       | 0.08                      | 0.09                                                                             | 0.10        |
| 10.25                   | 0.02        | 0.02      | 0.03       | 0.04       | 0.04                      | 0.04                                                                             | 0.05        |
| 10.5                    | 0.01        | 0.01      | 0.01       | 0.02       | 0.02                      | 0.02                                                                             | 0.02        |
| 10.75                   | 0.00        | 0.00      | 0.01       | 0.01       | $0.01\,$                  | 0.01                                                                             | 0.01        |
| 11                      | 0.00        | 0.00      | 0.00       | 0.00       | 0.00                      | 0.00                                                                             | 0.00        |

Hidrogramas de diseño, subcuenca río san Javier. (Método hidrograma sintético SCS)

|              |              |           |            | $Q(m^3/s)$ |                           |             |             |
|--------------|--------------|-----------|------------|------------|---------------------------|-------------|-------------|
| Duración (h) | $tr=2$ años  | tr=5 años | tr=10 años |            | $tr=25$ años $tr=50$ años | tr=100 años | tr=500 años |
| 4.00         | 0.00         | 0.00      | 0.00       | 0.00       | 0.00                      | 0.01        | 0.02        |
| 4.25         | 0.01         | 0.06      | 0.09       | 0.14       | 0.19                      | 0.25        | 0.41        |
| 4.50         | 0.09         | 0.34      | 0.55       | 0.84       | 1.09                      | 1.36        | 2.03        |
| 4.75         | 0.23         | 0.81      | 1.27       | 1.92       | 2.45                      | 3.03        | 4.43        |
| 5.00         | 0.45         | 1.50      | 2.33       | 3.48       | 4.42                      | 5.44        | 7.86        |
| 5.25         | 0.76         | 2.48      | 3.81       | 5.65       | 7.14                      | 8.76        | 12.57       |
| 5.50         | 1.17         | 3.72      | 5.68       | 8.37       | 10.54                     | 12.88       | 18.35       |
| 5.75         | 1.65         | 5.07      | 7.67       | 11.24      | 14.09                     | 17.16       | 24.28       |
| 6.00         | 2.13         | 6.37      | 9.56       | 13.91      | 17.37                     | 21.08       | 29.65       |
| 6.25         | 2.57         | 7.46      |            |            | 19.97                     | 24.15       | 33.78       |
|              |              |           | 11.10      | 16.05      |                           |             |             |
| 6.50<br>6.75 | 2.94<br>3.21 | 8.30      | 12.27      | 17.63      | 21.85                     | 26.35       | 36.66       |
|              |              | 8.81      | 12.91      | 18.45      | 22.79                     | 27.39       | 37.91       |
| 7.00         | 3.36         | 8.98      | 13.06      | 18.55      | 22.83                     | 27.36       | 37.68       |
| 7.25         | 3.42         | 8.91      | 12.87      | 18.18      | 22.30                     | 26.66       | 36.56       |
| 7.50         | 3.40         | 8.66      | 12.43      | 17.47      | 21.37                     | 25.48       | 34.78       |
| 7.75         | 3.29         | 8.18      | 11.64      | 16.26      | 19.82                     | 23.56       | 32.00       |
| 8.00         | 3.09         | 7.51      | 10.61      | 14.72      | 17.88                     | 21.19       | 28.67       |
| 8.25         | 2.89         | 6.91      | 9.72       | 13.43      | 16.30                     | 19.28       | 26.02       |
| 8.50         | 2.69         | 6.37      | 8.94       | 12.33      | 14.95                     | 17.67       | 23.80       |
| 8.75         | 2.48         | 5.82      | 8.16       | 11.23      | 13.60                     | 16.06       | 21.60       |
| 9.00         | 2.26         | 5.27      | 7.36       | 10.11      | 12.23                     | 14.43       | 19.38       |
| 9.25         | 2.04         | 4.73      | 6.60       | 9.04       | 10.93                     | 12.88       | 17.28       |
| 9.50         | 1.82         | 4.19      | 5.84       | 7.98       | 9.64                      | 11.36       | 15.21       |
| 9.75         | 1.60         | 3.68      | 5.12       | 7.00       | 8.45                      | 9.94        | 13.31       |
| 10.00        | 1.41         | 3.22      | 4.48       | 6.12       | 7.39                      | 8.69        | 11.63       |
| 10.25        | 1.22         | 2.80      | 3.89       | 5.31       | 6.40                      | 7.53        | 10.07       |
| 10.50        | 1.06         | 2.43      | 3.38       | 4.60       | 5.56                      | 6.53        | 8.74        |
| 10.75        | 0.92         | 2.10      | 2.91       | 3.96       | 4.78                      | 5.62        | 7.51        |
| 11.00        | 0.79         | 1.79      | 2.48       | 3.38       | 4.07                      | 4.78        | 6.38        |
| 11.25        | 0.68         | 1.54      | 2.13       | 2.90       | 3.50                      | 4.11        | 5.49        |
| 11.50        | 0.59         | 1.35      | 1.87       | 2.55       | 3.08                      | 3.62        | 4.84        |
| 11.75        | 0.52         | 1.18      | 1.64       | 2.24       | 2.71                      | 3.19        | 4.27        |
| 12.00        | 0.45         | 1.04      | 1.45       | 1.98       | 2.39                      | 2.81        | 3.77        |
| 12.25        | 0.40         | 0.91      | 1.27       | 1.74       | 2.10                      | 2.48        | 3.32        |
| 12.50        | 0.35         | 0.80      | 1.11       | 1.52       | 1.84                      | 2.17        | 2.91        |
| 12.75        | 0.30         | 0.70      | 0.97       | 1.32       | 1.60                      | 1.88        | 2.52        |
| 13.00        | 0.26         | 0.60      | 0.83       | 1.14       | 1.37                      | 1.62        | 2.16        |
| 13.25        | 0.22         | 0.51      | 0.71       | 0.96       | 1.16                      | 1.36        | 1.82        |
| 13.50        | 0.19         | 0.44      | 0.61       | 0.83       | 1.00                      | $1.18\,$    | 1.57        |
| 13.75        | 0.17         | 0.38      | 0.52       | 0.71       | 0.86                      | 1.01        | 1.35        |
| 14.00        | 0.14         | 0.32      | 0.45       | 0.61       | 0.73                      | 0.86        | 1.15        |
| 14.25        | 0.12         | 0.27      | 0.38       | 0.51       | 0.62                      | 0.73        | 0.96        |
| 14.50        | 0.10         | 0.23      | 0.32       | 0.43       | 0.51                      | 0.60        | 0.79        |
| 14.75        | 0.09         | 0.19      | 0.27       | 0.36       | 0.43                      | 0.51        | 0.67        |
| 15.00        | 0.07         | 0.16      | 0.22       | 0.30       | 0.36                      | 0.43        | 0.57        |
| 15.25        | 0.06         | 0.13      | 0.18       | 0.25       | 0.30                      | 0.34        | 0.46        |
| 15.50        | 0.05         | 0.11      | 0.15       | 0.20       | 0.24                      | 0.28        | 0.36        |

Hidrogramas de diseño, subcuenca río de los Remedios. (Método hidrograma sintético SCS)

|          |       | Hidrograma - Tormenta historica (Modelo HEC- HMS) |            |          |
|----------|-------|---------------------------------------------------|------------|----------|
| Fecha    | Hora  |                                                   | $Q(m^3/s)$ |          |
|          |       | Tlalnepantla                                      | San Javier | Remedios |
| 6-Sep-09 | 19:30 | 0.0                                               | 0.0        | 0.0      |
| 6-Sep-09 | 19:40 | 0.3                                               | 0.1        | 0.0      |
| 6-Sep-09 | 19:50 | 1.2                                               | 0.4        | 0.0      |
| 6-Sep-09 | 20:00 | 2.7                                               | 0.9        | 0.0      |
| 6-Sep-09 | 20:10 | 4.7                                               | 2.3        | 0.0      |
| 6-Sep-09 | 20:20 | 7.7                                               | 5.8        | 0.1      |
| 6-Sep-09 | 20:30 | 11.8                                              | 12.8       | 0.1      |
| 6-Sep-09 | 20:40 | 17.3                                              | 24.5       | 0.3      |
| 6-Sep-09 | 20:50 | 23.8                                              | 40.6       | 0.5      |
| 6-Sep-09 | 21:00 | 31.2                                              | 58.7       | 0.7      |
| 6-Sep-09 | 21:10 | 39.1                                              | 75.7       | 1.0      |
| 6-Sep-09 | 21:20 | 46.8                                              | 87.9       | 1.4      |
| 6-Sep-09 | 21:30 | 53.5                                              | 92.8       | 1.8      |
| 6-Sep-09 | 21:40 | 58.9                                              | 90.4       | 2.3      |
| 6-Sep-09 | 21:50 | 62.7                                              | 82.4       | 2.8      |
| 6-Sep-09 | 22:00 | 64.6                                              | 71.6       | 3.4      |
| 6-Sep-09 | 22:10 | 64.6                                              | 60.5       | 3.9      |
| 6-Sep-09 | 22:20 | 62.9                                              | 51.0       | 4.5      |
| 6-Sep-09 | 22:30 | 59.7                                              | 44.1       | 5.1      |
| 6-Sep-09 | 22:40 | 55.7                                              | 39.5       | 5.6      |
| 6-Sep-09 | 22:50 | 51.4                                              | 36.5       | 6.2      |
| 6-Sep-09 | 23:00 | 47.0                                              | 34.3       | 6.7      |
| 6-Sep-09 | 23:10 | 43.0                                              | 31.8       | 7.2      |
| 6-Sep-09 | 23:20 | 39.3                                              | 28.8       | 7.6      |
| 6-Sep-09 | 23:30 | 36.0                                              | 25.2       | 8.0      |
| 6-Sep-09 | 23:40 | 32.8                                              | 21.4       | 8.3      |
| 6-Sep-09 | 23:50 | 29.9                                              | 17.8       | 8.5      |
| 7-Sep-09 | 0:00  | 27.0                                              | 14.5       | 8.6      |
| 7-Sep-09 | 0:10  | 24.2                                              | 11.6       | 8.7      |
| 7-Sep-09 | 0:20  | 21.5                                              | 9.0        | 8.7      |
| 7-Sep-09 | 0:30  | 19.0                                              | 6.9        | 8.6      |
| 7-Sep-09 | 0:40  | 16.6                                              | 5.2        | 8.4      |
| 7-Sep-09 | 0:50  | 14.4                                              | 3.8        | 8.1      |
| 7-Sep-09 | 1:00  | 12.5                                              | 2.9        | 7.8      |
| 7-Sep-09 | 1:10  | 10.8                                              | 2.1        | 7.5      |
| 7-Sep-09 | 1:20  | 9.4                                               | 1.6        | 7.2      |
| 7-Sep-09 | 1:30  | 8.1                                               | 1.2        | 6.8      |
| 7-Sep-09 | 1:40  | 7.0                                               | 0.9        | 6.5      |
| 7-Sep-09 | 1:50  | 6.0                                               | 0.7        | 6.1      |
| 7-Sep-09 | 2:00  | 5.2                                               | 0.5        | 5.8      |
| 7-Sep-09 | 2:10  | 4.5                                               | 0.4        | 5.5      |
| 7-Sep-09 | 2:20  | 3.9                                               | 0.3        | 5.1      |
| 7-Sep-09 | 2:30  | 3.4                                               | 0.2        | 4.8      |
| 7-Sep-09 | 2:40  | 2.9                                               | 0.1        | 4.5      |
| 7-Sep-09 | 2:50  | 2.4                                               | 0.1        | 4.2      |
| 7-Sep-09 | 3:00  | 2.1                                               | 0.0        | 3.9      |

Hidrograma - Tormenta histórica (Modelo HEC- HMS)

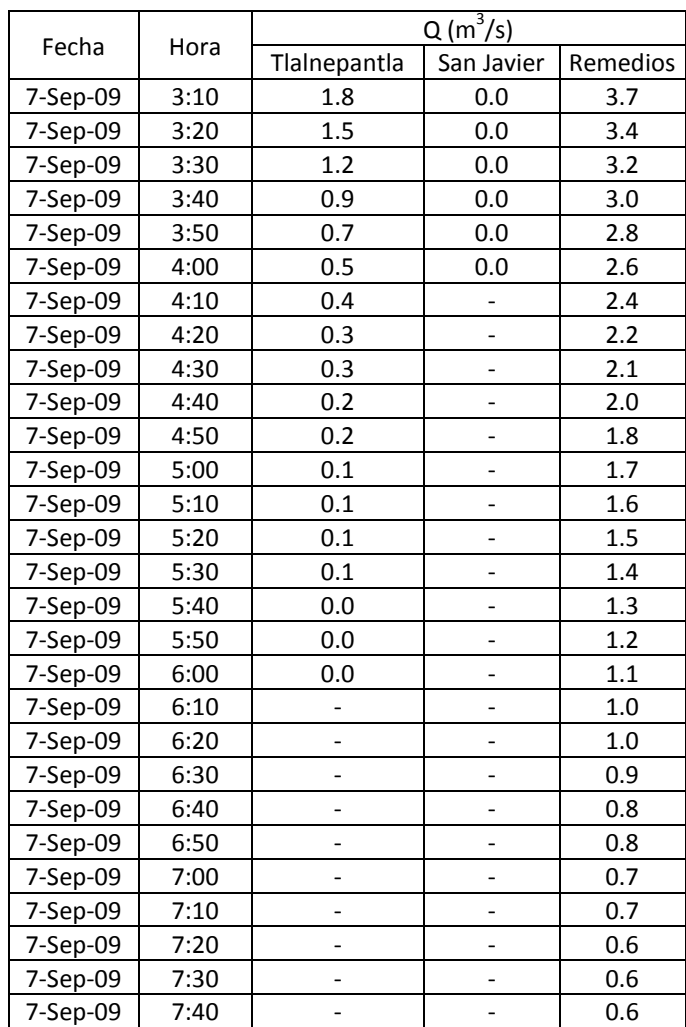

| Duración | Hidrogramas de diseno de la subcuenca del rio Tialnepantia. (Modelo HEC-HMS).<br>$Q(m^3/s)$ |           |            |       |                       |               |             |
|----------|---------------------------------------------------------------------------------------------|-----------|------------|-------|-----------------------|---------------|-------------|
| (hr)     | tr=2 años                                                                                   | tr=5 años | tr=10 años |       | tr=25 años tr=50 años | $tr=100$ años | tr=500 años |
| 3        | 0.00                                                                                        | 0.00      | 0.00       | 0.00  | 0.00                  | 0.00          | 0.00        |
| 3.25     | 0.00                                                                                        | 0.00      | 0.00       | 0.00  | 0.00                  | 0.00          | 0.00        |
| 3.5      | 0.00                                                                                        | 0.00      | 0.00       | 0.00  | 0.00                  | 0.10          | 0.20        |
| 3.75     | 0.00                                                                                        | 0.00      | 0.10       | 0.20  | 0.30                  | 0.40          | 0.60        |
| 4        | 0.10                                                                                        | 0.40      | 0.60       | 0.90  | 1.20                  | 1.50          | 2.20        |
| 4.25     | 1.20                                                                                        | 2.40      | 3.20       | 4.20  | 5.10                  | 6.00          | 8.00        |
| 4.5      | 3.90                                                                                        | 6.90      | 8.90       | 11.50 | 13.40                 | 15.40         | 19.80       |
| 4.75     | 7.70                                                                                        | 13.30     | 16.80      | 21.20 | 24.50                 | 27.90         | 35.30       |
| 5        | 12.10                                                                                       | 20.40     | 25.60      | 32.10 | 36.80                 | 41.70         | 52.20       |
| 5.25     | 16.30                                                                                       | 27.10     | 33.90      | 42.00 | 48.00                 | 54.20         | 67.30       |
| 5.5      | 19.50                                                                                       | 32.10     | 39.80      | 49.10 | 55.90                 | 62.90         | 77.70       |
| 5.75     | 21.20                                                                                       | 34.50     | 42.60      | 52.30 | 59.40                 | 66.60         | 81.90       |
| 6        | 21.00                                                                                       | 33.80     | 41.50      | 50.80 | 57.60                 | 64.40         | 79.00       |
| 6.25     | 19.30                                                                                       | 30.70     | 37.60      | 45.80 | 51.80                 | 57.90         | 70.80       |
| 6.5      | 17.00                                                                                       | 26.90     | 32.90      | 40.00 | 45.10                 | 50.30         | 61.40       |
| 6.75     | 14.90                                                                                       | 23.40     | 28.40      | 34.50 | 38.90                 | 43.40         | 52.80       |
| 7        | 12.90                                                                                       | 20.20     | 24.50      | 29.70 | 33.40                 | 37.20         | 45.20       |
| 7.25     | 11.20                                                                                       | 17.30     | 21.00      | 25.40 | 28.60                 | 31.80         | 38.60       |
| 7.5      | 9.60                                                                                        | 14.90     | 18.00      | 21.80 | 24.50                 | 27.20         | 32.90       |
| 7.75     | 8.30                                                                                        | 12.80     | 15.40      | 18.60 | 20.90                 | 23.10         | 28.00       |
| 8        | 7.10                                                                                        | 10.90     | 13.10      | 15.80 | 17.70                 | 19.60         | 23.70       |
| 8.25     | 6.00                                                                                        | 9.20      | 11.00      | 13.30 | 14.90                 | 16.50         | 19.90       |
| 8.5      | 5.00                                                                                        | 7.60      | 9.20       | 11.00 | 12.40                 | 13.70         | 16.50       |
| 8.75     | 4.10                                                                                        | 6.30      | 7.50       | 9.10  | 10.20                 | 11.20         | 13.60       |
| 9        | 3.30                                                                                        | 5.10      | 6.10       | 7.40  | 8.20                  | 9.10          | 11.00       |
| 9.25     | 2.70                                                                                        | 4.10      | 4.90       | 5.90  | 6.60                  | 7.30          | 8.90        |
| 9.5      | 2.20                                                                                        | 3.30      | 4.00       | 4.70  | 5.30                  | 5.90          | 7.10        |
| 9.75     | 1.70                                                                                        | 2.60      | 3.20       | 3.80  | 4.30                  | 4.70          | 5.70        |
| 10       | 1.40                                                                                        | 2.10      | 2.50       | 3.10  | 3.40                  | 3.80          | 4.60        |
| 10.25    | 1.10                                                                                        | 1.70      | 2.00       | 2.50  | 2.70                  | 3.00          | 3.70        |
| 10.5     | 0.90                                                                                        | 1.40      | 1.60       | 2.00  | 2.20                  | 2.40          | 2.90        |
| 10.75    | 0.70                                                                                        | 1.10      | 1.30       | 1.60  | 1.80                  | 2.00          | 2.40        |
| 11       | 0.60                                                                                        | 0.90      | 1.00       | 1.30  | 1.40                  | 1.50          | 1.90        |
| 11.25    | 0.40                                                                                        | 0.70      | 0.80       | 1.00  | 1.10                  | 1.20          | 1.40        |
| 11.5     | 0.30                                                                                        | 0.40      | 0.40       | 0.50  | 0.60                  | 0.60          | 0.80        |
| 11.75    | 0.20                                                                                        | 0.30      | 0.30       | 0.40  | 0.40                  | 0.50          | 0.50        |
| 12       | 0.10                                                                                        | 0.20      | 0.20       | 0.30  | 0.30                  | 0.30          | 0.40        |
| 12.25    | 0.10                                                                                        | 0.10      | 0.20       | 0.20  | 0.20                  | 0.20          | 0.30        |
| 12.5     | 0.10                                                                                        | 0.10      | 0.10       | 0.10  | 0.20                  | 0.20          | 0.20        |
| 12.75    | 0.10                                                                                        | 0.10      | 0.10       | 0.10  | 0.10                  | 0.10          | 0.10        |
| 13       | 0.00                                                                                        | 0.10      | 0.10       | 0.10  | 0.10                  | 0.10          | 0.10        |
| 13.25    | 0.00                                                                                        | 0.00      | 0.00       | 0.10  | 0.10                  | 0.10          | 0.10        |
| 13.5     | 0.00                                                                                        | 0.00      | 0.00       | 0.00  | 0.00                  | 0.00          | 0.00        |
| 13.75    | 0.00                                                                                        | 0.00      | 0.00       | 0.00  | 0.00                  | 0.00          | 0.00        |
| 14       | 0.00                                                                                        | 0.00      | 0.00       | 0.00  | 0.00                  | 0.00          | 0.00        |

Hidrogramas de diseño de la subcuenca del río Tlalnepantla. (Modelo HEC- HMS).

| Duración       | $Q(m^3/s)$ |           |              |            |            |               |             |
|----------------|------------|-----------|--------------|------------|------------|---------------|-------------|
| (hr)           | tr=2 años  | tr=5 años | $tr=10$ años | tr=25 años | tr=50 años | $tr=100$ años | tr=500 años |
| $\overline{2}$ | 0.00       | 0.00      | 0.00         | 0.00       | 0.00       | 0.00          | 0.00        |
| 2.25           | 0.00       | 0.00      | 0.00         | 0.00       | 0.00       | 0.00          | 0.00        |
| 2.5            | 0.00       | 0.00      | 0.00         | 0.00       | 0.00       | 0.00          | 0.00        |
| 2.75           | 0.00       | 0.00      | 0.00         | 0.00       | 0.00       | 0.00          | 0.00        |
| 3              | 0.00       | 0.00      | 0.00         | 0.00       | 0.00       | 0.00          | 0.00        |
| 3.25           | 0.00       | 0.00      | 0.00         | 0.00       | 0.00       | 0.00          | 0.00        |
| 3.5            | 0.00       | 0.00      | 0.00         | 0.00       | 0.00       | 0.00          | 0.00        |
| 3.75           | 0.00       | 0.00      | 0.00         | 0.10       | 0.10       | 0.20          | 0.50        |
| 4              | 0.10       | 0.30      | 0.60         | 1.10       | 1.50       | 2.10          | 3.50        |
| 4.25           | 2.20       | 4.90      | 6.90         | 9.60       | 11.70      | 14.10         | 19.60       |
| 4.5            | 8.00       | 16.10     | 21.60        | 28.80      | 34.30      | 40.10         | 53.10       |
| 4.75           | 15.40      | 29.80     | 39.30        | 51.20      | 60.30      | 69.70         | 90.30       |
| 5              | 21.00      | 39.30     | 51.20        | 65.90      | 76.90      | 88.30         | 112.90      |
| 5.25           | 22.00      | 40.00     | 51.50        | 65.70      | 76.20      | 86.90         | 110.20      |
| 5.5            | 19.40      | 34.40     | 43.90        | 55.50      | 64.10      | 72.90         | 91.90       |
| 5.75           | 16.10      | 28.10     | 35.50        | 44.70      | 51.40      | 58.20         | 73.00       |
| 6              | 13.10      | 22.50     | 28.40        | 35.50      | 40.70      | 46.00         | 57.30       |
| 6.25           | 10.60      | 18.00     | 22.60        | 28.10      | 32.10      | 36.20         | 45.00       |
| 6.5            | 8.60       | 14.50     | 18.00        | 22.30      | 25.50      | 28.60         | 35.50       |
| 6.75           | 7.10       | 11.70     | 14.50        | 17.90      | 20.40      | 22.90         | 28.20       |
| $\overline{7}$ | 5.80       | 9.60      | 11.80        | 14.50      | 16.50      | 18.50         | 22.70       |
| 7.25           | 4.90       | 7.90      | 9.70         | 11.90      | 13.50      | 15.10         | 18.50       |
| 7.5            | 4.10       | 6.50      | 8.00         | 9.80       | 11.10      | 12.40         | 15.10       |
| 7.75           | 3.30       | 5.30      | 6.50         | 7.90       | 8.90       | 9.90          | 12.10       |
| 8              | 2.50       | 4.10      | 5.00         | 6.00       | 6.80       | 7.60          | 9.30        |
| 8.25           | 1.80       | 2.90      | 3.60         | 4.30       | 4.90       | 5.40          | 6.60        |
| 8.5            | 1.20       | 1.80      | 2.20         | 2.70       | 3.00       | 3.30          | 4.00        |
| 8.75           | 0.80       | 1.20      | 1.40         | 1.70       | 2.00       | 2.20          | 2.60        |
| 9              | 0.50       | 0.80      | 1.00         | 1.10       | 1.30       | 1.40          | 1.70        |
| 9.25           | 0.30       | 0.50      | 0.60         | 0.80       | 0.80       | 0.90          | 1.10        |
| 9.5            | 0.20       | 0.30      | 0.40         | 0.50       | 0.50       | 0.60          | 0.70        |
| 9.75           | 0.10       | 0.20      | 0.30         | 0.30       | 0.40       | 0.40          | 0.50        |
| 10             | 0.10       | 0.10      | 0.20         | 0.20       | 0.20       | 0.30          | 0.30        |

Hidrogramas de diseño de la subcuenca del río de San Javier. (Modelo HEC- HMS).

|                |           |      |                              |            |       | Hidrogramas de diseño de la subcuenca del río de los Remedios. (HEC-HIVIS). |             |
|----------------|-----------|------|------------------------------|------------|-------|-----------------------------------------------------------------------------|-------------|
| Duración       |           |      |                              | $Q(m^3/s)$ |       |                                                                             |             |
| (hr)<br>4      | tr=2 años |      | tr=5 años $\vert$ tr=10 años |            |       | tr=25 años tr=50 años tr=100 años                                           | tr=500 años |
|                | 0.00      | 0.00 | 0.00                         | 0.00       | 0.00  | 0.00                                                                        | 0.00        |
| 4.25           | 0.00      | 0.10 | 0.10                         | 0.20       | 0.20  | 0.30                                                                        | 0.40        |
| 4.5            | 0.10      | 0.30 | 0.40                         | 0.60       | 0.80  | 1.00                                                                        | 1.50        |
| 4.75           | 0.20      | 0.60 | 0.90                         | 1.40       | 1.70  | 2.10                                                                        | 3.10        |
| 5              | 0.30      | 1.00 | 1.60                         | 2.30       | 2.90  | 3.60                                                                        | 5.20        |
| 5.25           | 0.50      | 1.50 | 2.30                         | 3.50       | 4.40  | 5.30                                                                        | 7.60        |
| 5.5            | 0.70      | 2.10 | 3.20                         | 4.70       | 5.90  | 7.30                                                                        | 10.30       |
| 5.75           | 0.90      | 2.80 | 4.20                         | 6.10       | 7.70  | 9.30                                                                        | 13.20       |
| 6              | 1.20      | 3.50 | 5.20                         | 7.60       | 9.50  | 11.50                                                                       | 16.20       |
| 6.25           | 1.40      | 4.20 | 6.30                         | 9.10       | 11.30 | 13.70                                                                       | 19.20       |
| 6.5            | 1.70      | 4.90 | 7.30                         | 10.50      | 13.00 | 15.70                                                                       | 22.00       |
| 6.75           | 2.00      | 5.50 | 8.20                         | 11.70      | 14.50 | 17.50                                                                       | 24.40       |
| $\overline{7}$ | 2.20      | 6.10 | 8.90                         | 12.80      | 15.80 | 19.00                                                                       | 26.40       |
| 7.25           | 2.40      | 6.50 | 9.50                         | 13.60      | 16.80 | 20.20                                                                       | 28.00       |
| 7.5            | 2.60      | 6.90 | 10.00                        | 14.20      | 17.50 | 21.00                                                                       | 29.00       |
| 7.75           | 2.70      | 7.10 | 10.30                        | 14.50      | 17.90 | 21.40                                                                       | 29.50       |
| 8              | 2.70      | 7.10 | 10.30                        | 14.50      | 17.80 | 21.30                                                                       | 29.30       |
| 8.25           | 2.70      | 7.00 | 10.10                        | 14.10      | 17.30 | 20.60                                                                       | 28.20       |
| 8.5            | 2.70      | 6.70 | 9.60                         | 13.40      | 16.40 | 19.60                                                                       | 26.70       |
| 8.75           | 2.60      | 6.40 | 9.10                         | 12.70      | 15.40 | 18.40                                                                       | 25.00       |
| 9              | 2.40      | 6.00 | 8.50                         | 11.80      | 14.40 | 17.10                                                                       | 23.20       |
| 9.25           | 2.30      | 5.60 | 7.90                         | 11.00      | 13.40 | 15.90                                                                       | 21.50       |
| 9.5            | 2.20      | 5.20 | 7.40                         | 10.20      | 12.30 | 14.60                                                                       | 19.80       |
| 9.75           | 2.00      | 4.80 | 6.80                         | 9.40       | 11.30 | 13.40                                                                       | 18.20       |
| 10             | 1.80      | 4.40 | 6.20                         | 8.60       | 10.40 | 12.30                                                                       | 16.60       |
| 10.25          | 1.70      | 4.00 | 5.70                         | 7.80       | 9.50  | 11.20                                                                       | 15.10       |
| 10.5           | 1.50      | 3.70 | 5.20                         | 7.10       | 8.60  | 10.20                                                                       | 13.70       |
| 10.75          | 1.40      | 3.30 | 4.70                         | 6.40       | 7.80  | 9.20                                                                        | 12.40       |
| 11             | 1.30      | 3.00 | 4.20                         | 5.80       | 7.00  | 8.30                                                                        | 11.20       |
| 11.25          | 1.10      | 2.70 | 3.80                         | 5.20       | 6.30  | 7.50                                                                        | 10.10       |
| 11.5           | 1.00      | 2.40 | 3.40                         | 4.70       | 5.70  | 6.80                                                                        | 9.10        |
| 11.75          | 0.90      | 2.20 | 3.10                         | 4.20       | 5.10  | 6.10                                                                        | 8.20        |
| 12             | 0.80      | 2.00 | 2.80                         | 3.80       | 4.60  | 5.50                                                                        | 7.40        |
| 12.25          | 0.80      | 1.80 | 2.50                         | 3.40       | 4.20  | 4.90                                                                        | 6.70        |
| 12.5           | 0.70      | 1.60 | 2.30                         | 3.10       | 3.80  | 4.40                                                                        | 6.00        |
| 12.75          | 0.60      | 1.40 | 2.00                         | 2.80       | 3.40  | 4.00                                                                        | 5.40        |
| 13             | 0.60      | 1.30 | 1.80                         | 2.50       | 3.00  | 3.60                                                                        | 4.90        |
| 13.25          | 0.50      | 1.20 | 1.60                         | 2.30       | 2.70  | 3.20                                                                        | 4.40        |
| 13.5           | 0.40      | 1.10 | 1.50                         | 2.00       | 2.50  | 2.90                                                                        | 3.90        |
| 13.75          | 0.40      | 1.00 | 1.30                         | 1.80       | 2.20  | 2.60                                                                        | 3.60        |
| 14             | 0.40      | 0.90 | 1.20                         | 1.70       | 2.00  | 2.40                                                                        | 3.20        |
| 14.25          | 0.30      | 0.80 | 1.10                         | 1.50       | 1.80  | 2.10                                                                        | 2.90        |
| 14.5           | 0.30      | 0.70 | 1.00                         | 1.30       | 1.60  | 1.90                                                                        | 2.60        |
| 14.75          | 0.30      | 0.60 | 0.90                         | 1.20       | 1.50  | 1.70                                                                        | 2.30        |
| 15             | 0.20      | 0.60 | 0.80                         | 1.10       | 1.30  | 1.60                                                                        | 2.10        |
| 15.25          | 0.20      | 0.50 | 0.70                         | 1.00       | 1.20  | 1.40                                                                        | 1.90        |
| 15.5           | 0.20      | 0.50 | 0.60                         | 0.90       | 1.10  | 1.30                                                                        | 1.70        |
| 15.75          | 0.20      | 0.40 | 0.60                         | 0.80       | 1.00  | 1.10                                                                        | 1.50        |
| 16             | 0.20      | 0.40 | 0.50                         | 0.70       | 0.90  | 1.00                                                                        | 1.40        |
| 16.25          | 0.10      | 0.30 | 0.50                         | 0.60       | 0.80  | 0.90                                                                        | 1.20        |
|                |           |      |                              |            |       |                                                                             |             |

Hidrogramas de diseño de la subcuenca del río de los Remedios. (HEC- HMS).

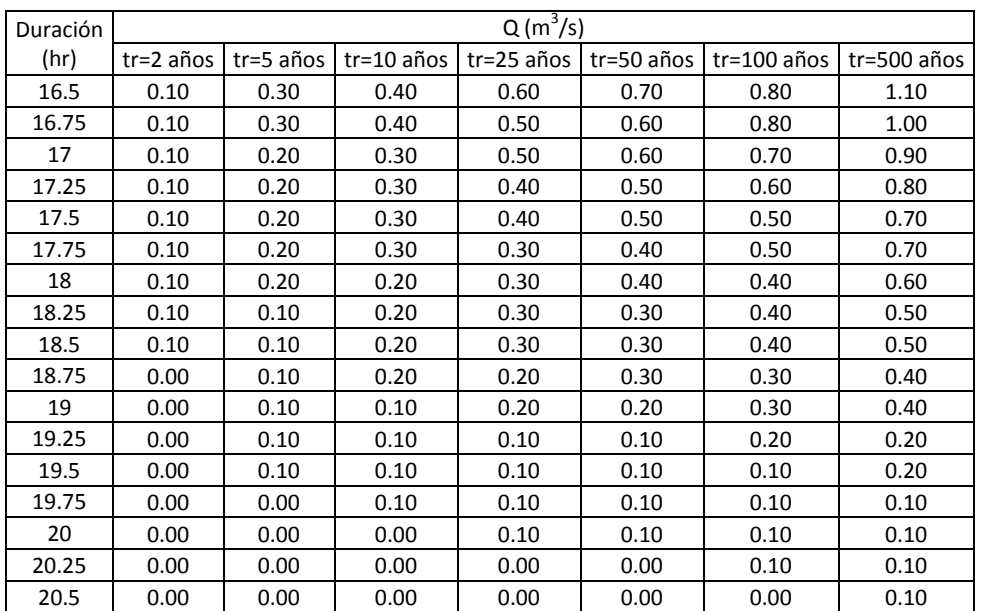